# my links

#### [Nasser M. Abbasi](mailto:nma@12000.org)

March 9, 2021 Compiled on March 9, 2021 at 11:05pm [public]

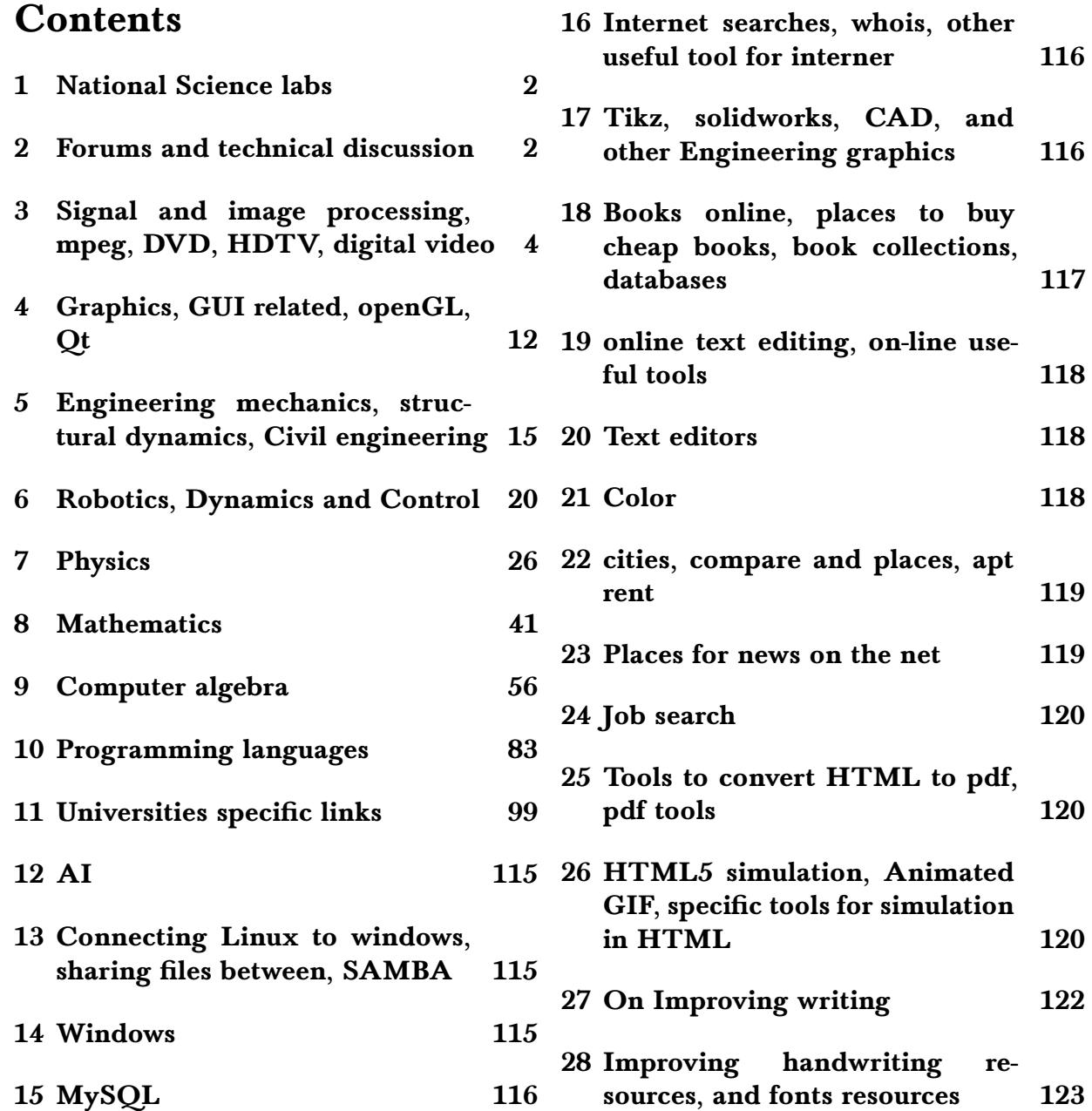

## <span id="page-1-0"></span>1 National Science labs

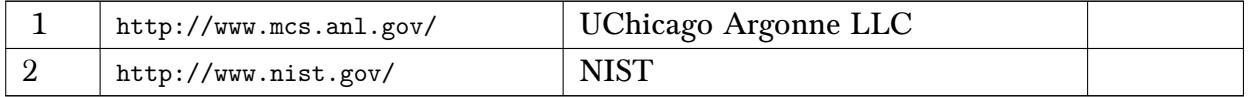

## <span id="page-1-1"></span>2 Forums and technical discussion

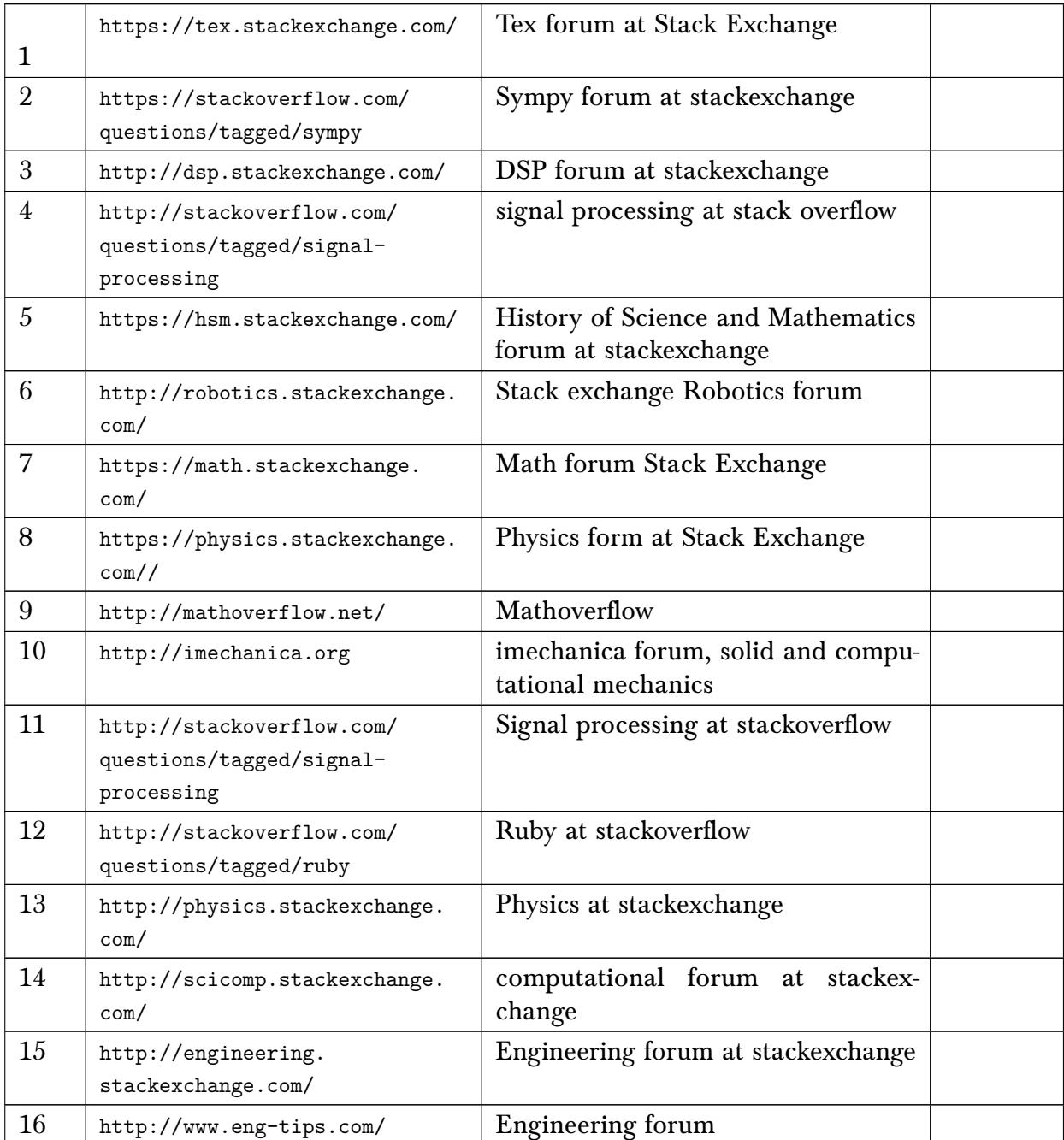

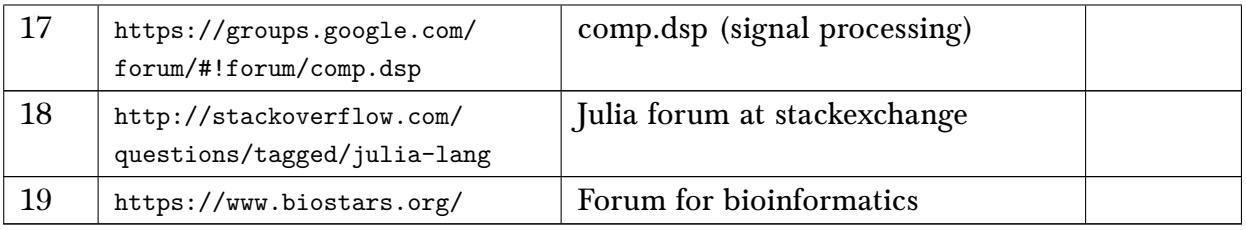

### 2.1 Mathematica fourms

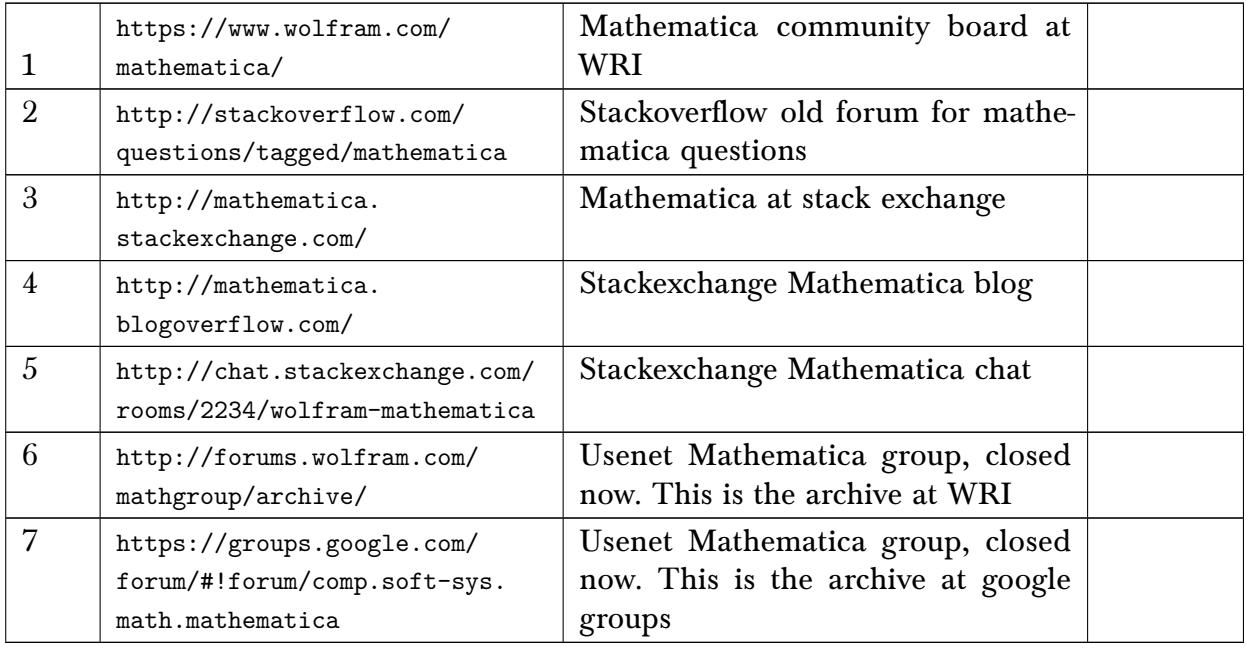

# 2.2 Maple fourms

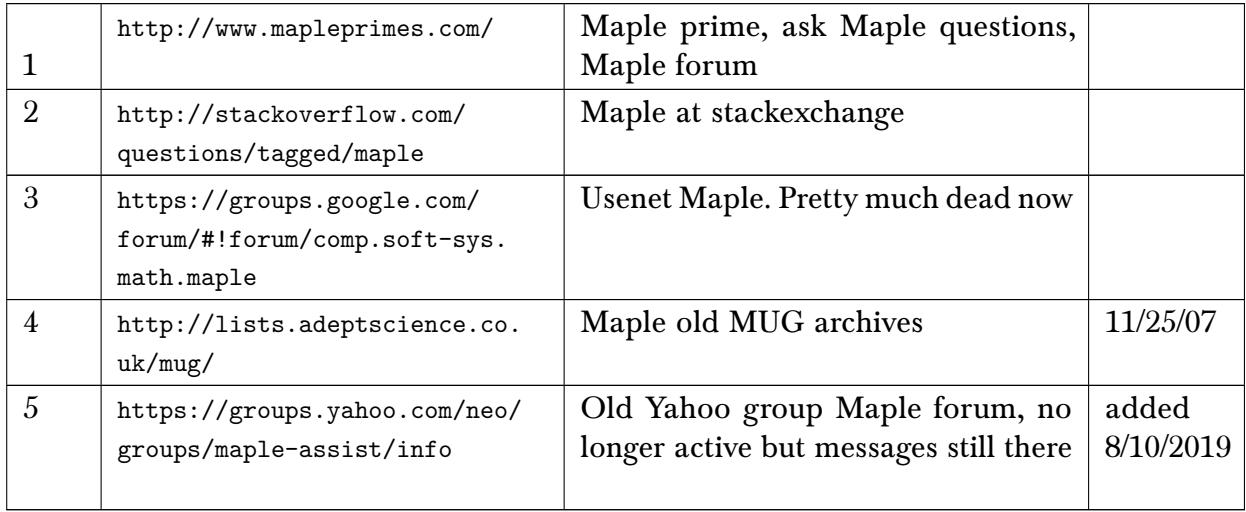

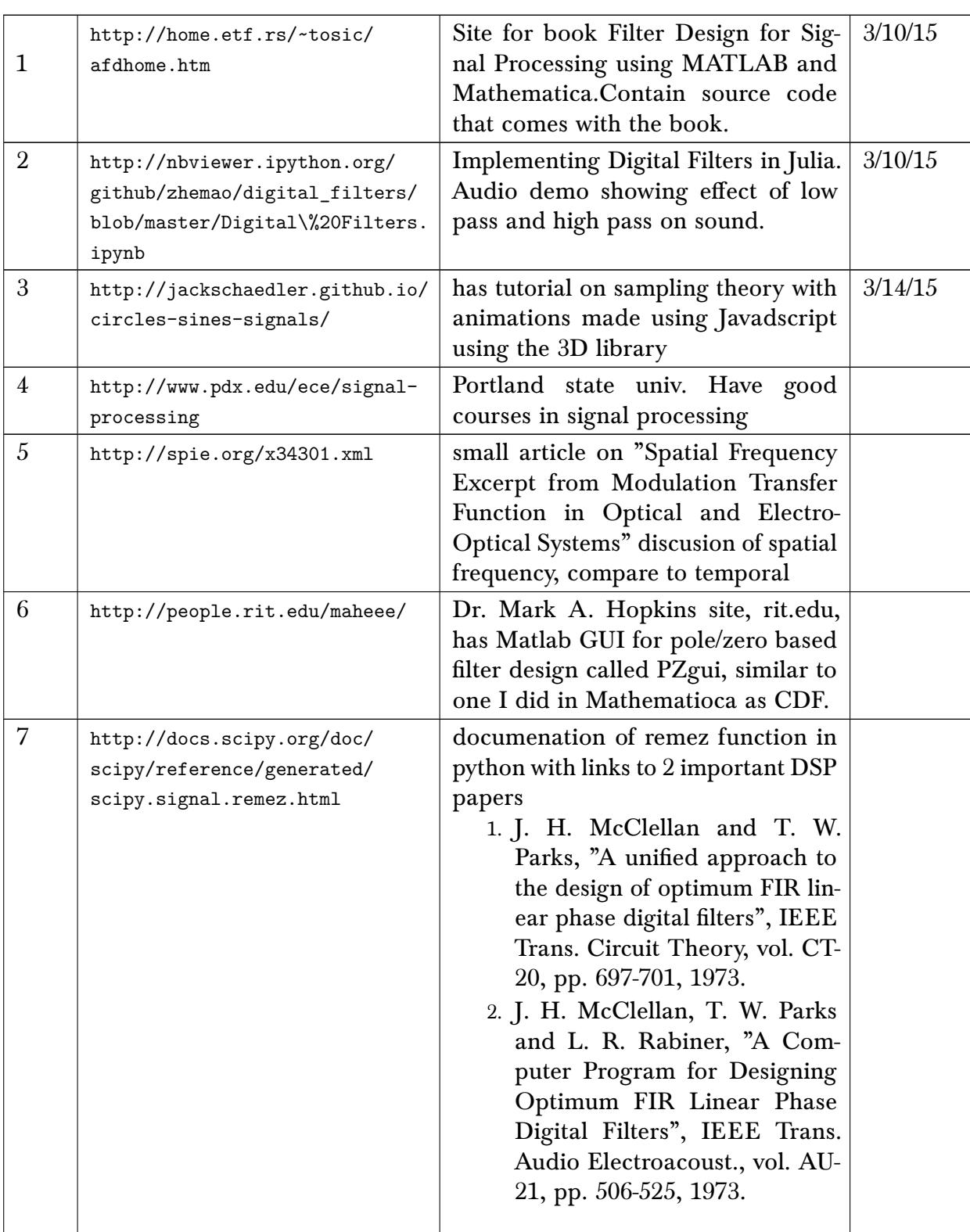

# <span id="page-3-0"></span>3 Signal and image processing, mpeg, DVD, HDTV, digital video

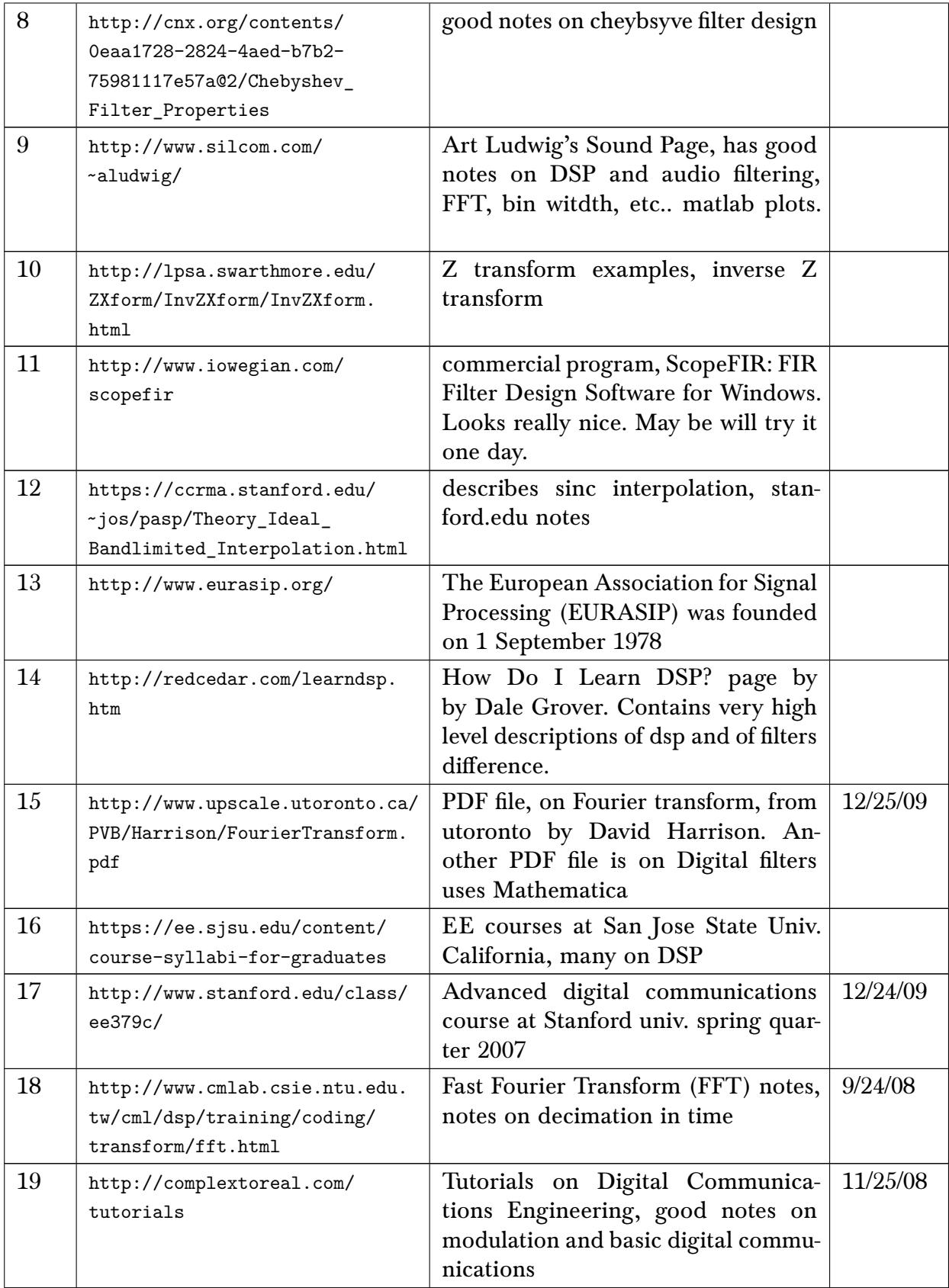

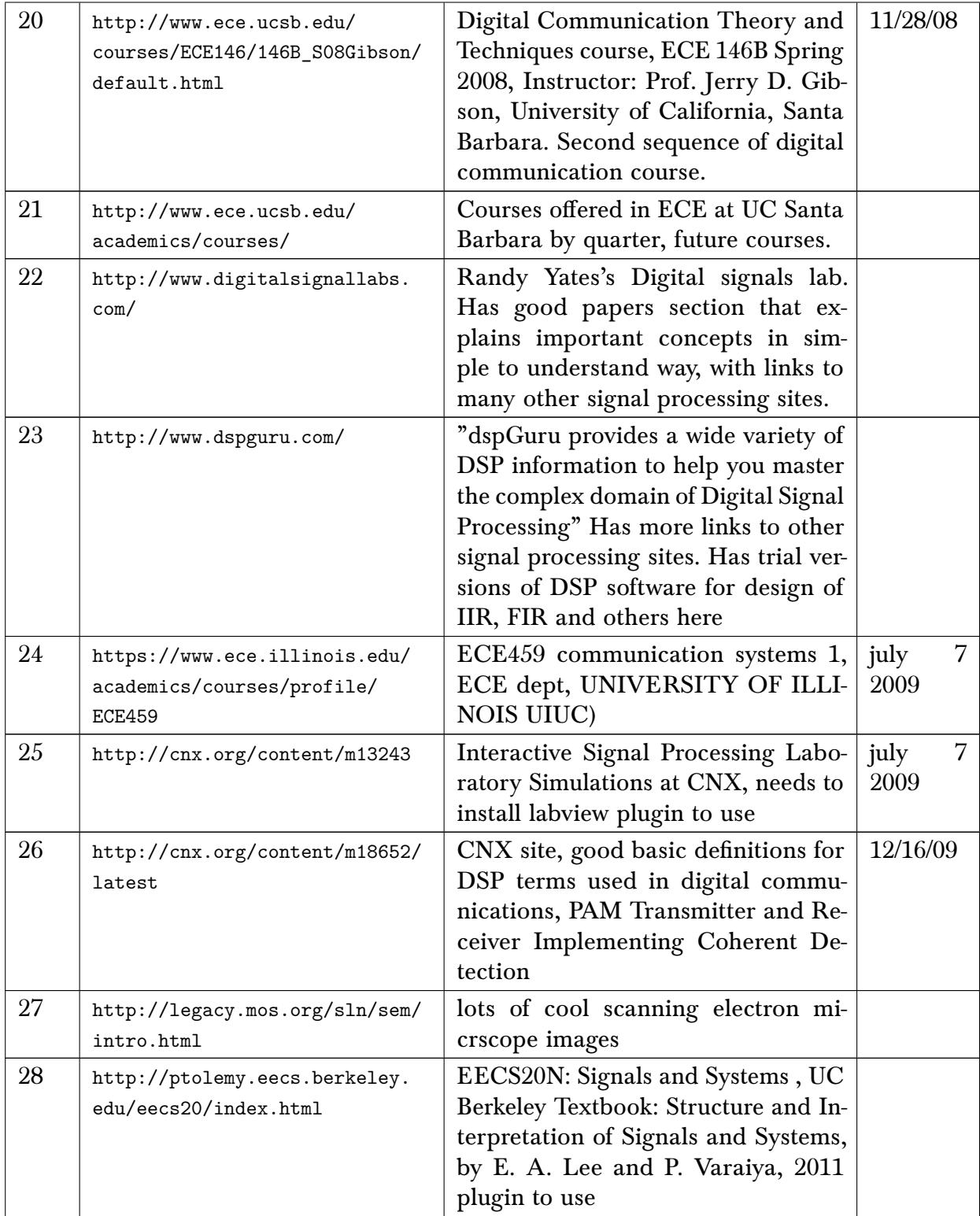

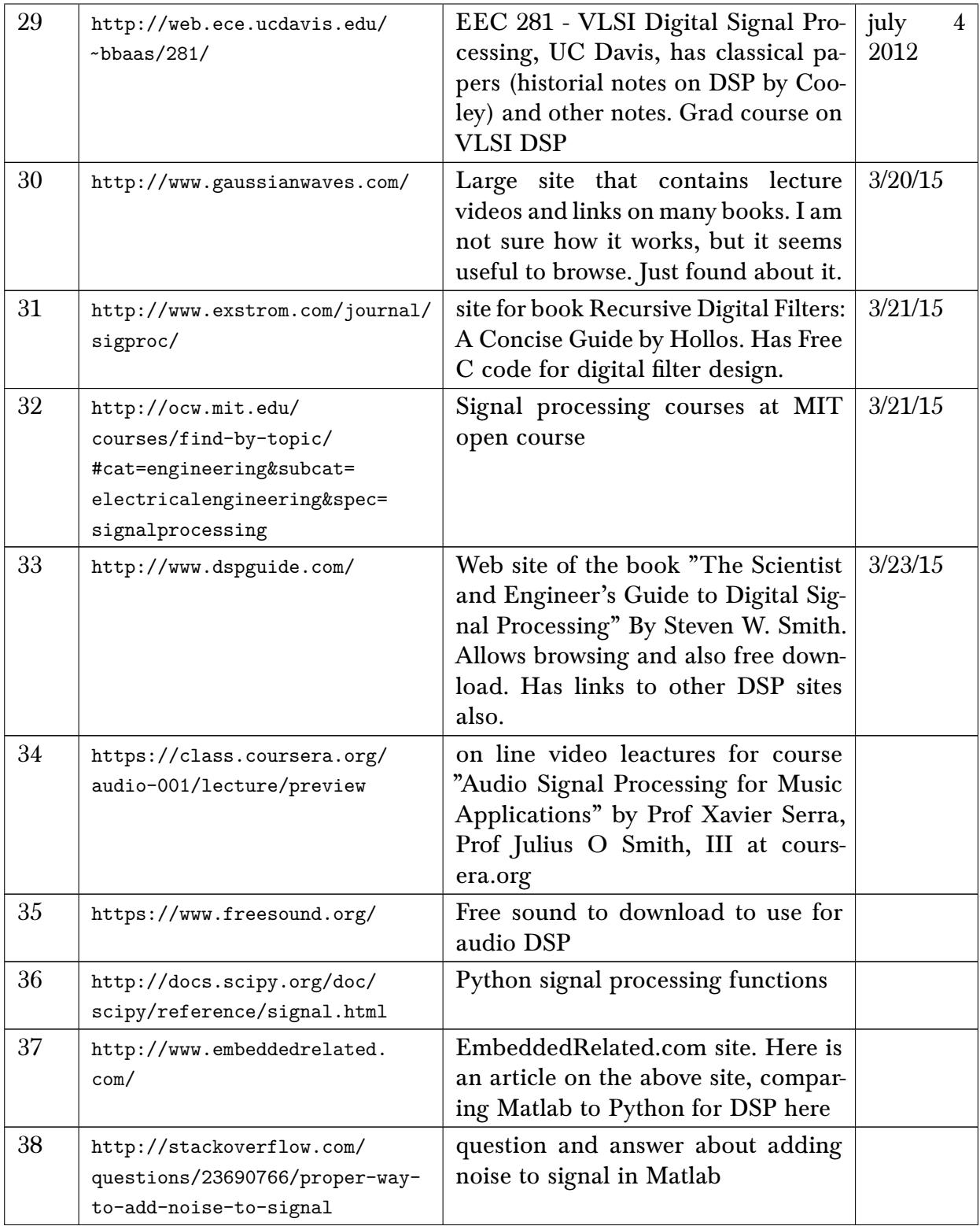

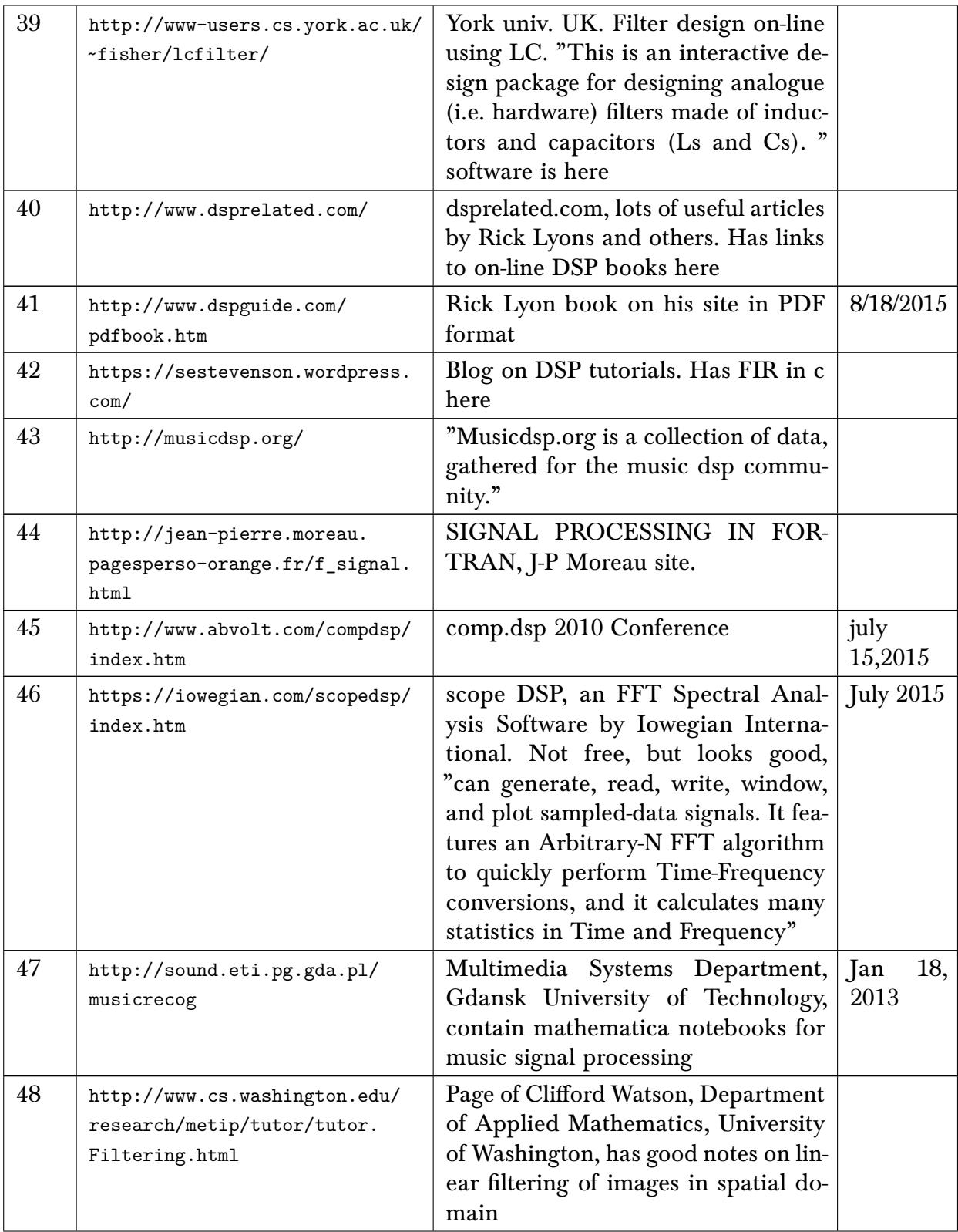

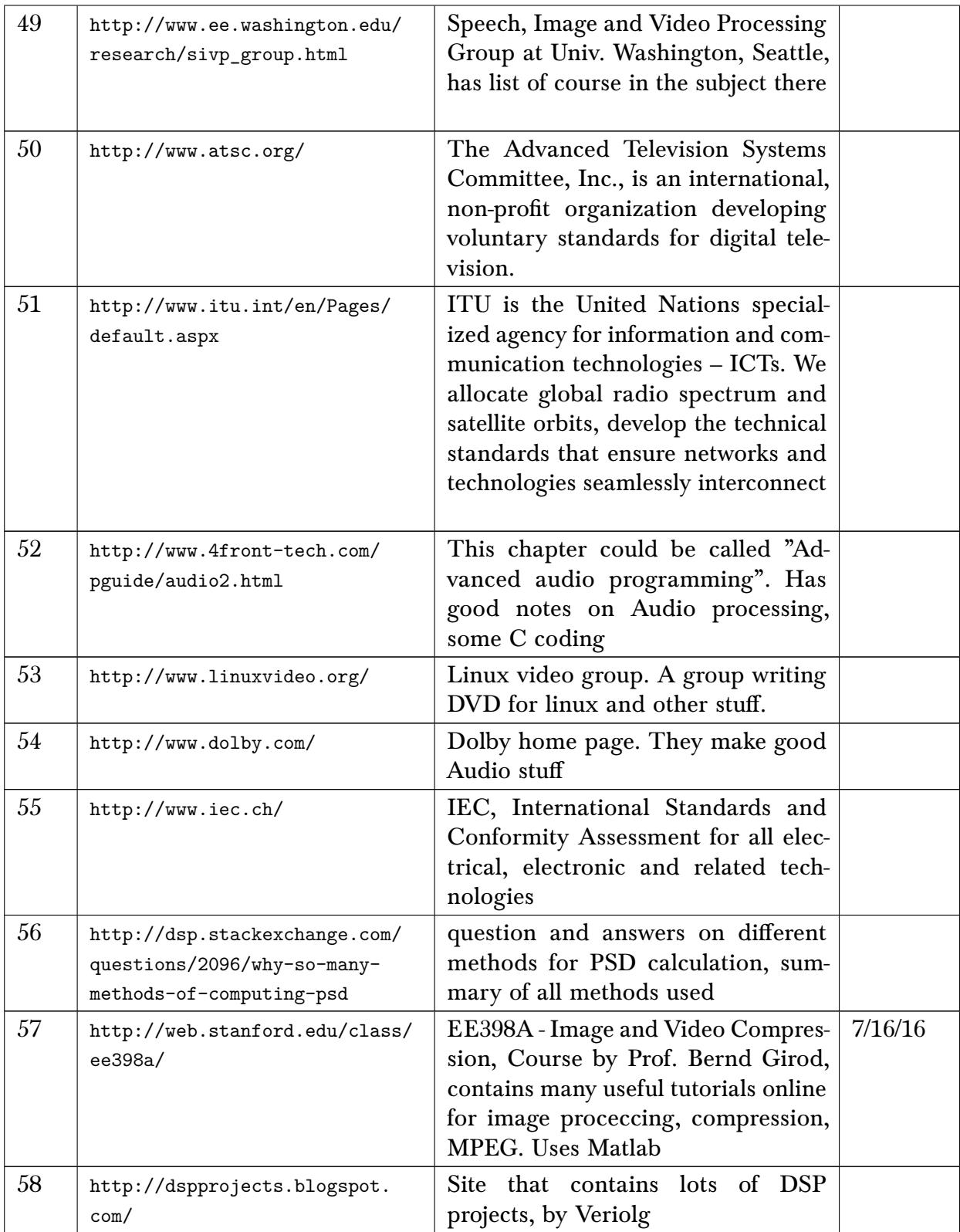

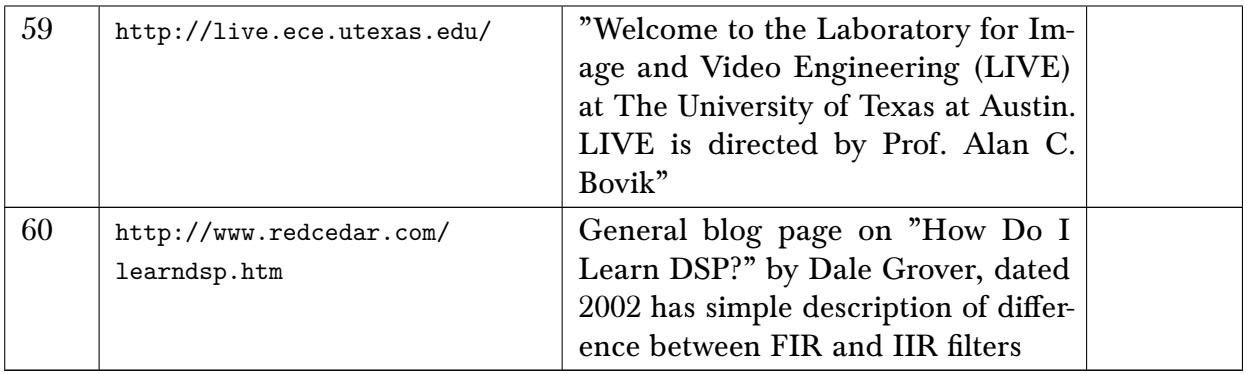

# 3.1 Audio signal processing

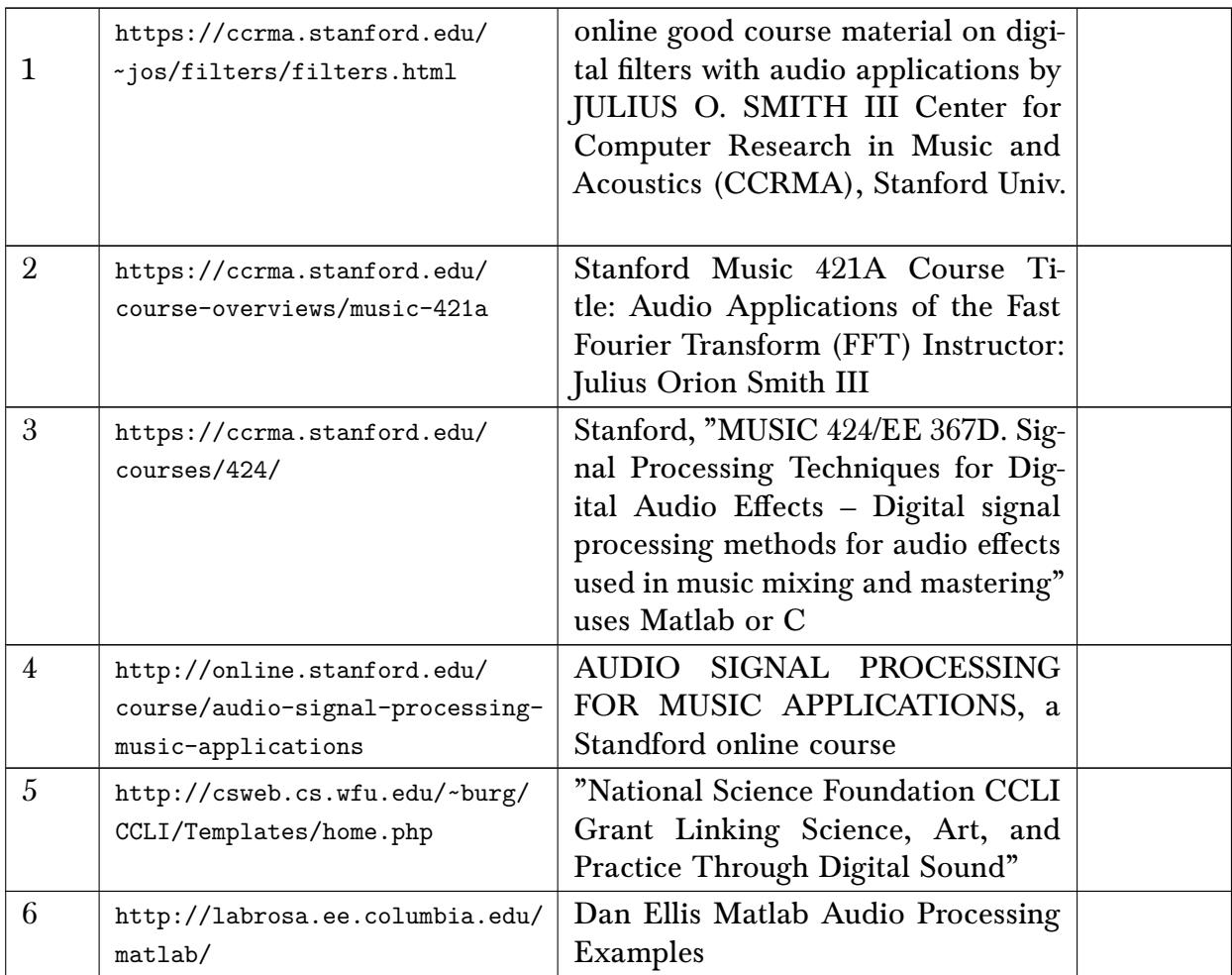

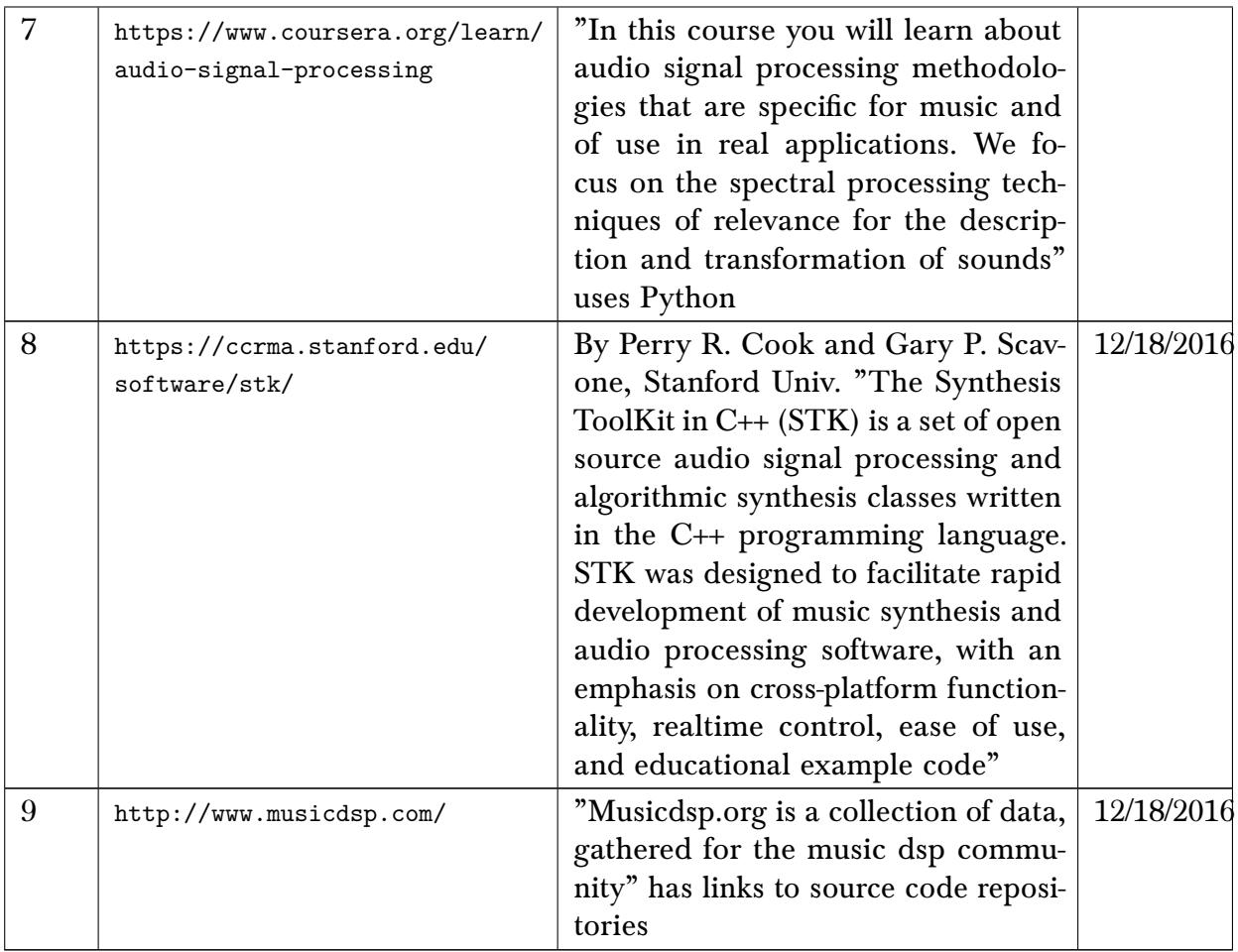

### 3.2 MRI related

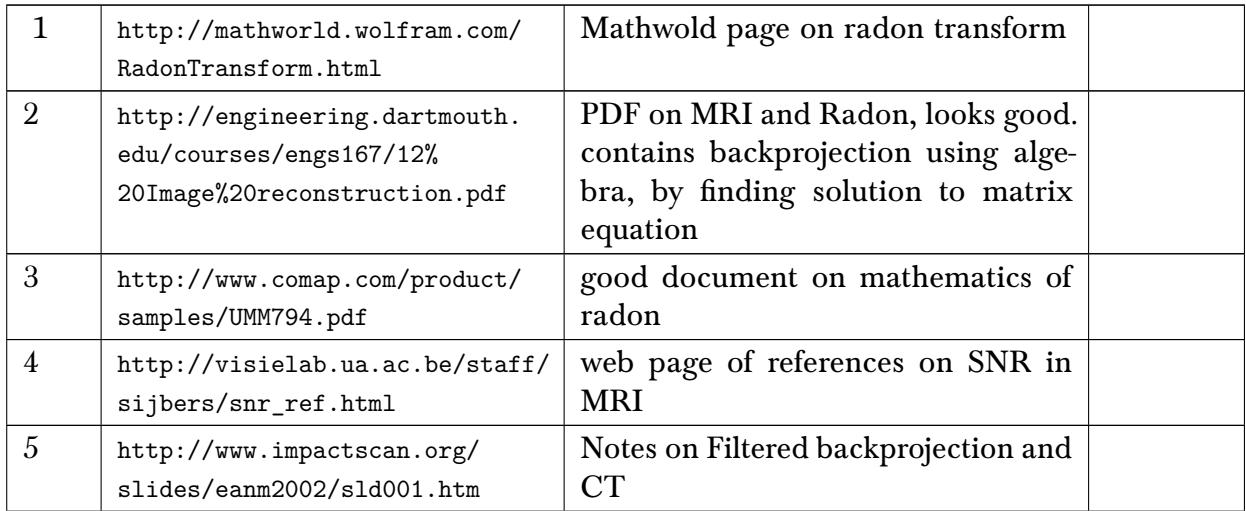

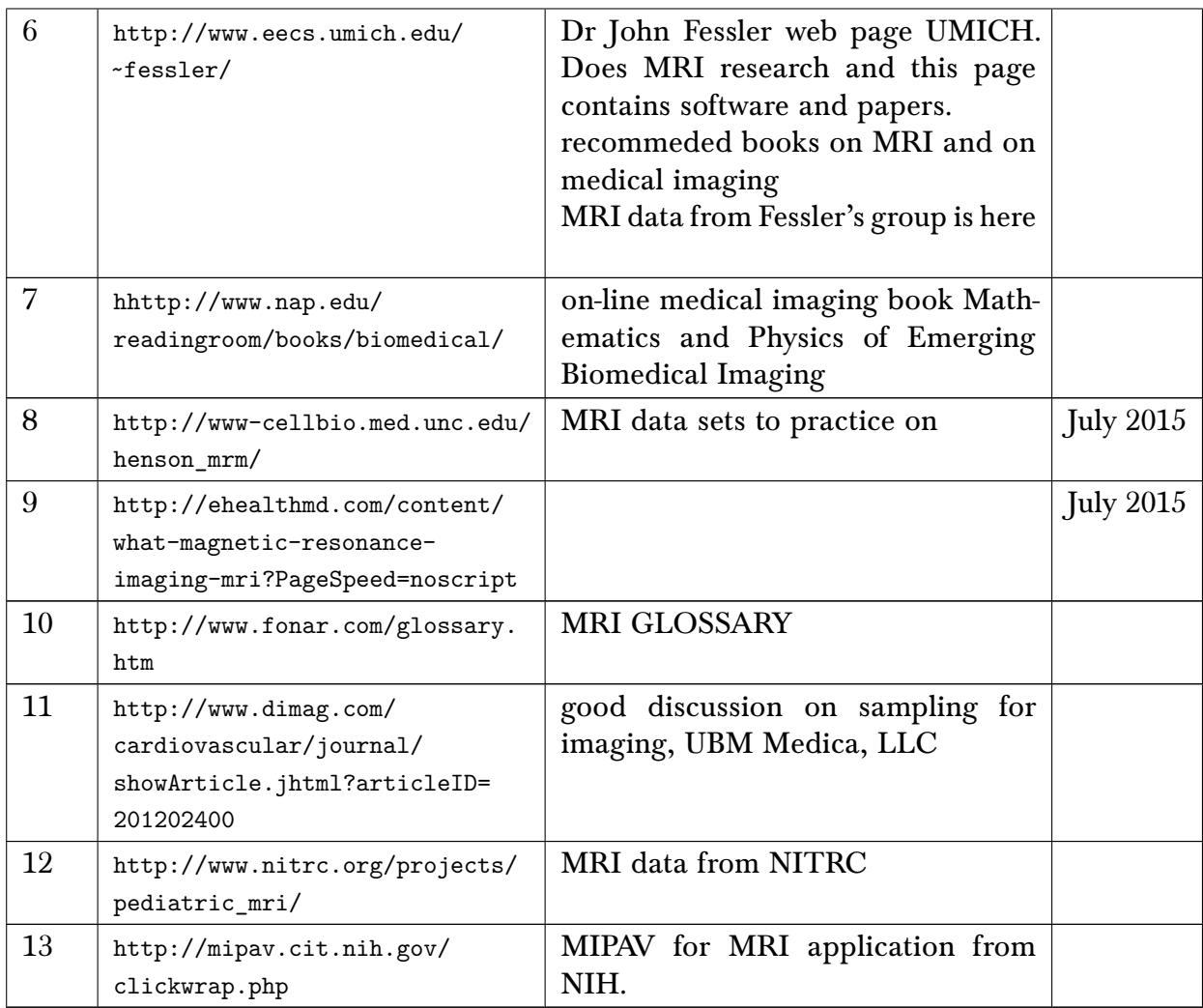

# <span id="page-11-0"></span>4 Graphics, GUI related, openGL, Qt

### 4.1 General graphics

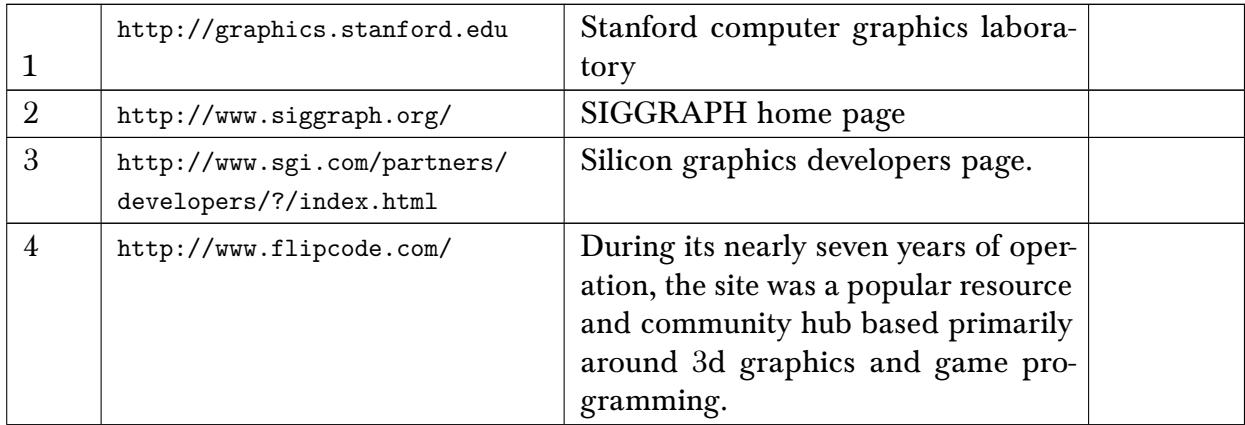

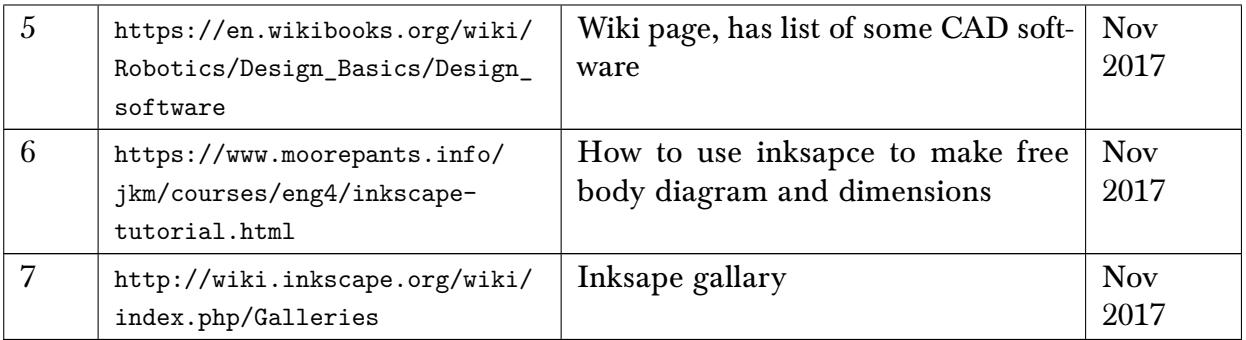

### 4.2 Tools for making animations for my physics simulations, web movies

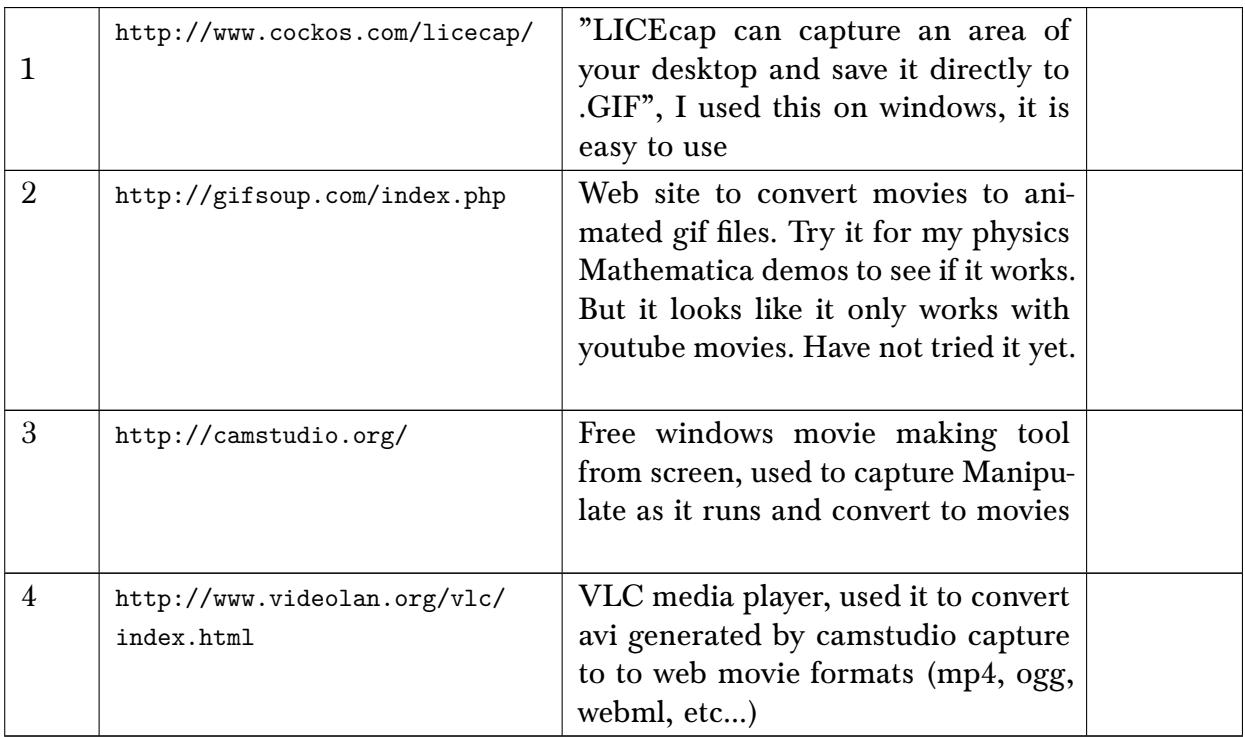

### 4.3 OpenGL, The new Vulkan (new openGL API)

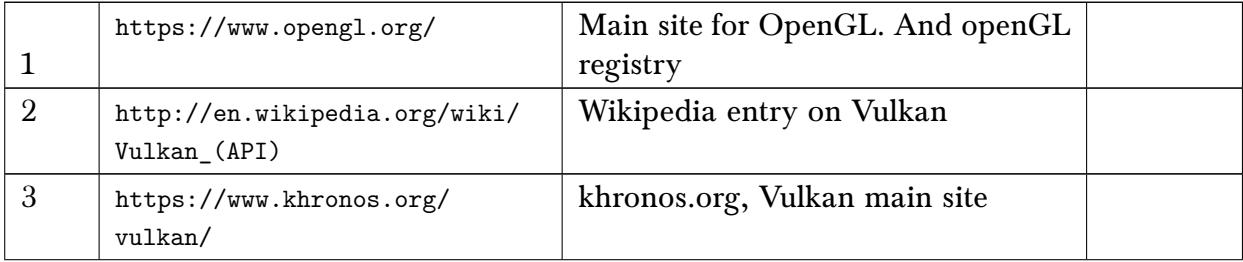

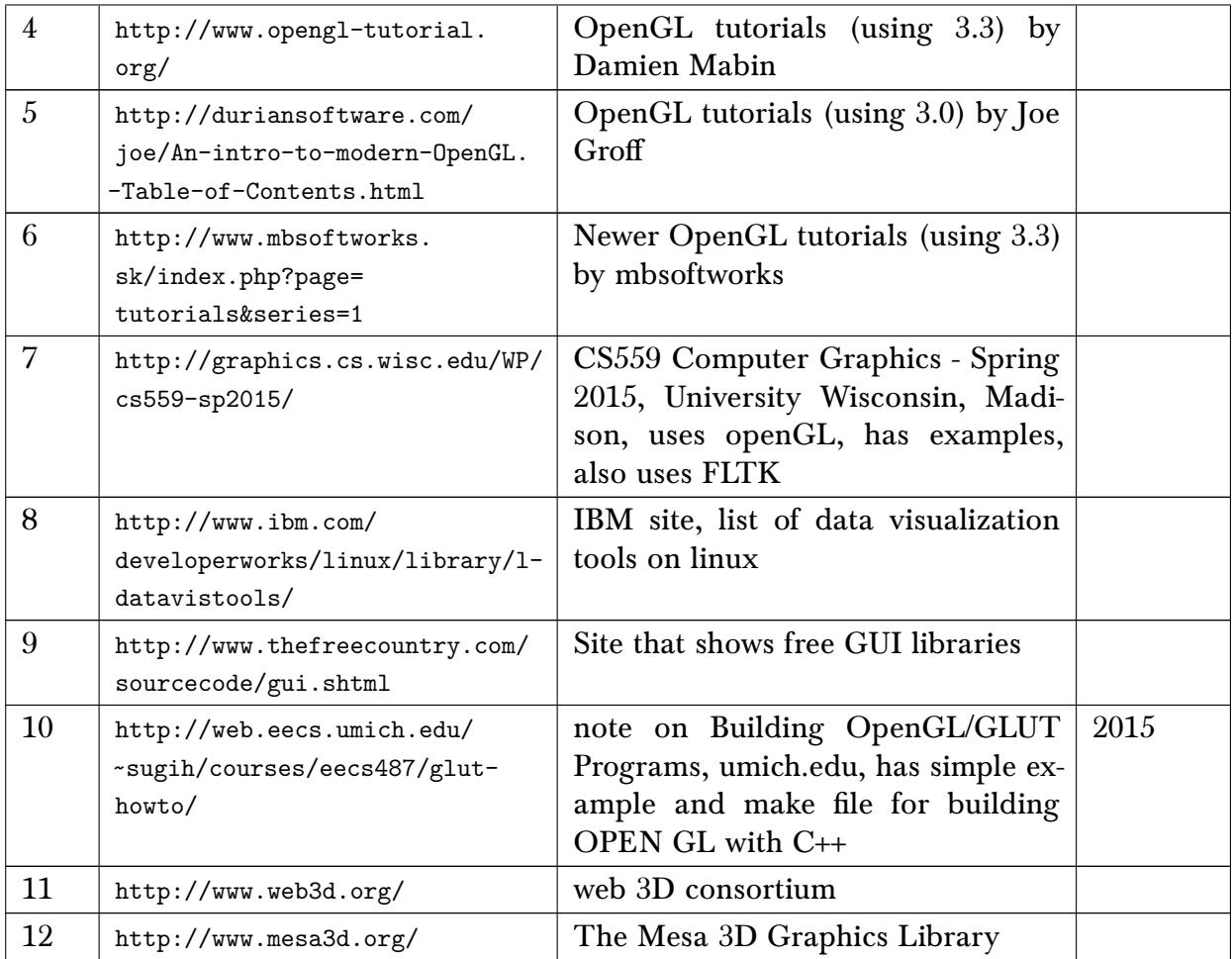

# 4.4 Qt GUI

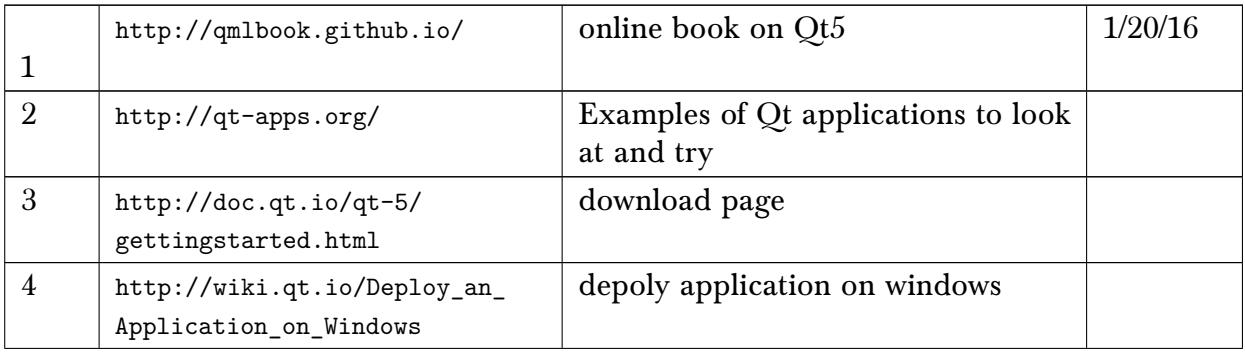

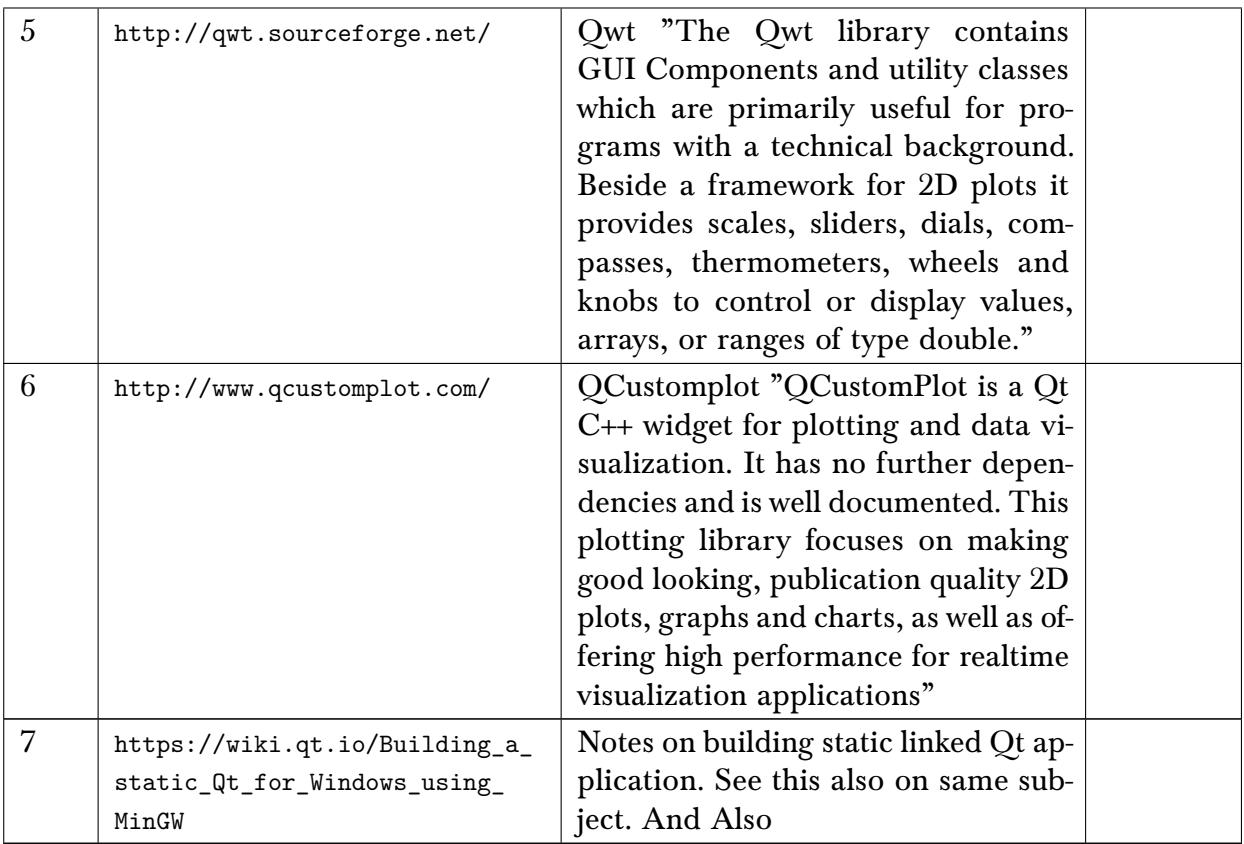

# <span id="page-14-0"></span>5 Engineering mechanics, structural dynamics, Civil engineering

### 5.1 structural

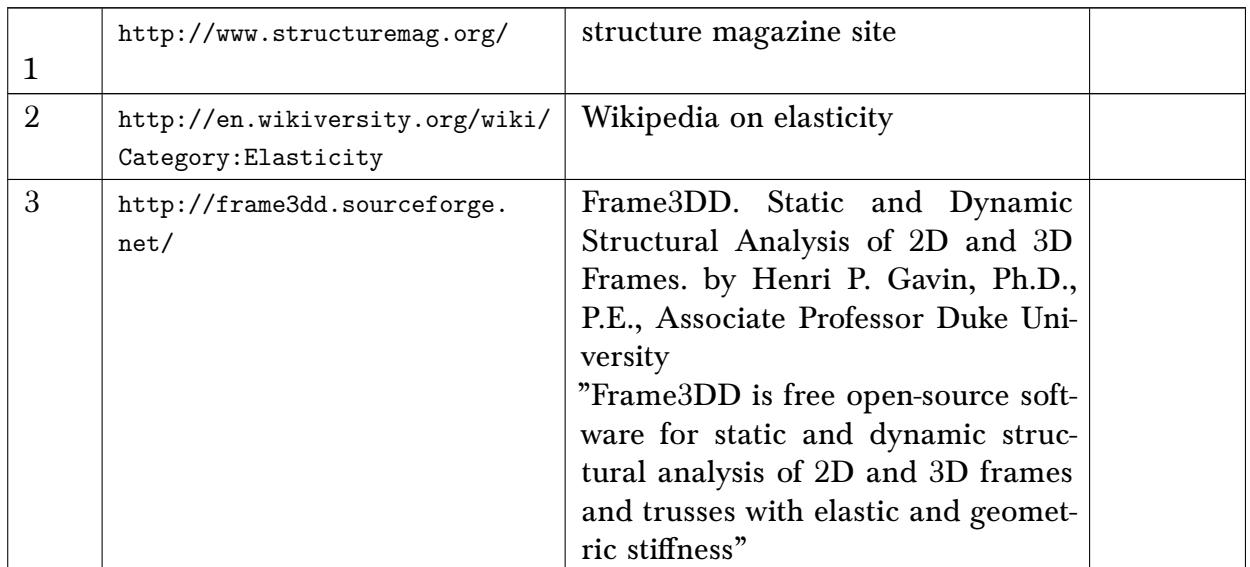

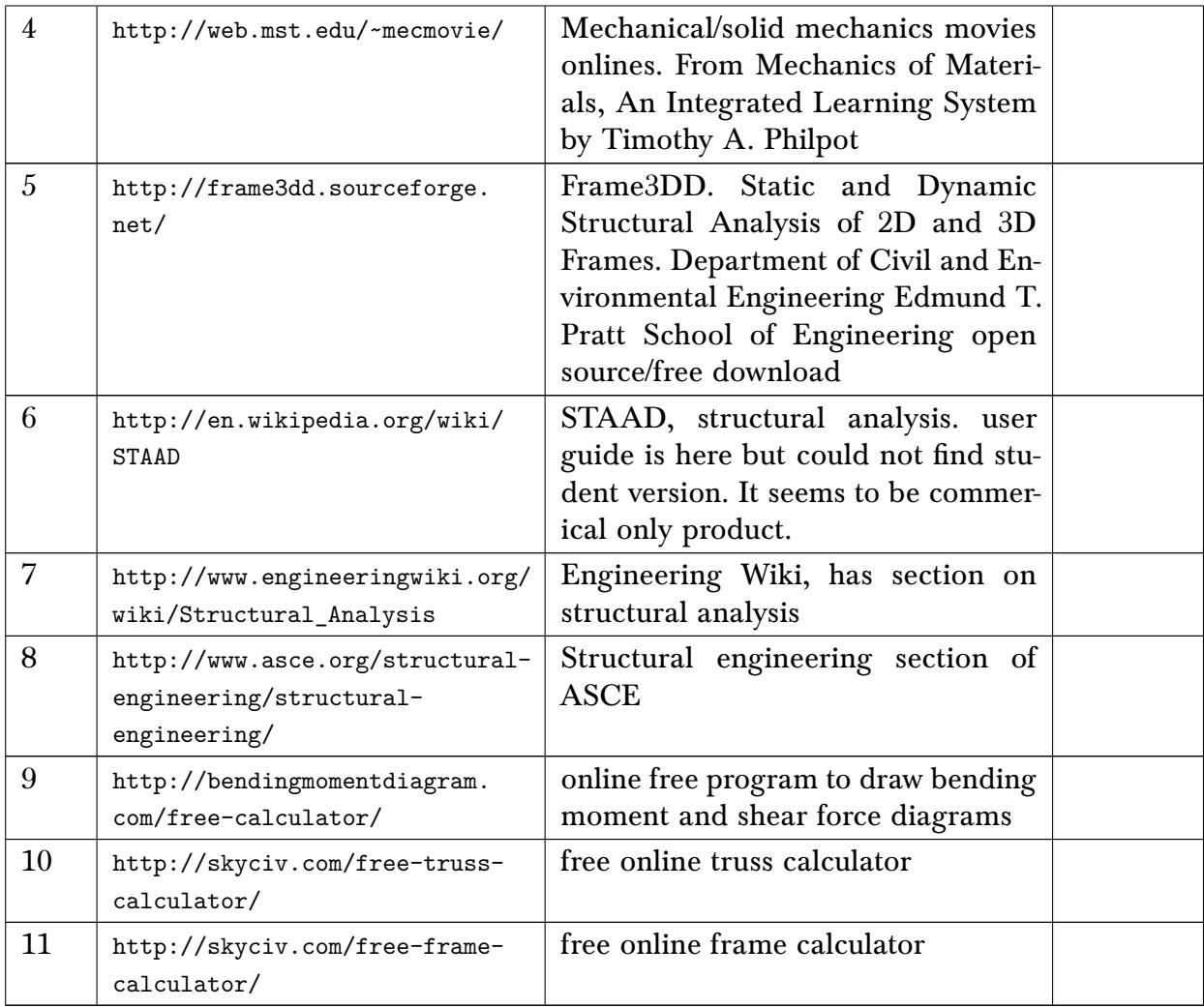

### 5.2 others

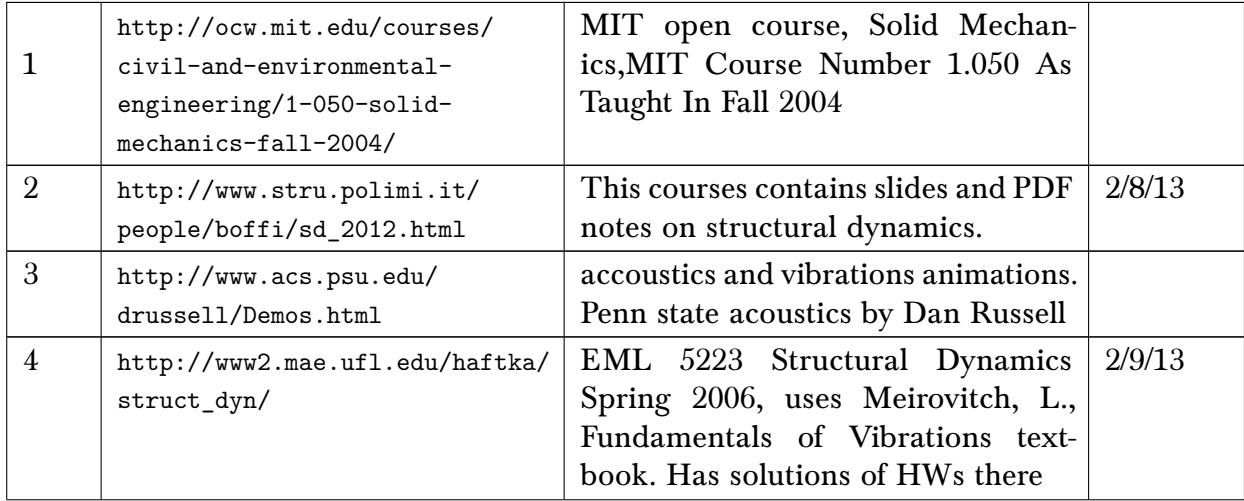

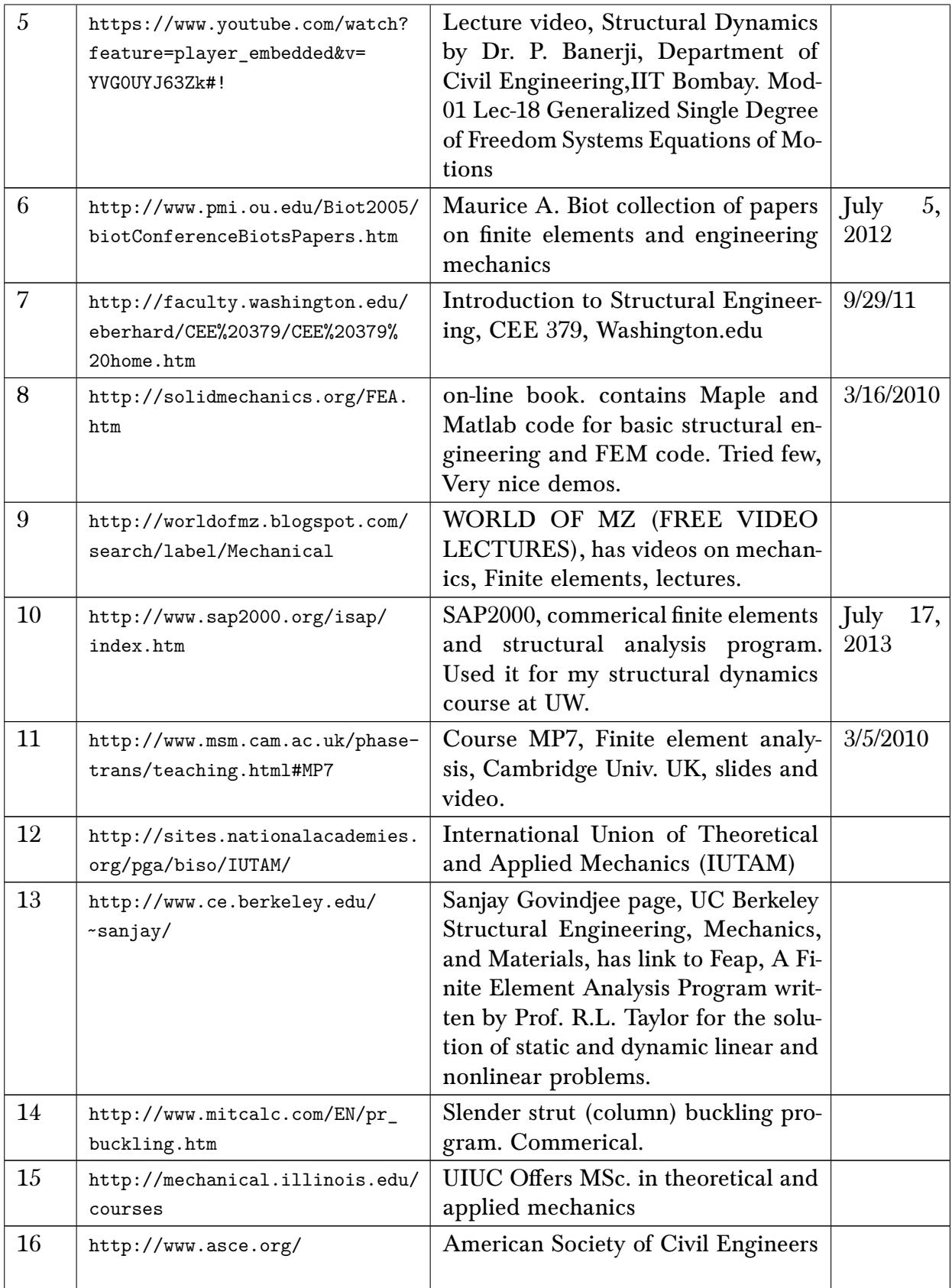

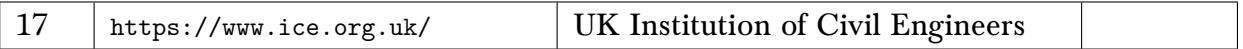

### 5.3 Journals on Mechanics, finite elements, computational mechanics

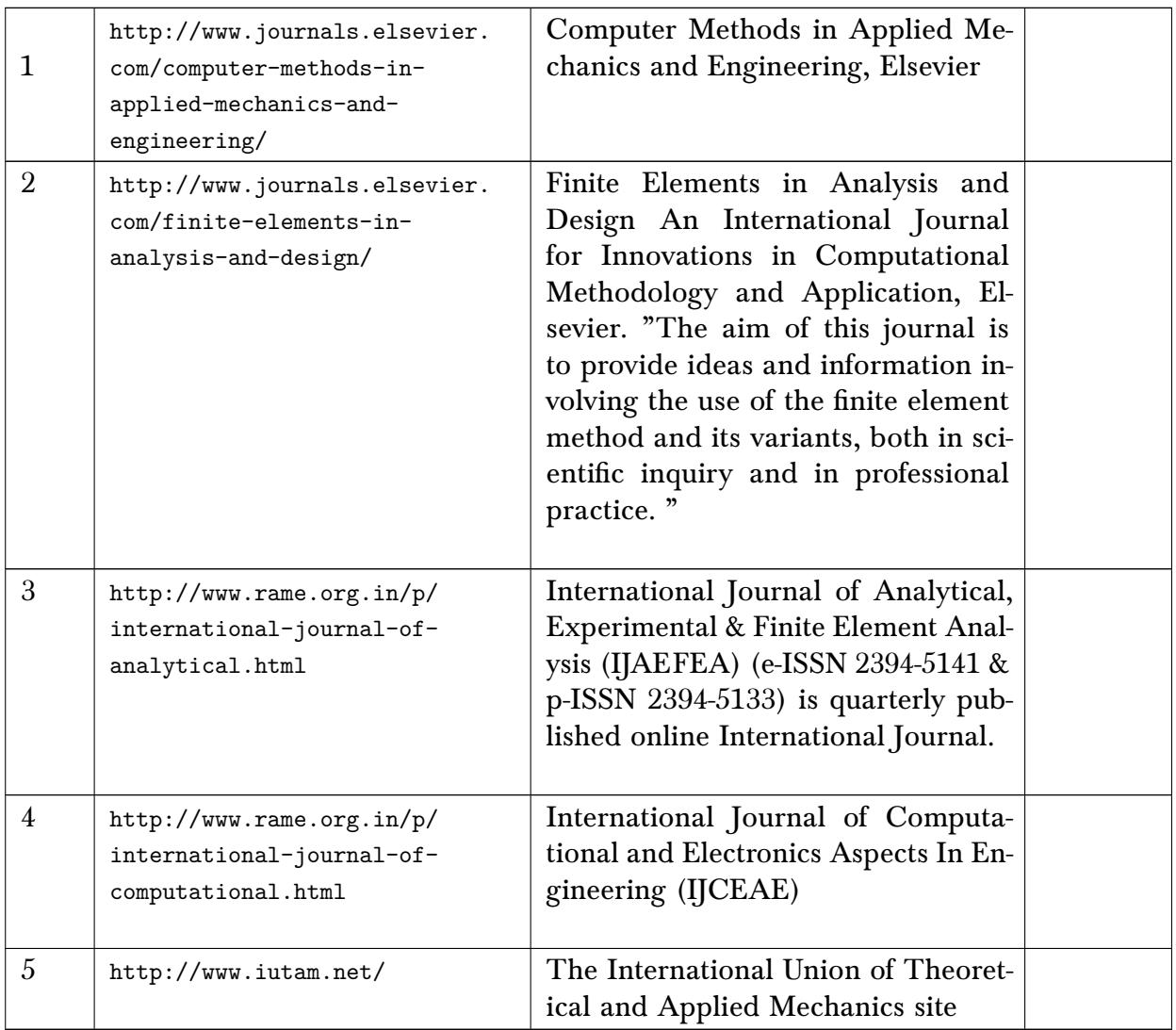

### 5.4 Ansys and Ansys APDL

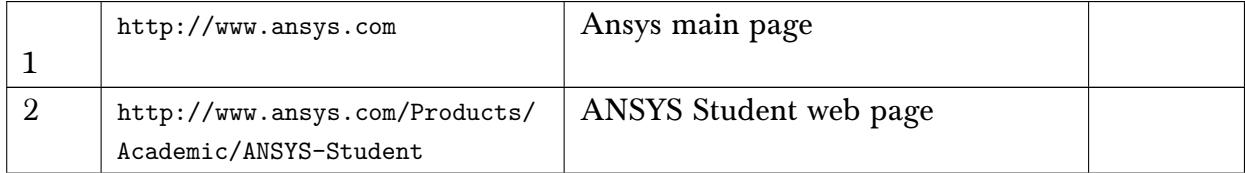

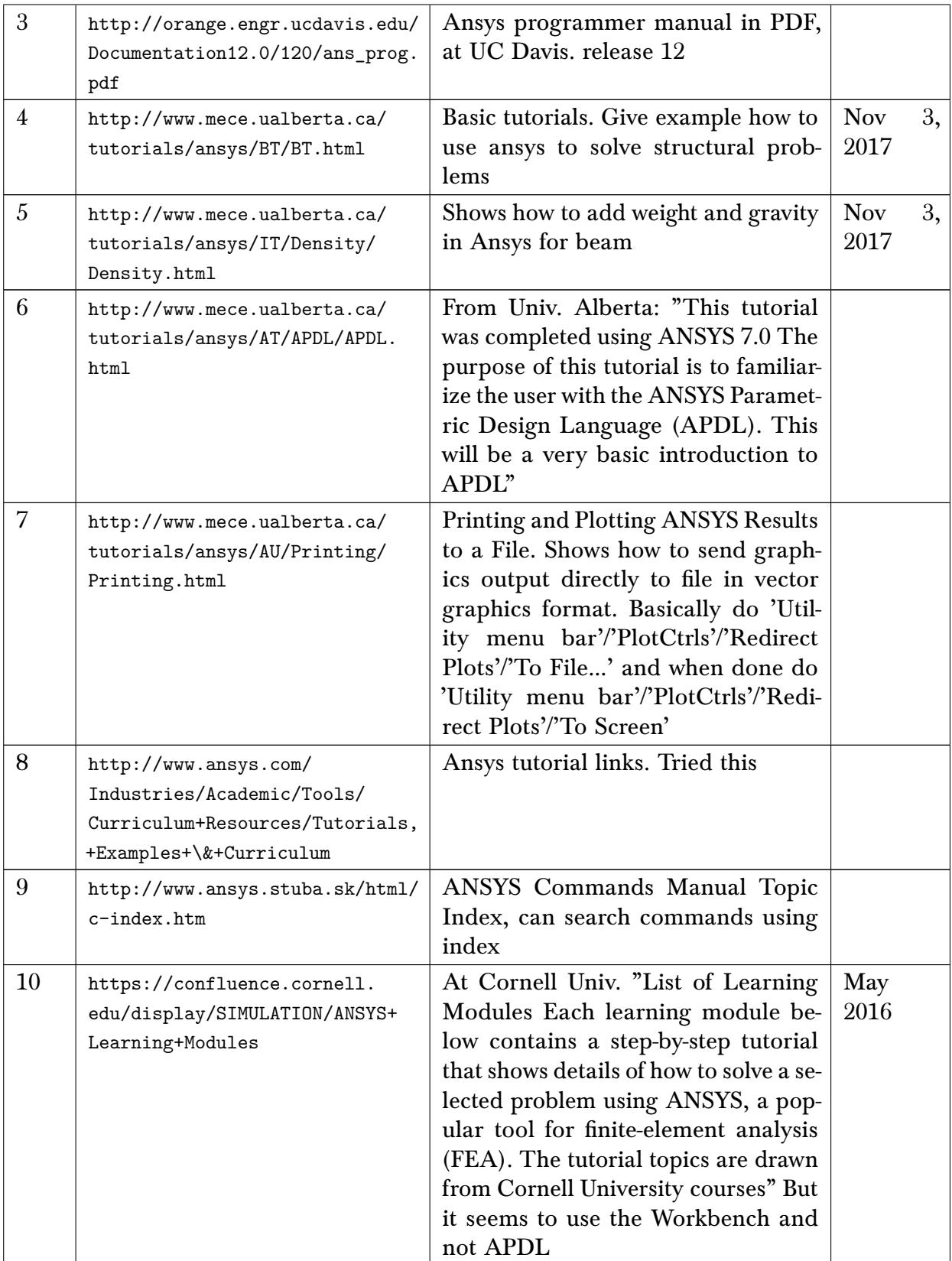

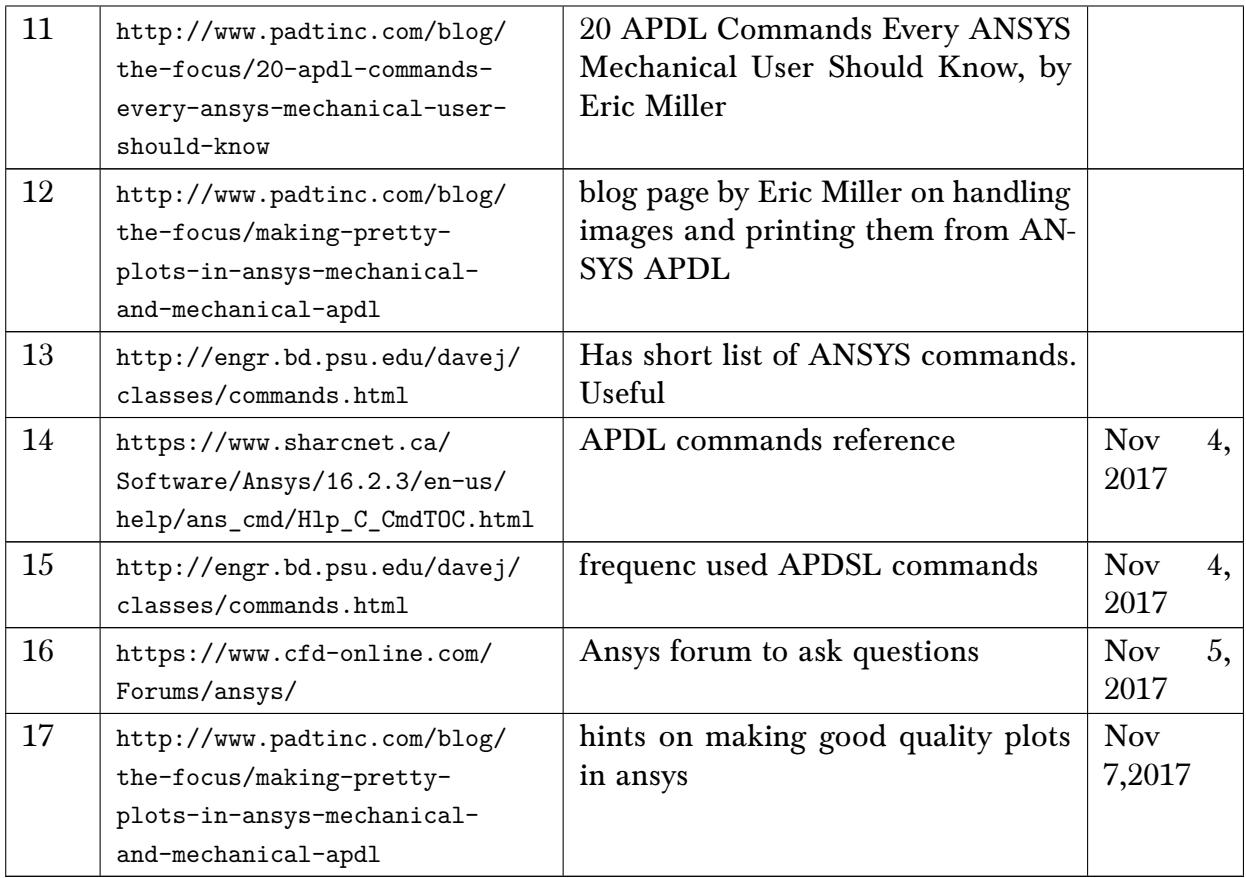

# <span id="page-19-0"></span>6 Robotics, Dynamics and Control

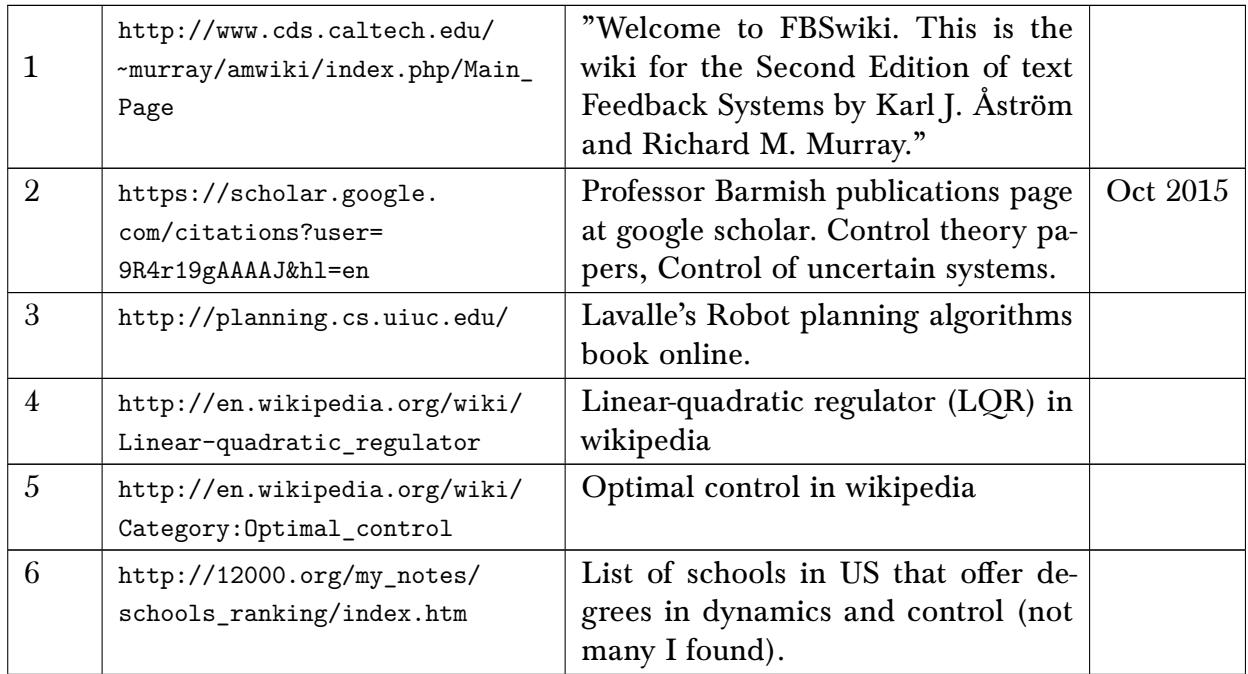

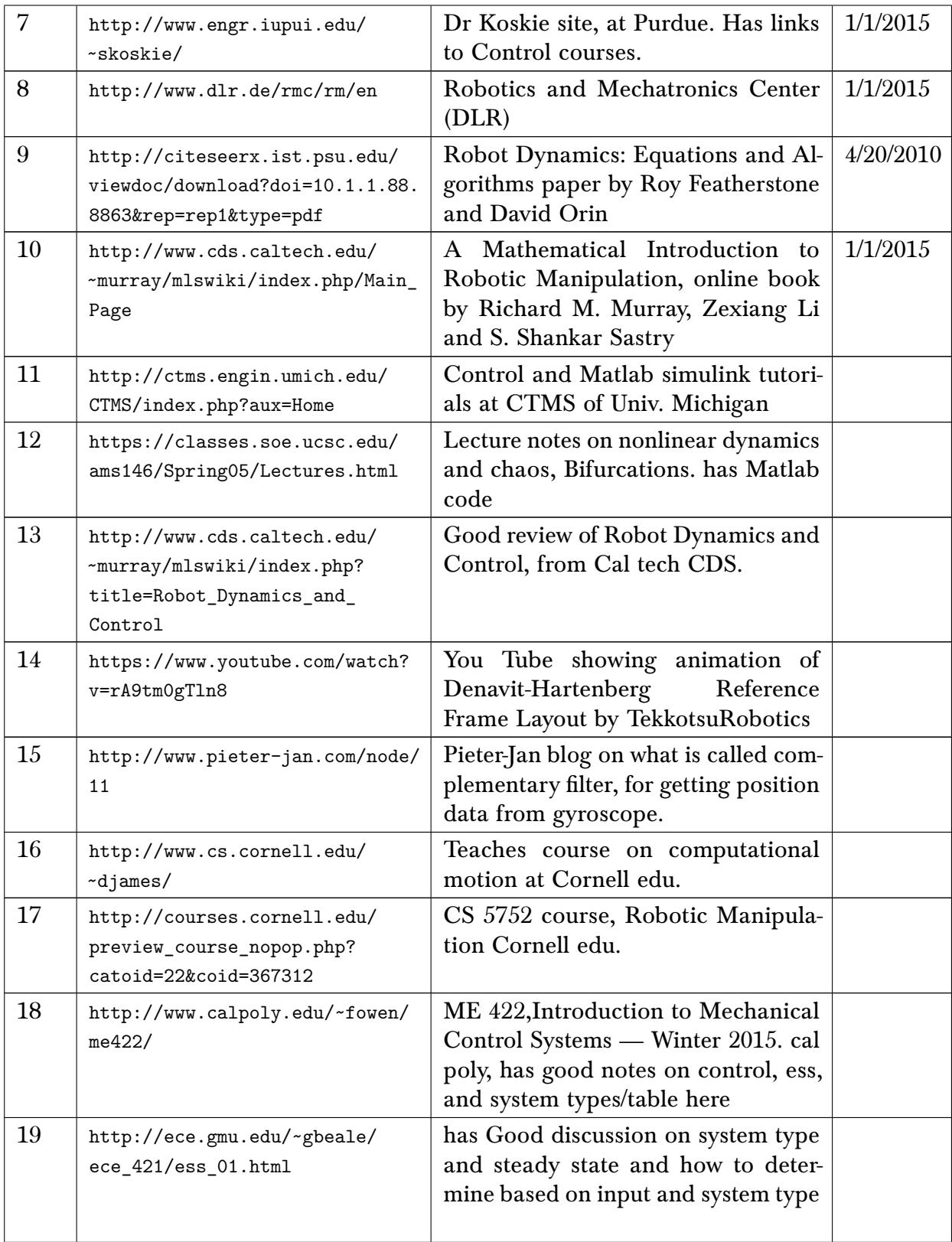

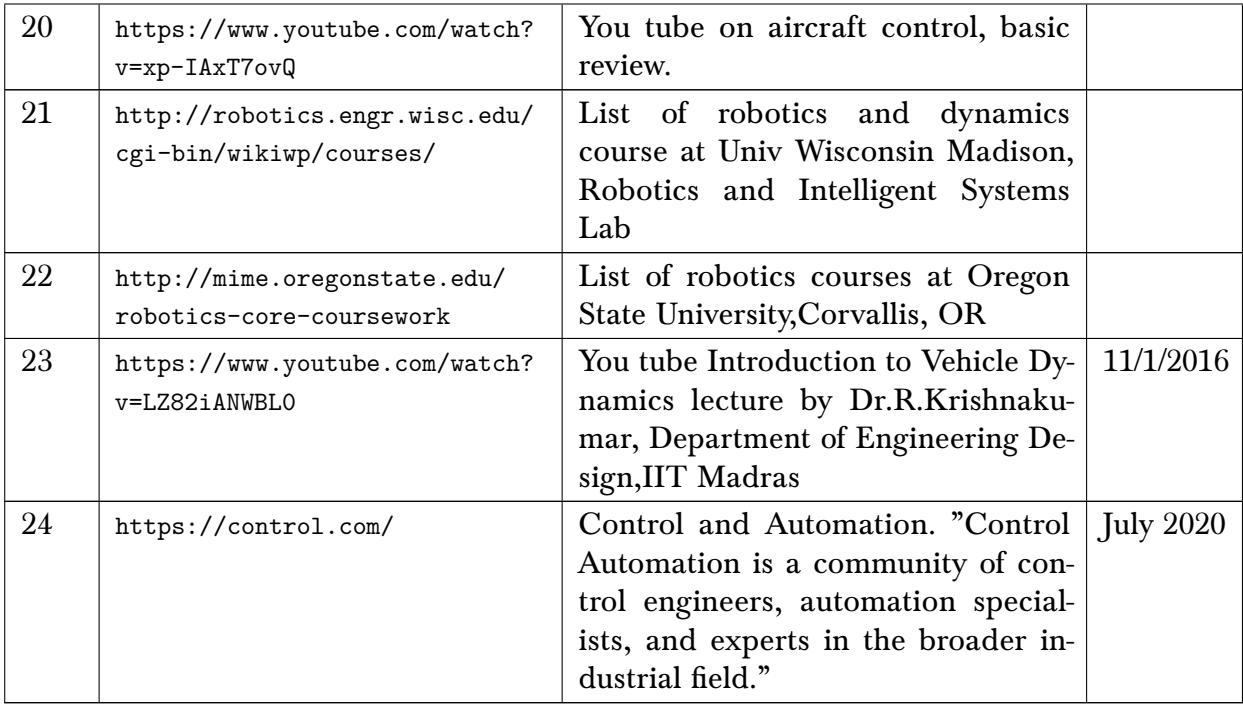

# 6.1 Journals in Dynamics, Robotics and Control

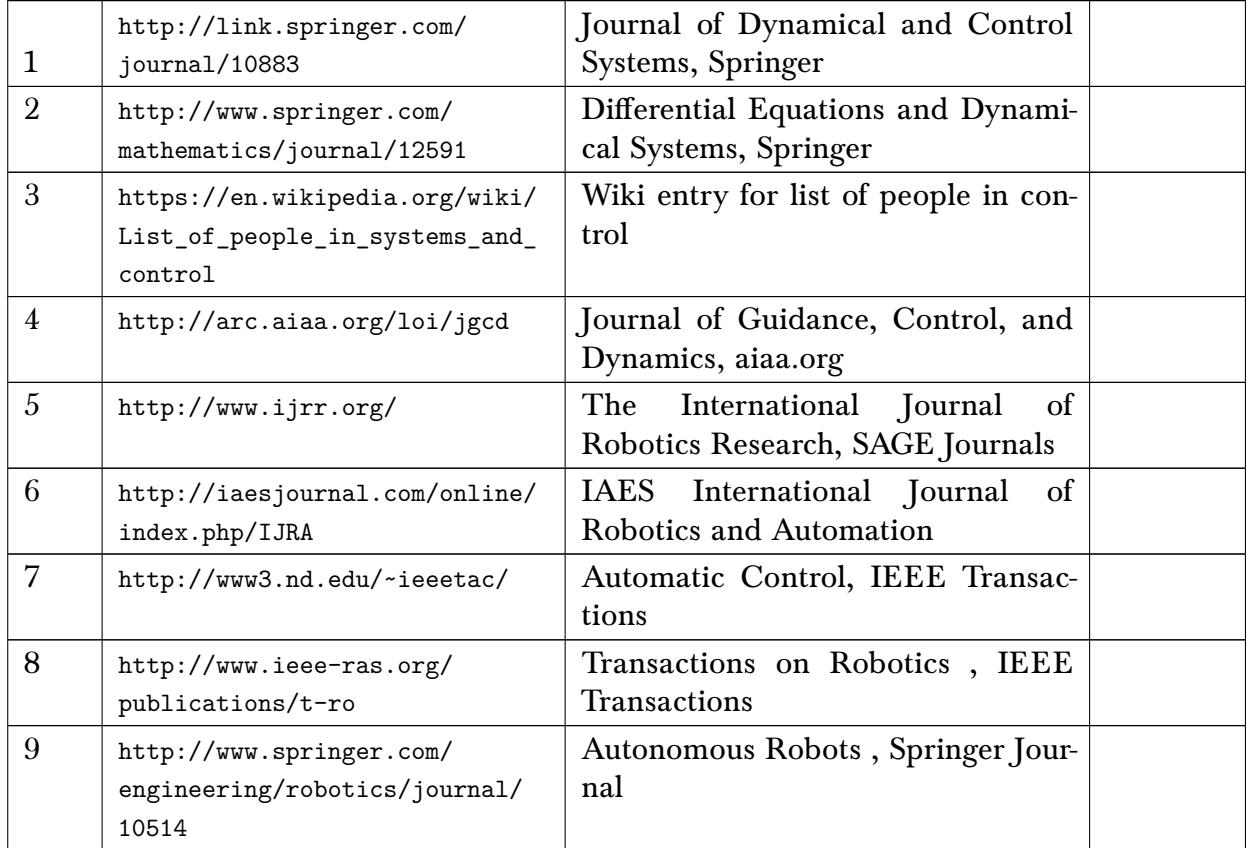

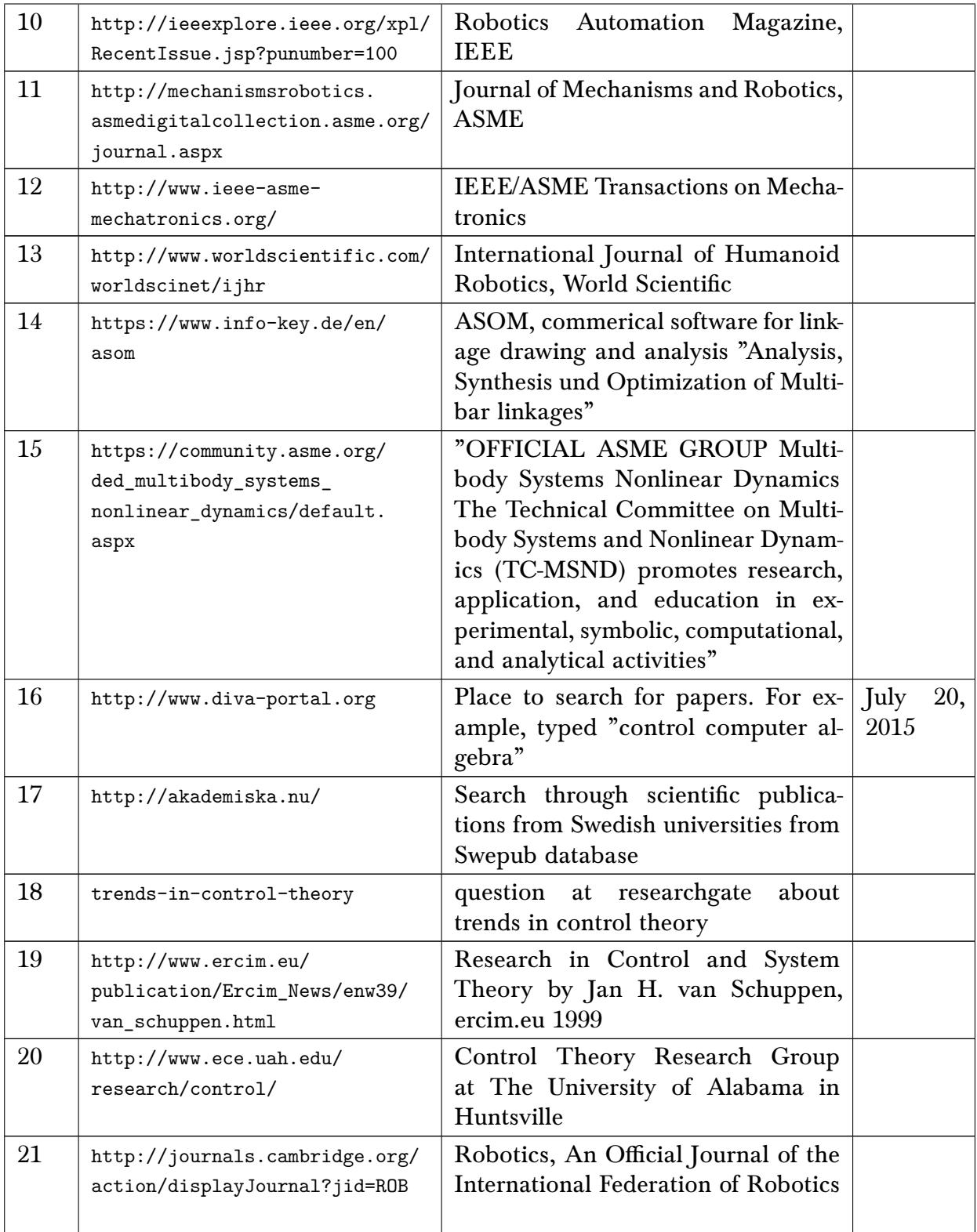

### 6.2 Confrences in Dynamics, Robotics and Control

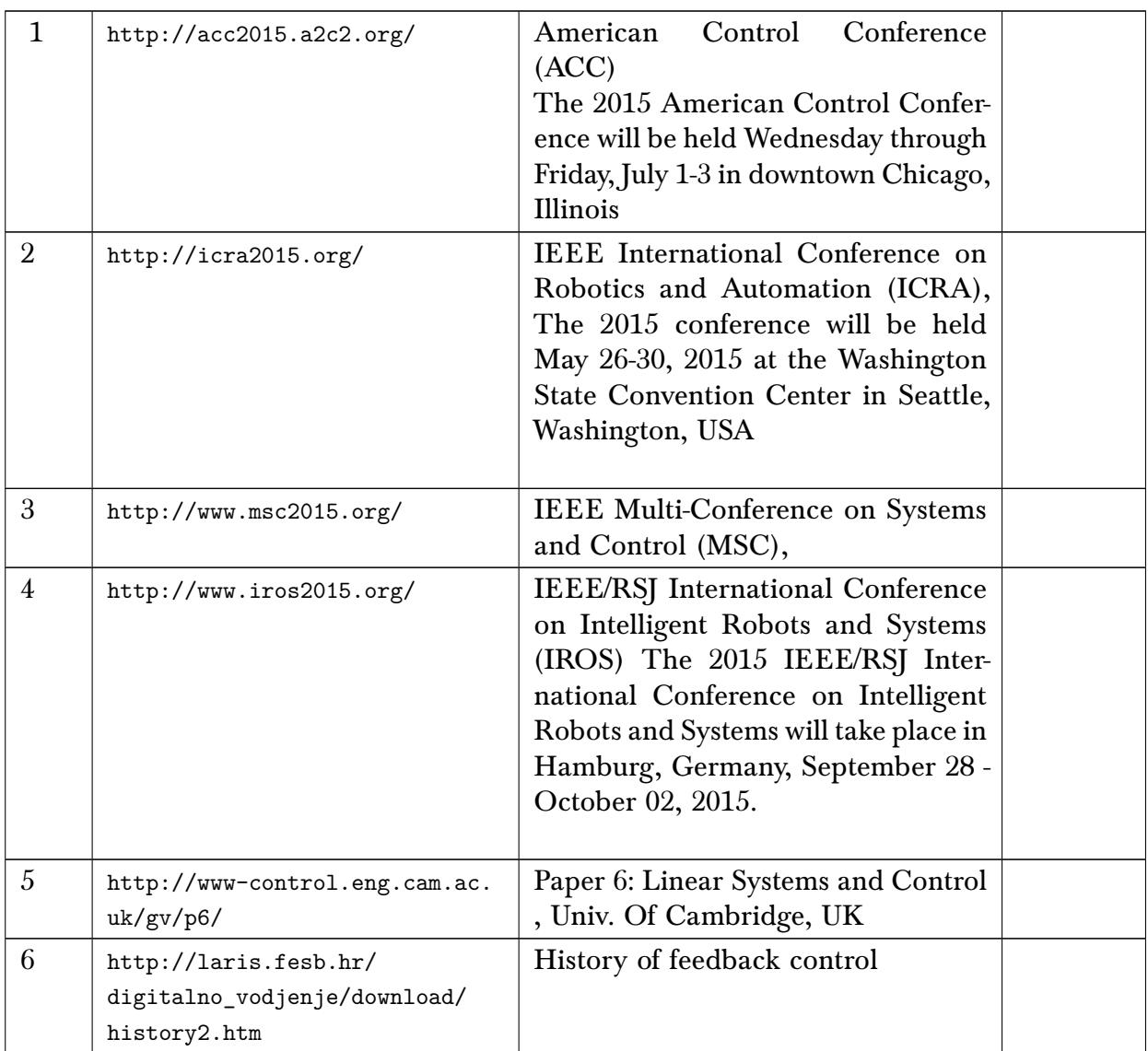

### 6.3 Pendulum related, chaotic pendulum, damped driven pendulum

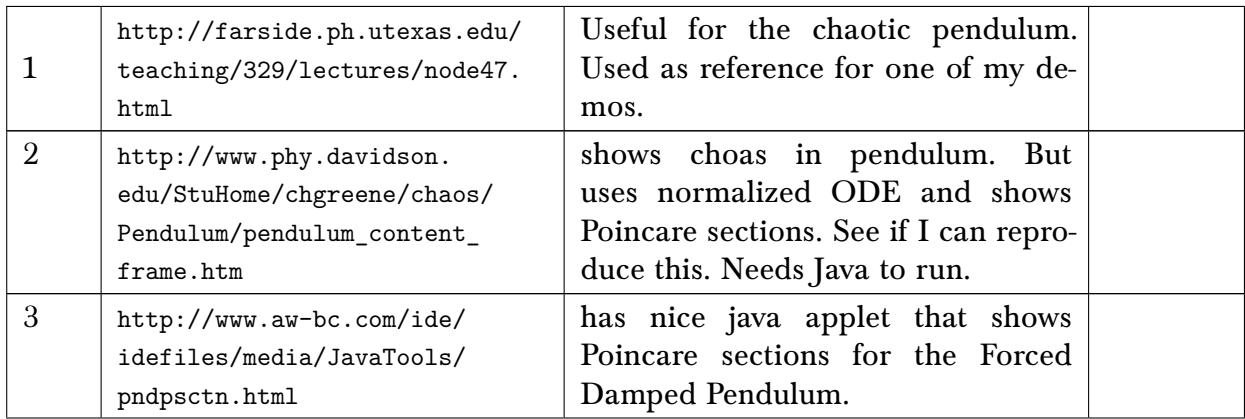

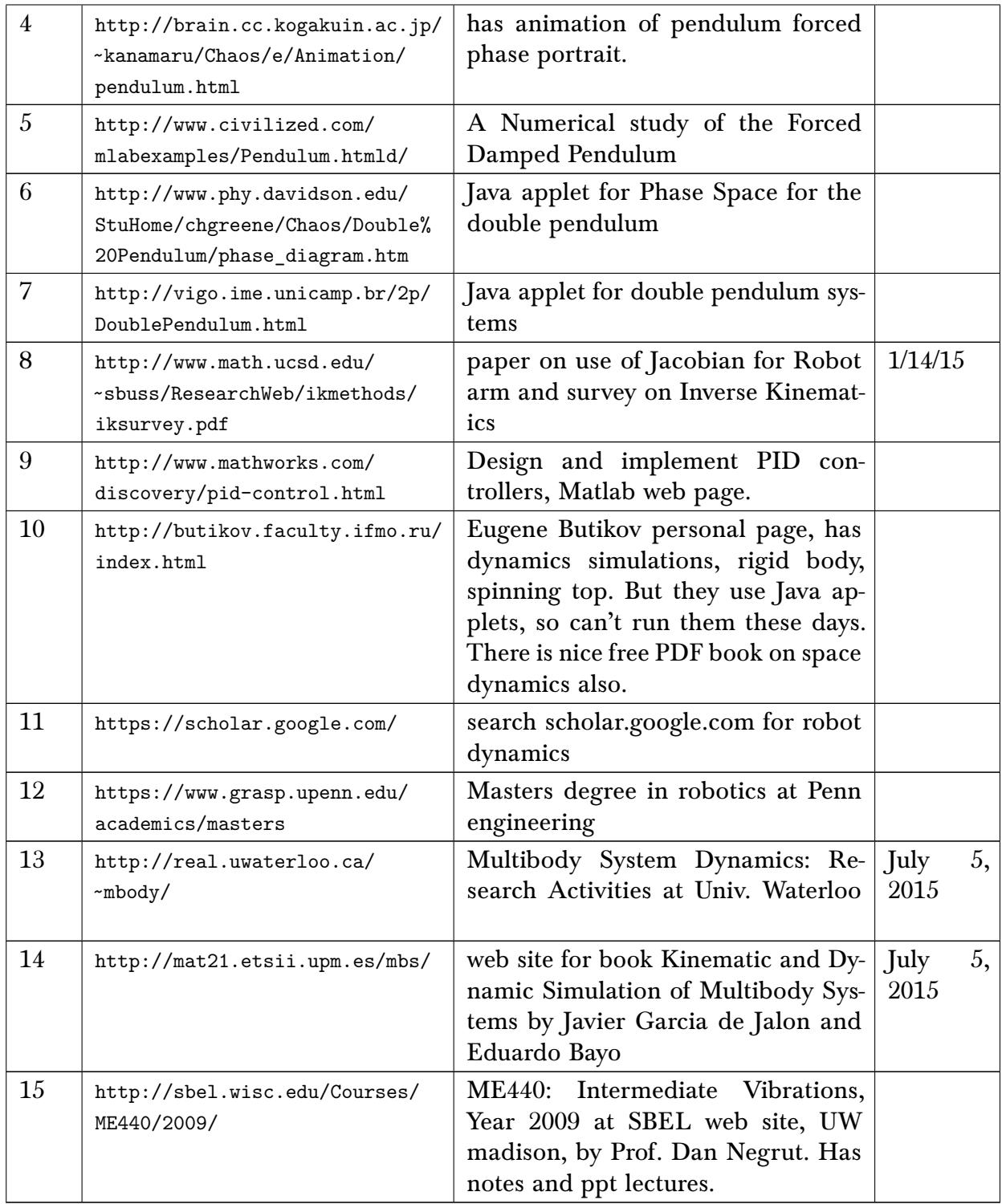

# 6.4 Drone specific links

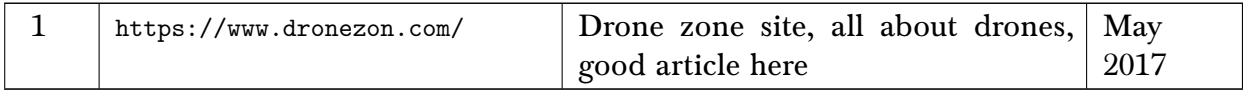

#### 1 [https://www.youtube.com/user/](https://www.youtube.com/user/ControlLectures) [ControlLectures](https://www.youtube.com/user/ControlLectures) by Brian Douglas May 2018 2 [https://www.youtube.](https://www.youtube.com/channel/UCMBXZxd-j6VqrynykO1dURw) [com/channel/UCMBXZxd](https://www.youtube.com/channel/UCMBXZxd-j6VqrynykO1dURw)[j6VqrynykO1dURw](https://www.youtube.com/channel/UCMBXZxd-j6VqrynykO1dURw) by John Rossiter May 2018 3 [https://www.youtube.](https://www.youtube.com/channel/UCm5mt-A4w61lknZ9lCsZtBw) [com/channel/UCm5mt-](https://www.youtube.com/channel/UCm5mt-A4w61lknZ9lCsZtBw)[A4w61lknZ9lCsZtBw](https://www.youtube.com/channel/UCm5mt-A4w61lknZ9lCsZtBw) by Steve Brunton May 2018 4 [https://www.youtube.com/user/](https://www.youtube.com/user/katkimshow) [katkimshow](https://www.youtube.com/user/katkimshow) by katkimshow 5 [https://www.youtube.com/watch?](https://www.youtube.com/watch?v=Kr_wmPBUsyY) [v=Kr\\_wmPBUsyY](https://www.youtube.com/watch?v=Kr_wmPBUsyY) by Texas Instruments | May 2018

#### 6.5 youtube lectures on control

# <span id="page-25-0"></span>7 Physics

#### 7.1 collection of PhD qualifying exam questions

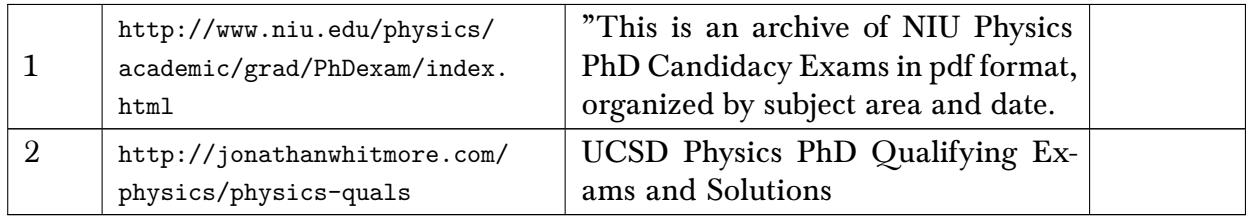

#### 7.2 General Physics

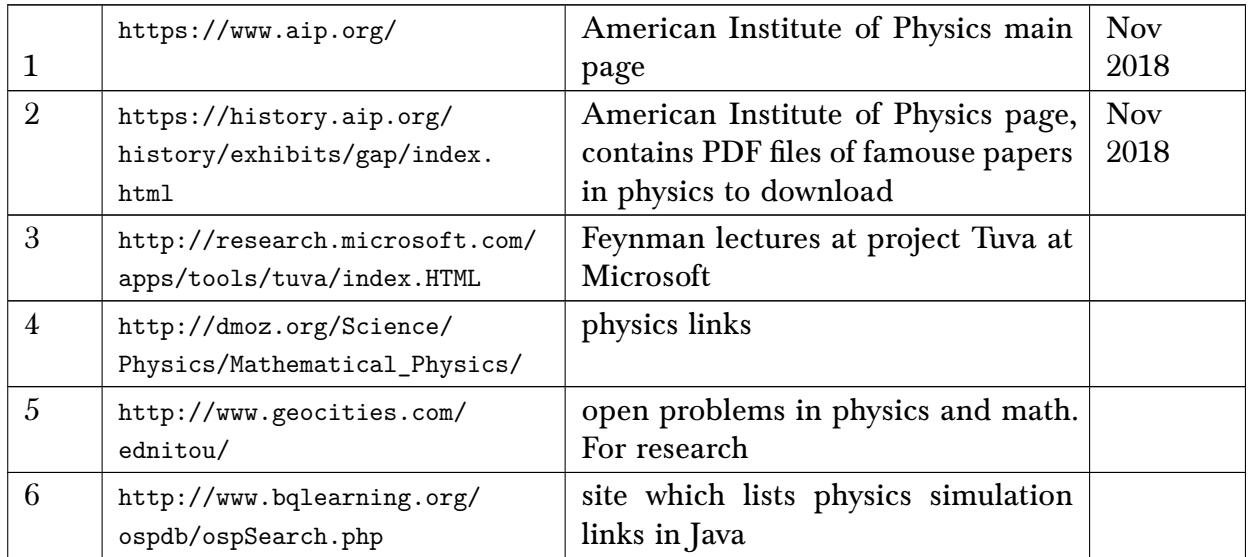

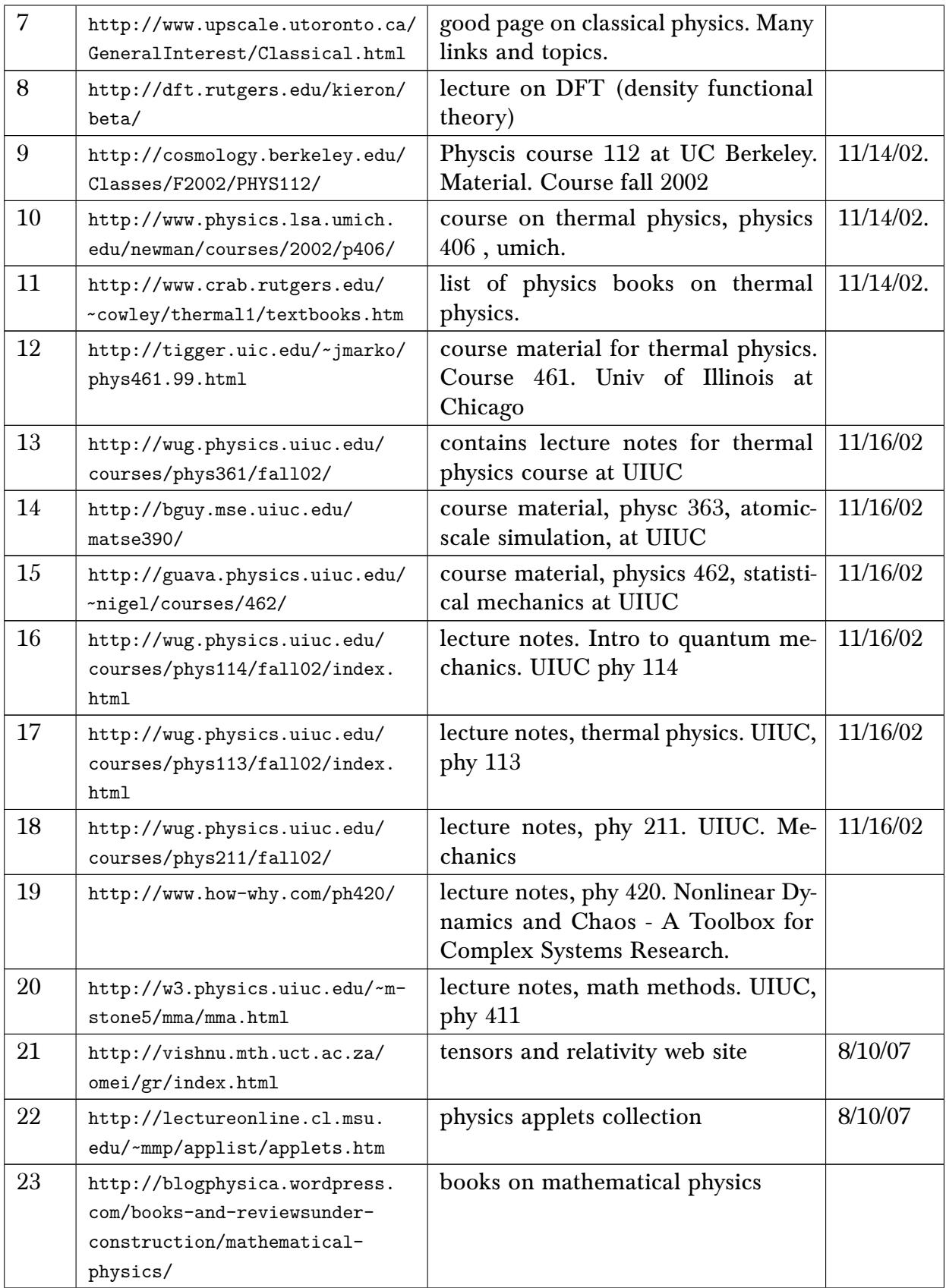

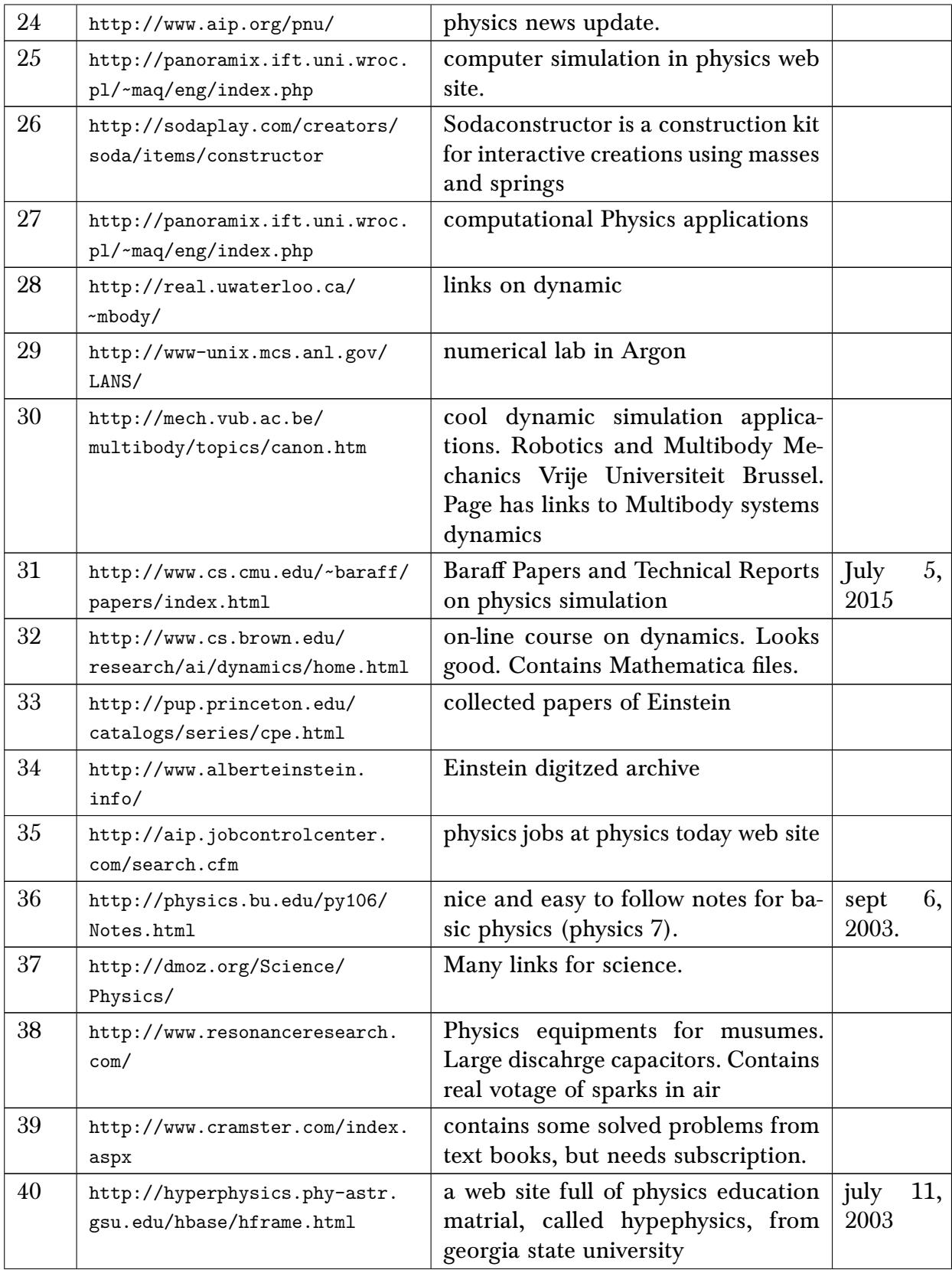

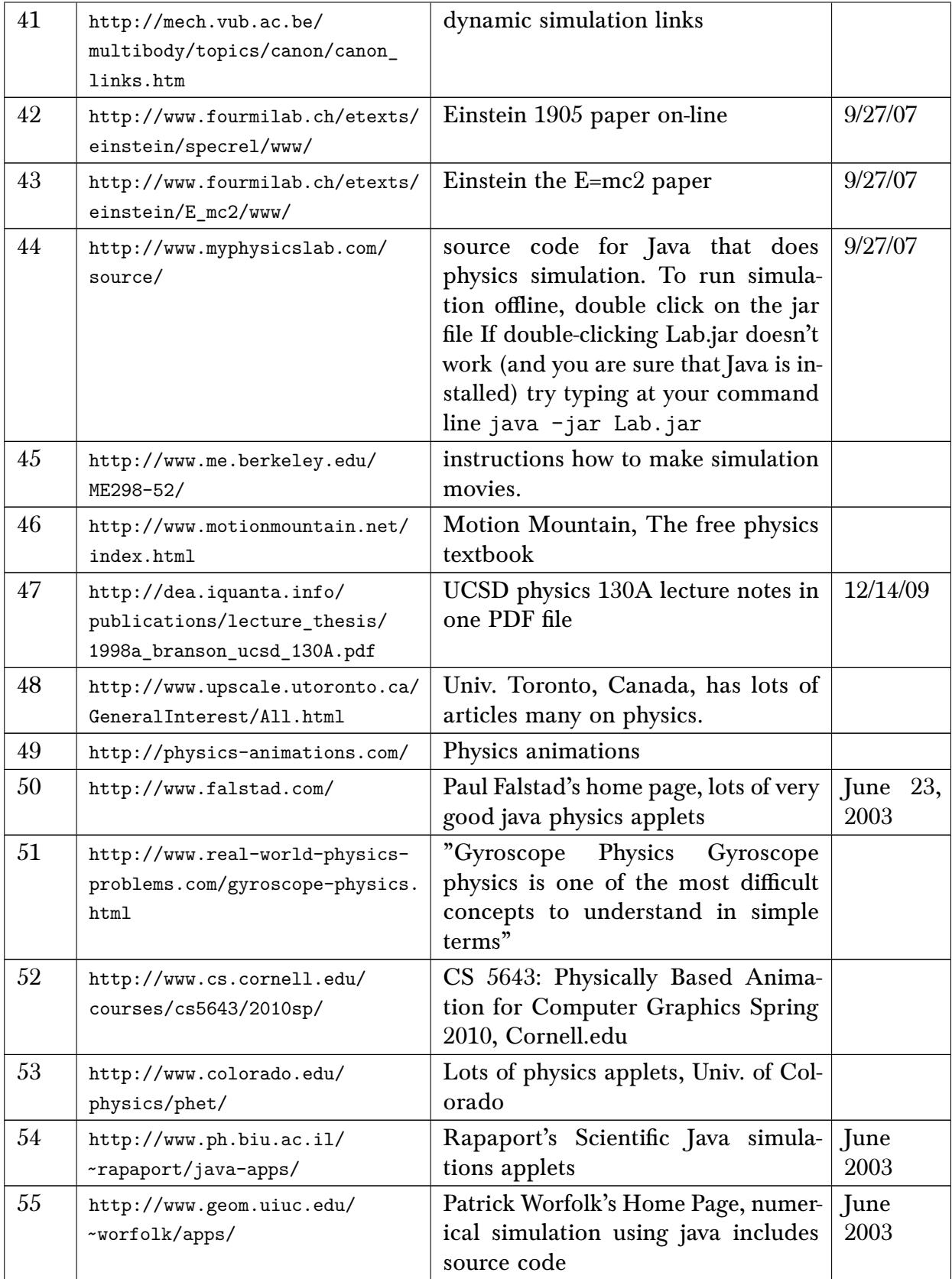

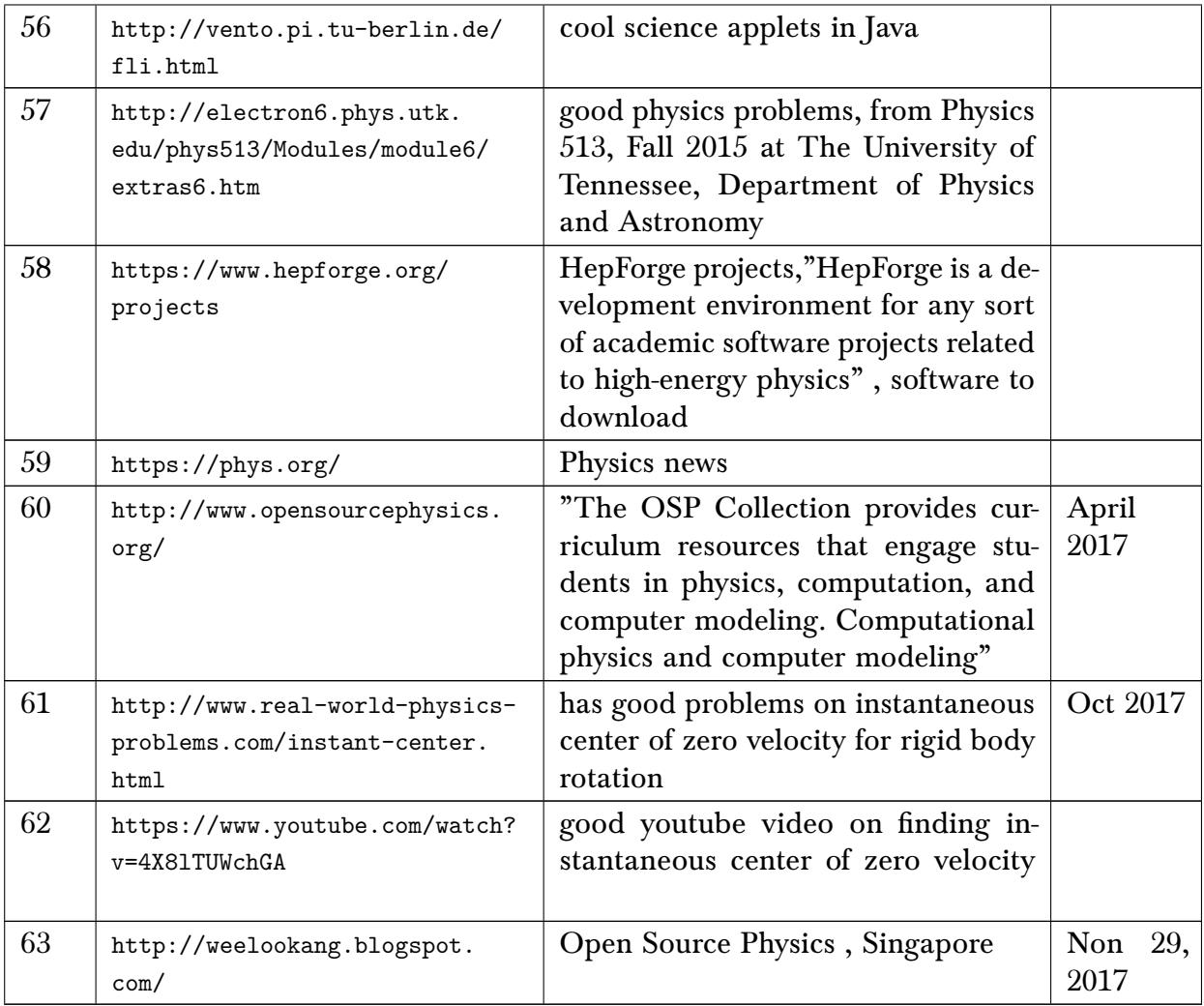

### 7.3 Computational Physics, CFD, FEM, numerical computation

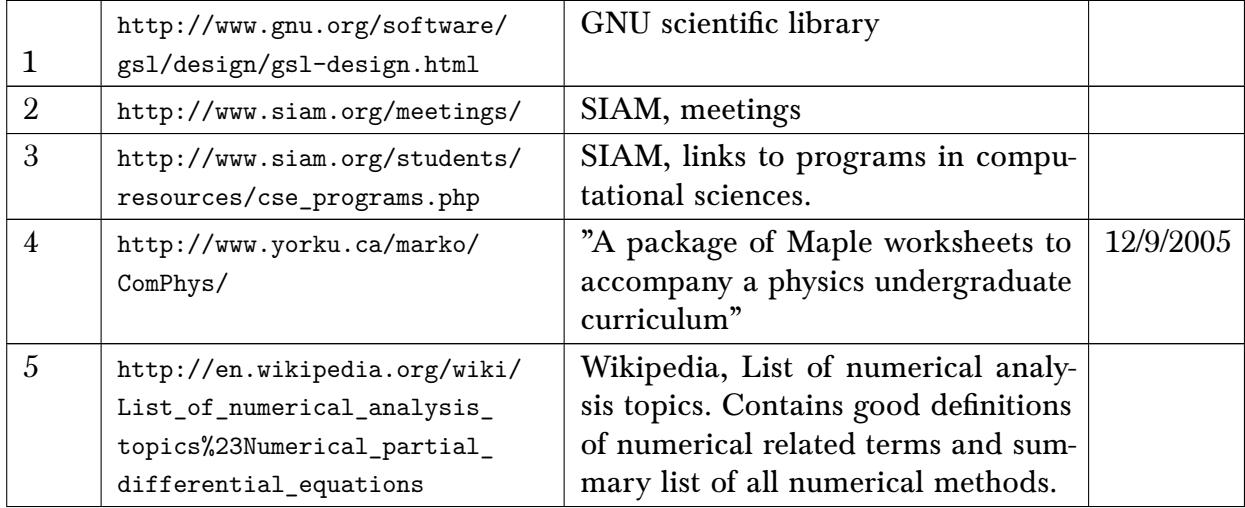

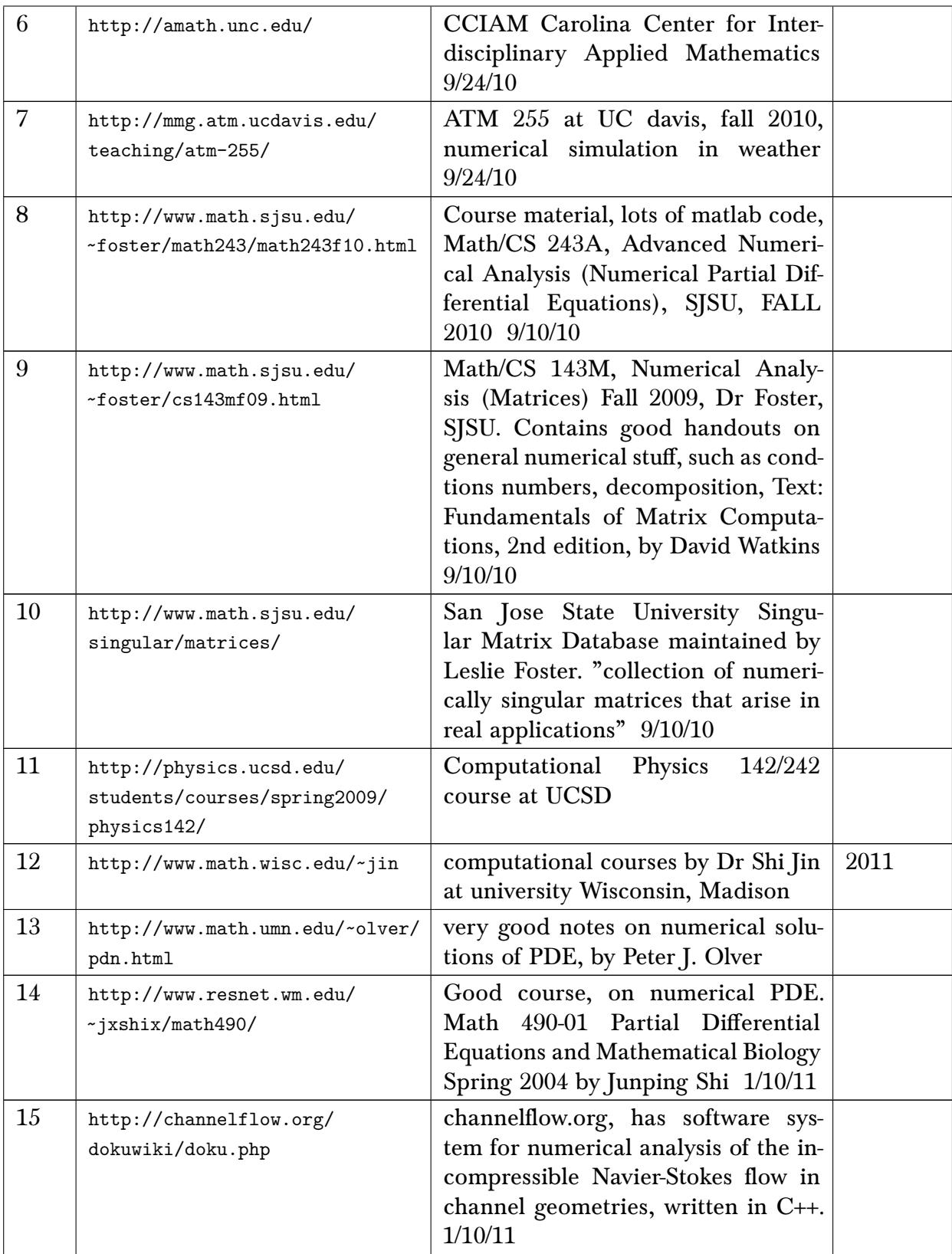

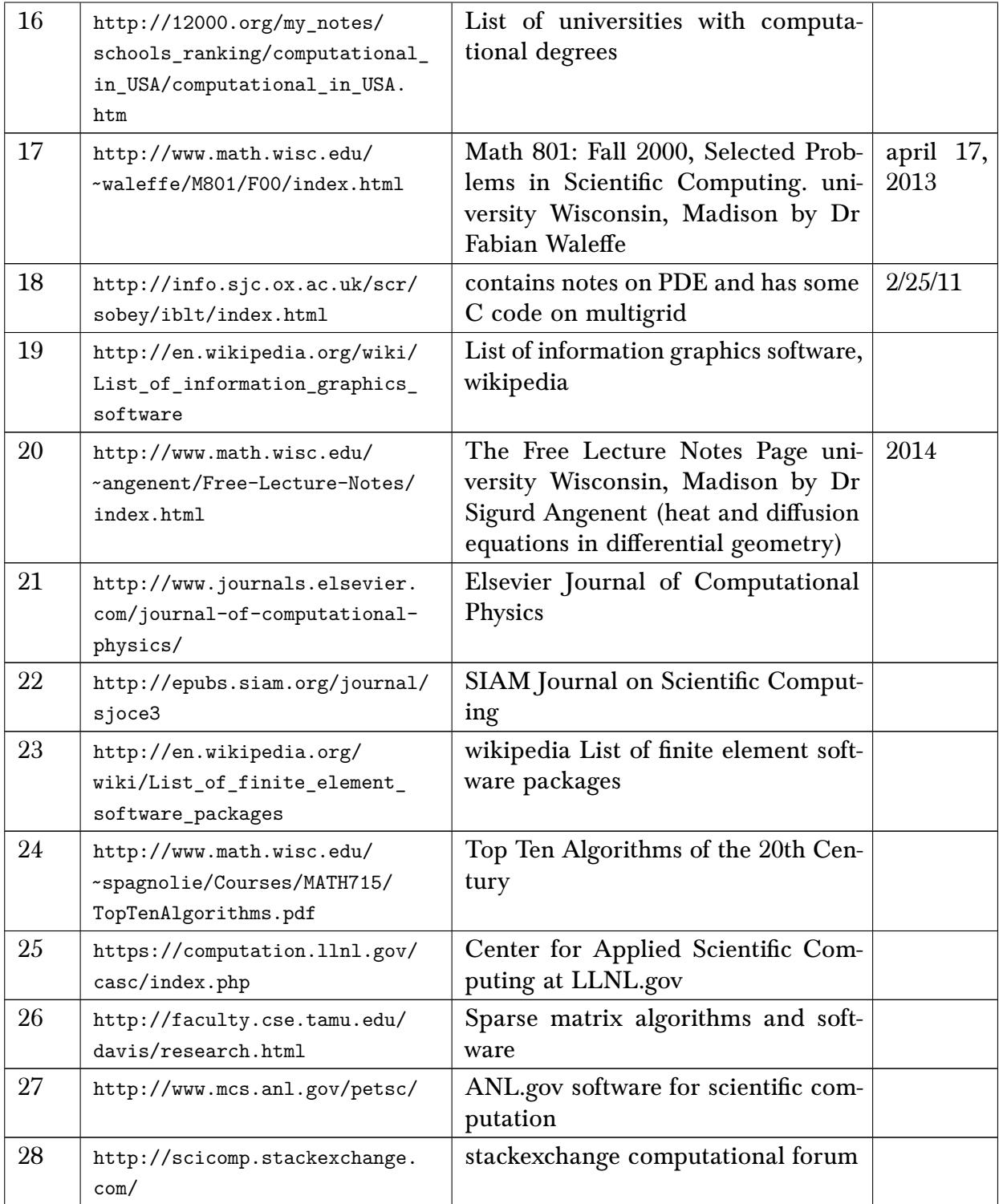

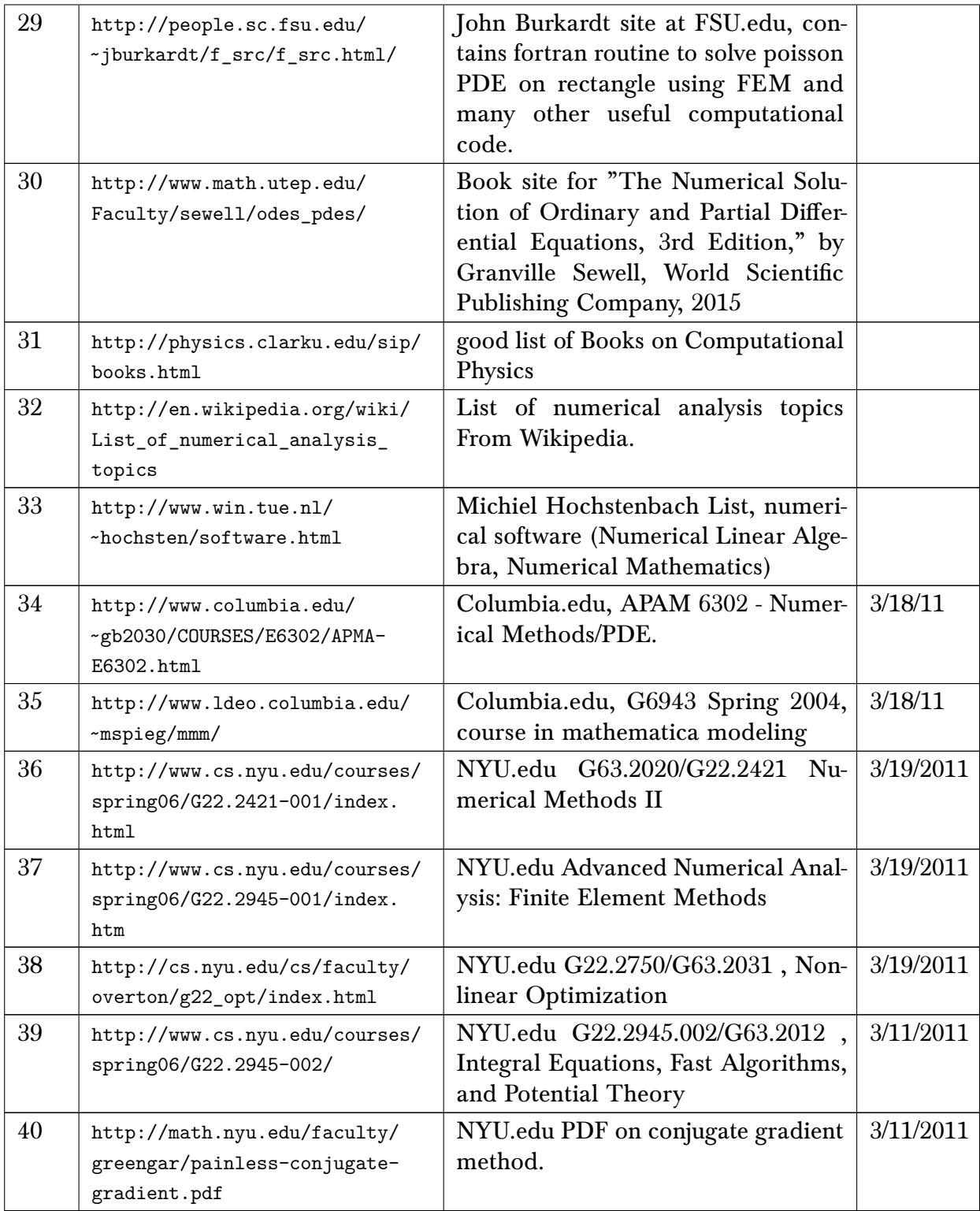

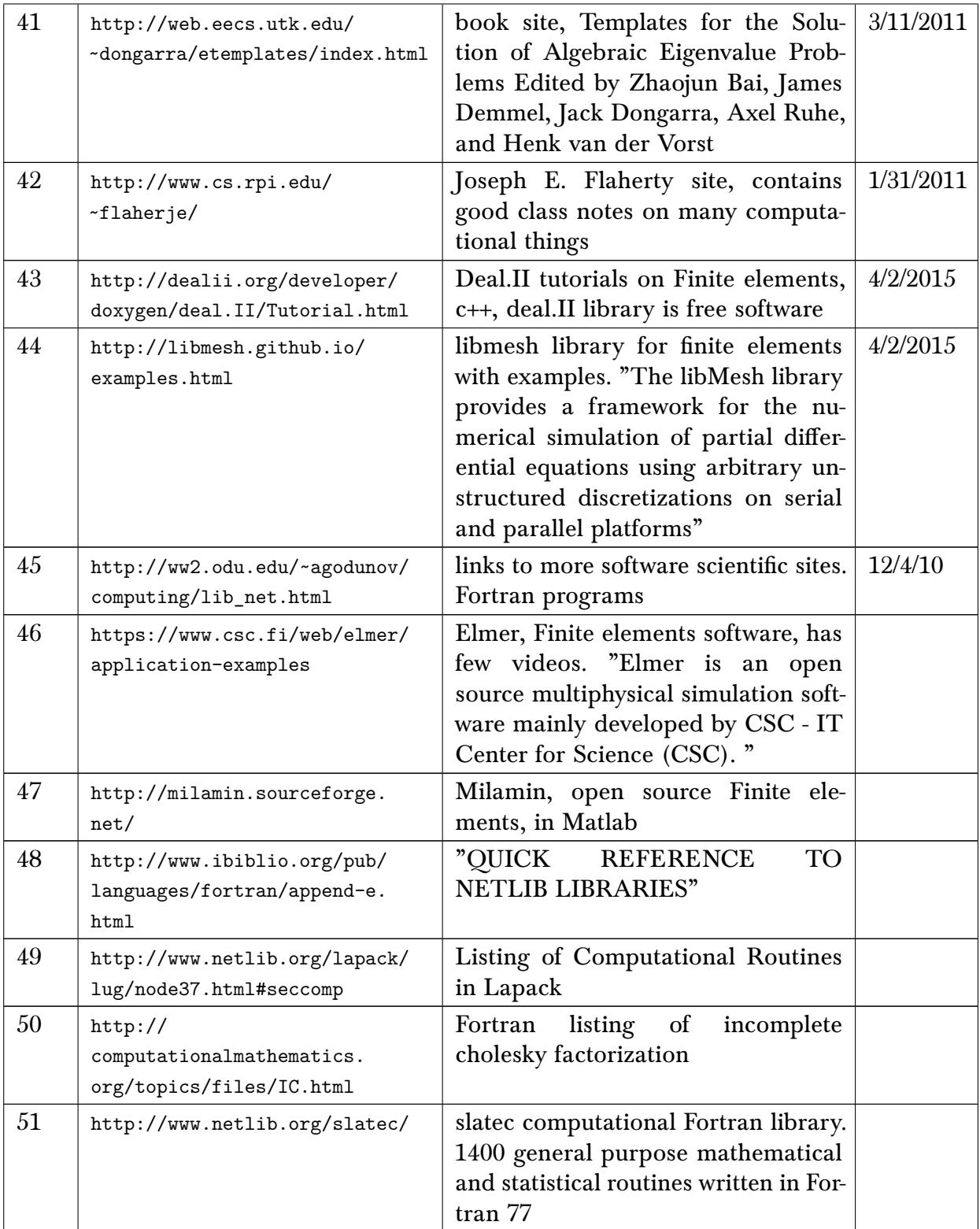

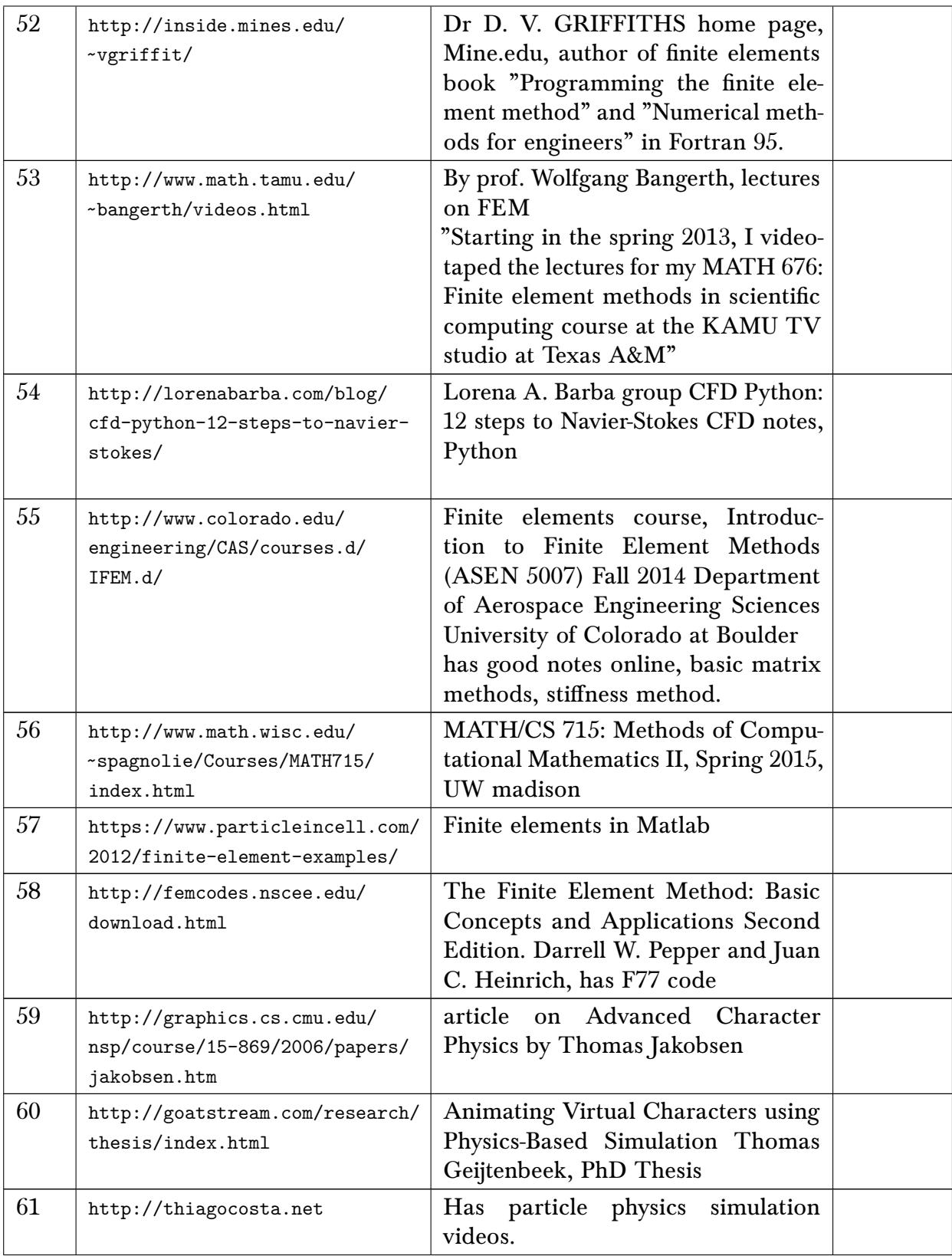

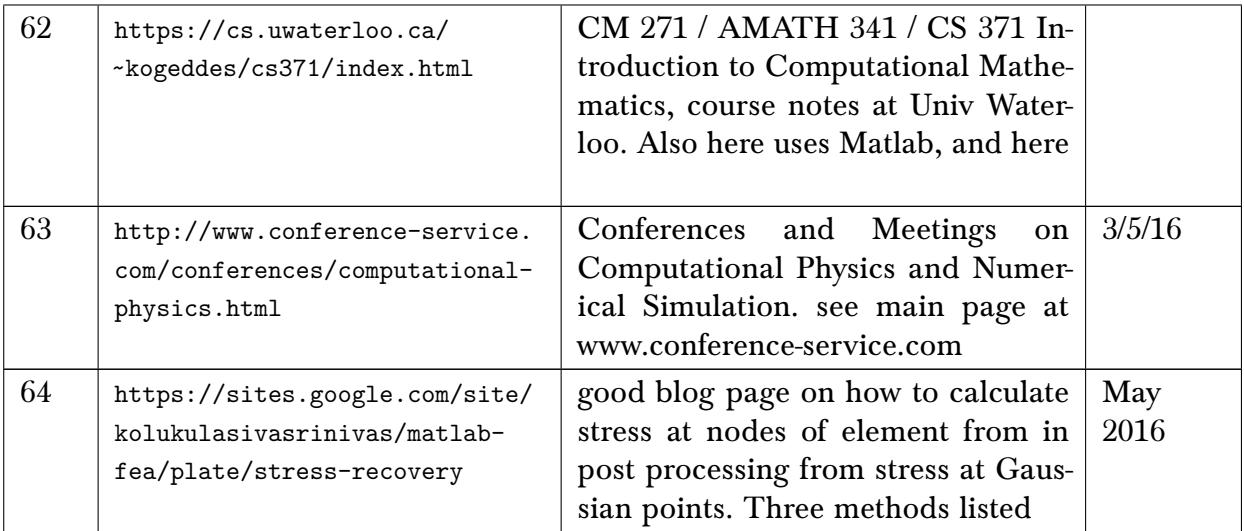

# 7.4 Mechanics specific

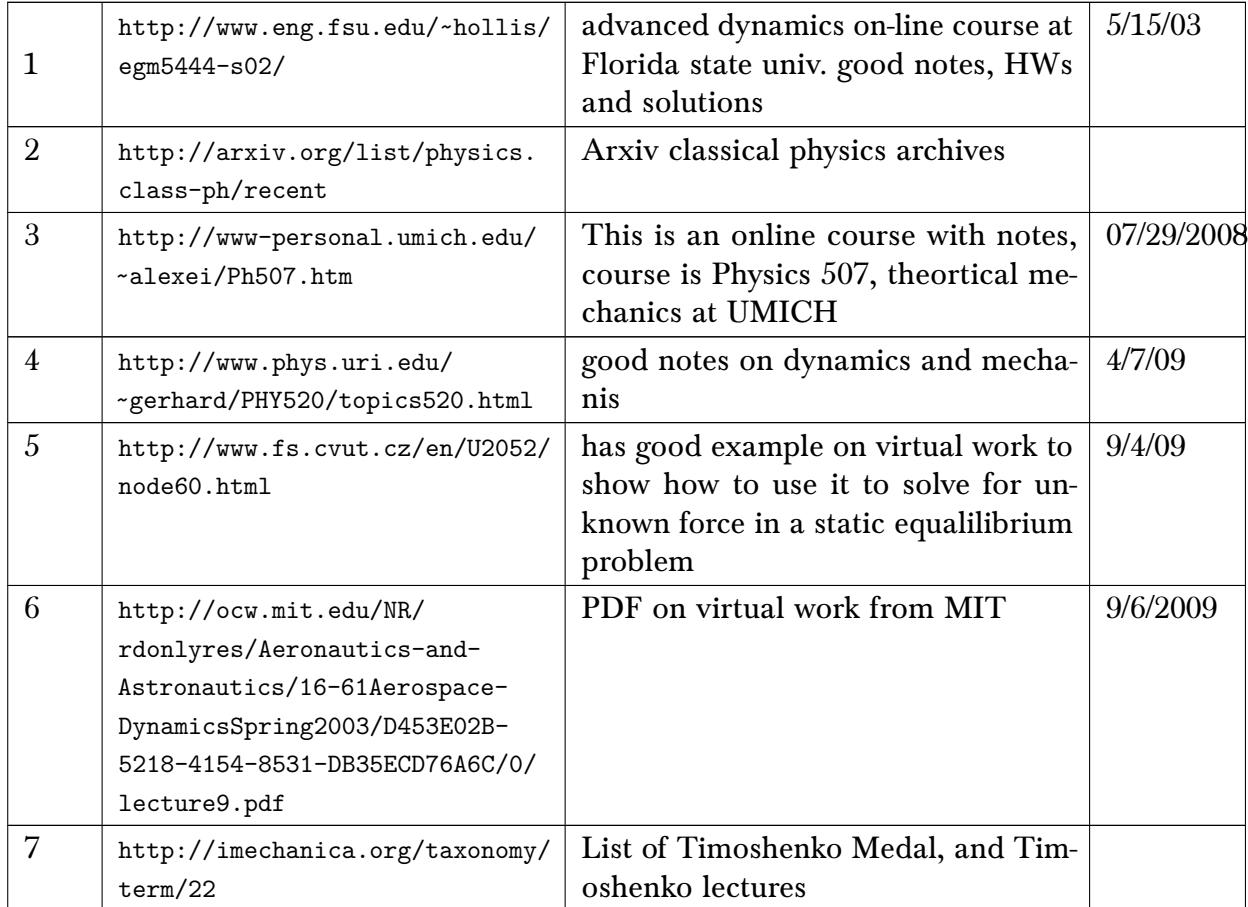
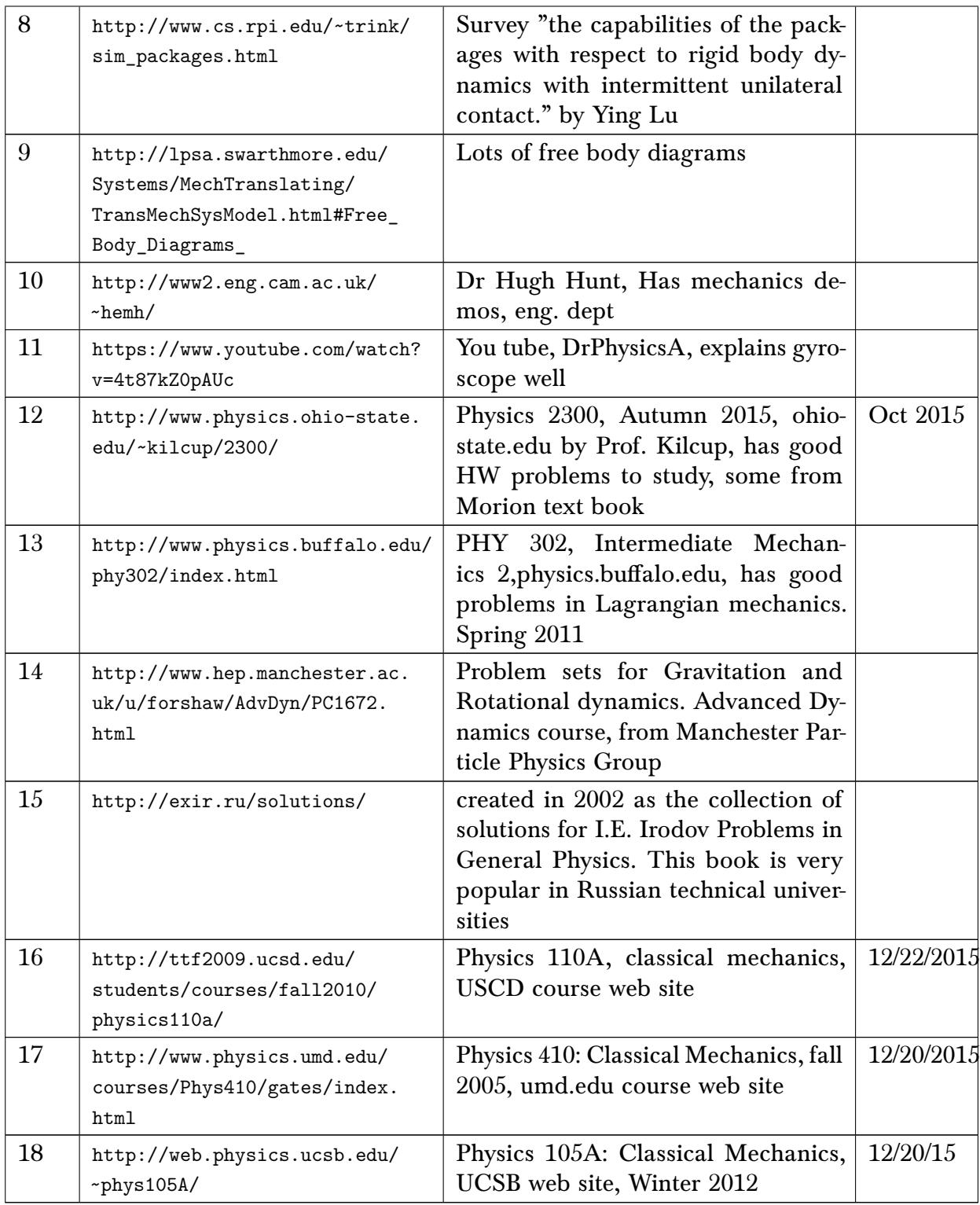

## 7.5 Astrodynamics, Kepler, orbits

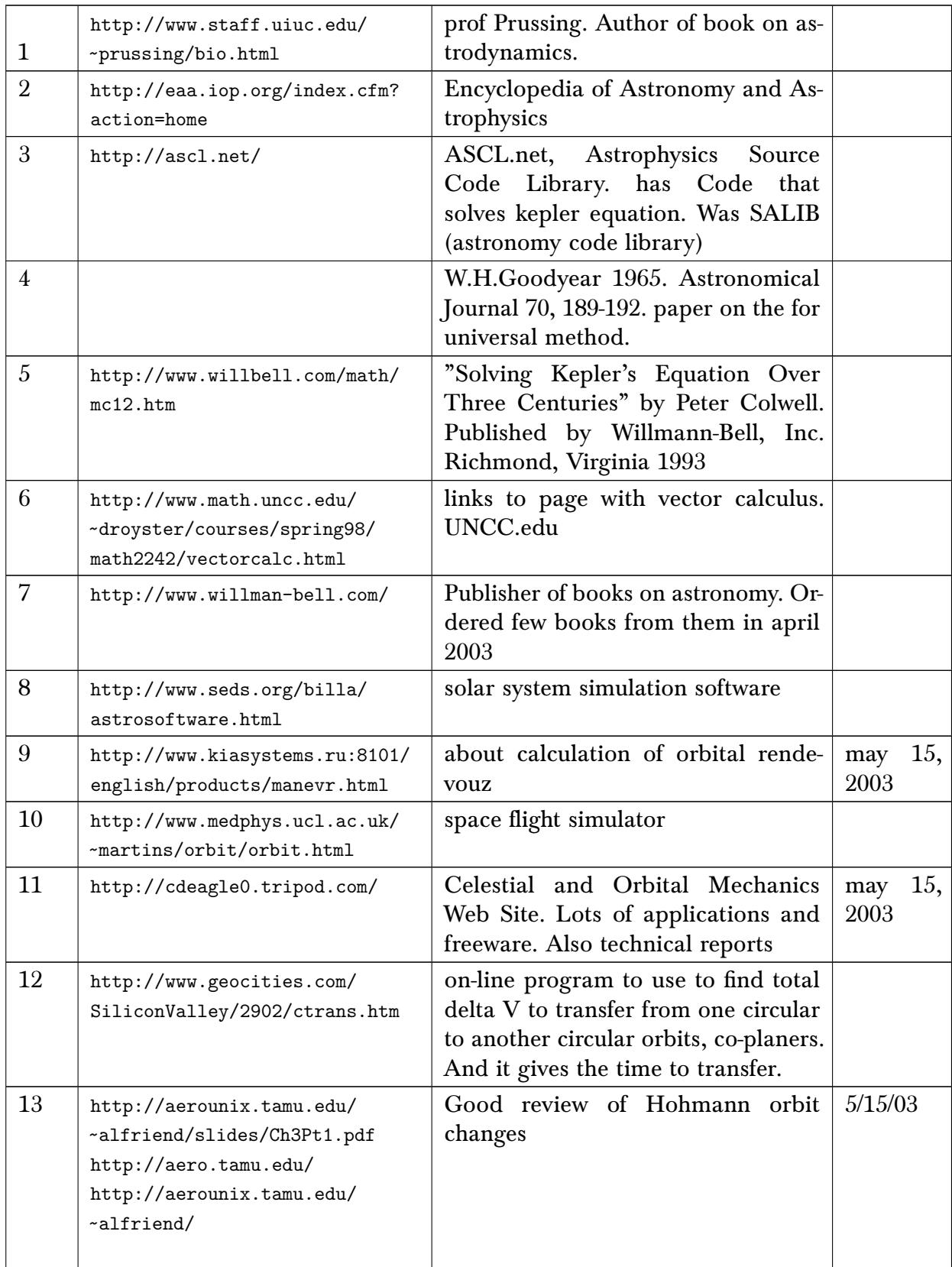

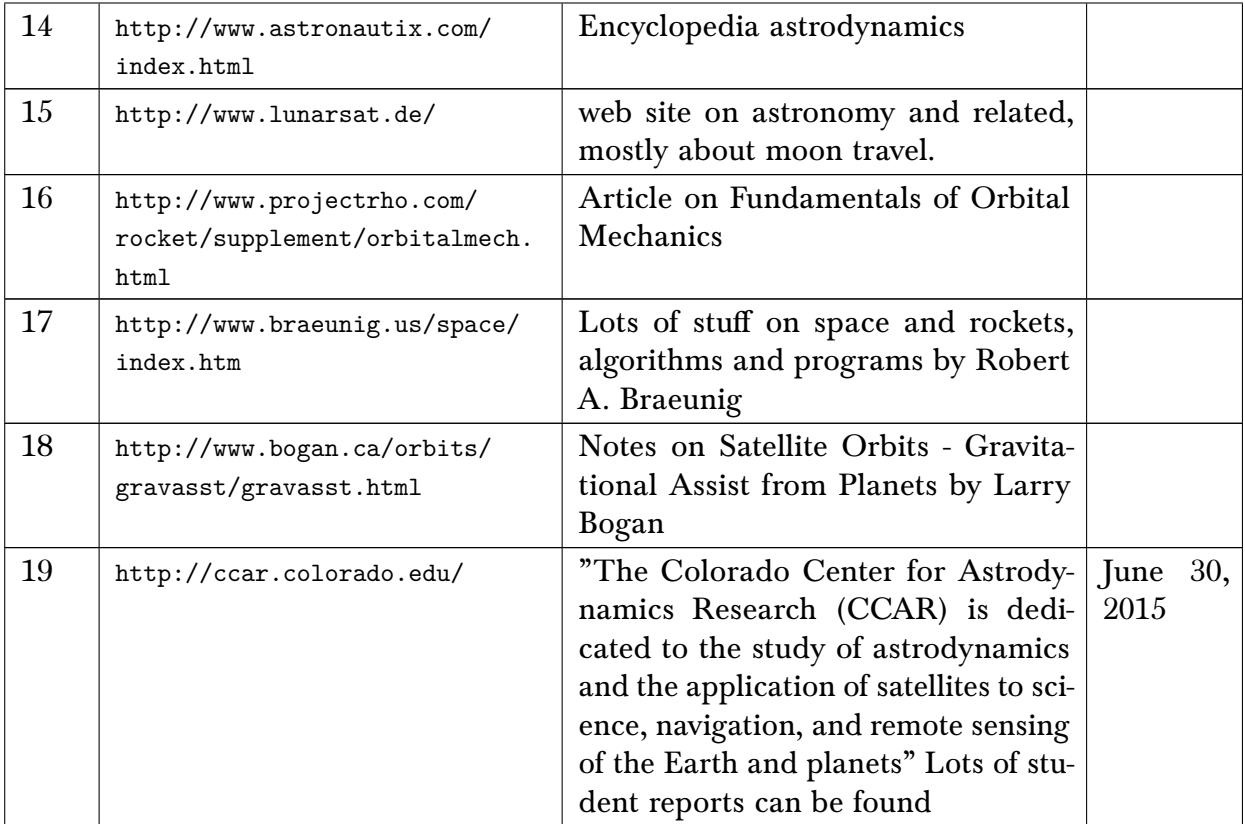

## 7.6 Physics online courses

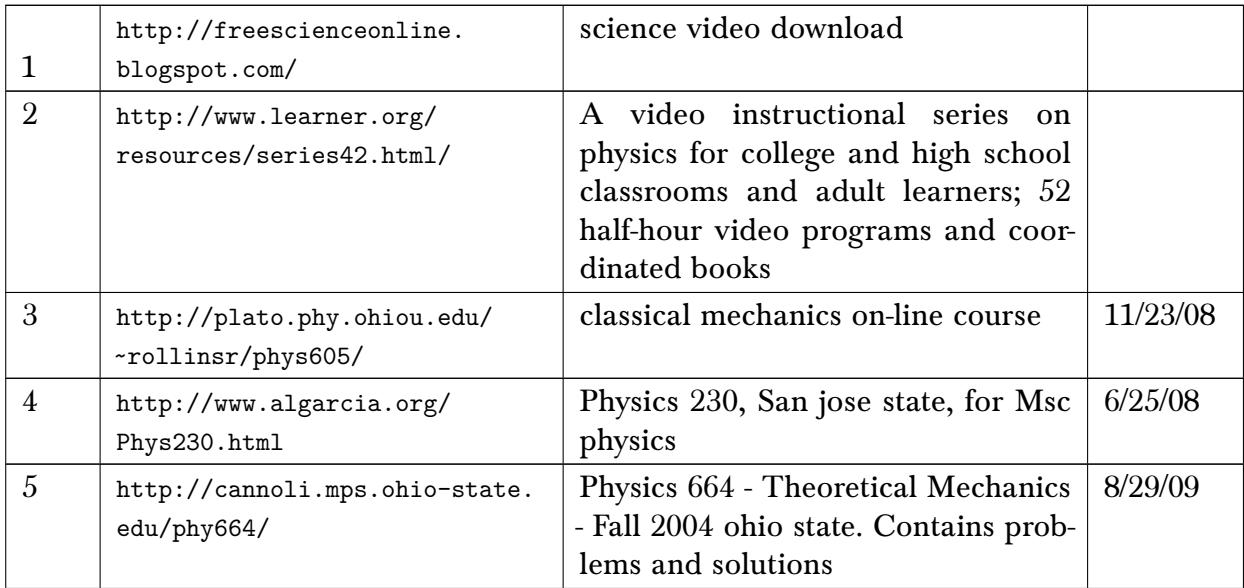

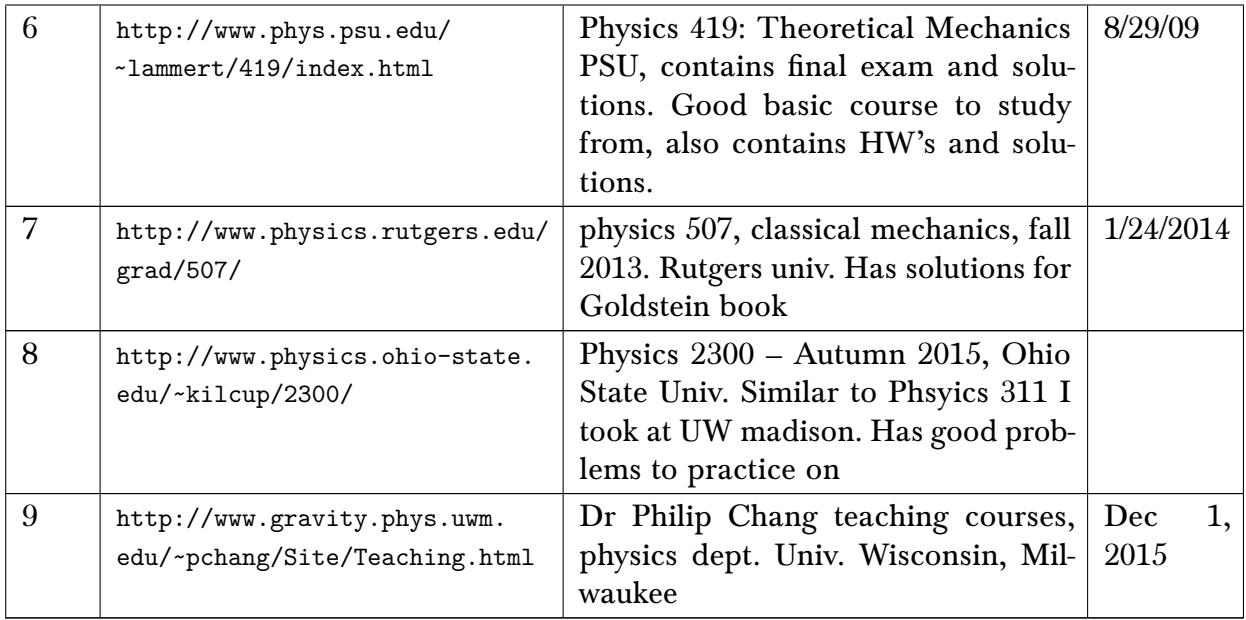

## 7.7 Mathematical Physics

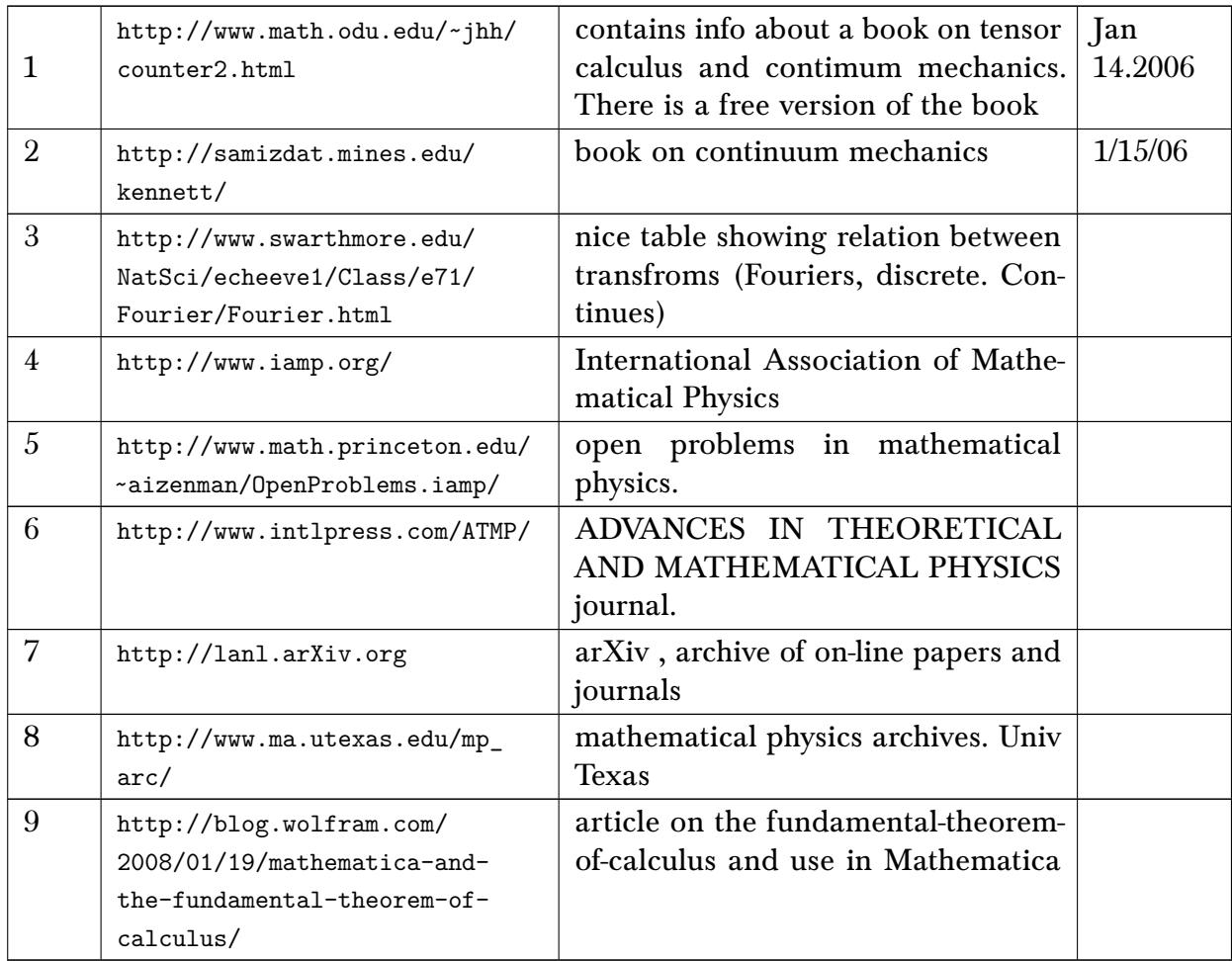

## 8 Mathematics

## 8.1 Pertubation theory

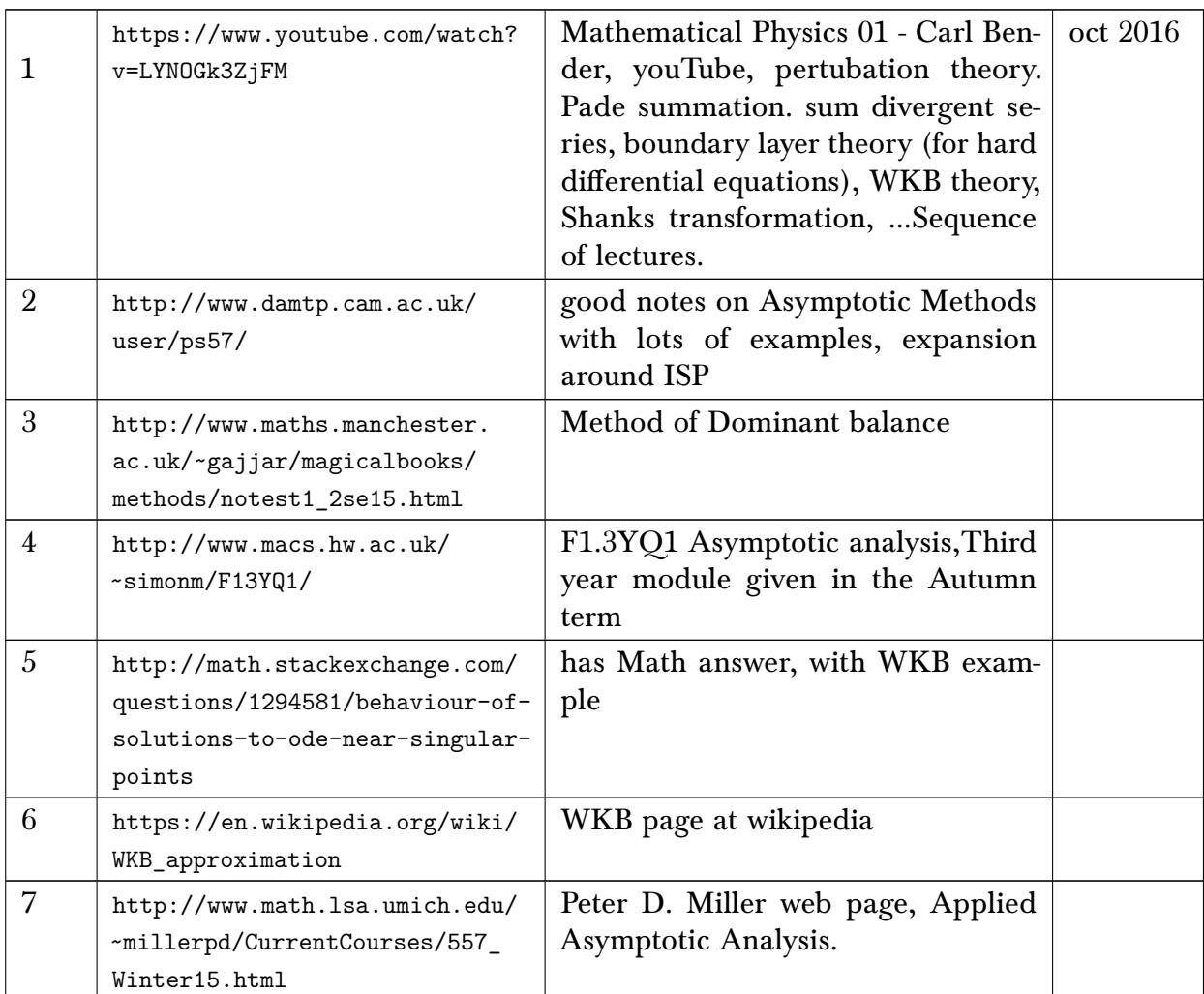

#### 8.2 Green function

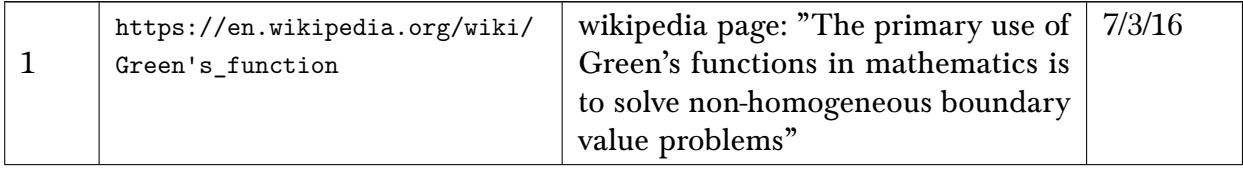

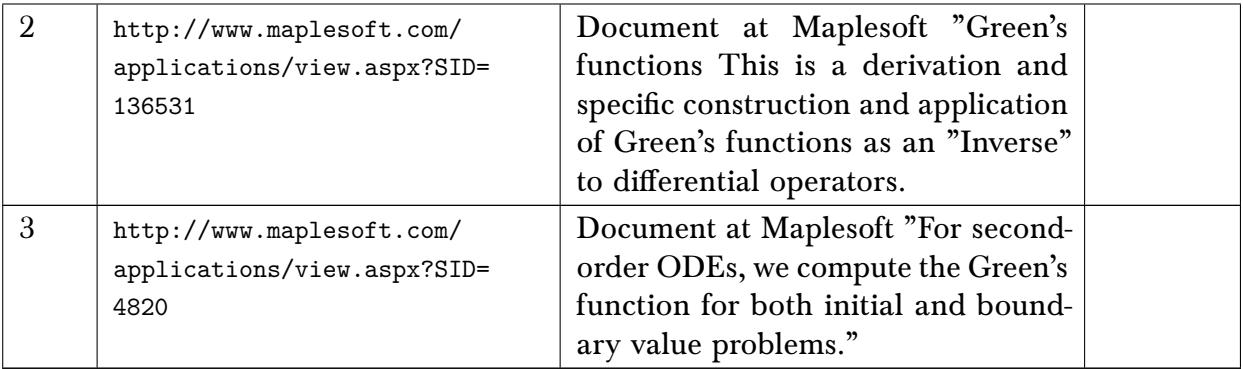

## 8.3 Optimization

### 8.3.1 Dynamic programming

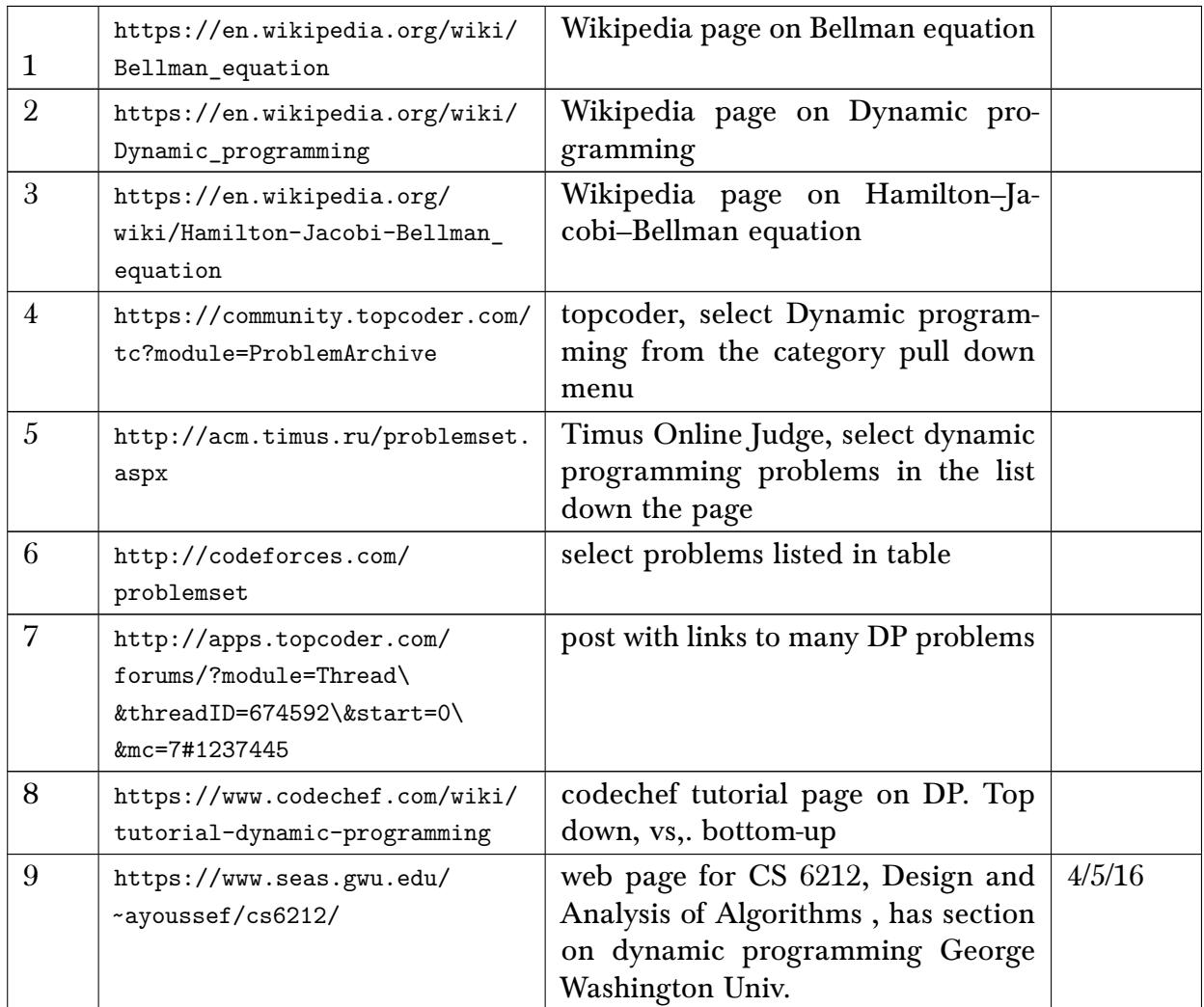

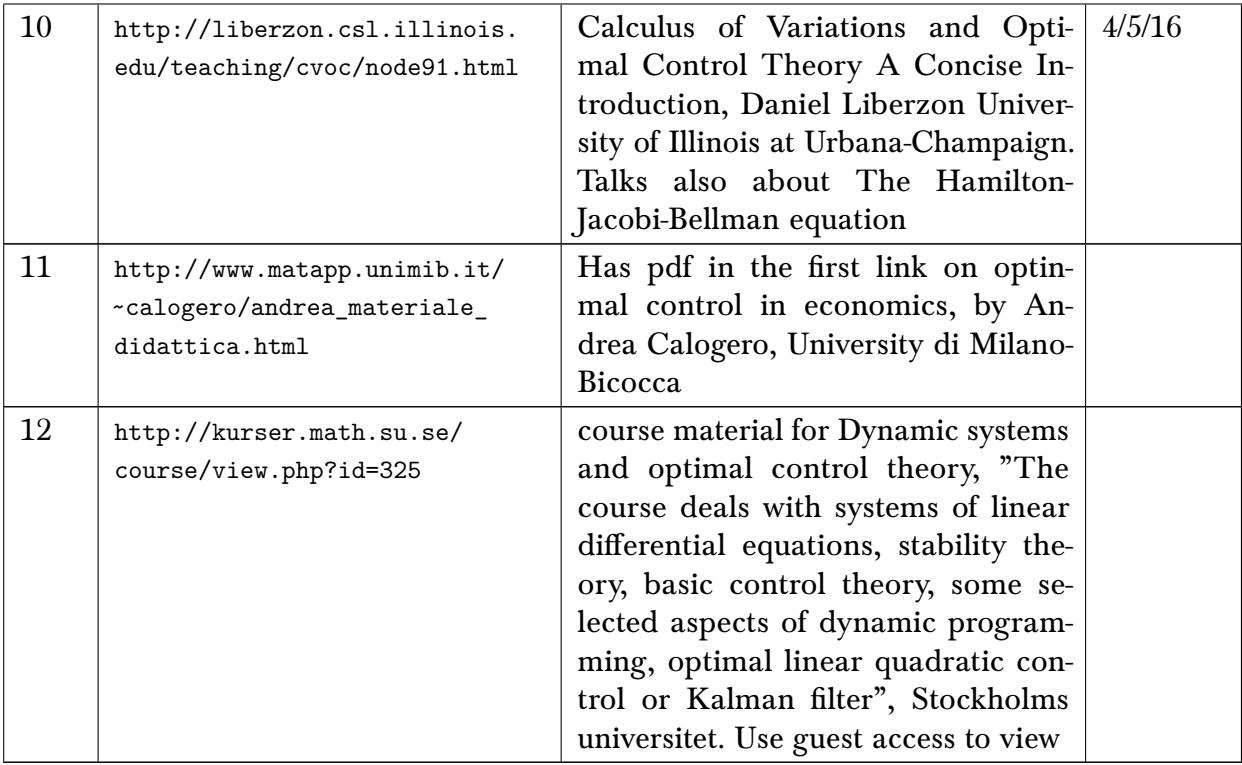

#### 8.3.2 Mathematical Optimization

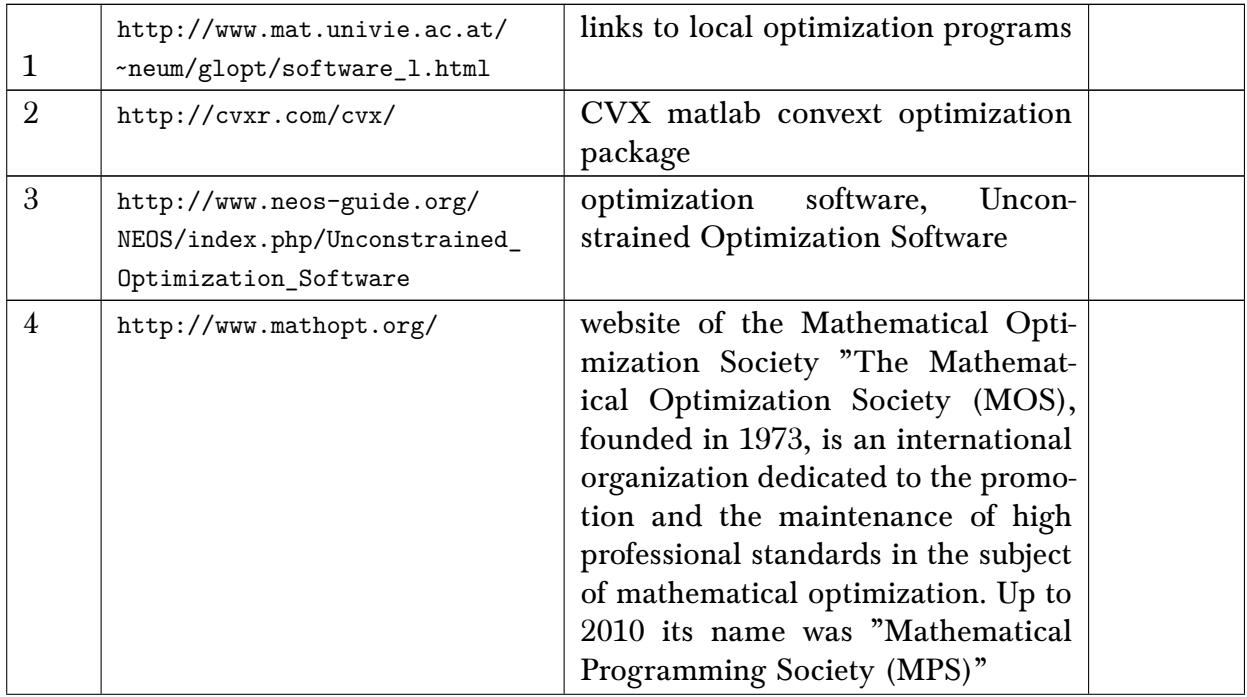

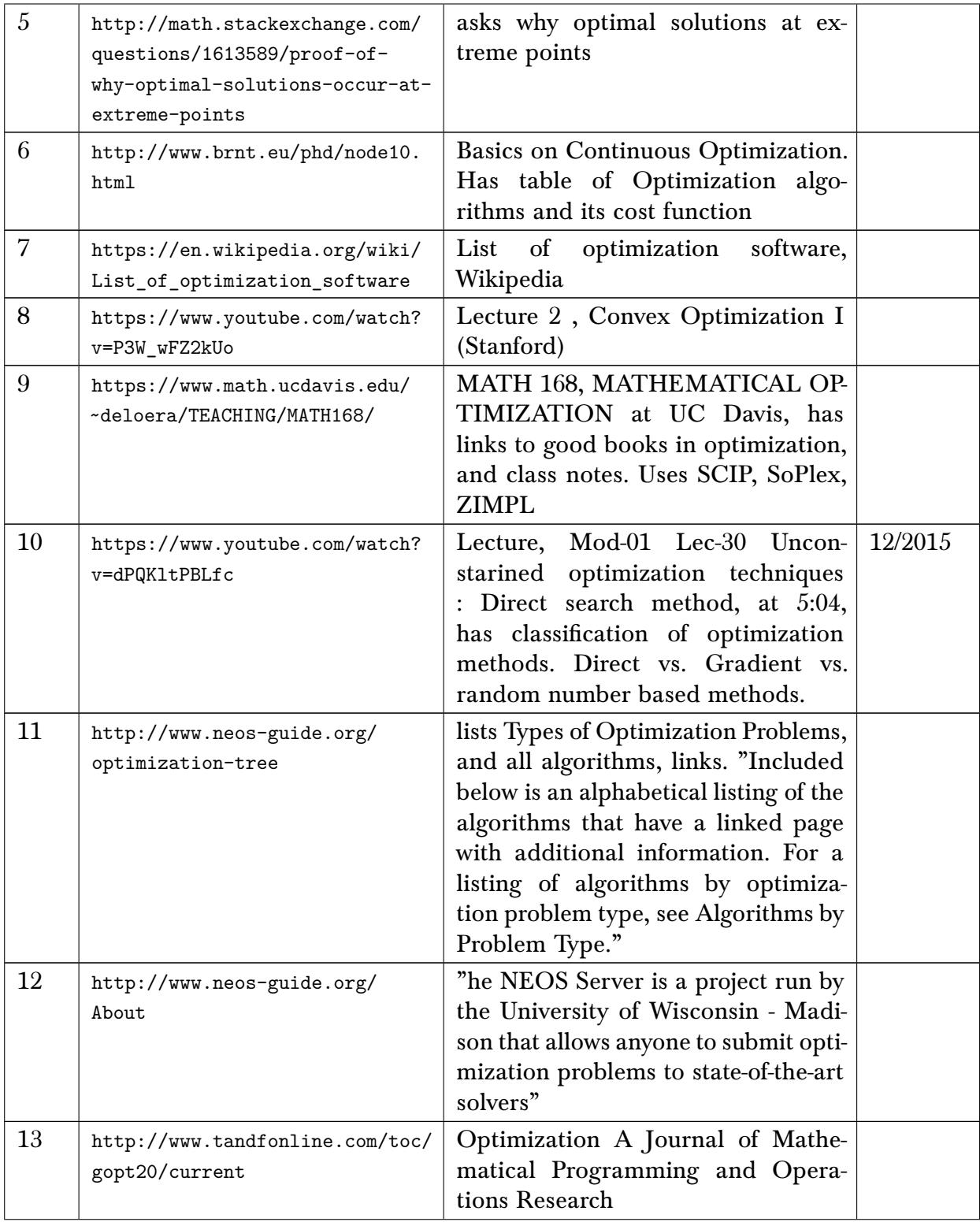

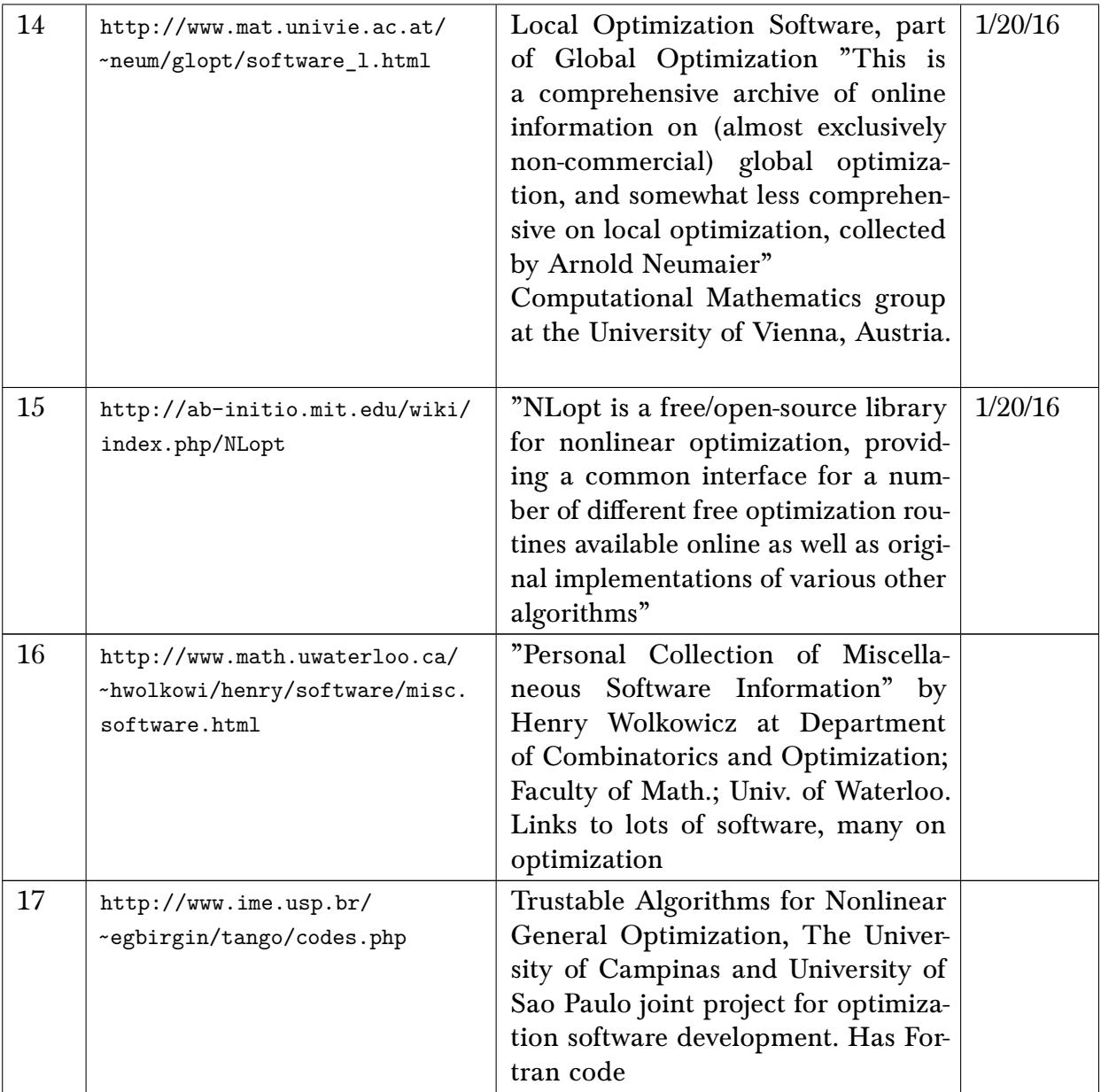

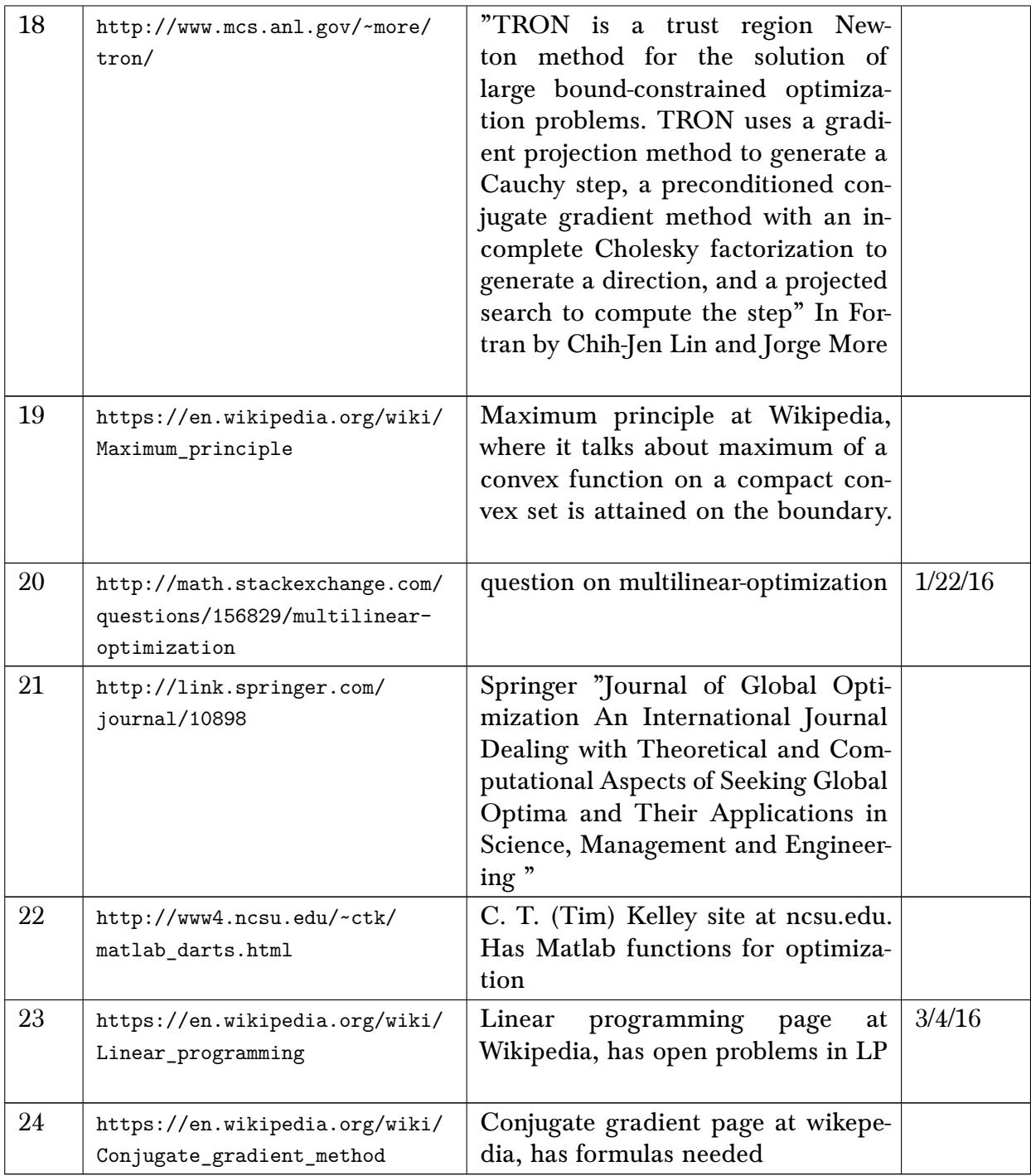

#### 8.4 Misc. mathematics

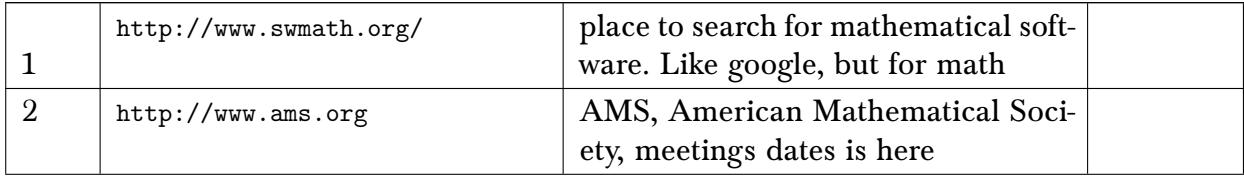

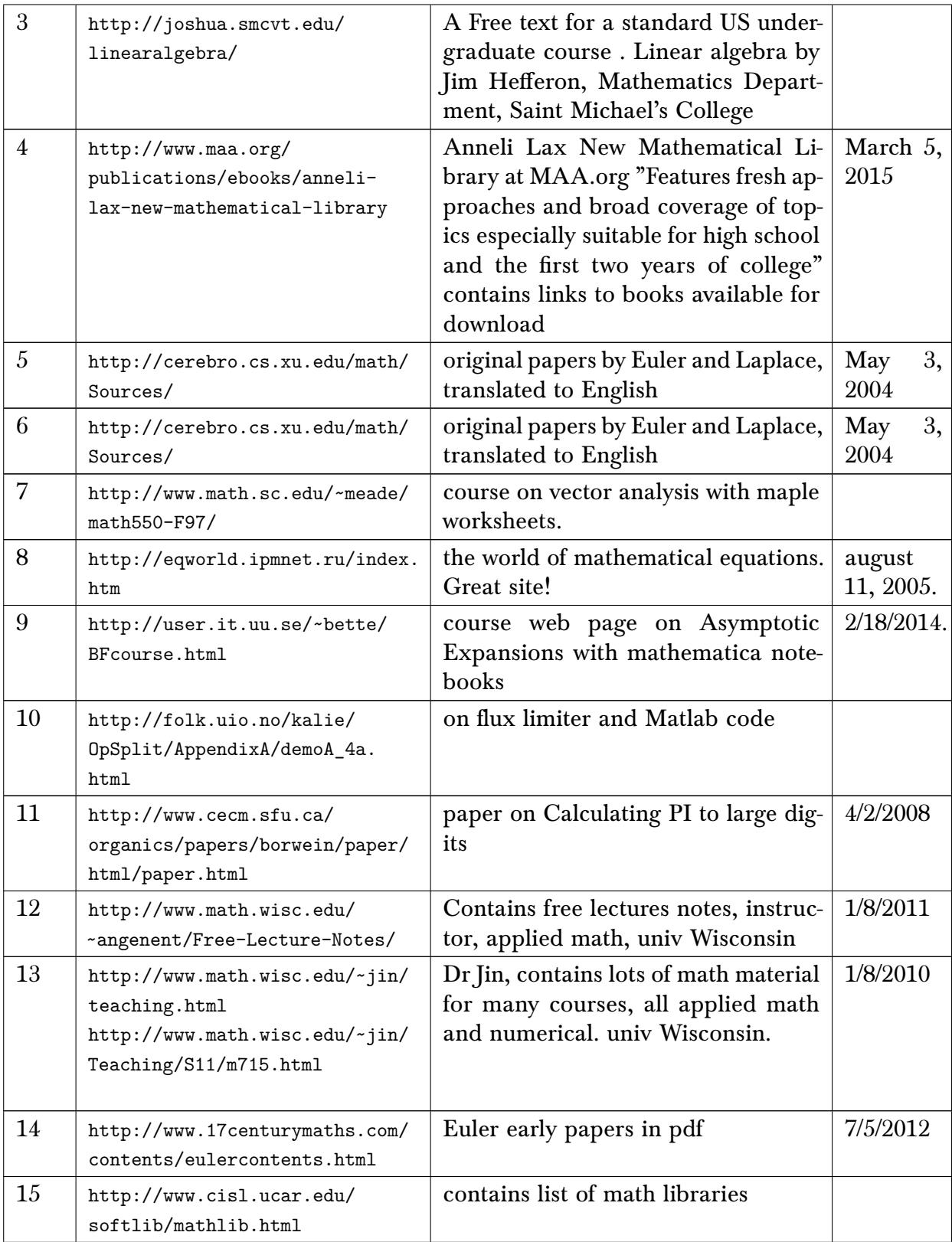

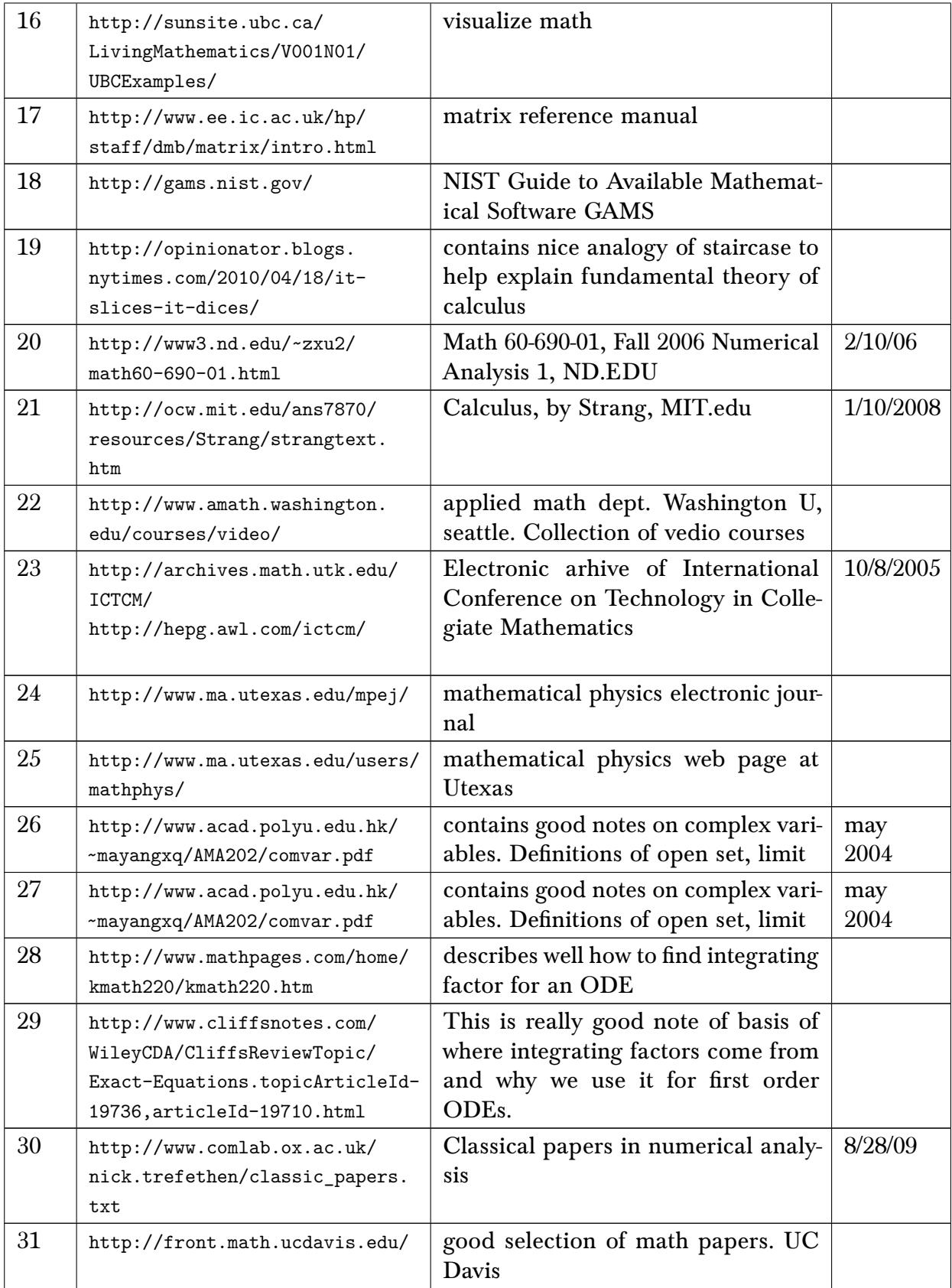

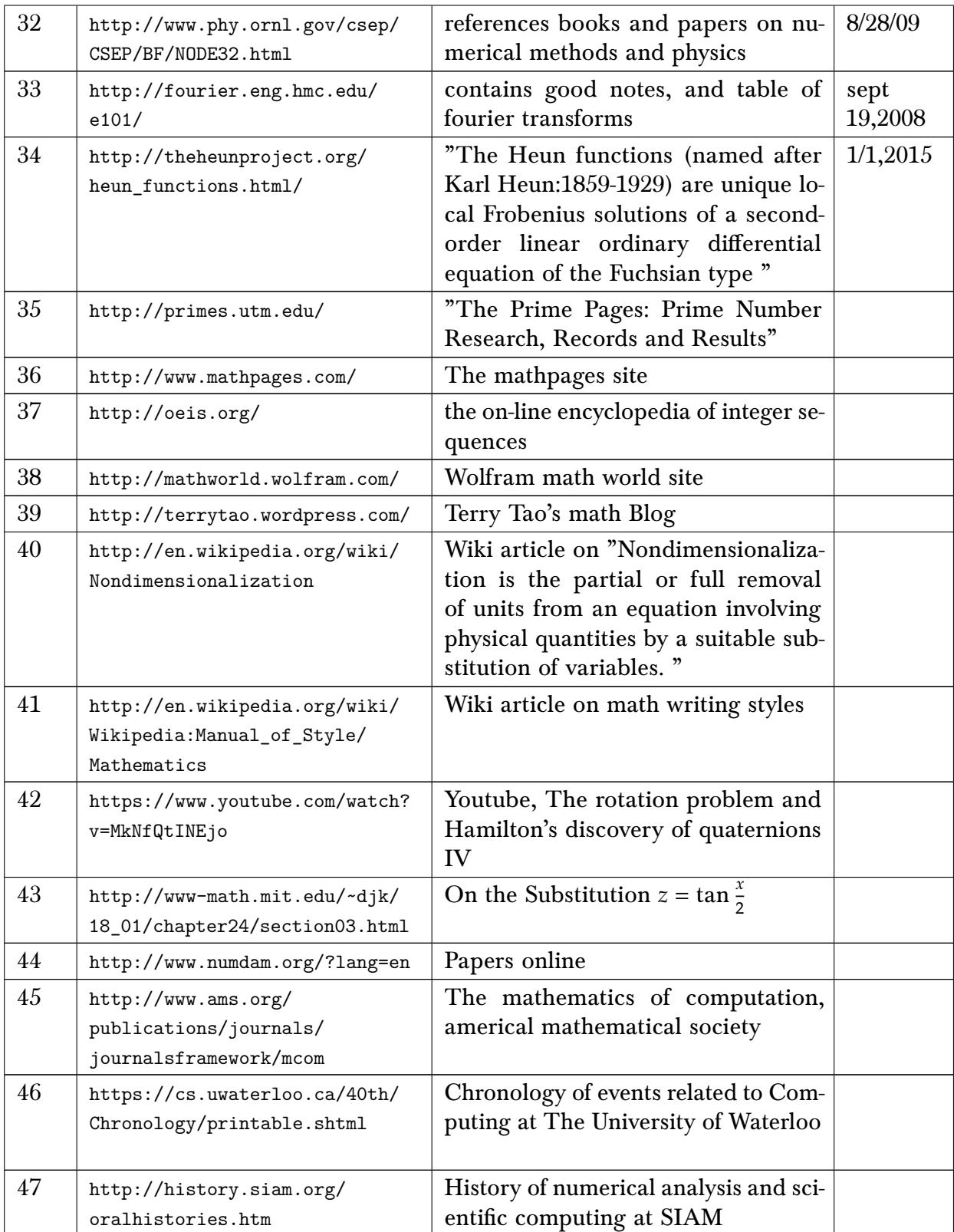

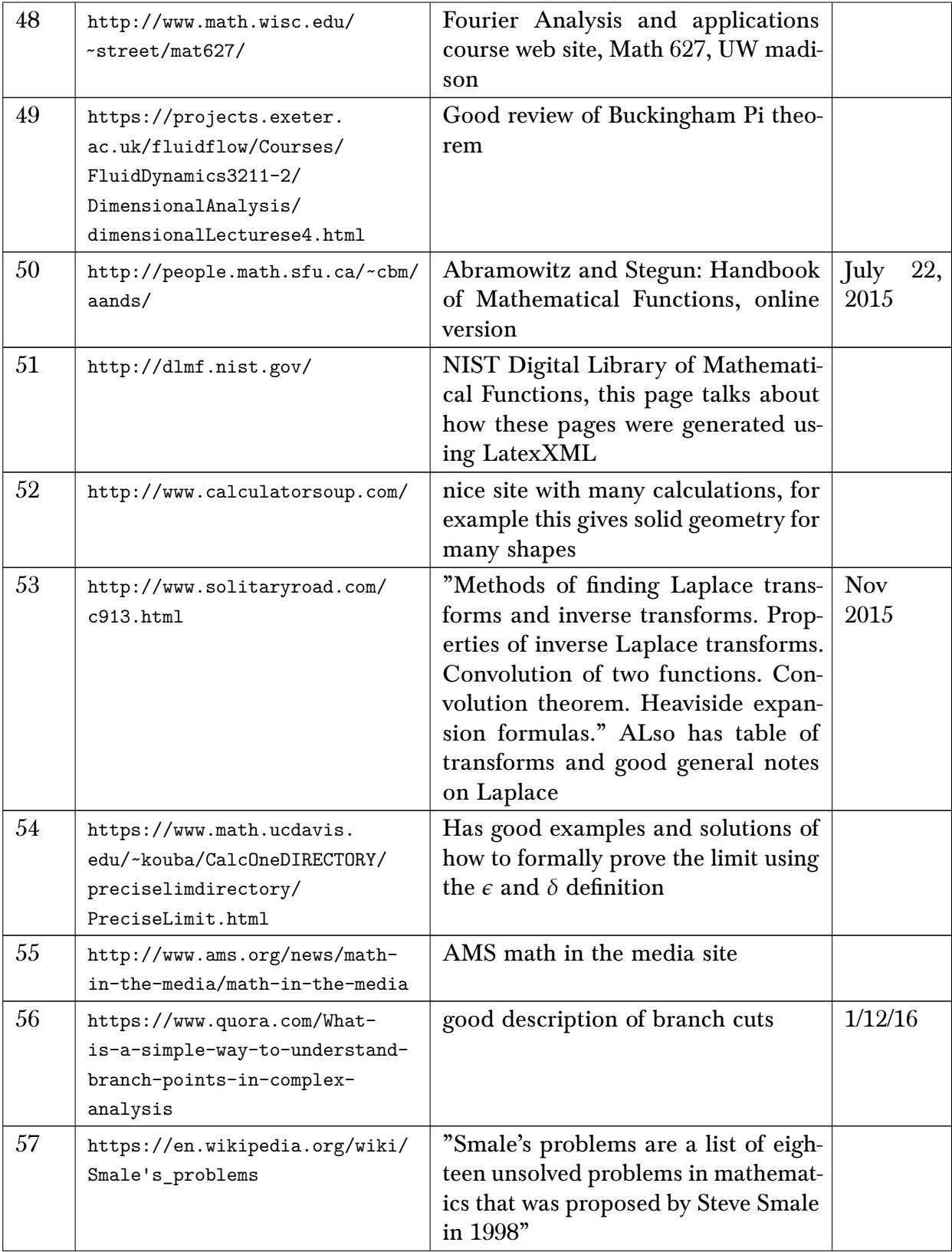

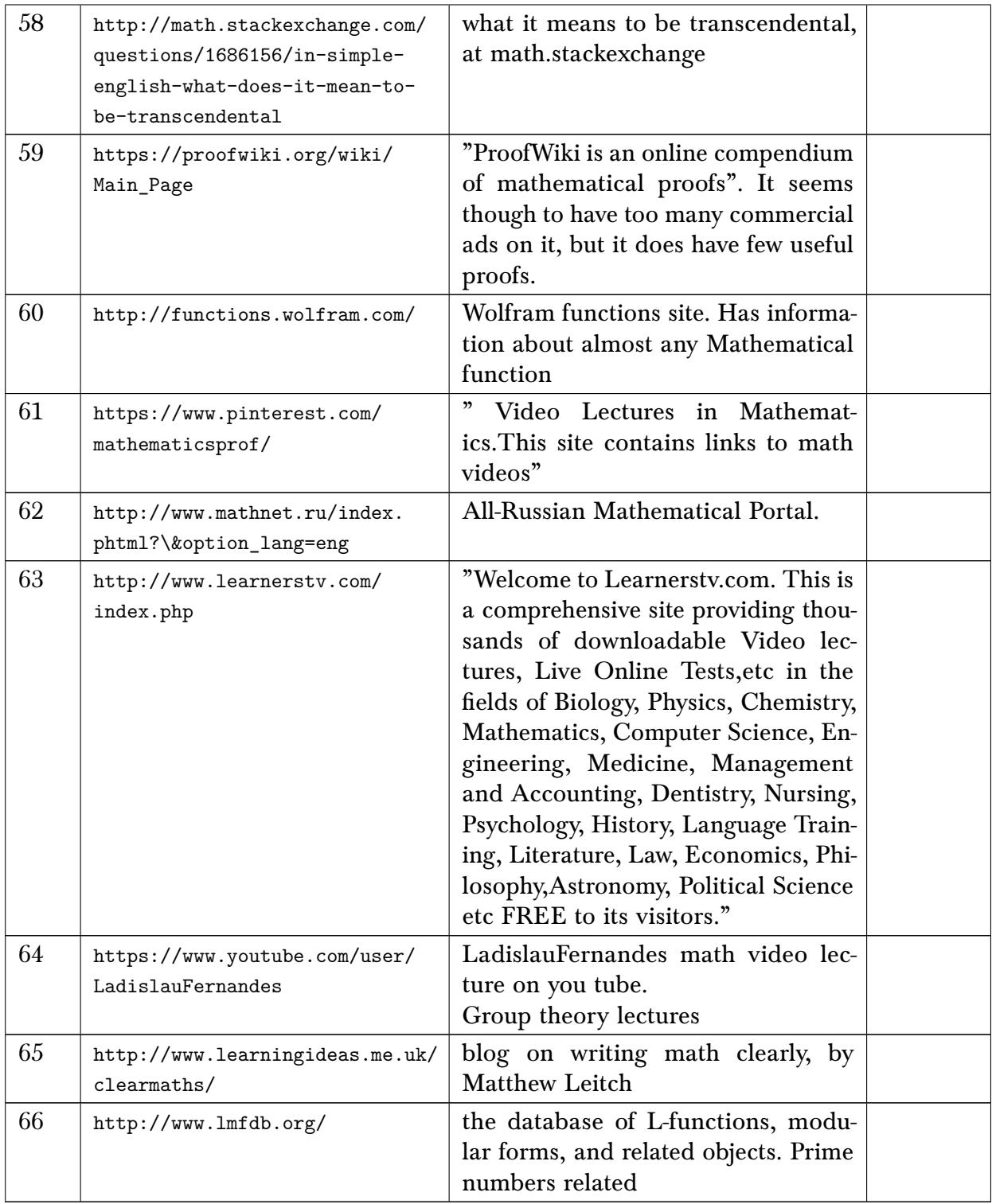

### 8.5 Math and Numerical libraries

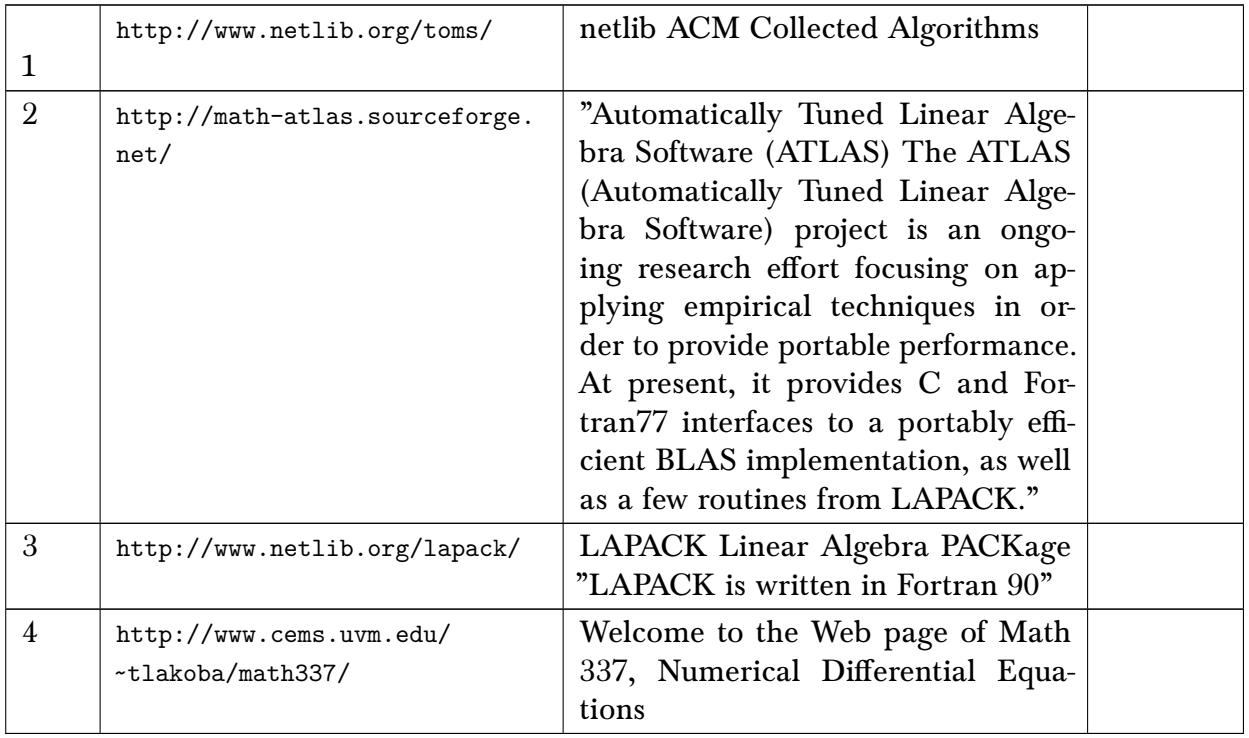

## 8.6 Mathematical modeling

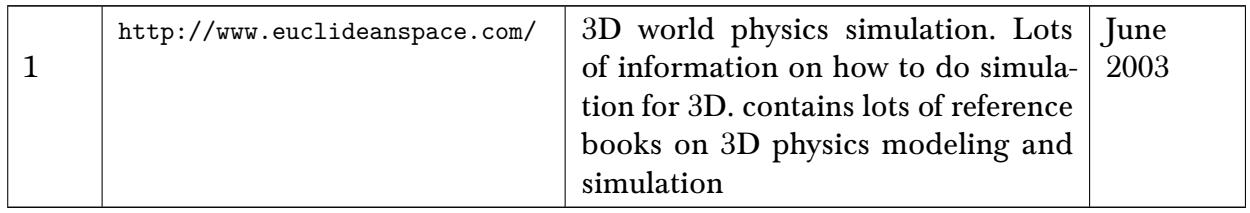

## 8.7 Heat PDE on semi-infinite domain

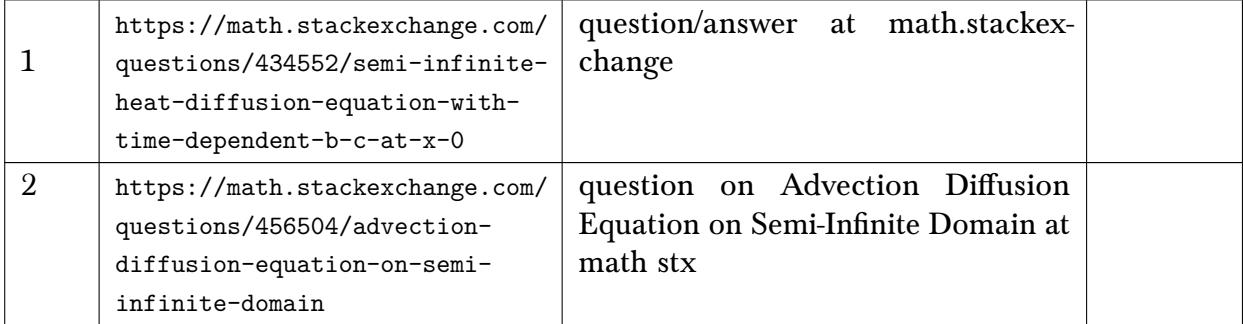

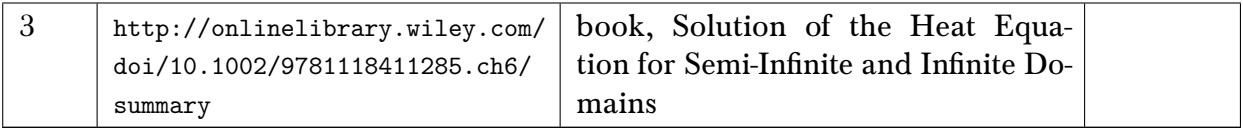

## 8.8 links to pages that contains list of PDE's and ODE's

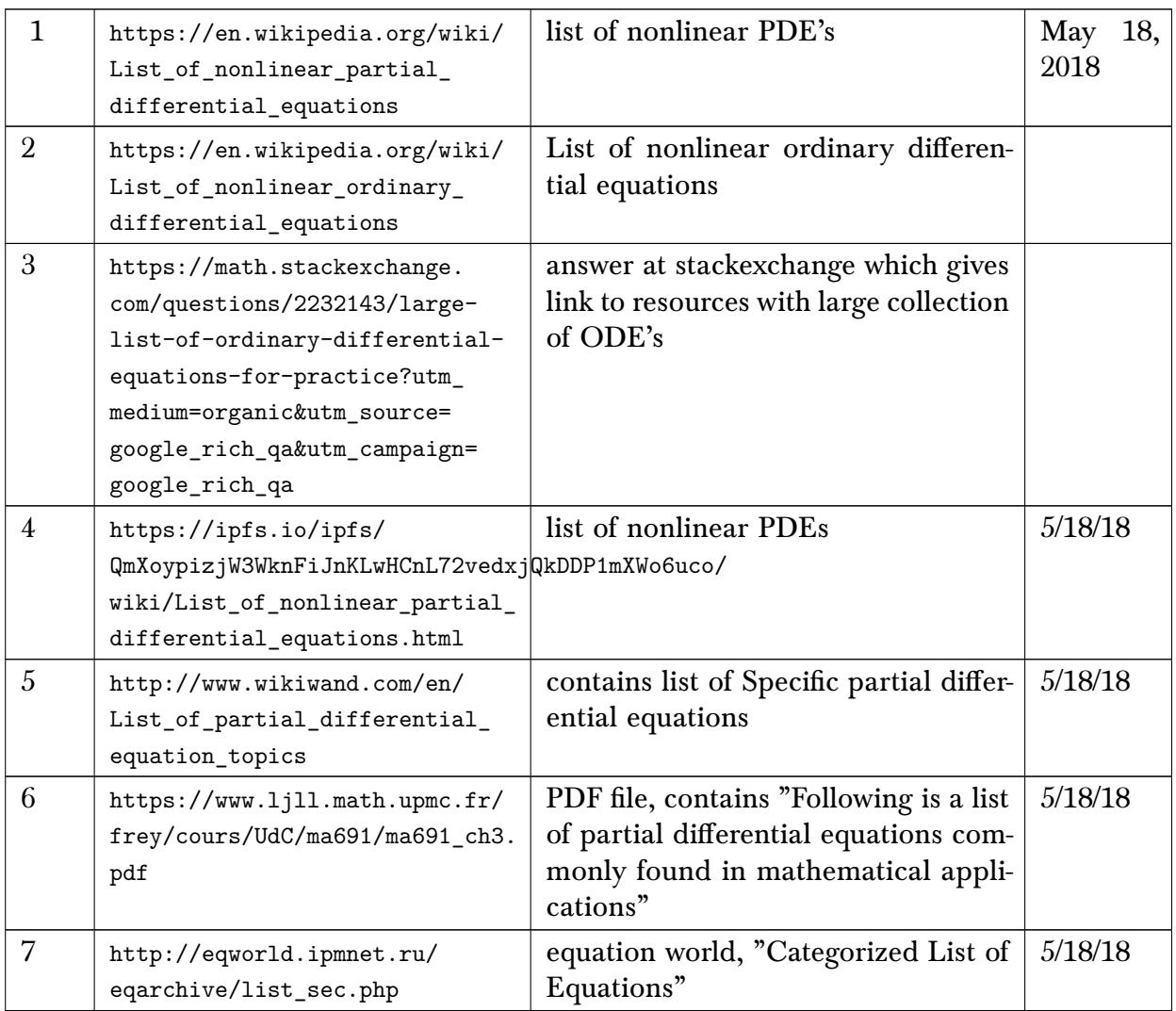

### 8.9 PDE and differential equations

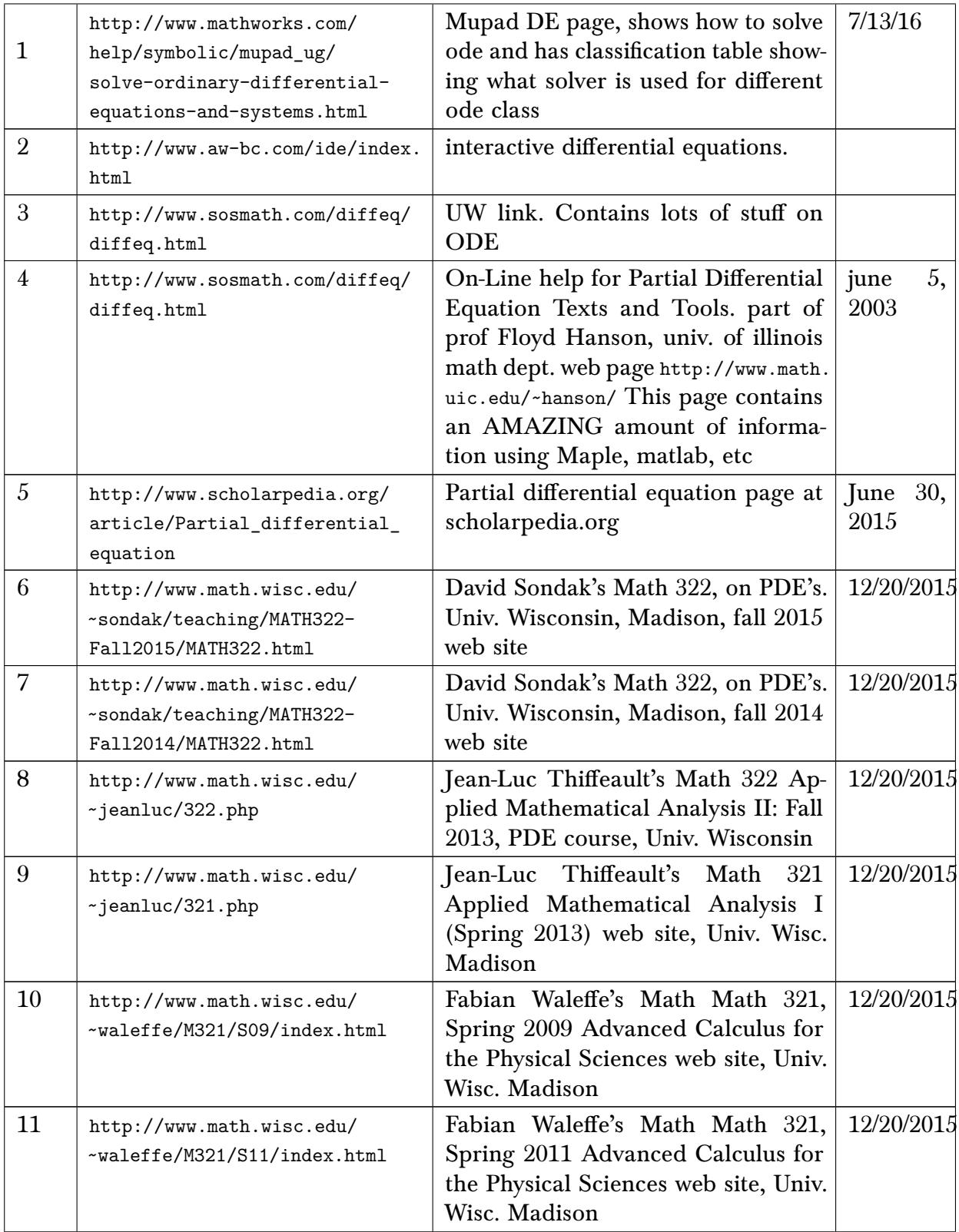

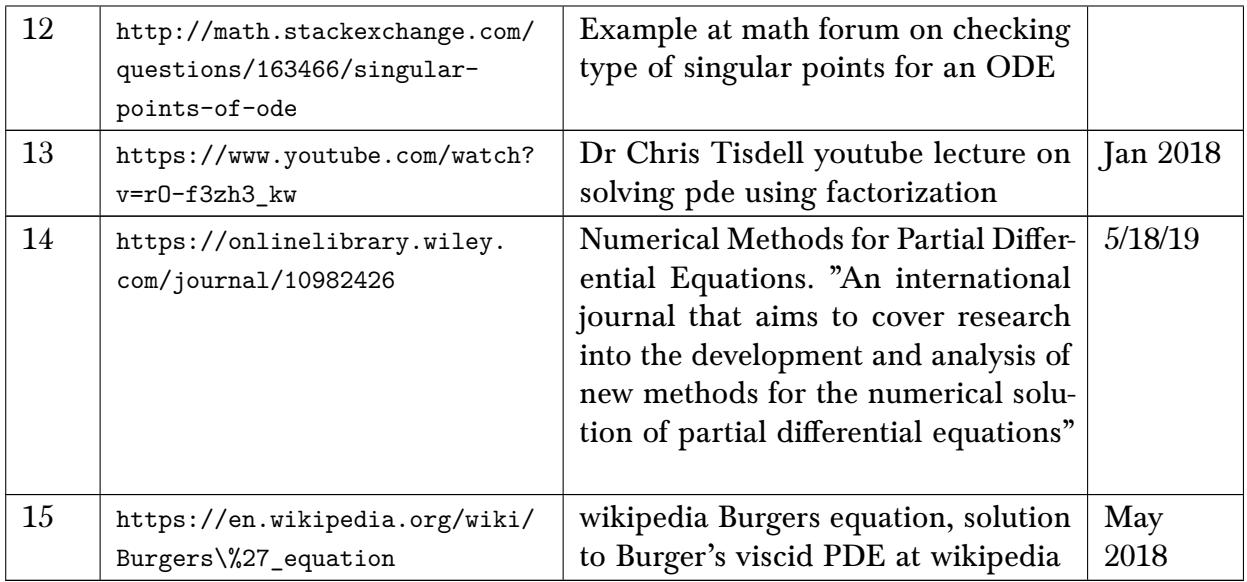

#### 8.10 D'Alembert's first order non-linear ODE

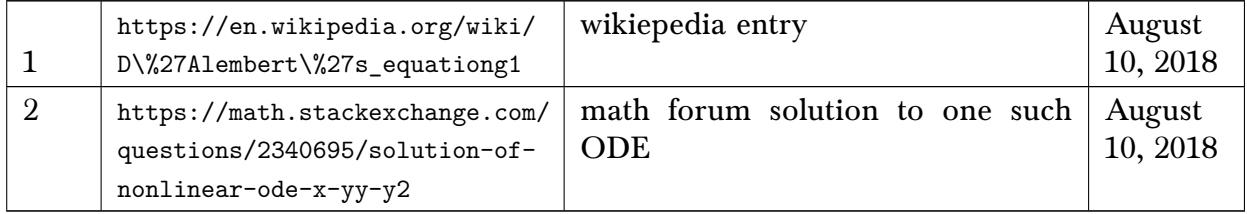

## 8.11 Contour integration

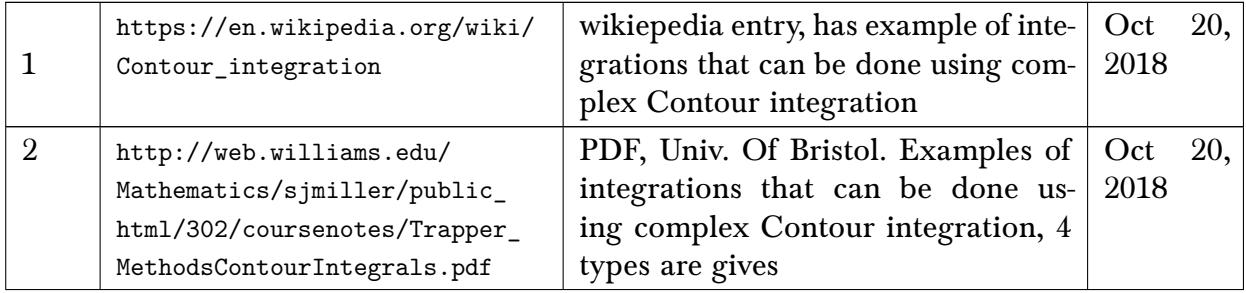

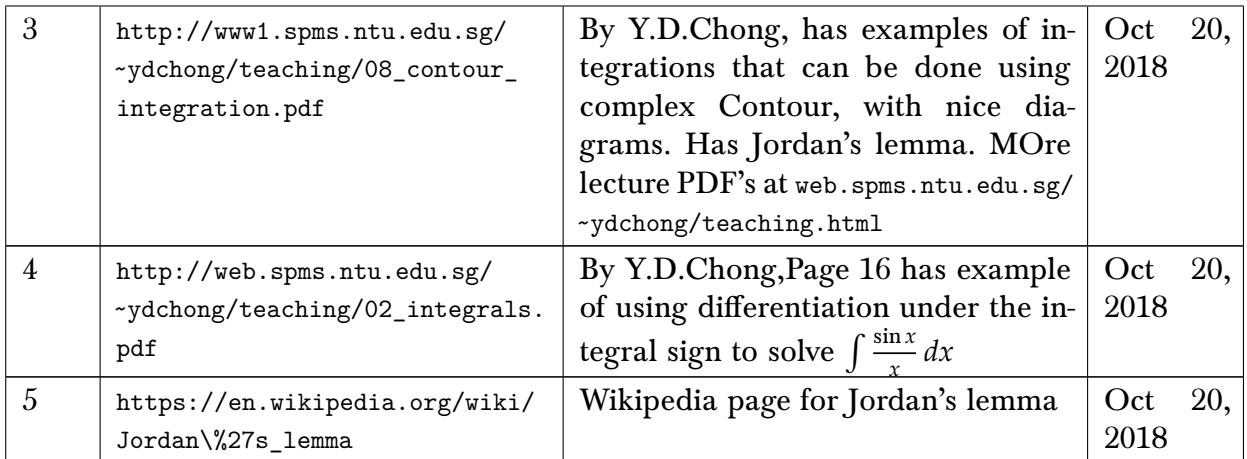

### 8.12 Archives, places to find original work and papers

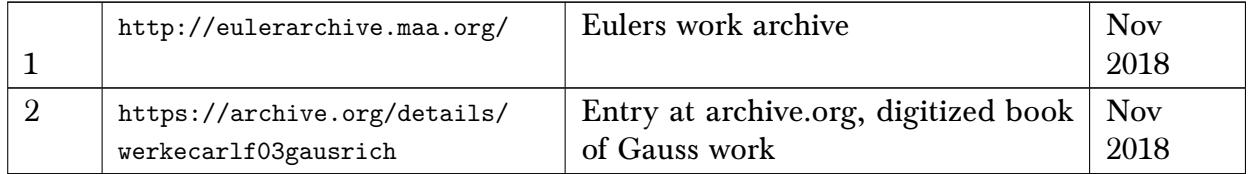

# 9 Computer algebra

## 9.1 Courses in computer algebra

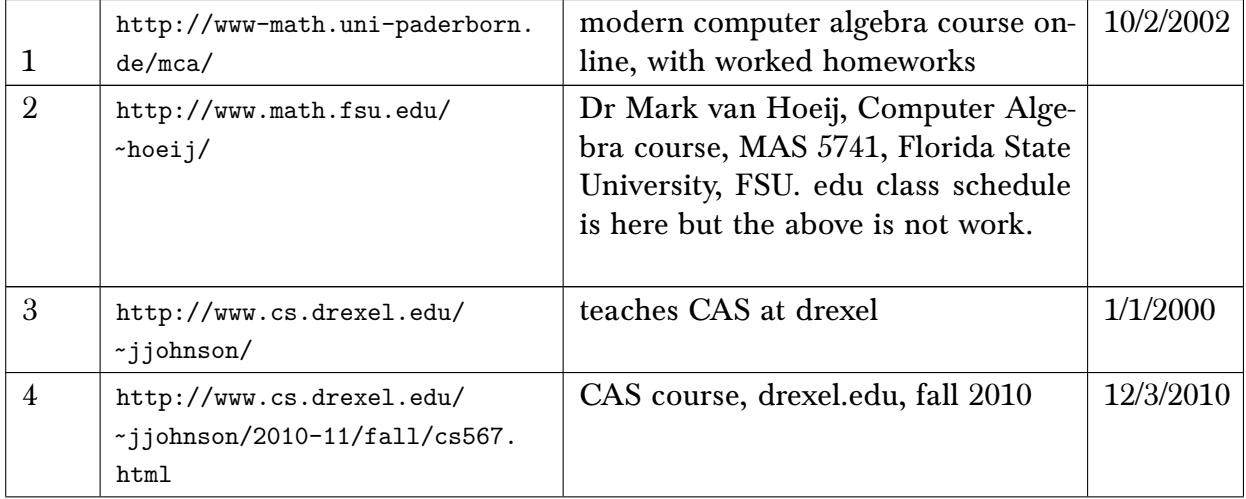

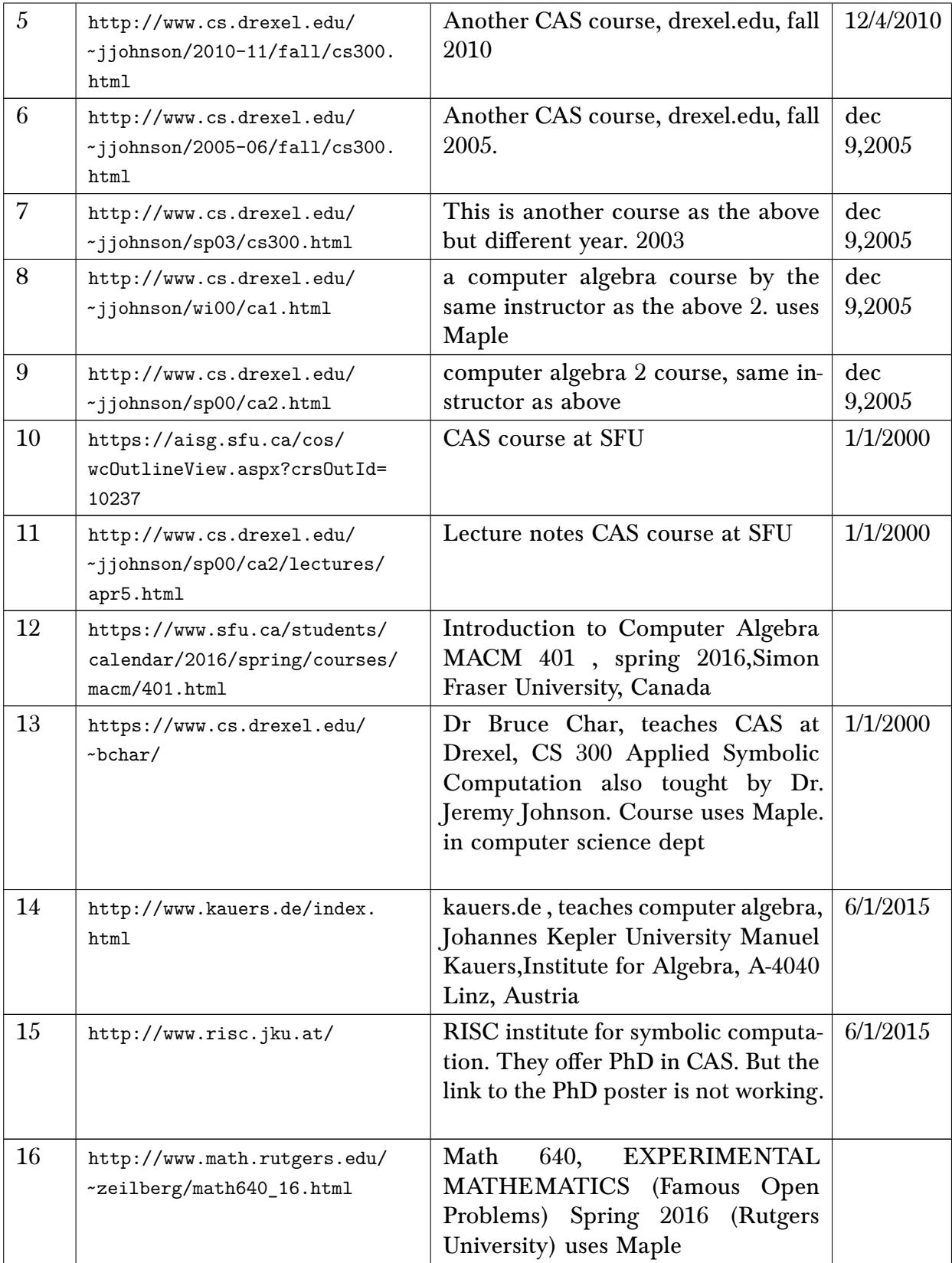

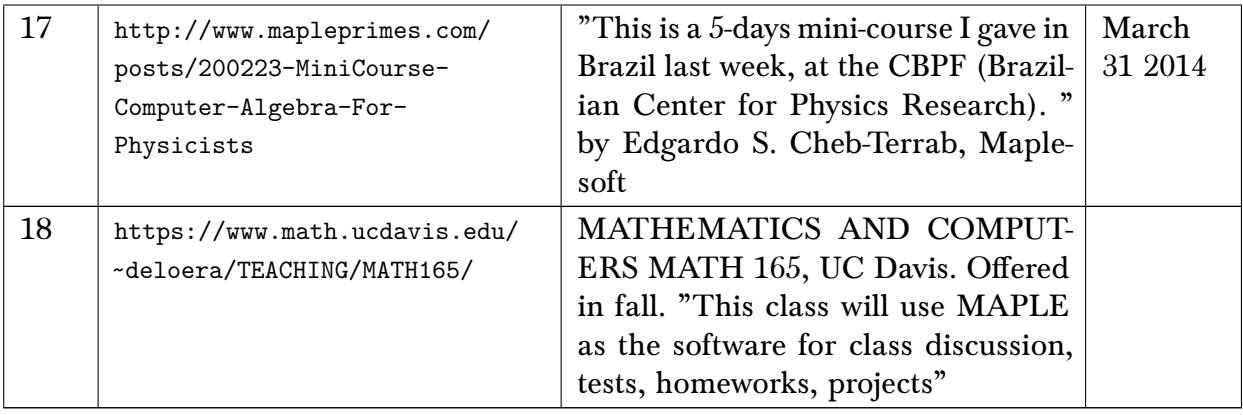

## 9.2 Maple

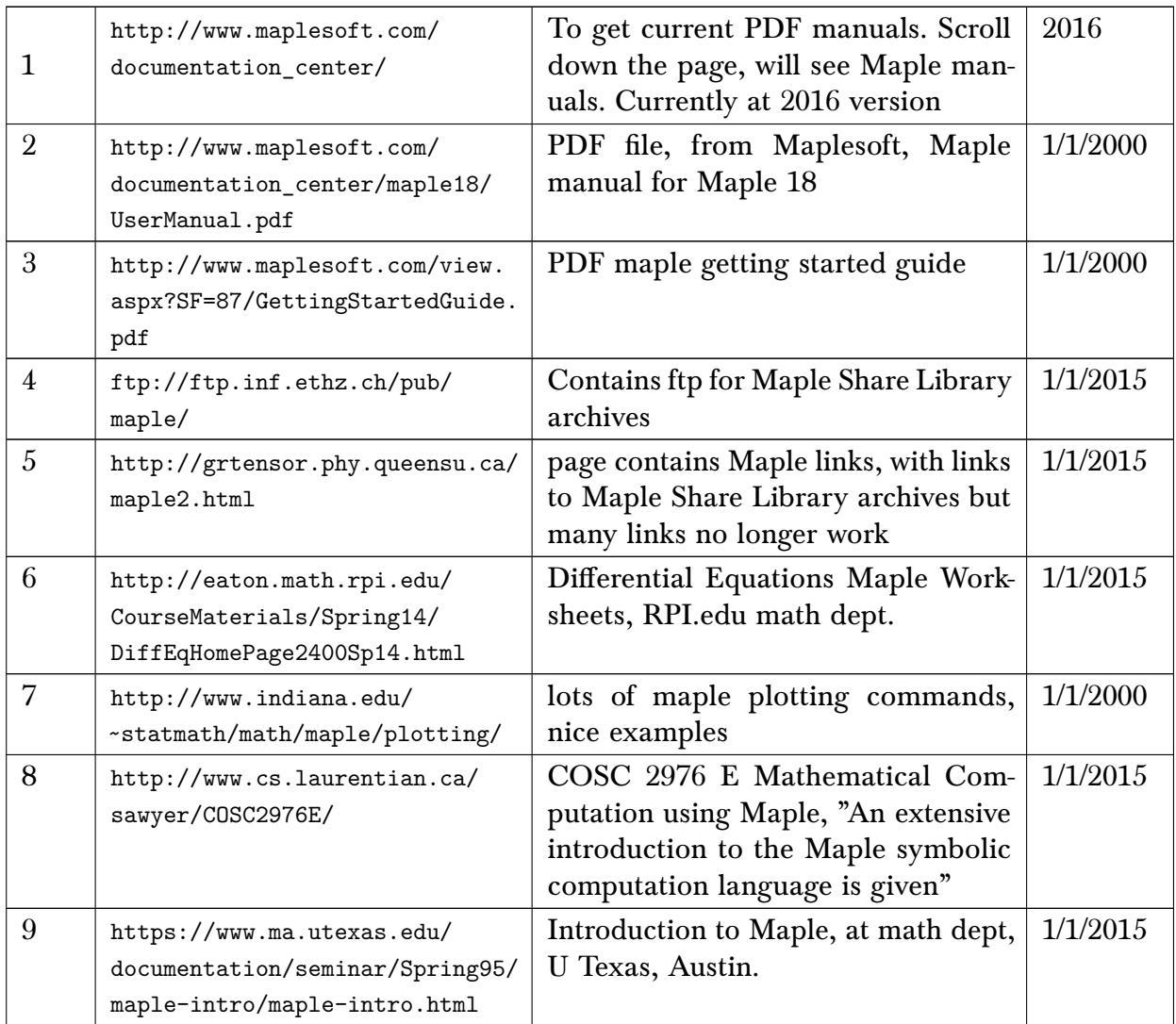

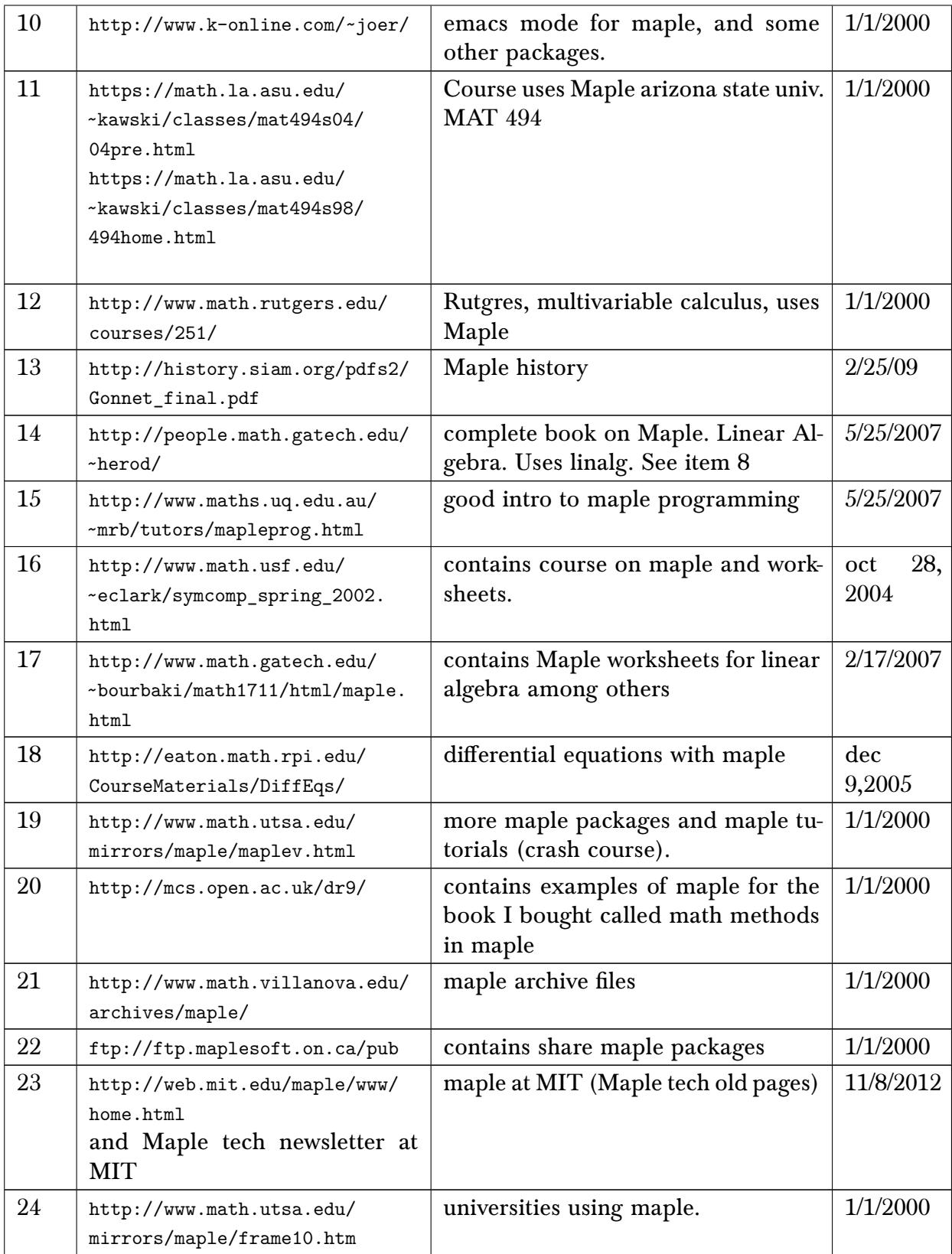

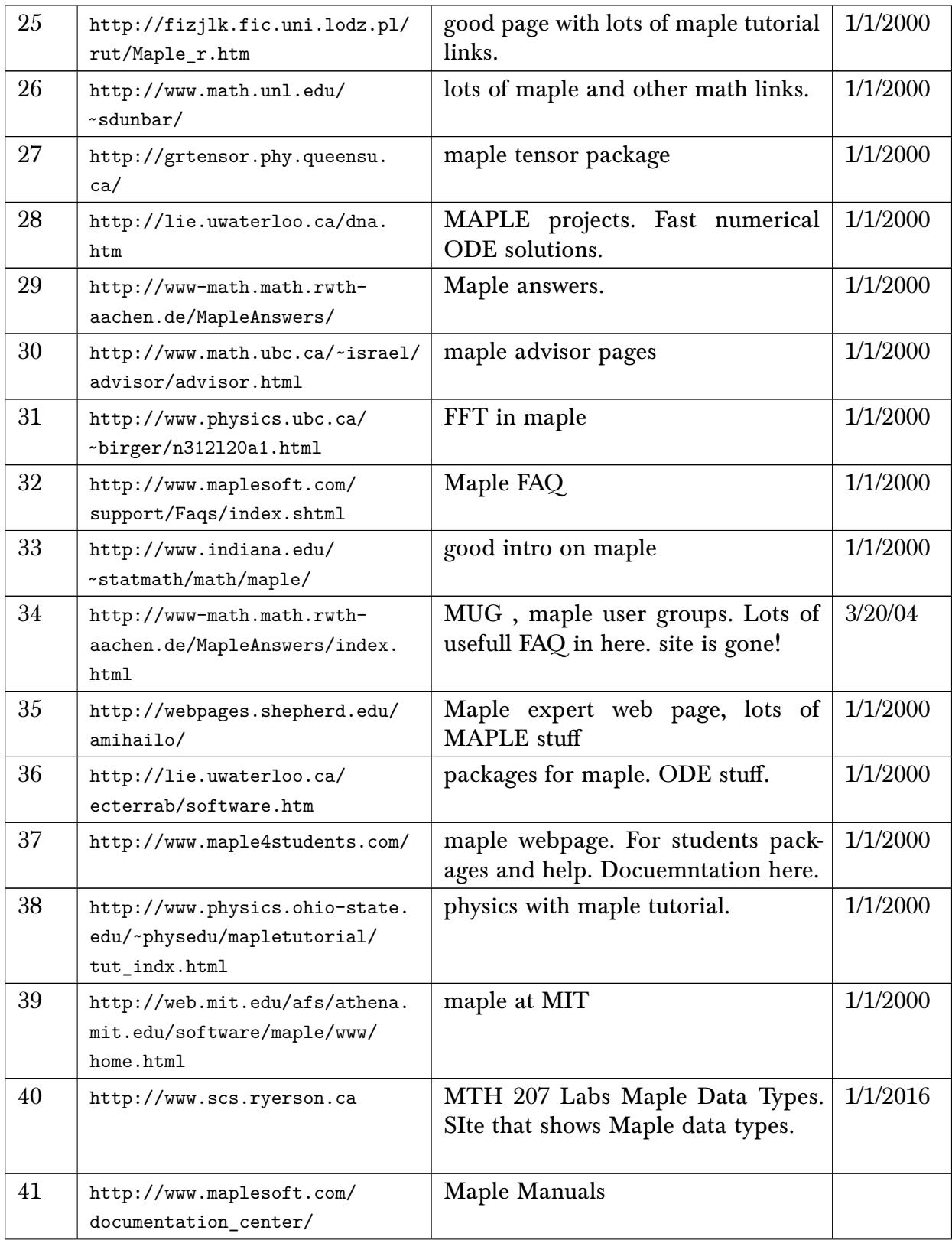

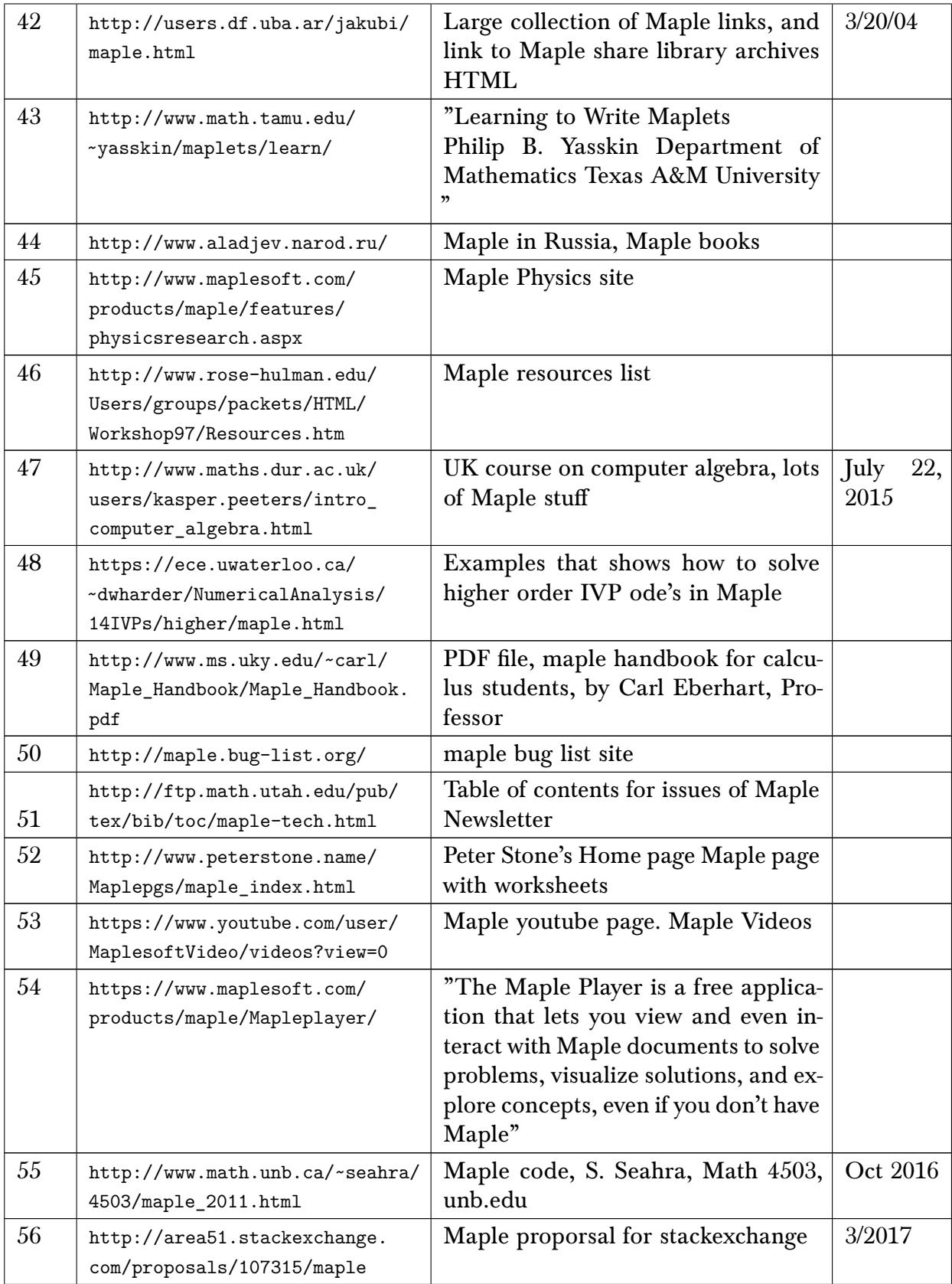

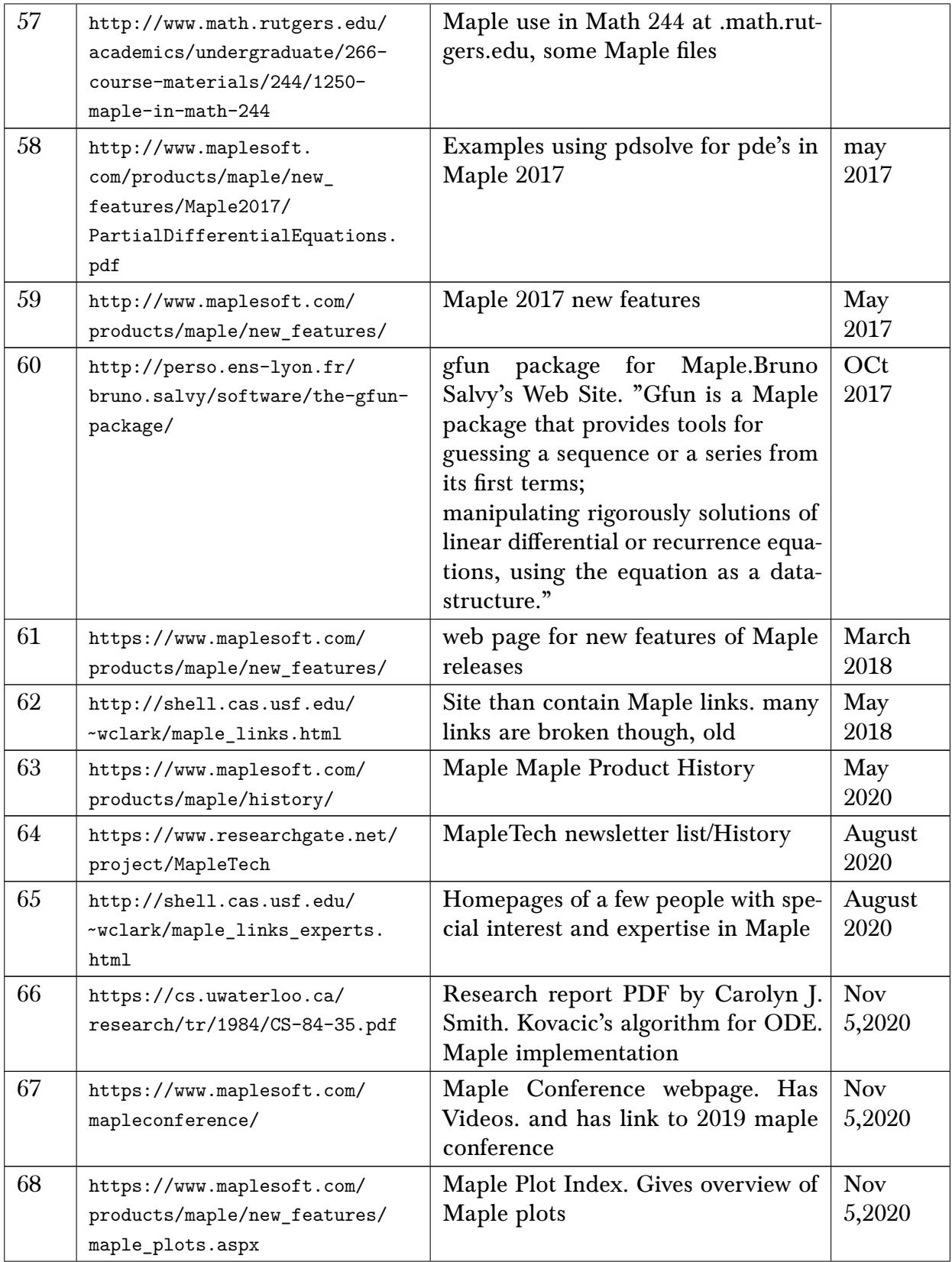

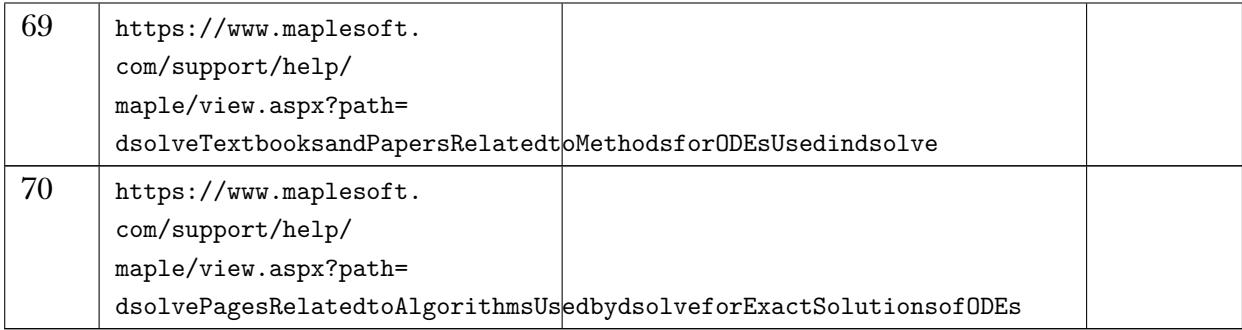

### 9.3 Mathematica

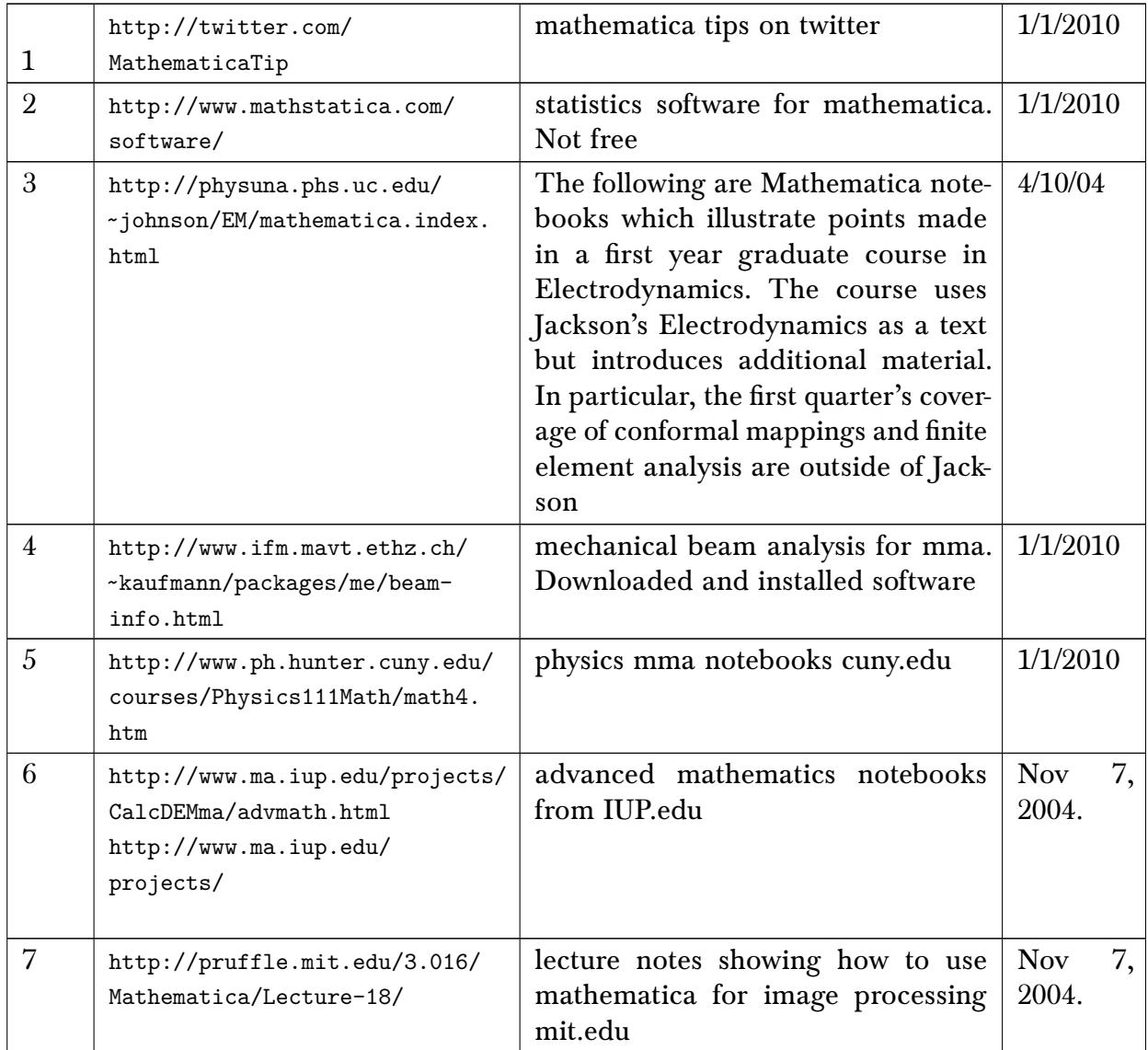

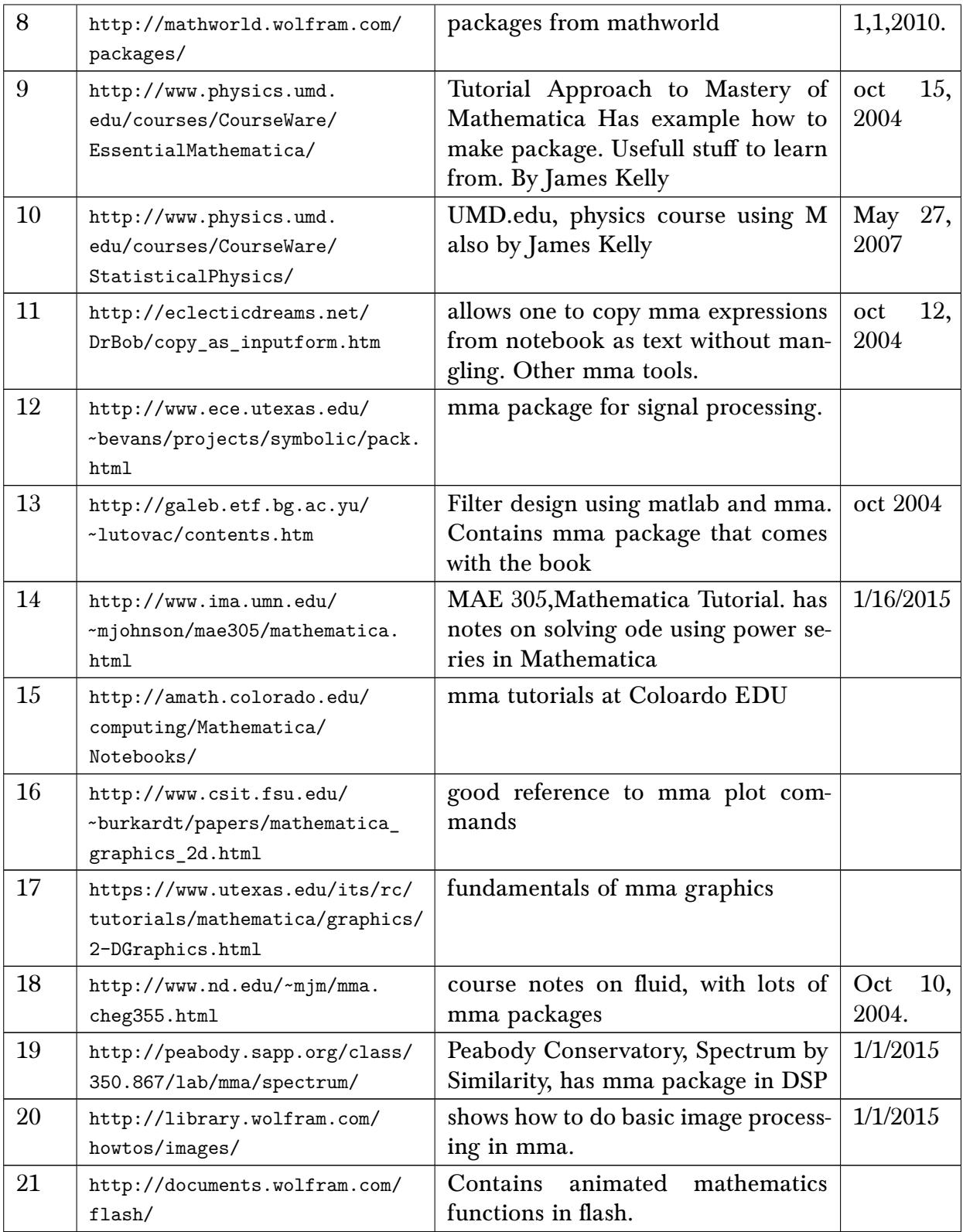

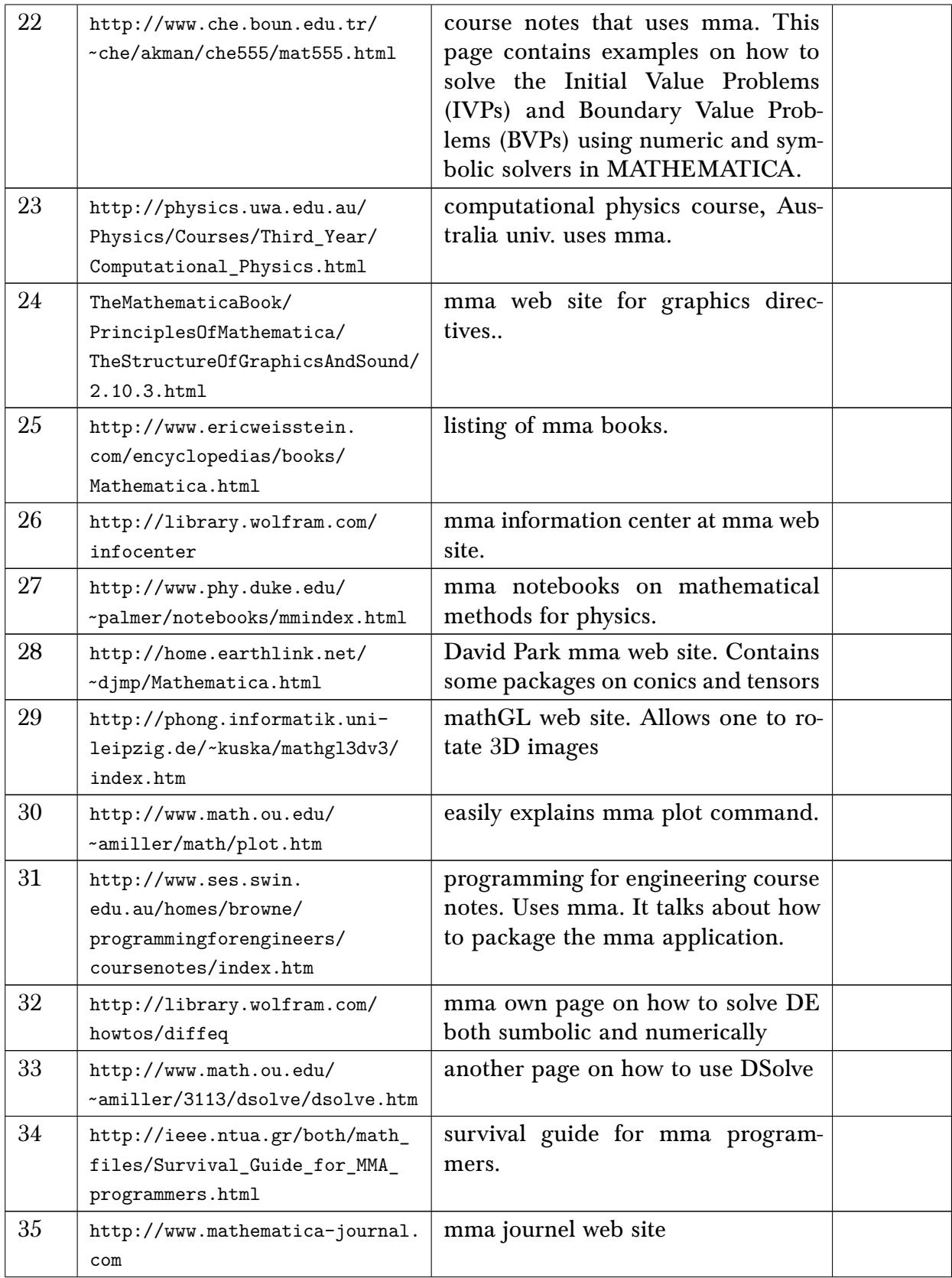

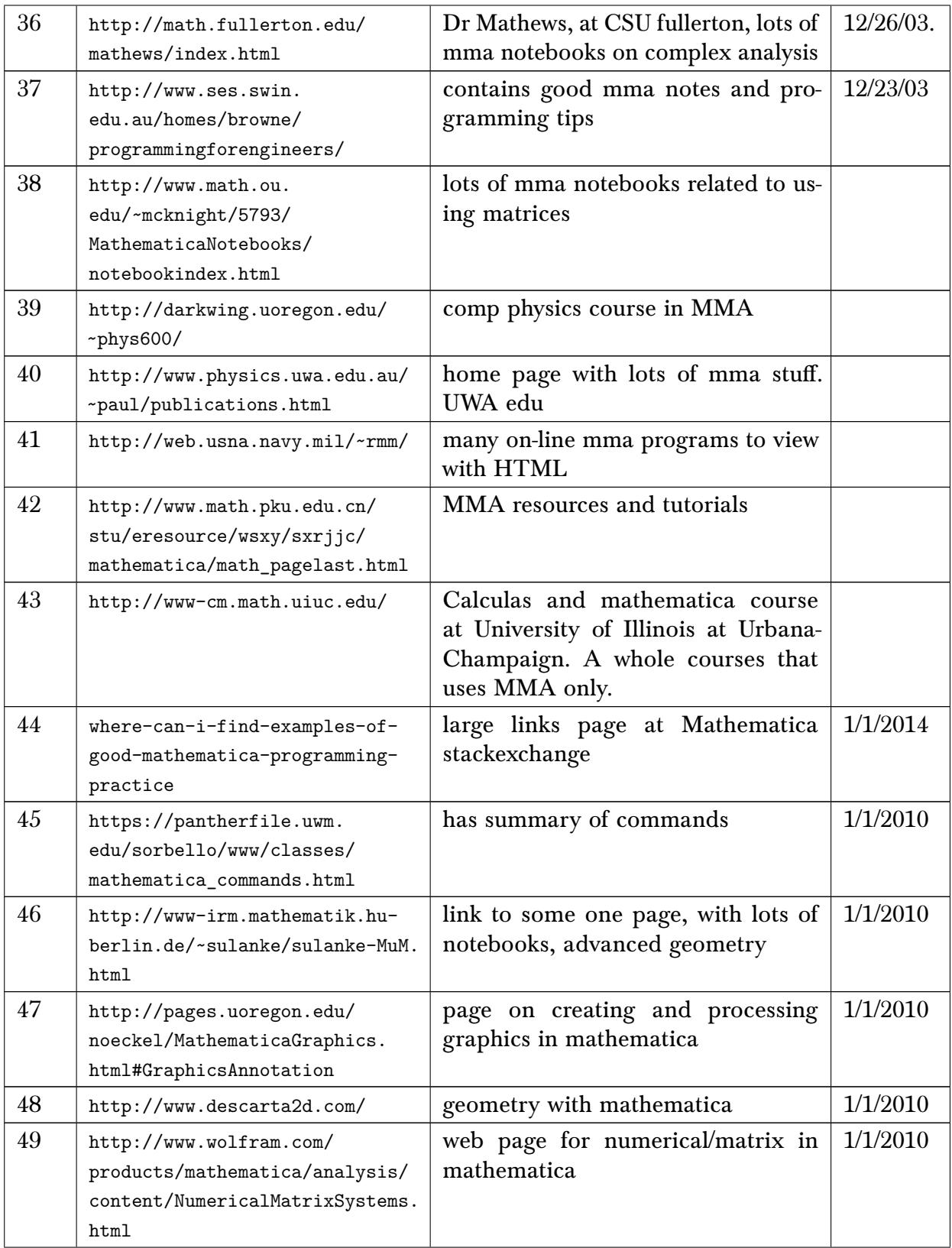

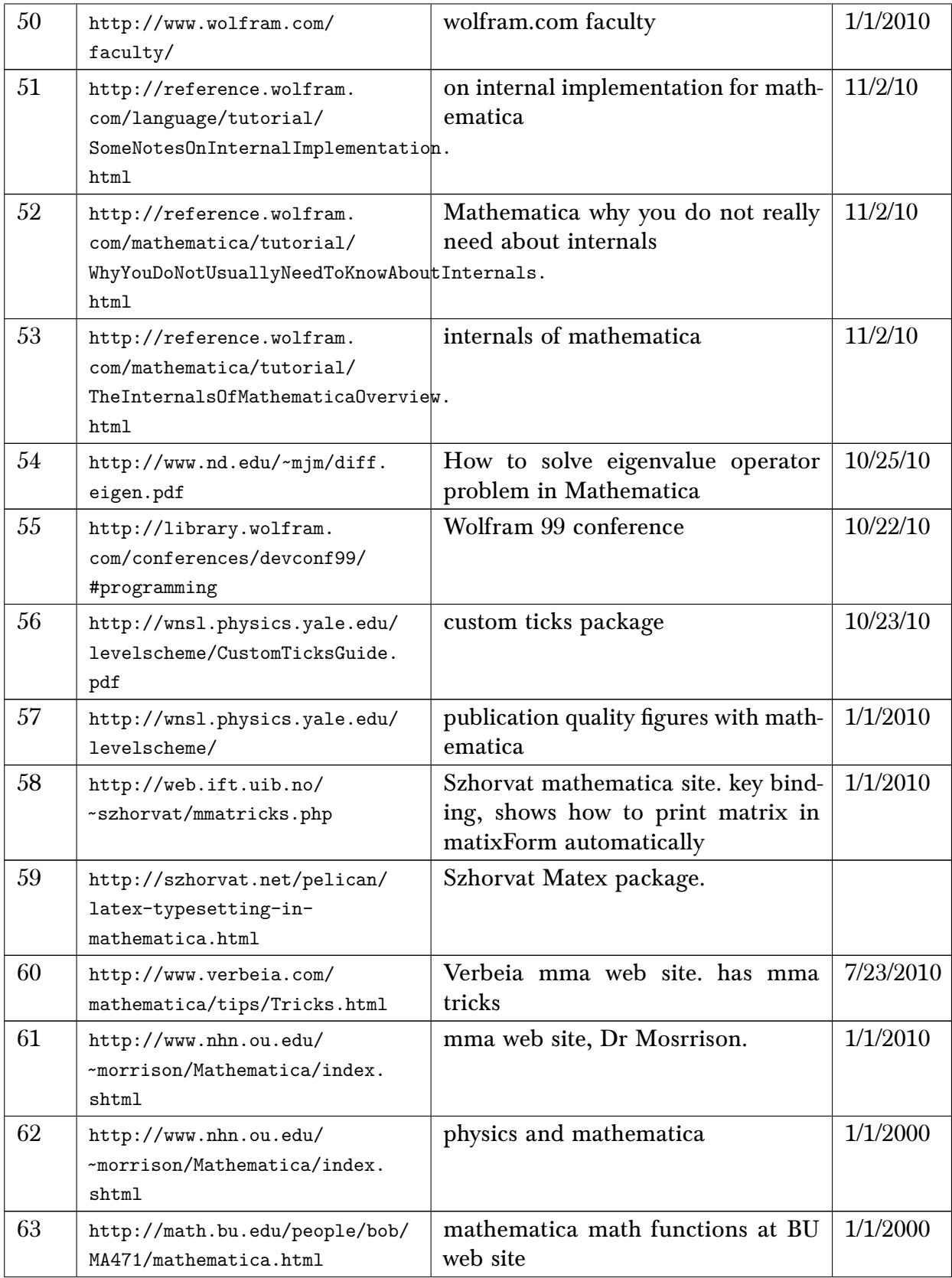

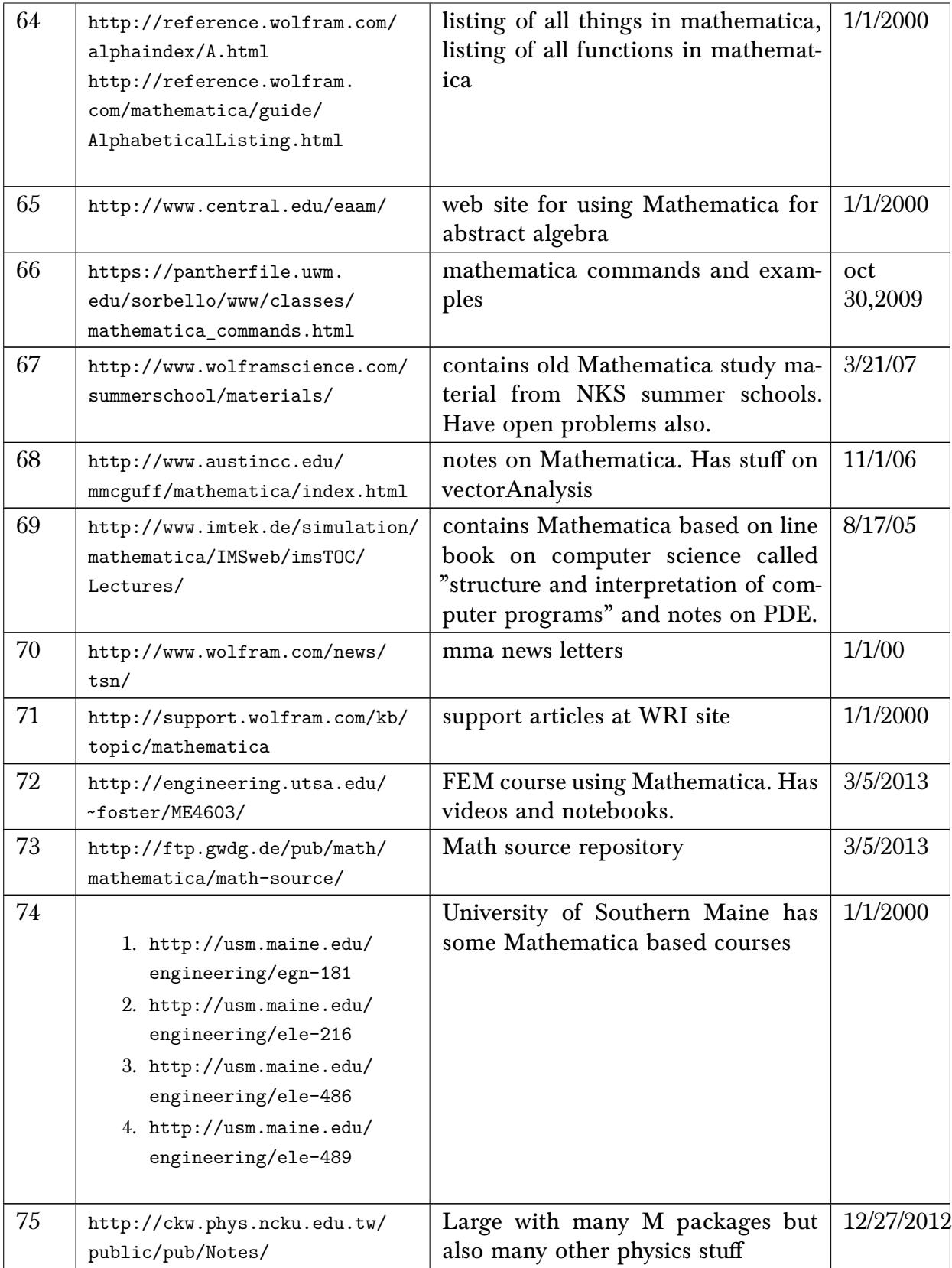

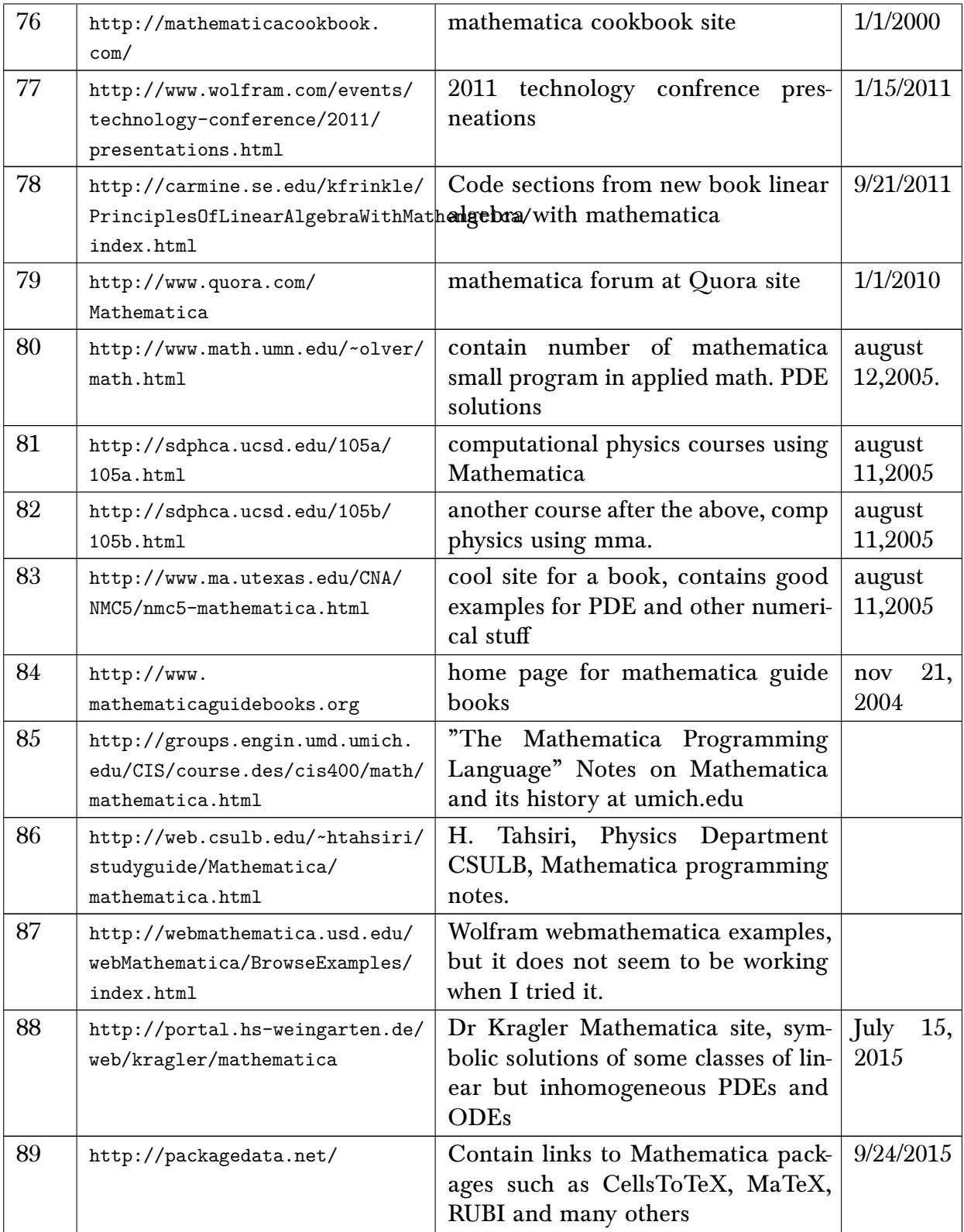

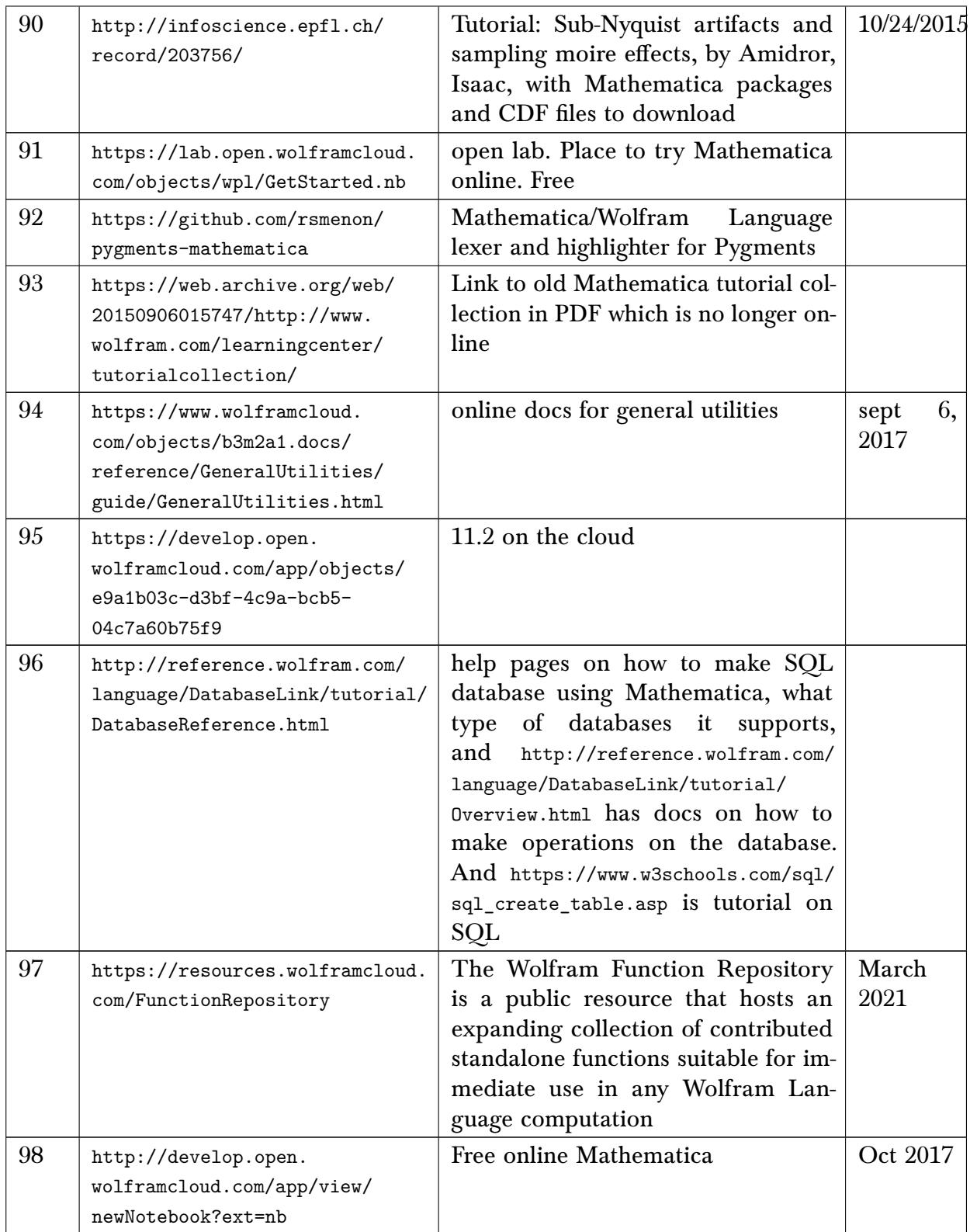

## 9.4 Fricas

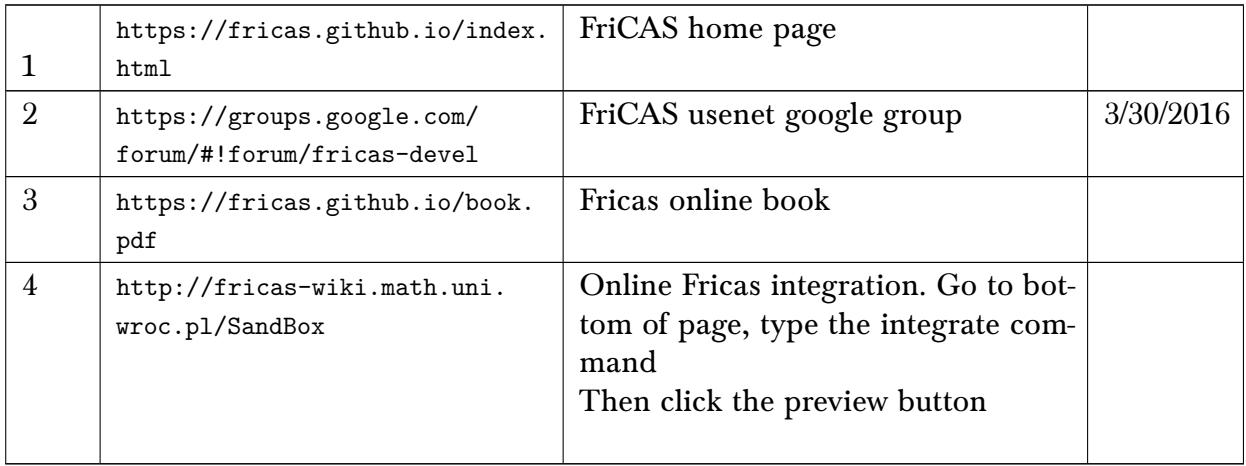

#### 9.5 Maxima

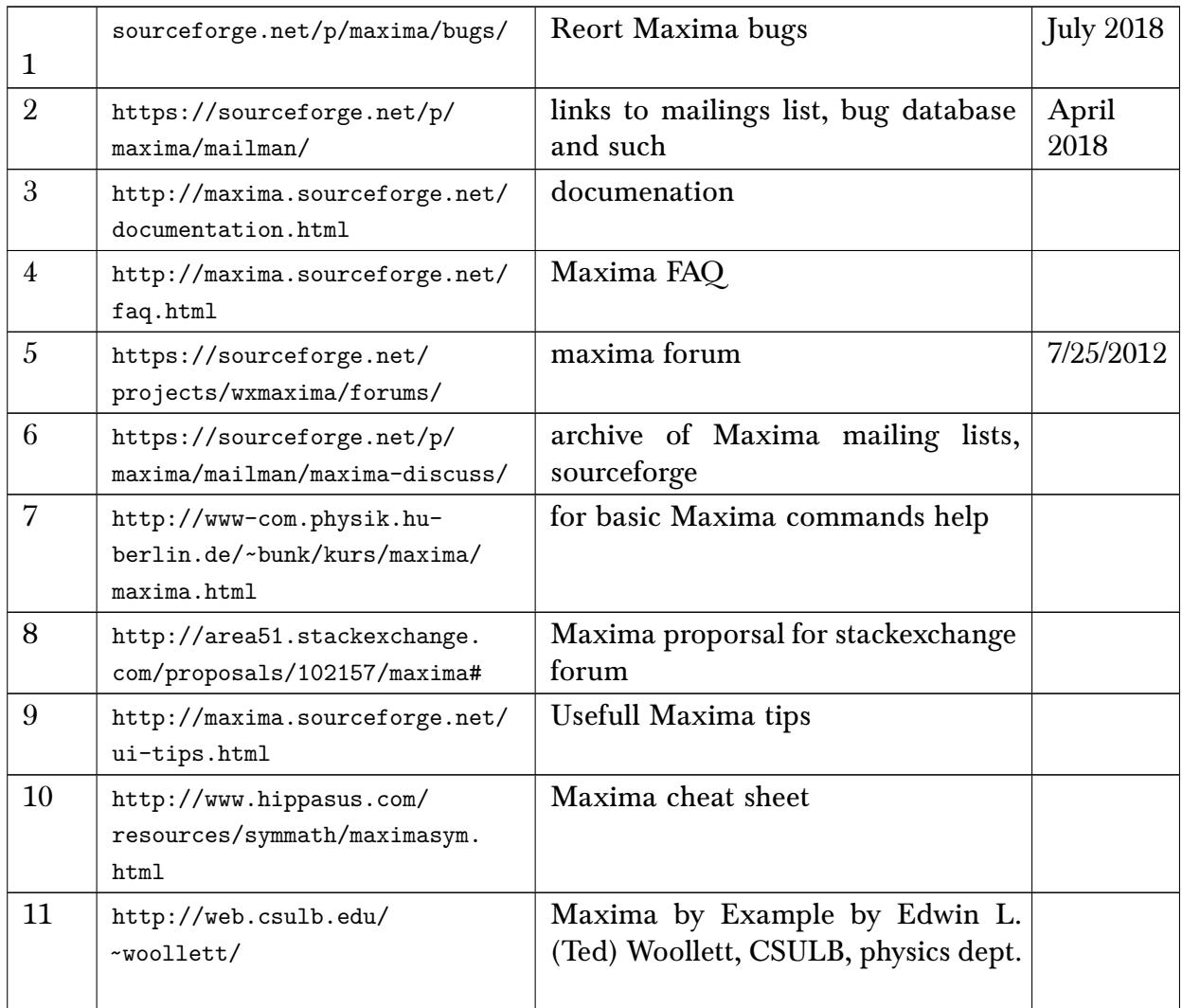

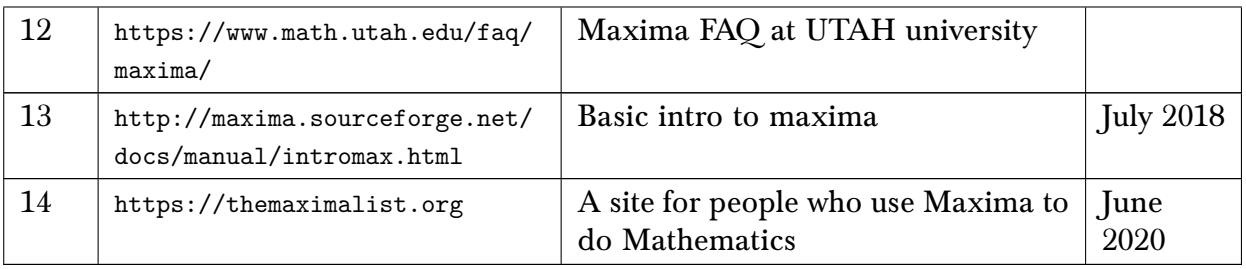

## 9.6 Axiom (docs also for Fricas)

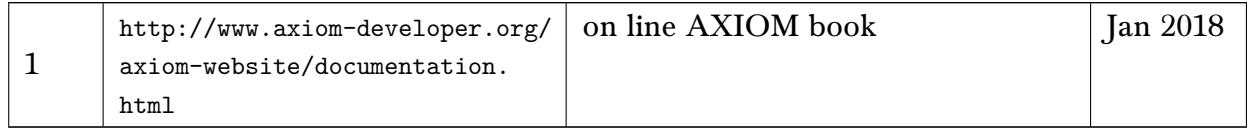

### 9.7 Rubi

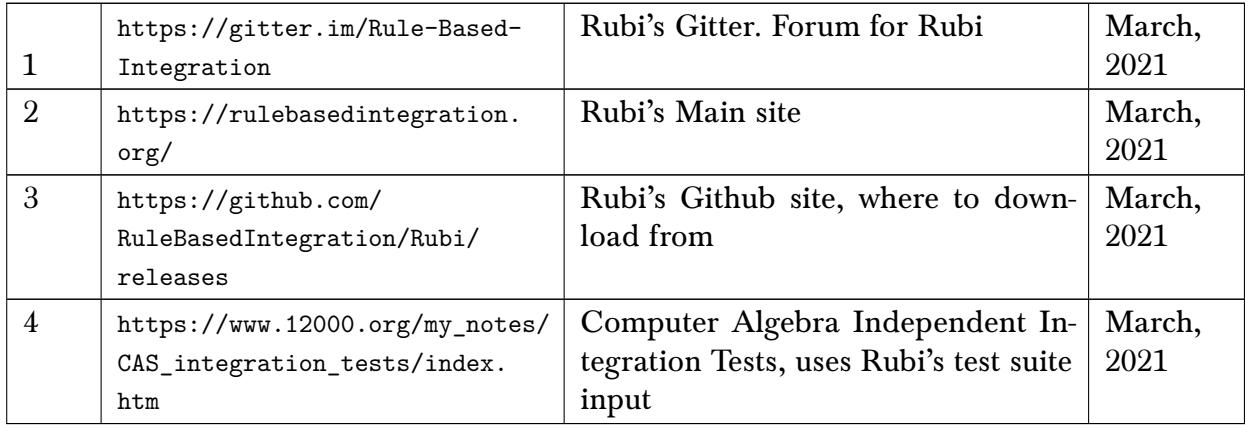

## 9.8 Sympy

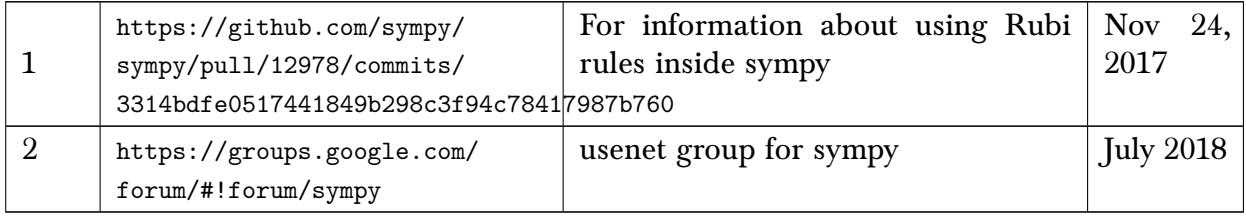

## 9.9 SageMath

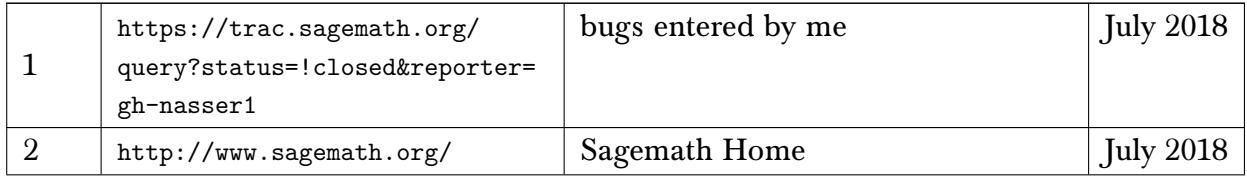
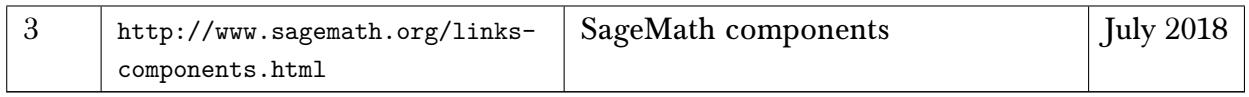

## 9.10 Giac/XCAS

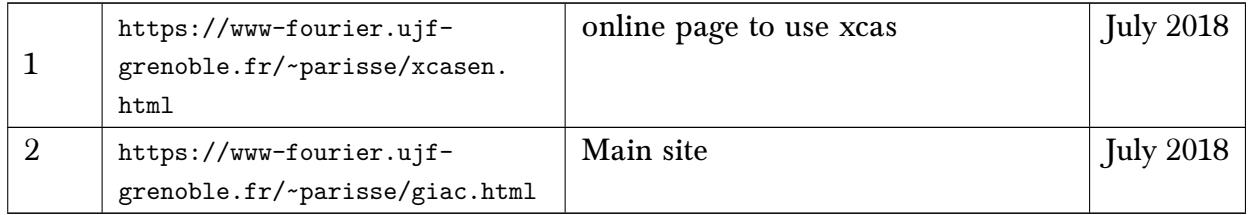

## 9.11 Java/Symja

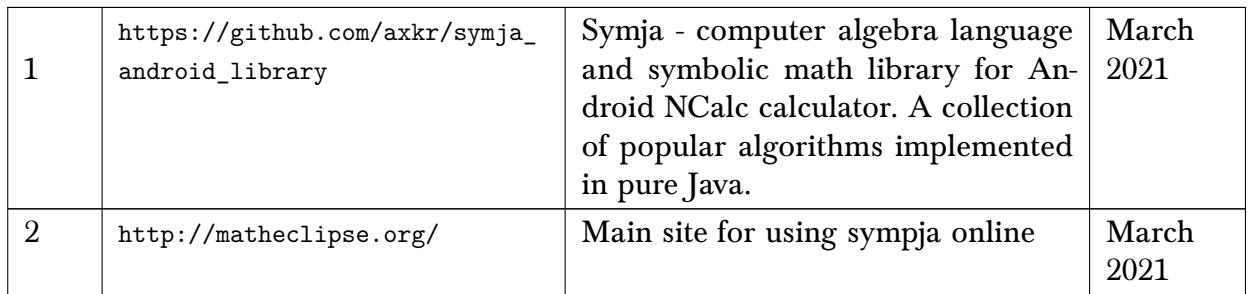

## 9.12 Julia

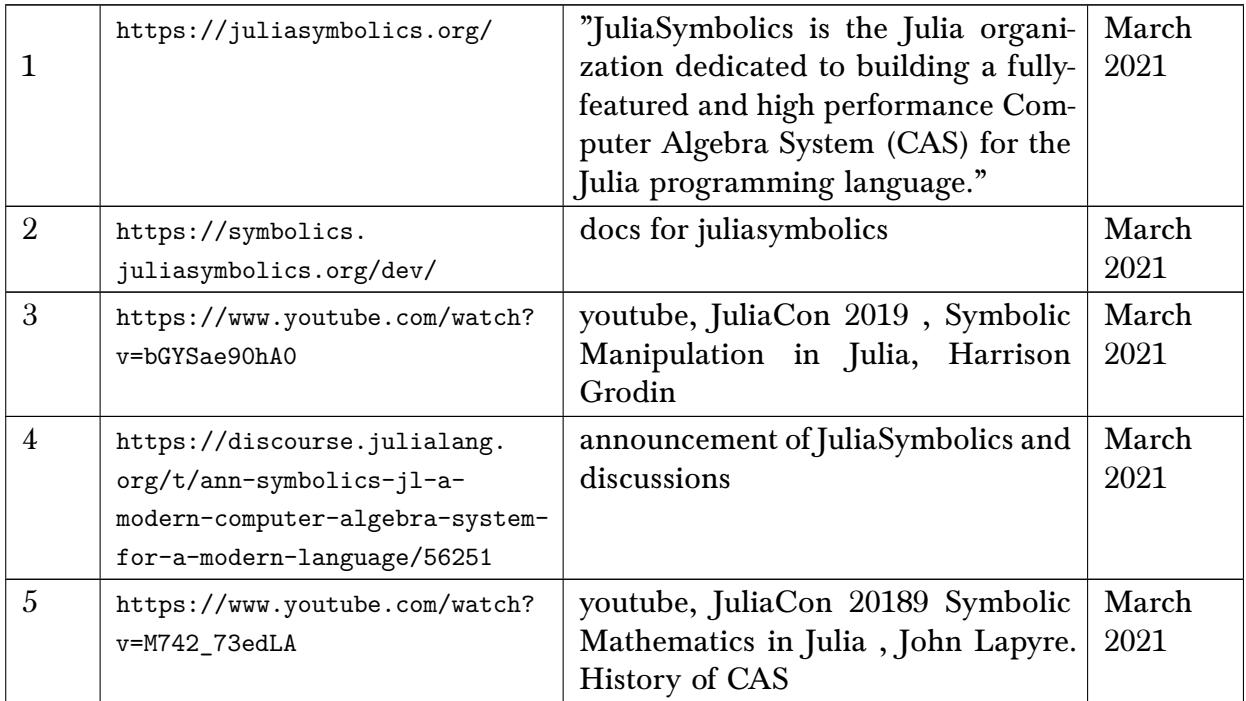

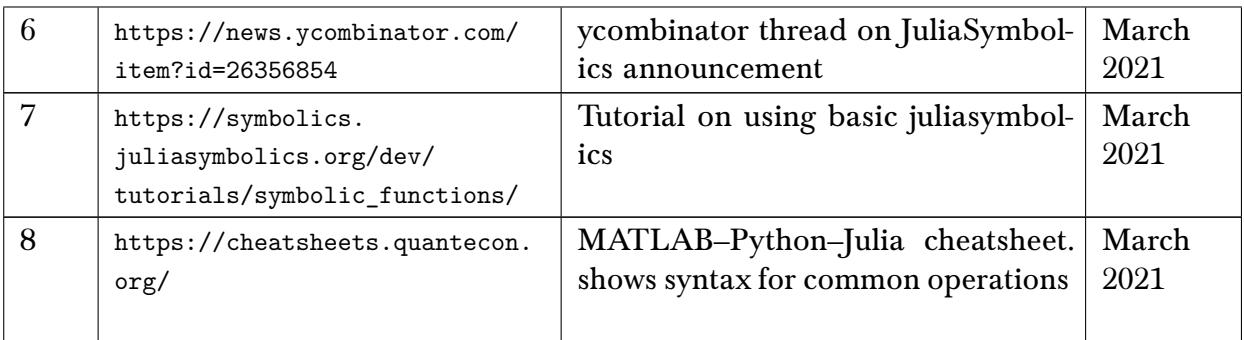

#### 9.13 oscar CAS

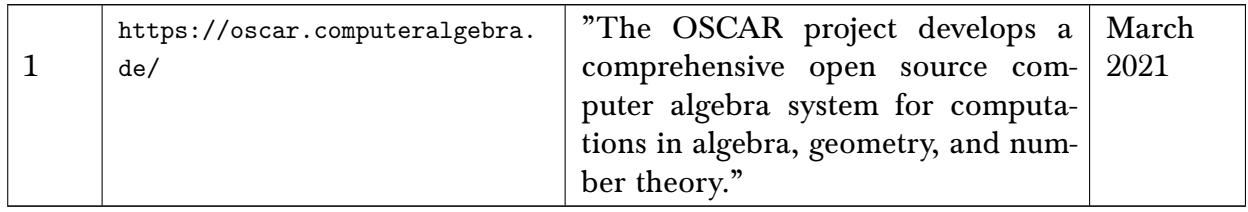

#### 9.14 desmos calculator

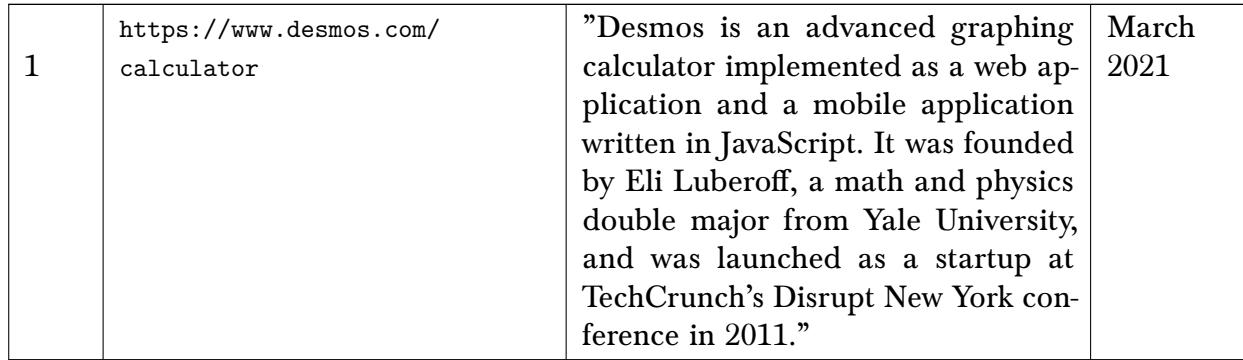

#### 9.15 Lie symmetry in solving ODE's. Using symmetry methods to solve ODE's and PDE's

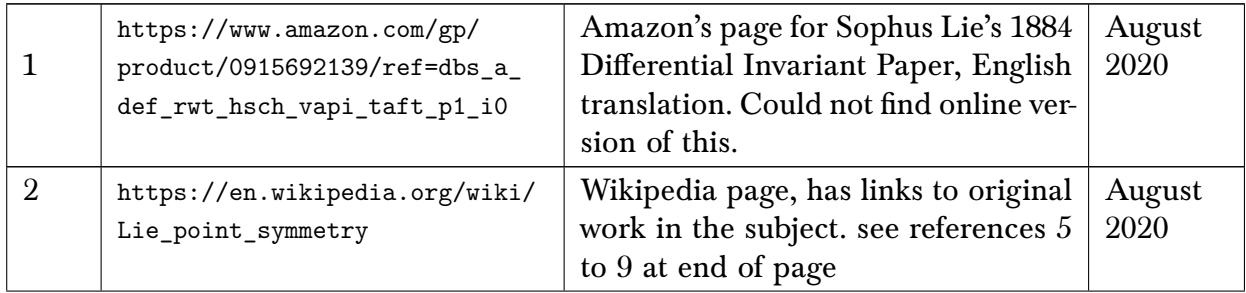

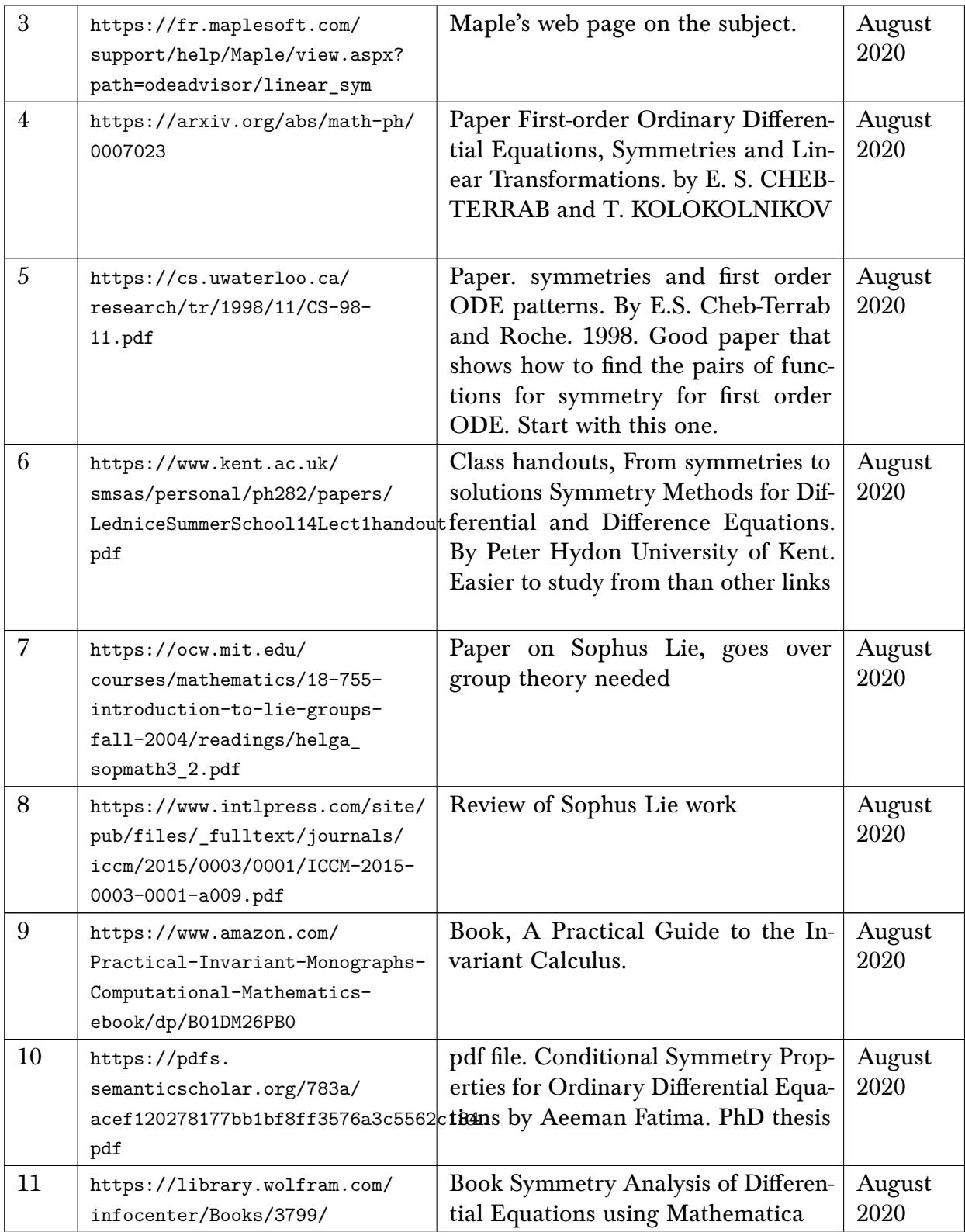

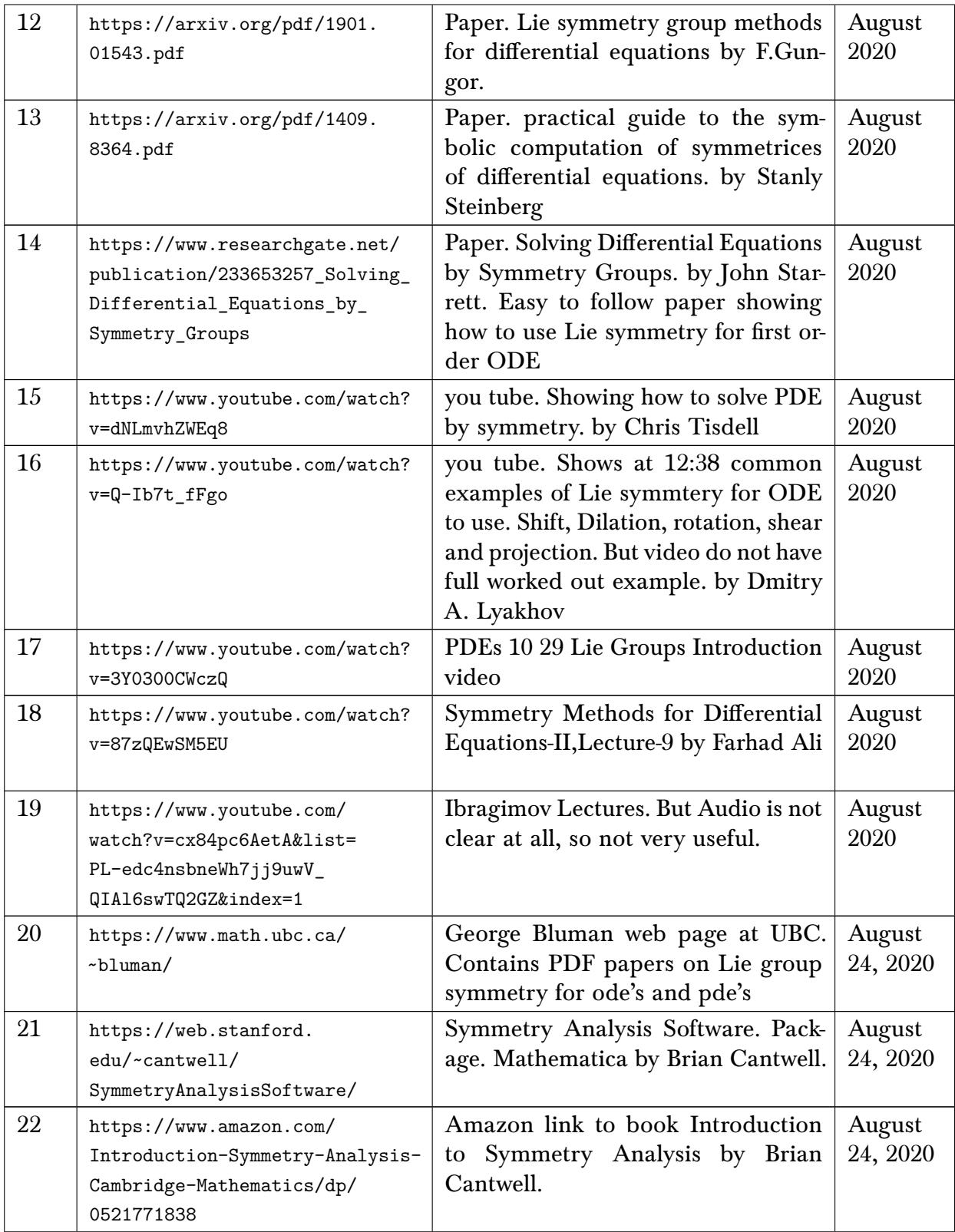

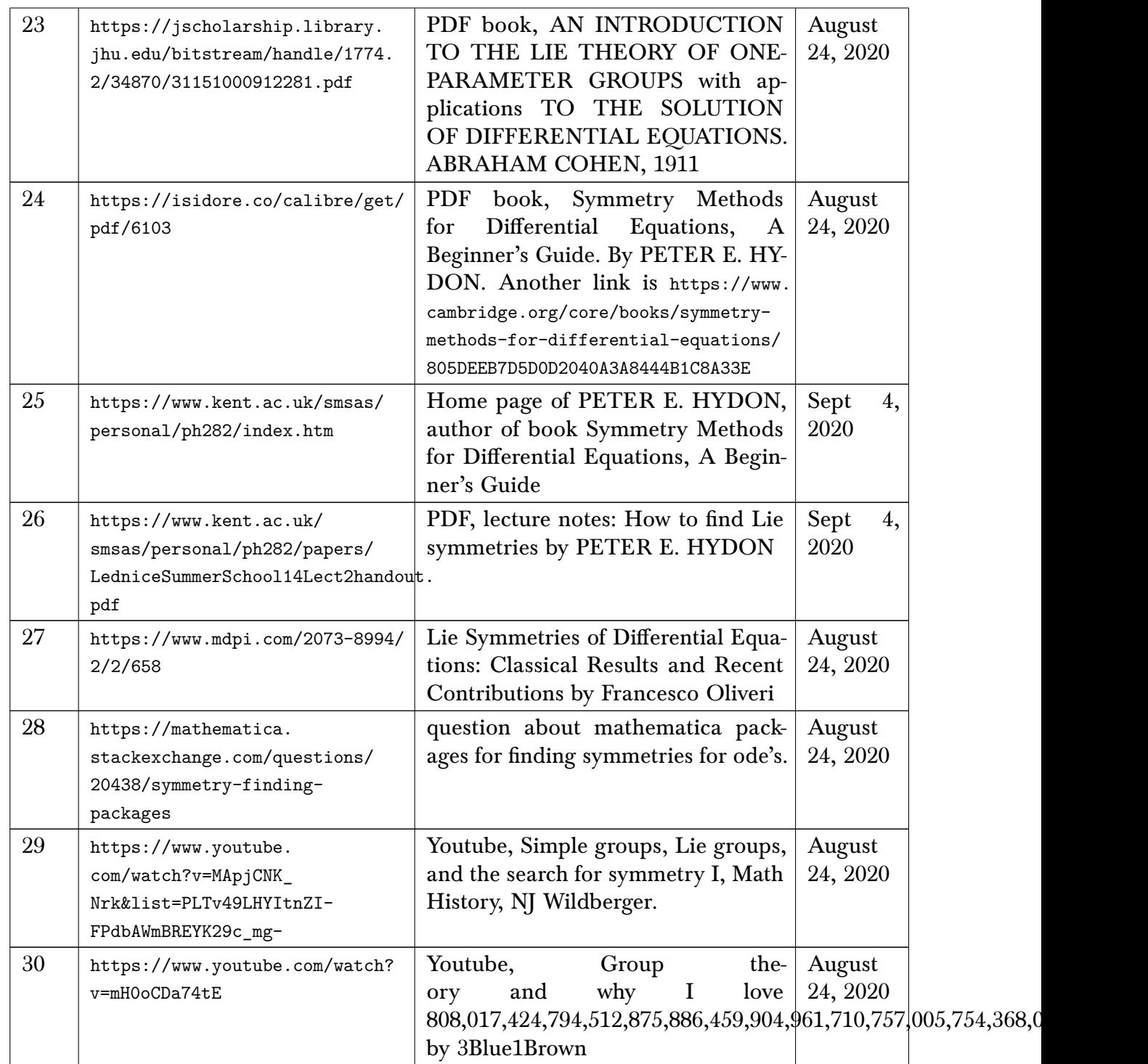

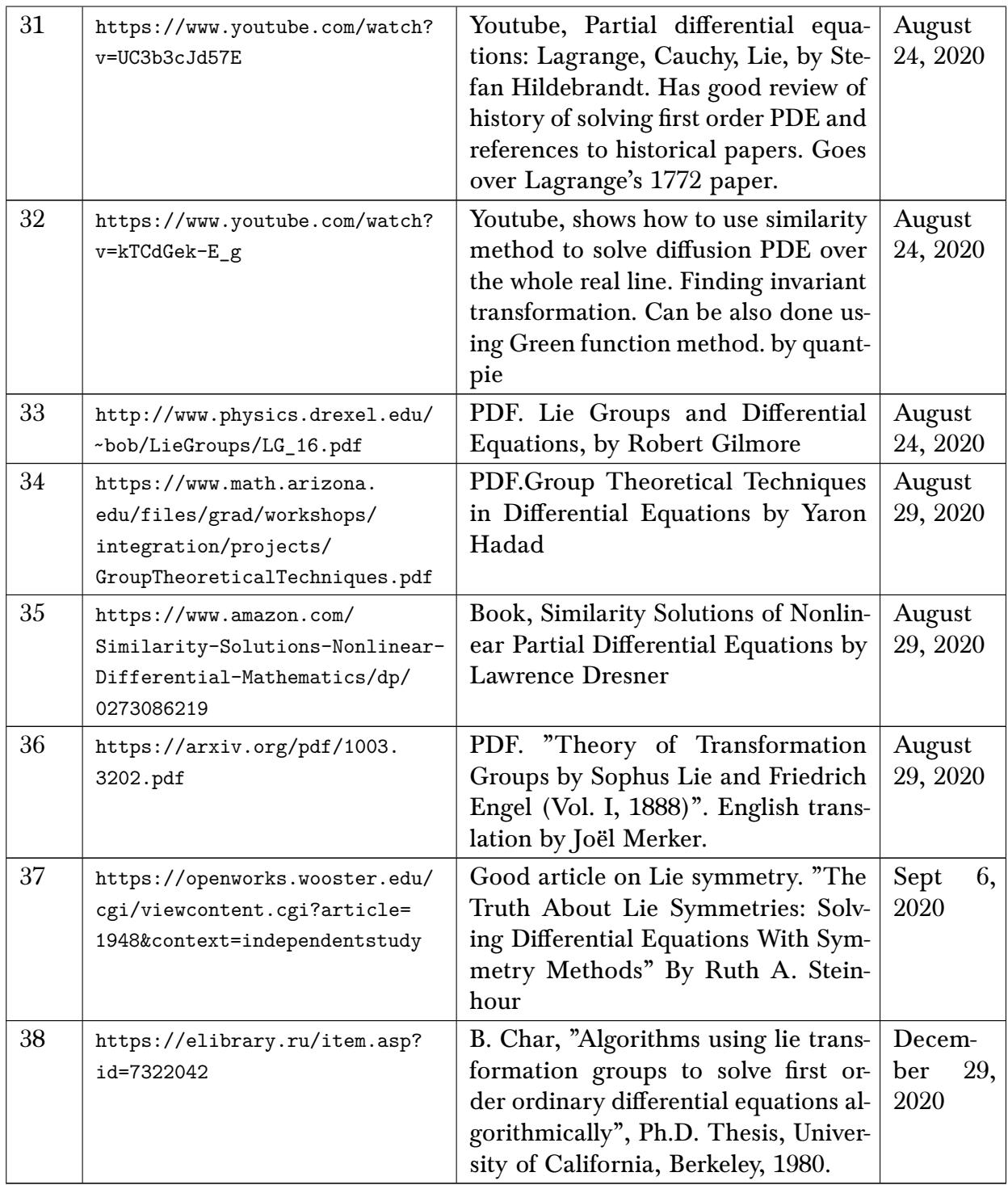

## 9.16 Differential Geometry

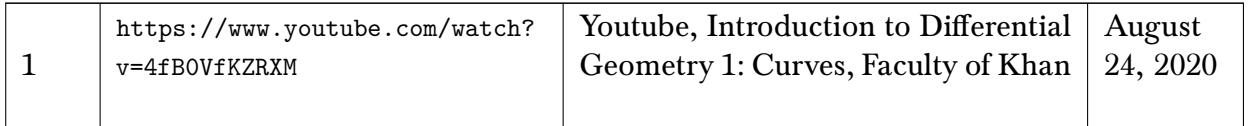

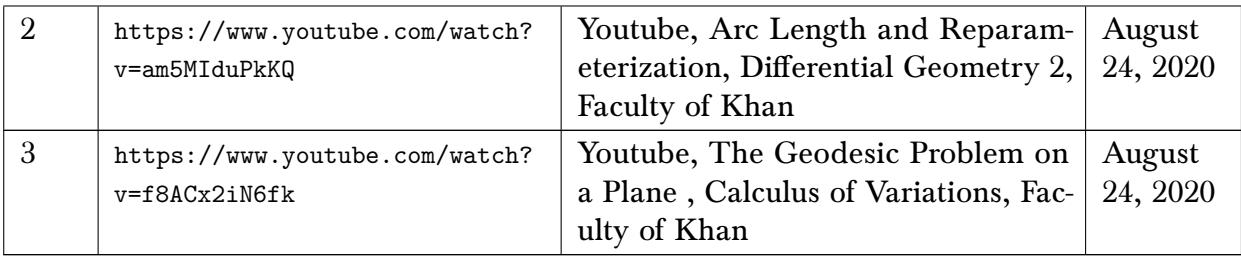

## 9.17 General computer algebra

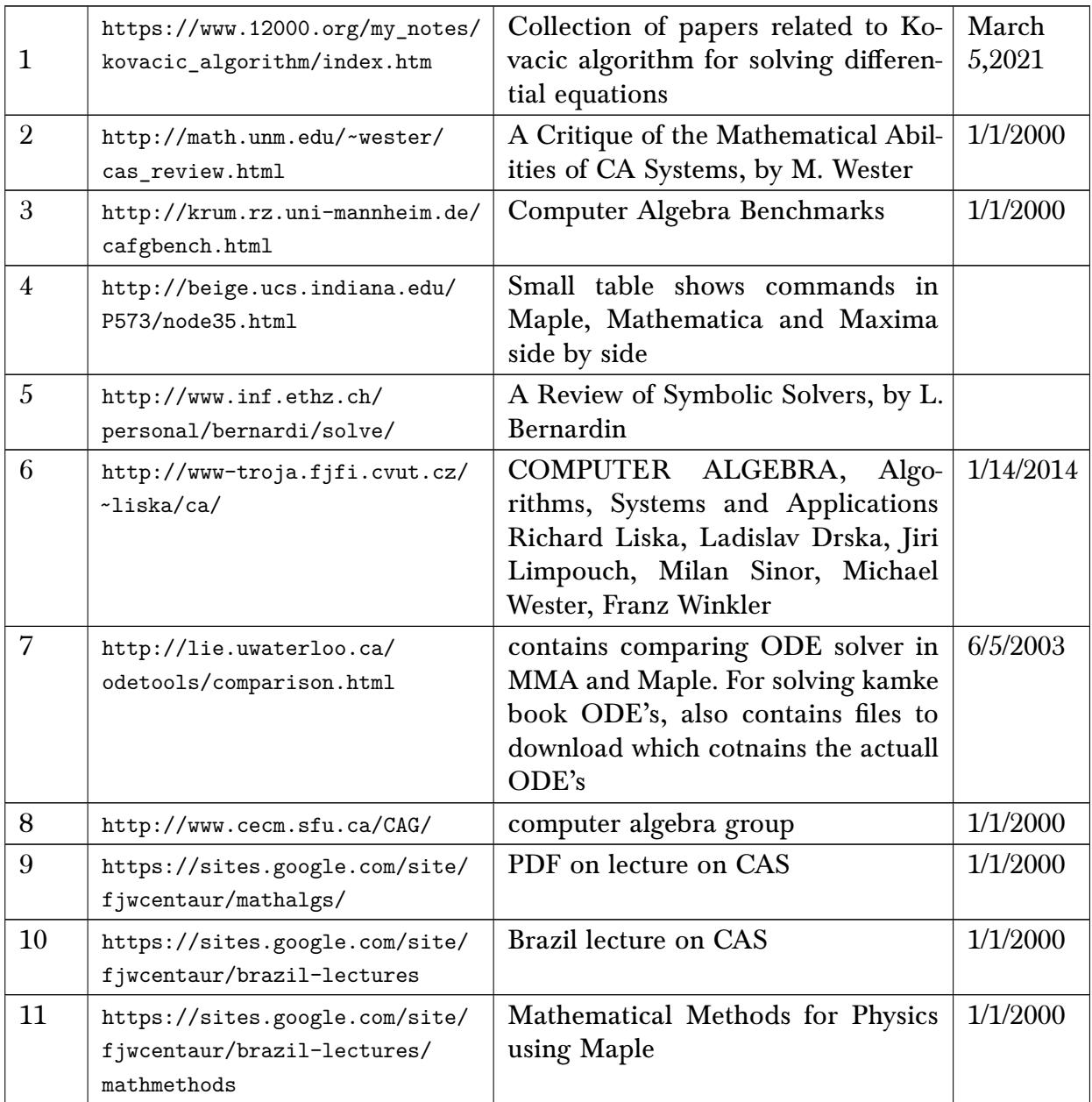

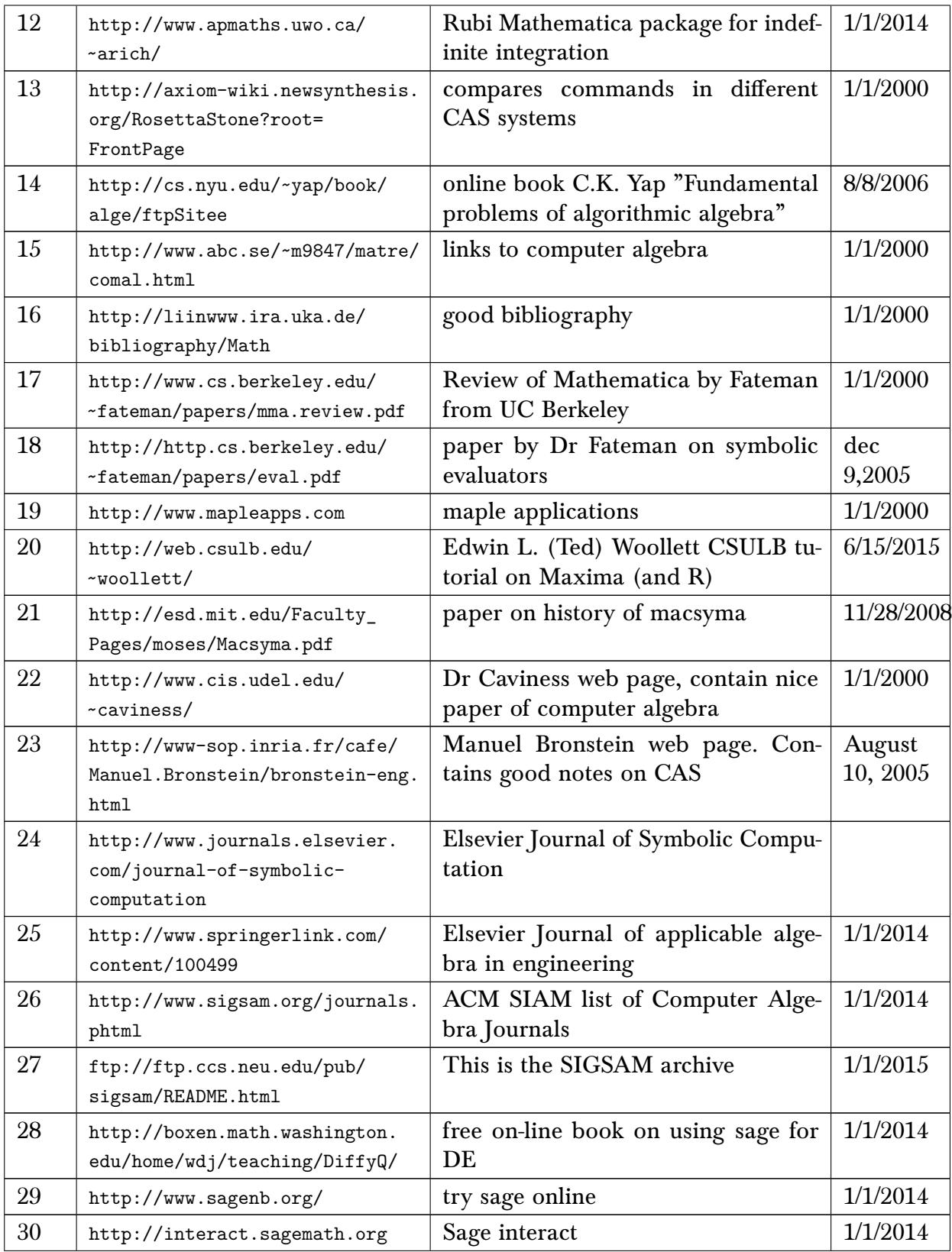

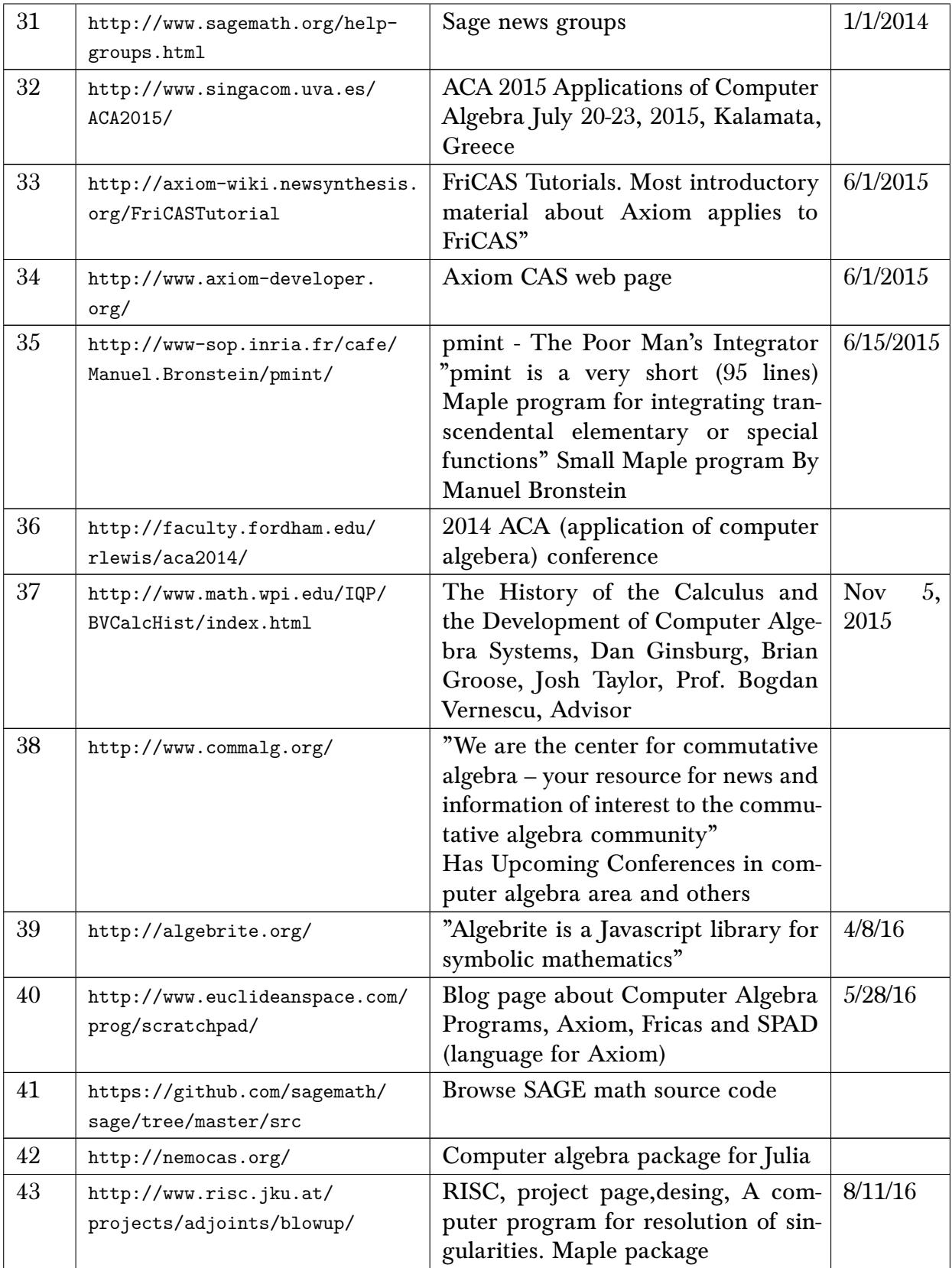

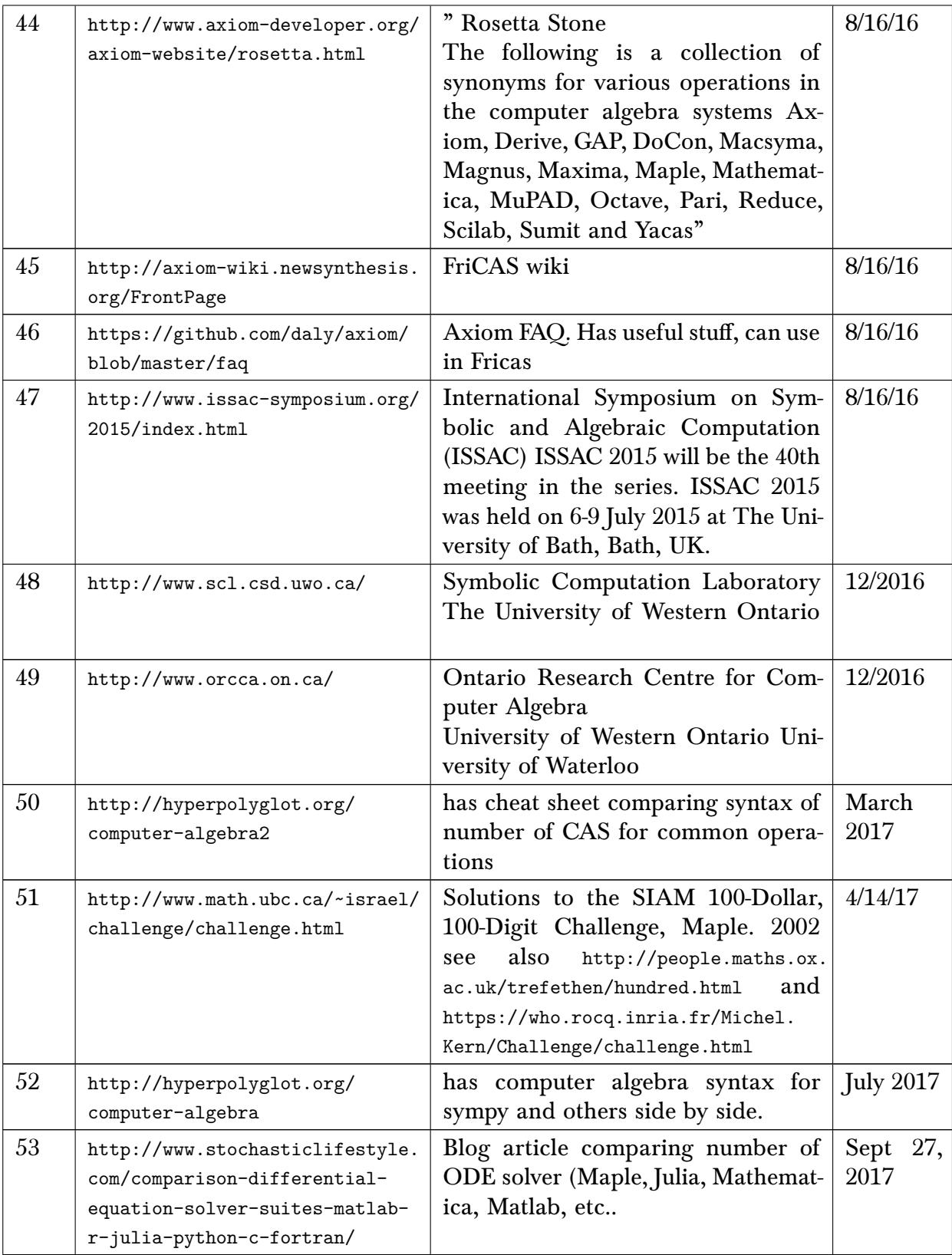

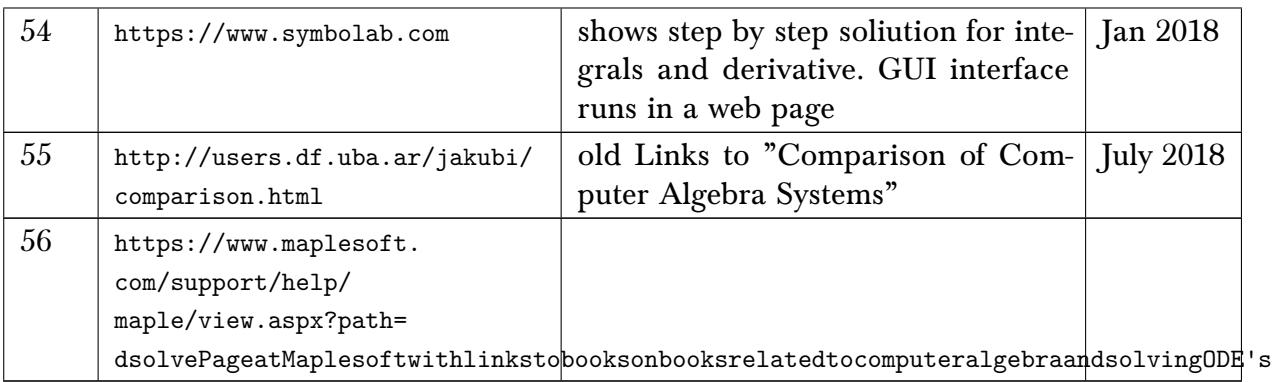

# 10 Programming languages

## 10.1 general links

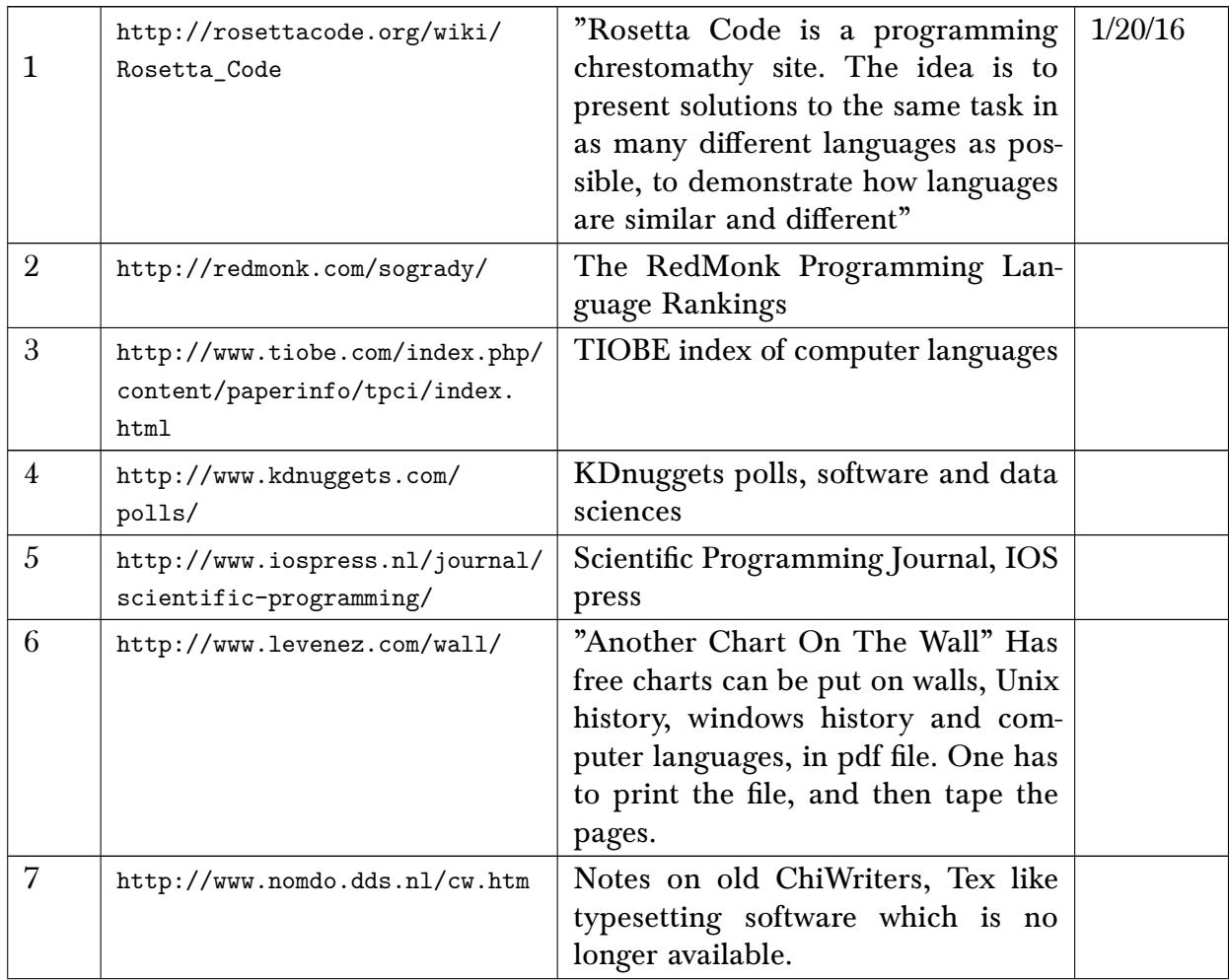

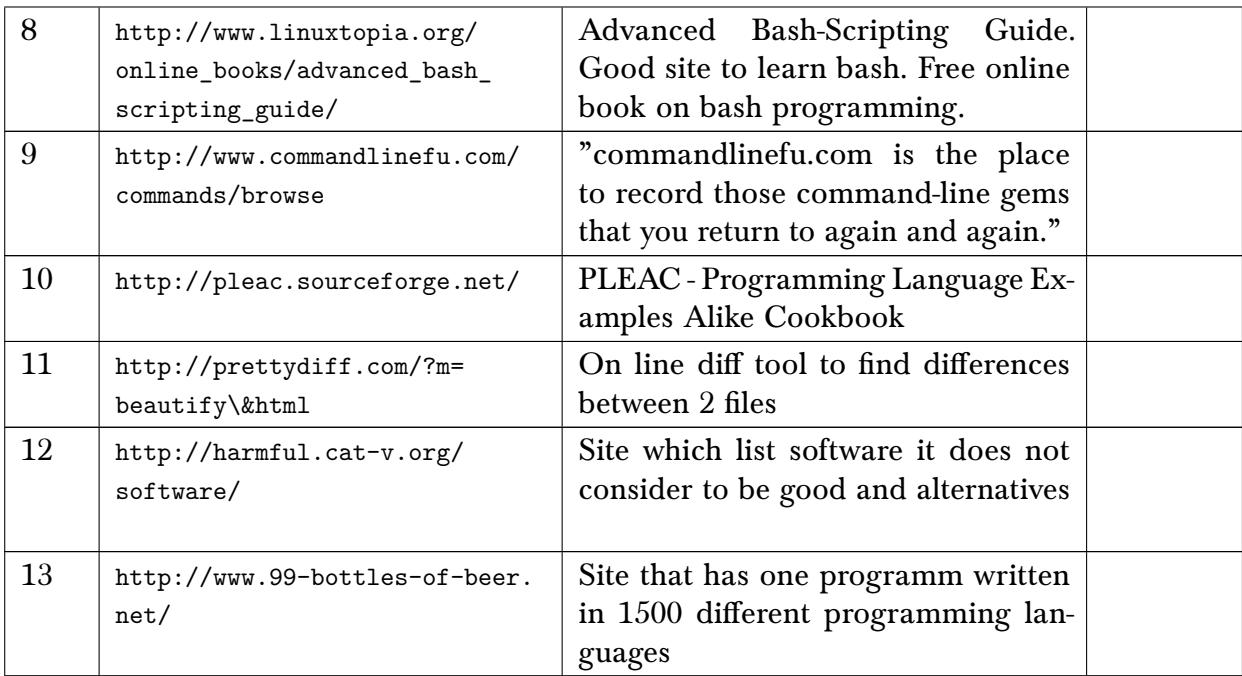

#### 10.2 Ada

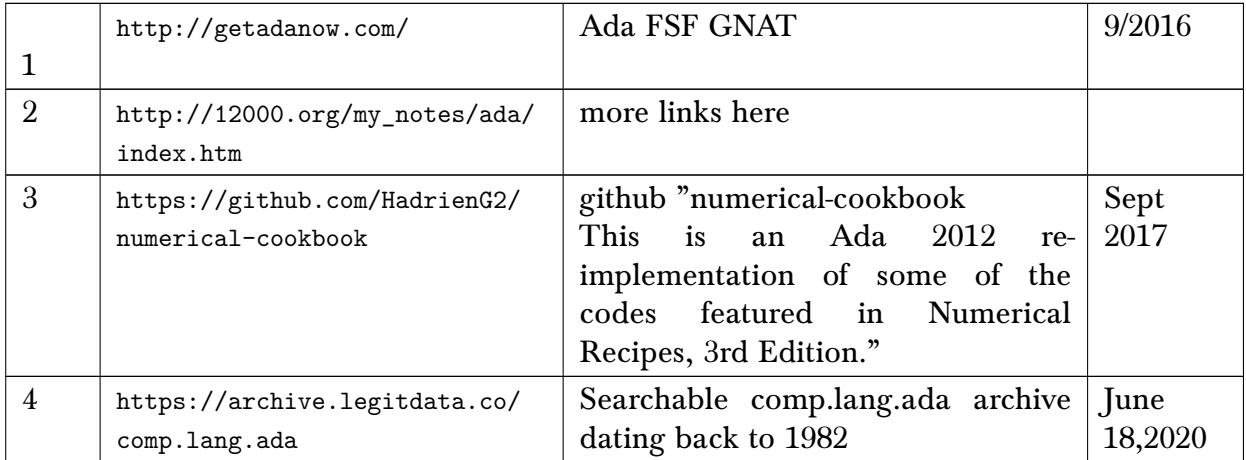

## 10.3 Lua

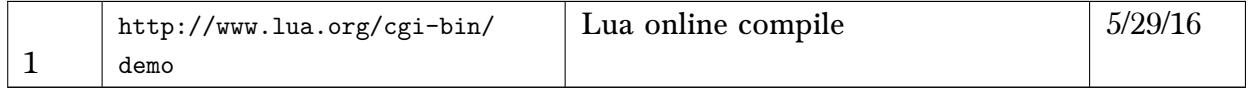

#### 10.4 Ruby

hints: Before installing rubi

sudo apt-get install libreadline-dev

to get backarrow to work in irb, then install/build ruby, then do

set -o vi  $#irb -noreadline$ 

Just do irb will work.

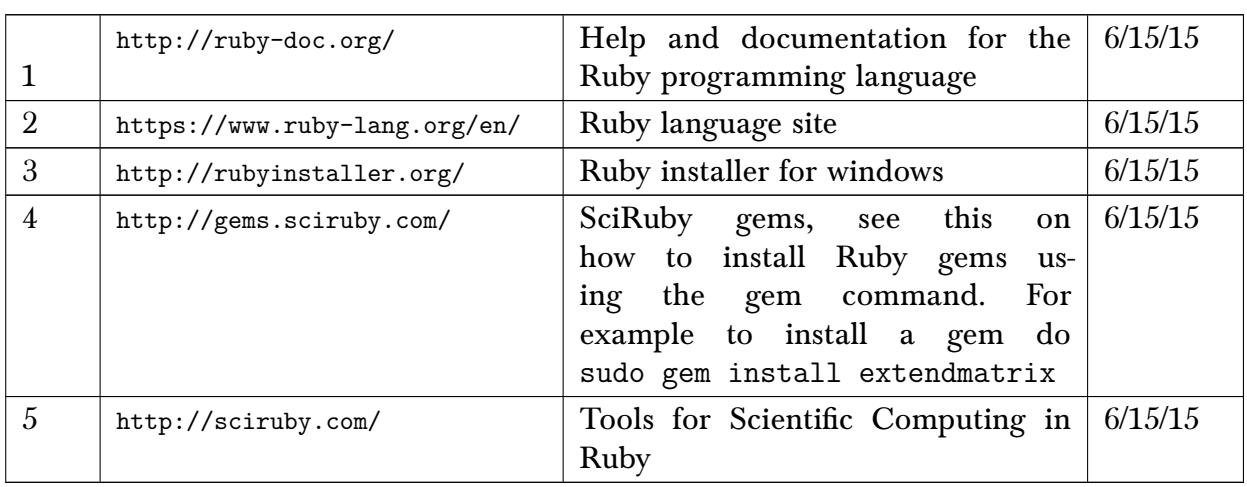

#### 10.5 Fortran

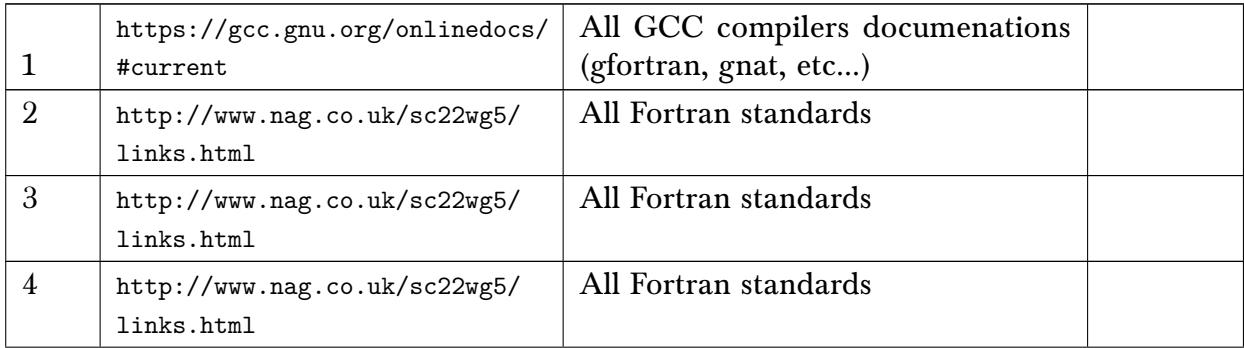

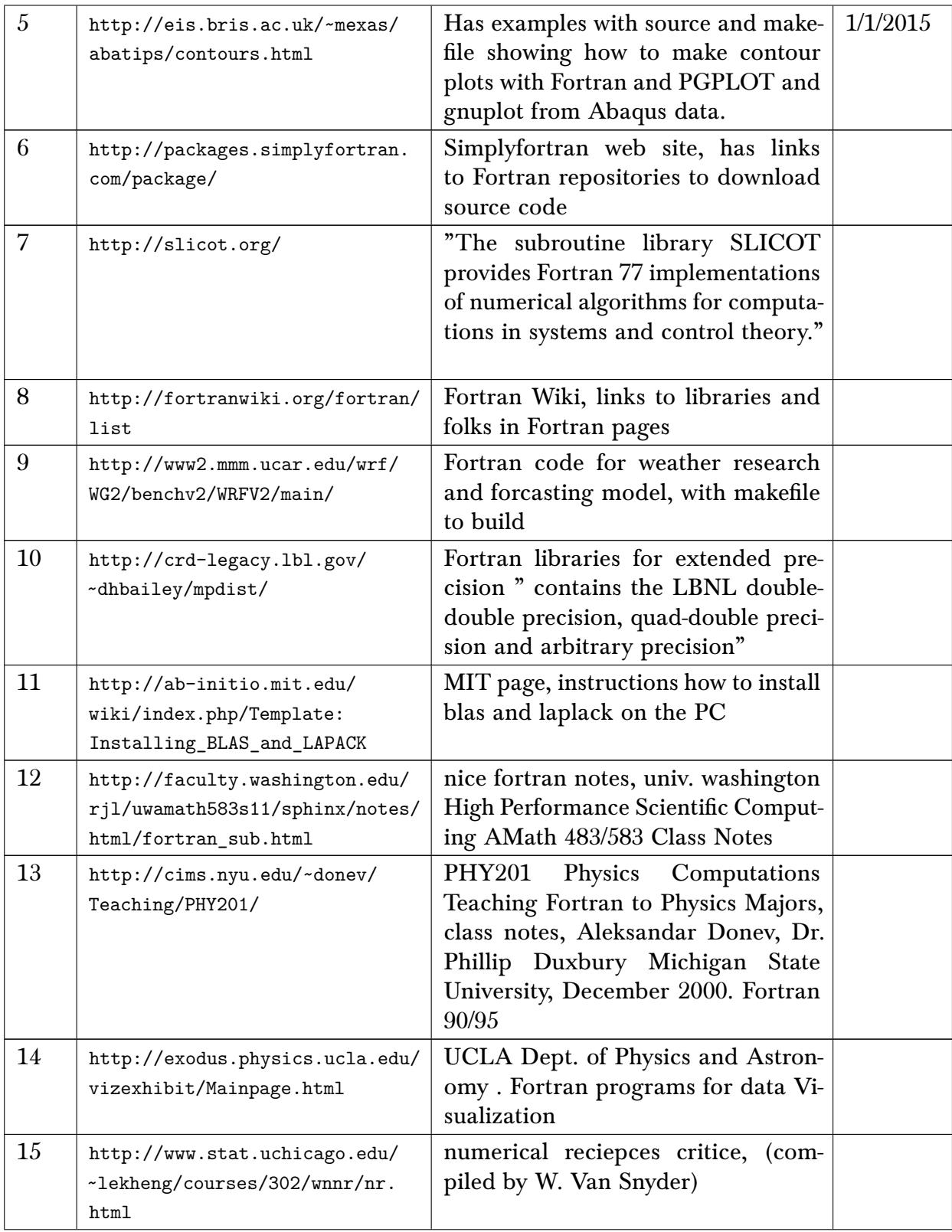

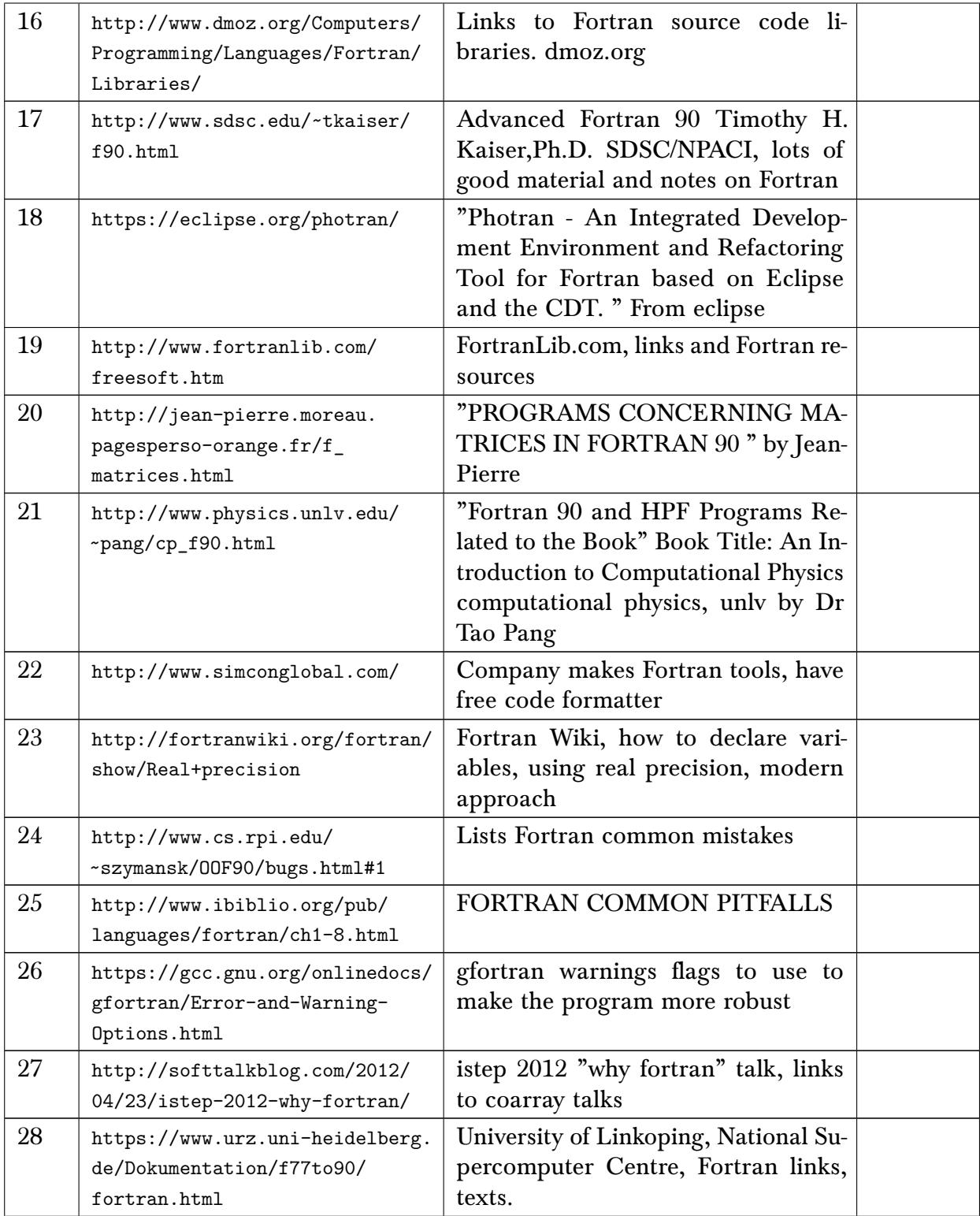

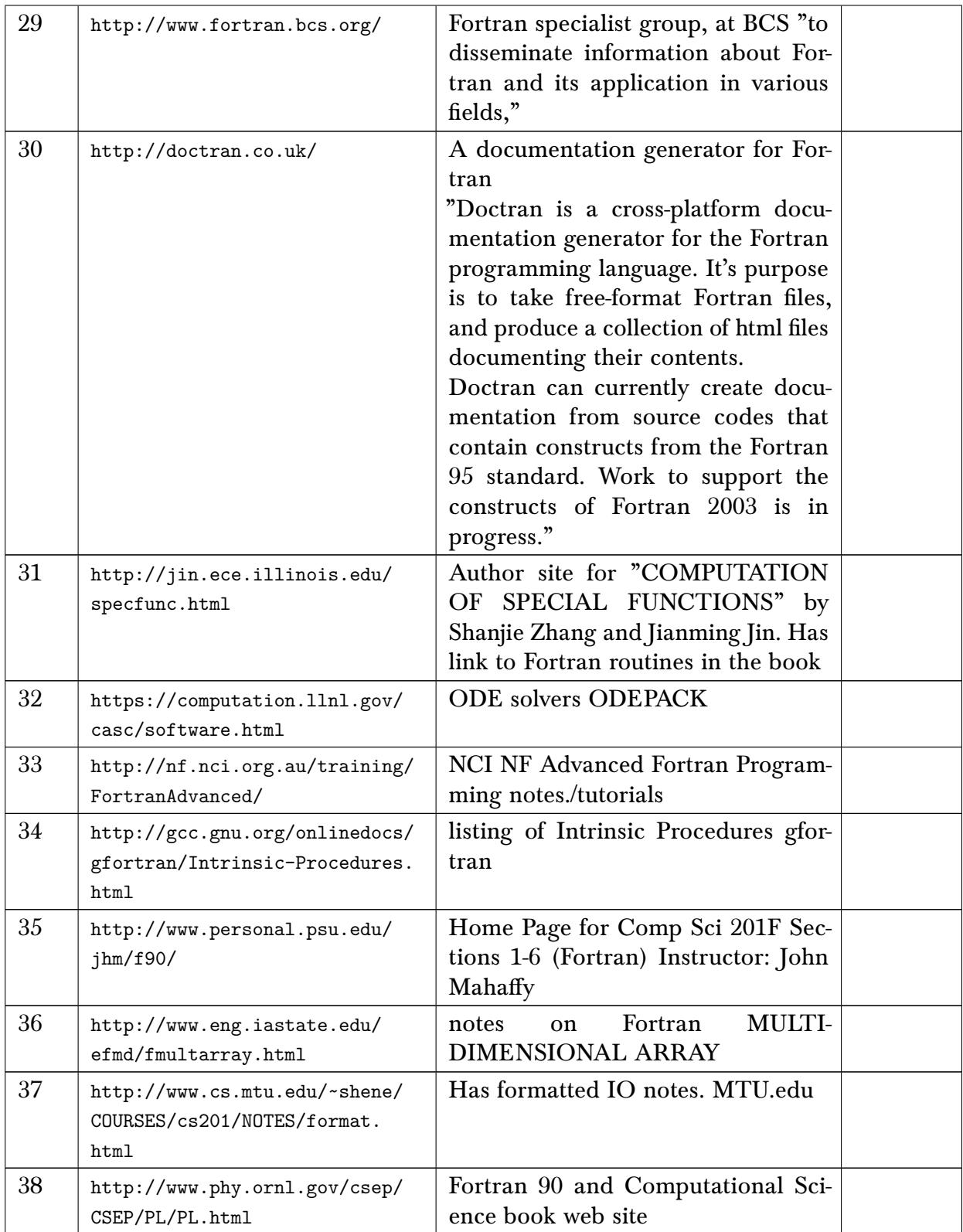

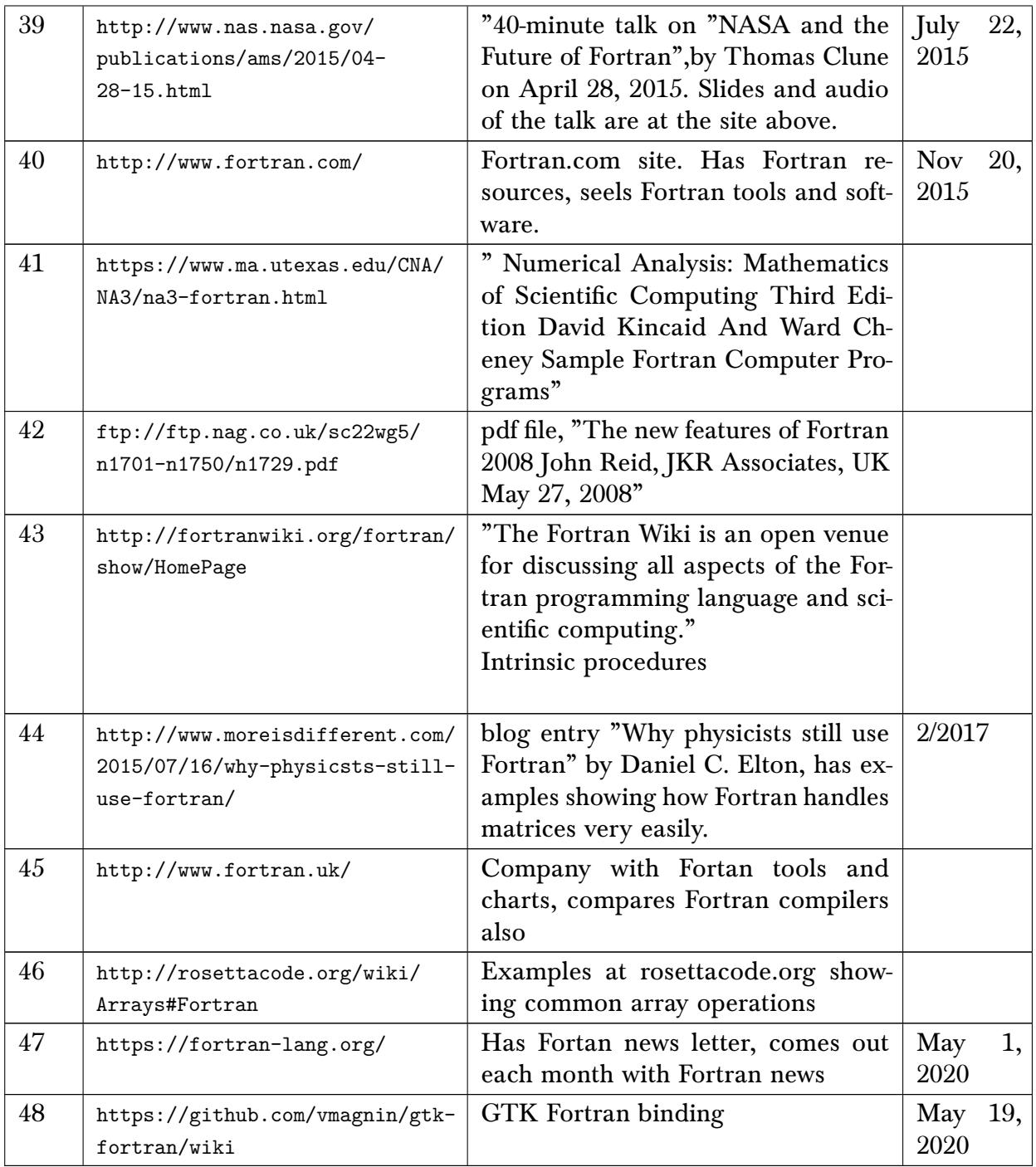

## 10.6 Python

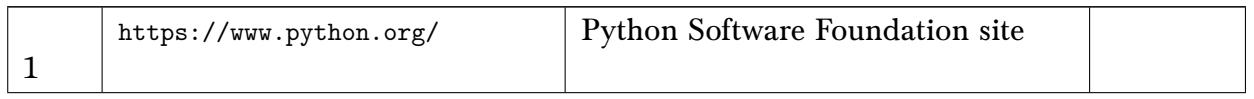

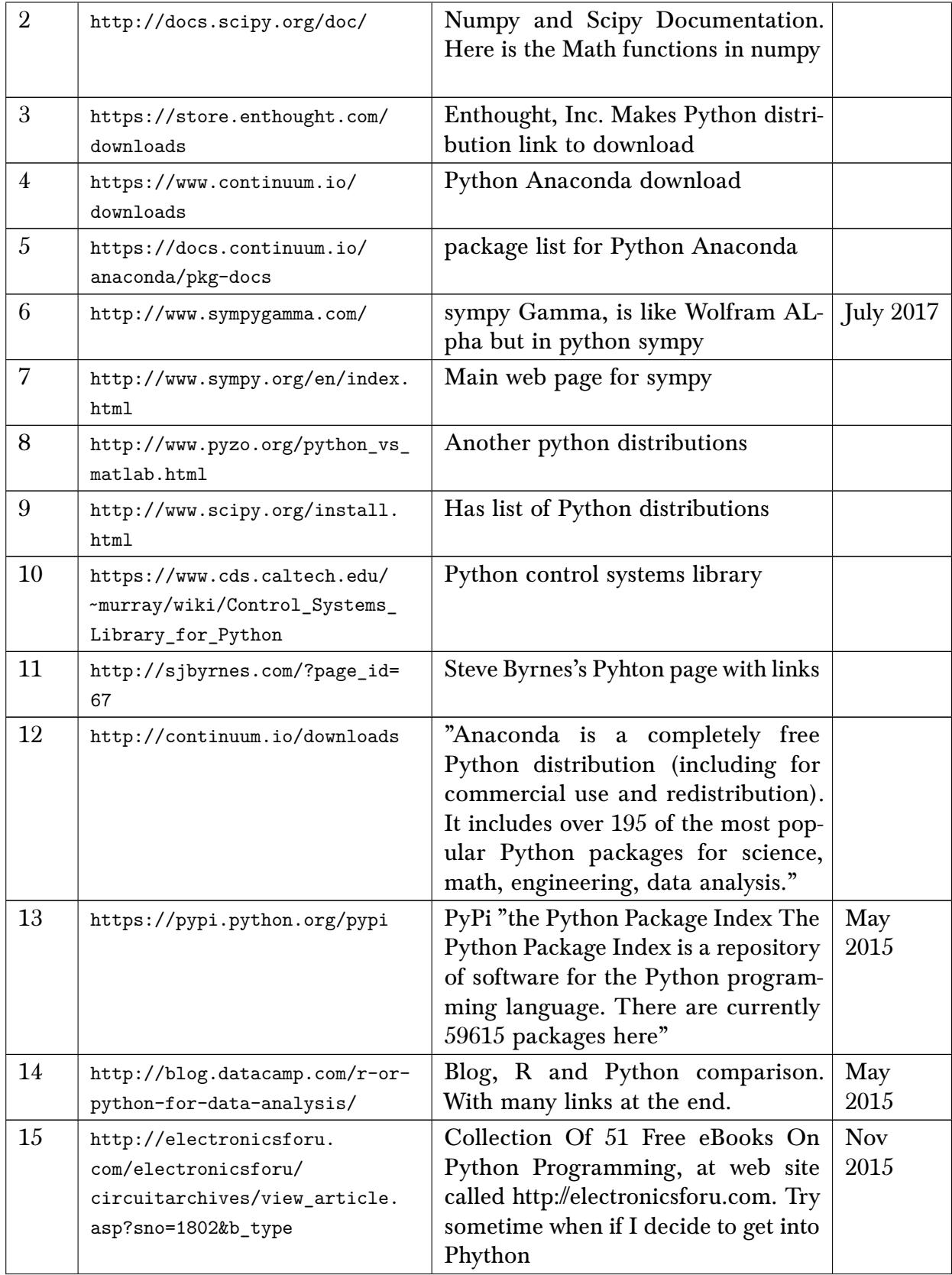

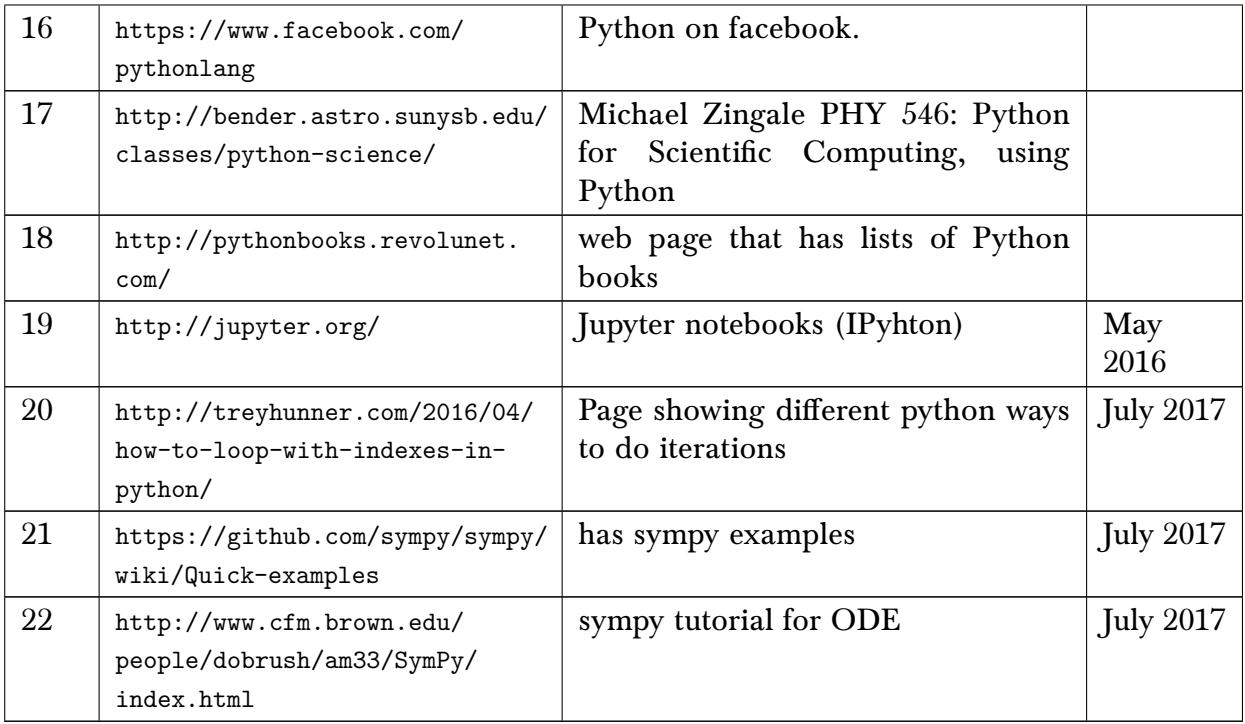

## 10.7 Julia

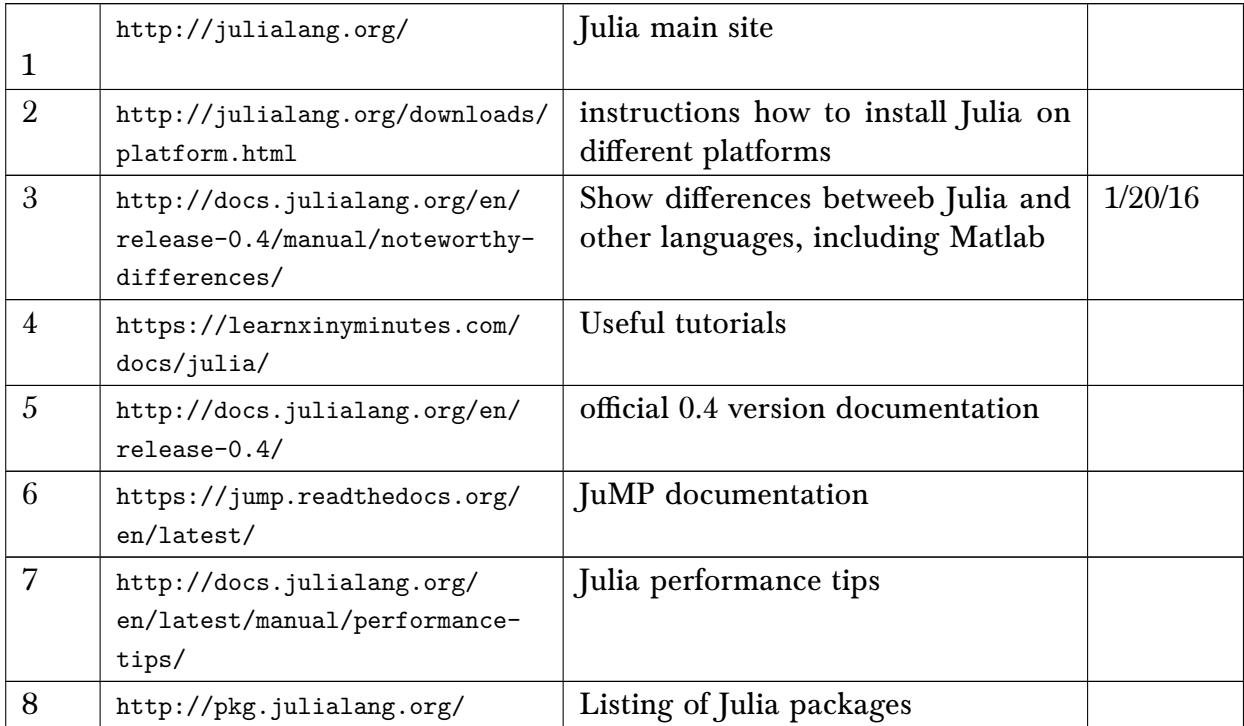

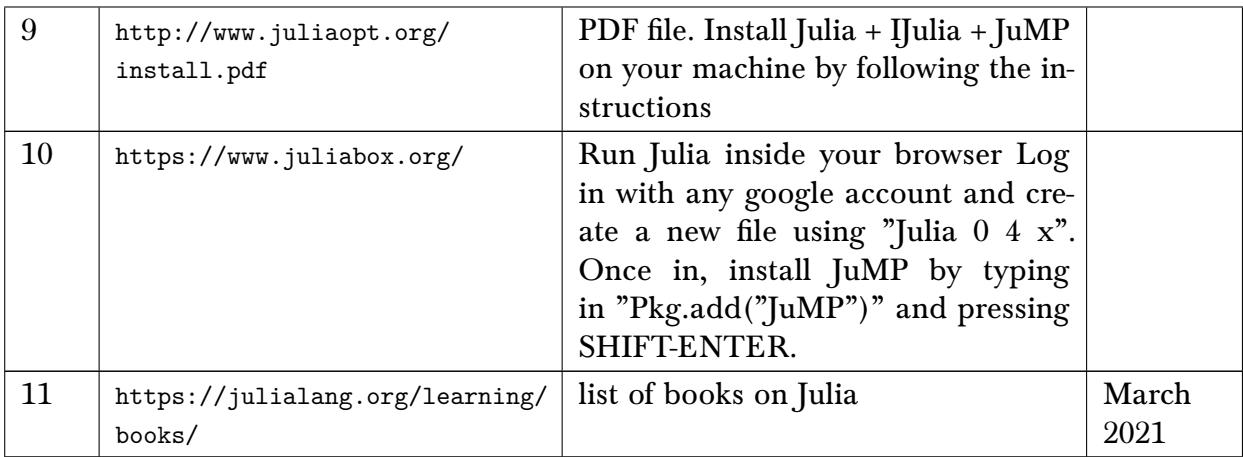

## 10.8 Javascript

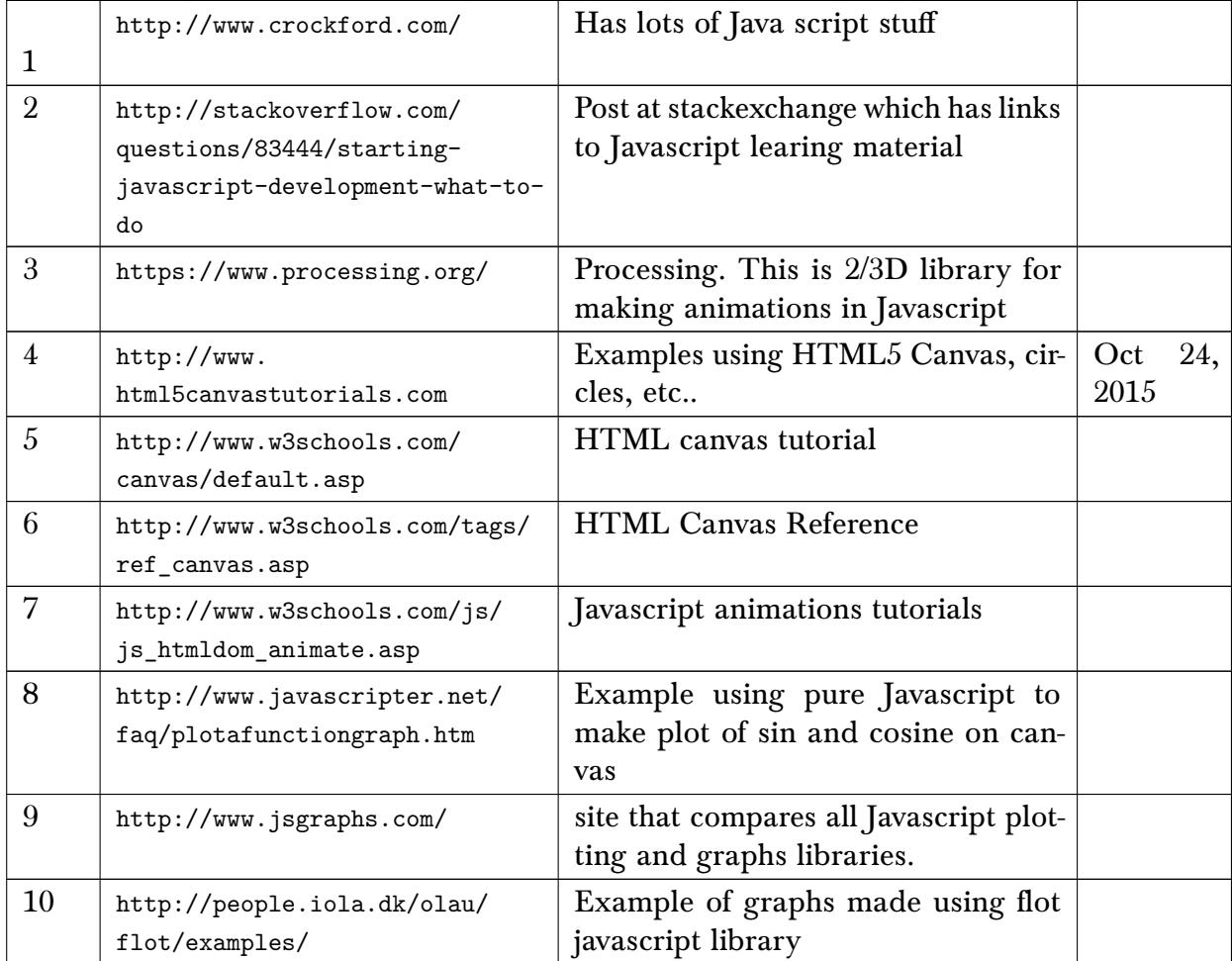

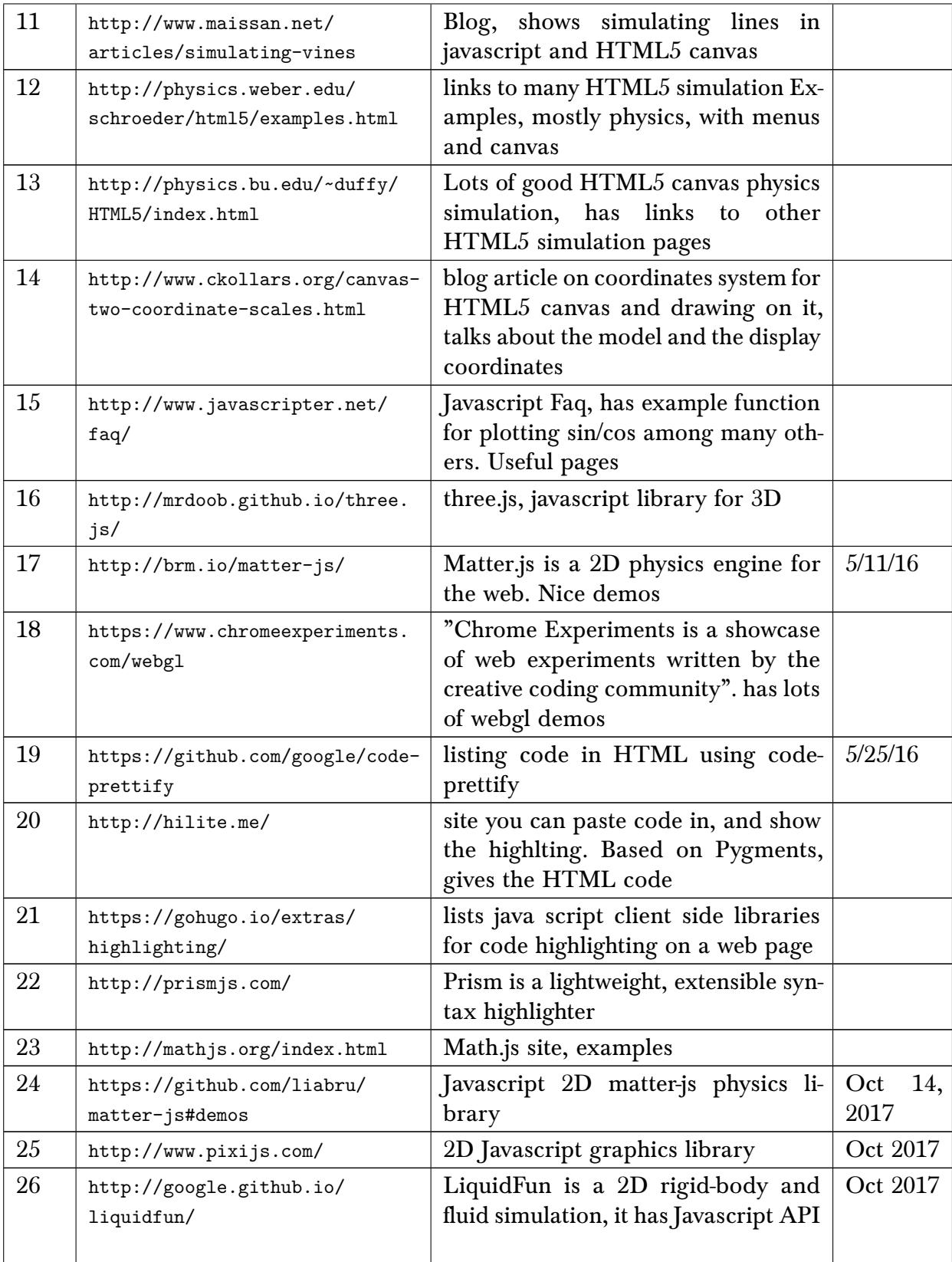

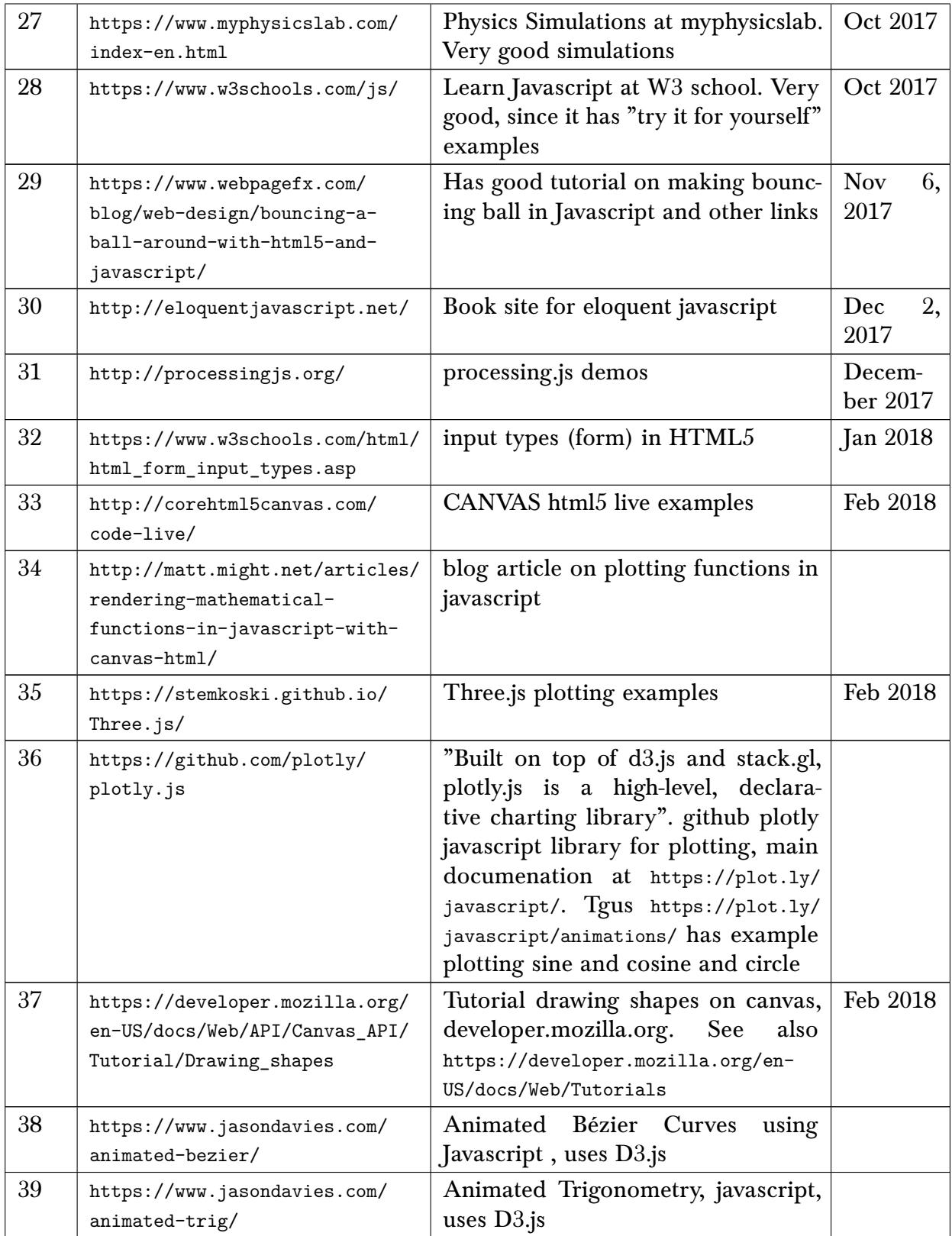

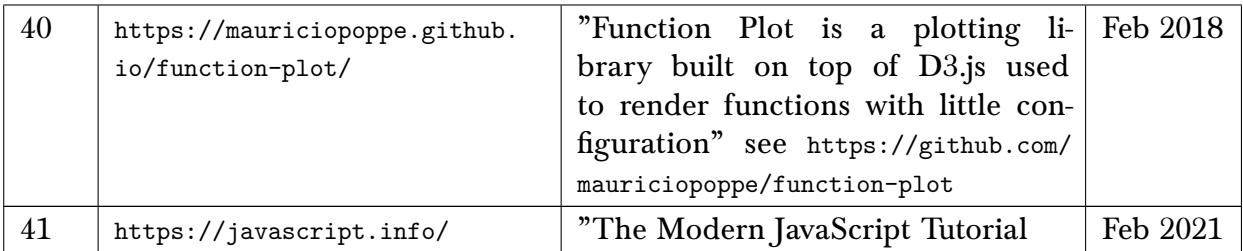

## 10.9 Java

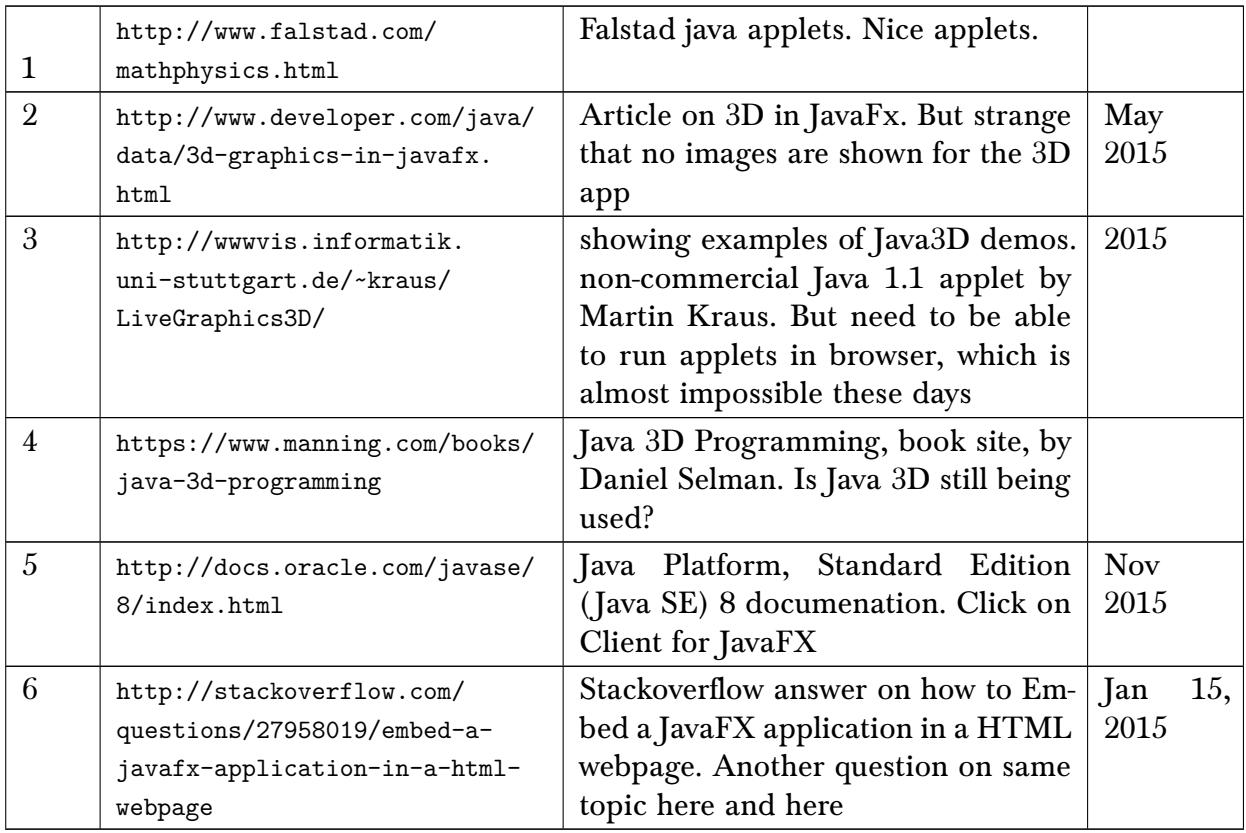

#### 10.9.1 Java links related to building standalone or one jar apps

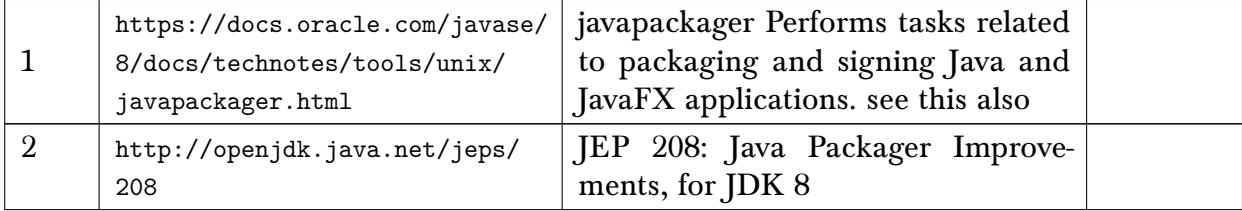

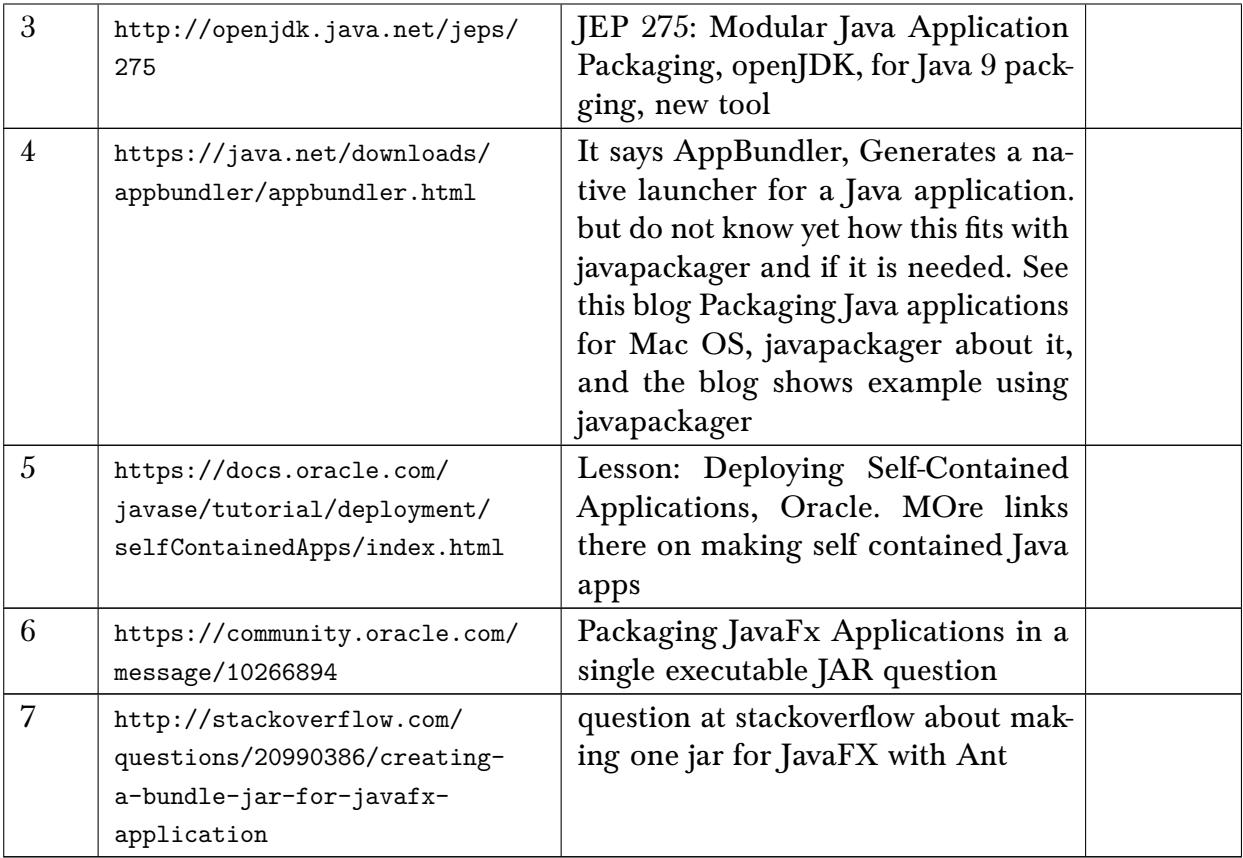

#### 10.10 Perl

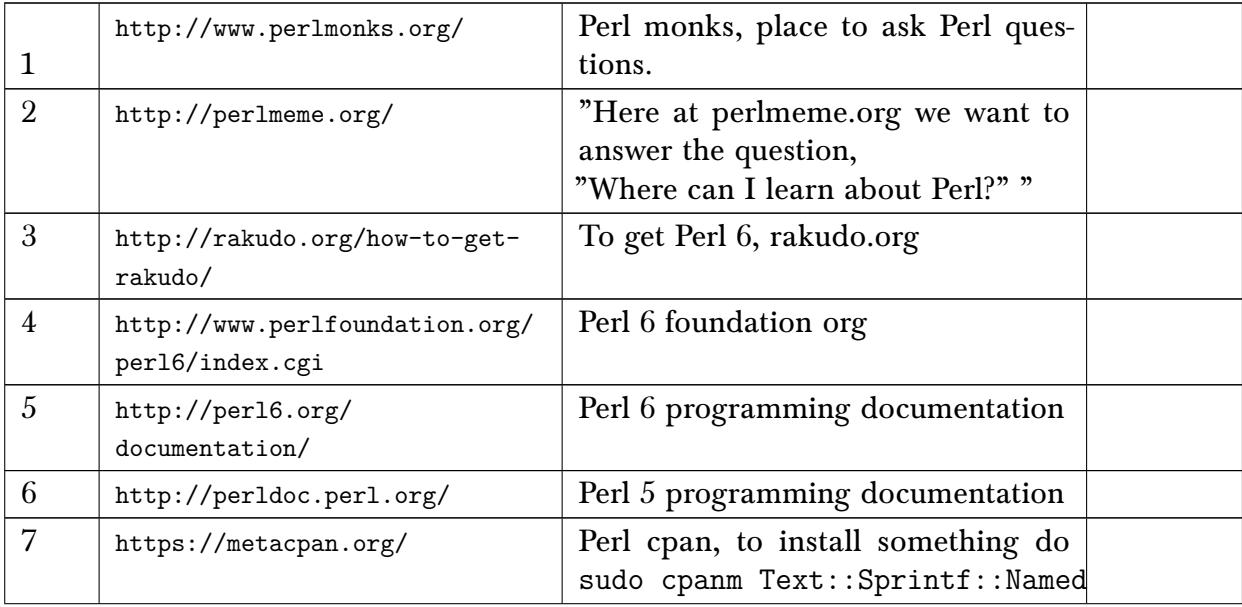

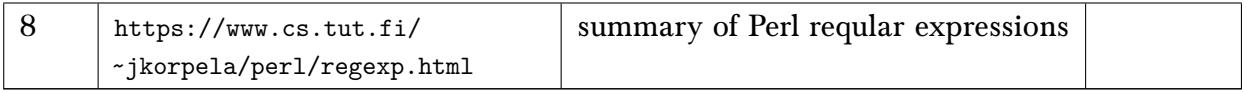

#### 10.11 XML

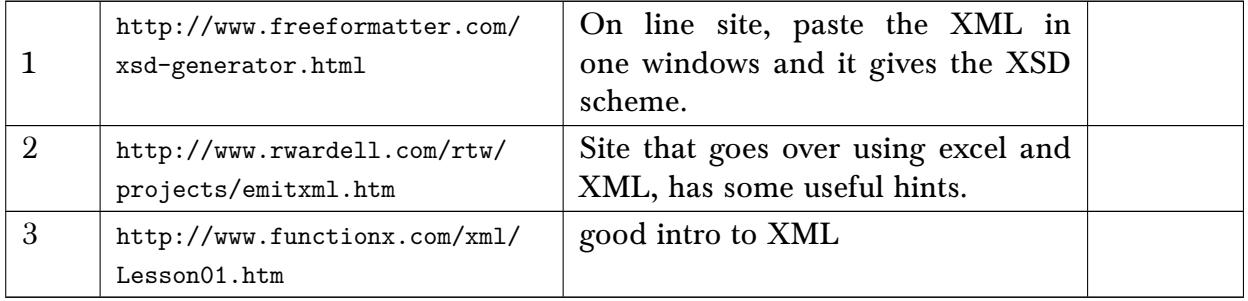

#### 10.12 Matlab

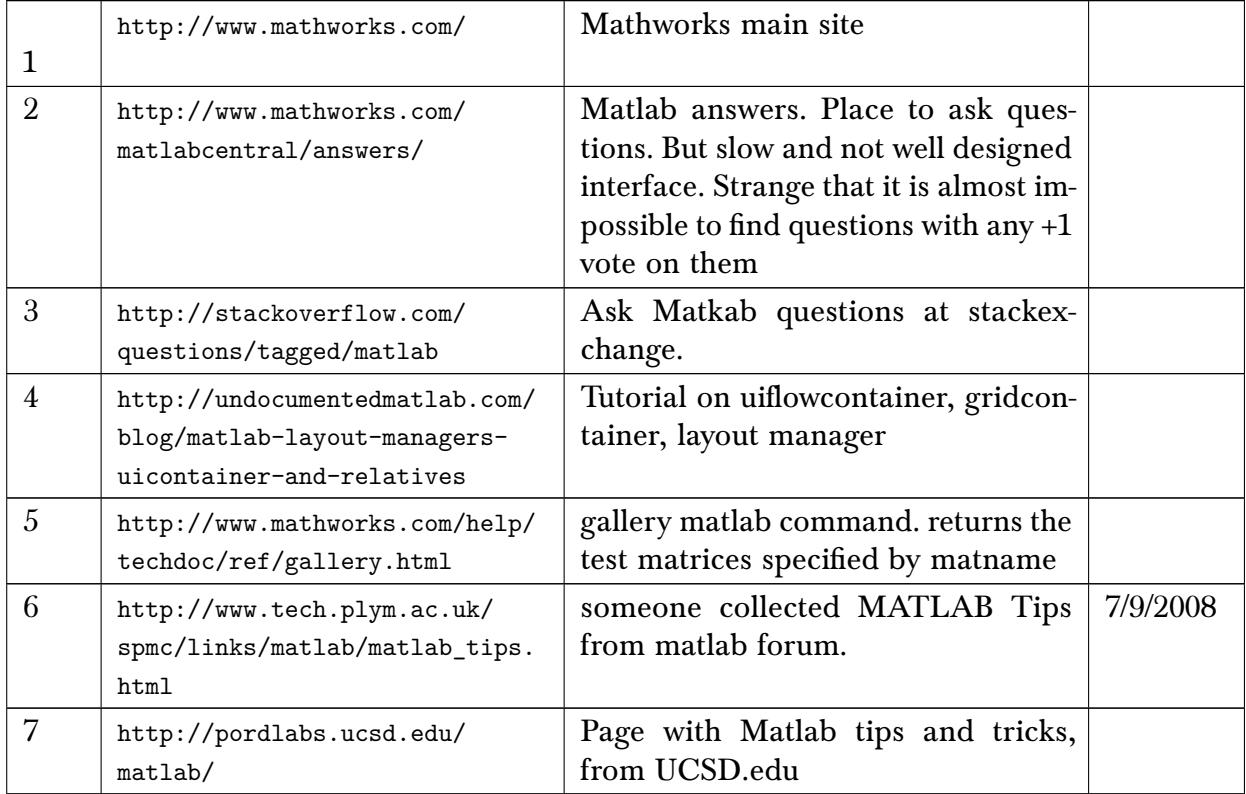

#### 10.13 C++

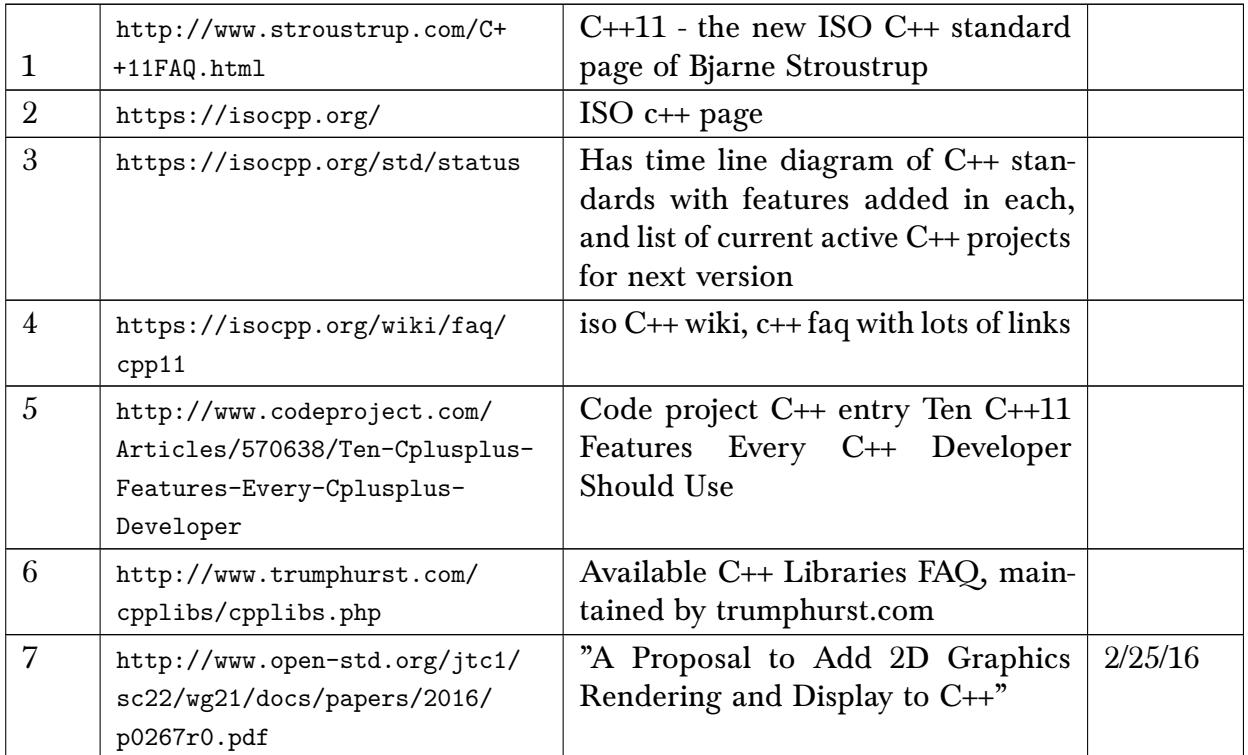

#### 10.14 PhP

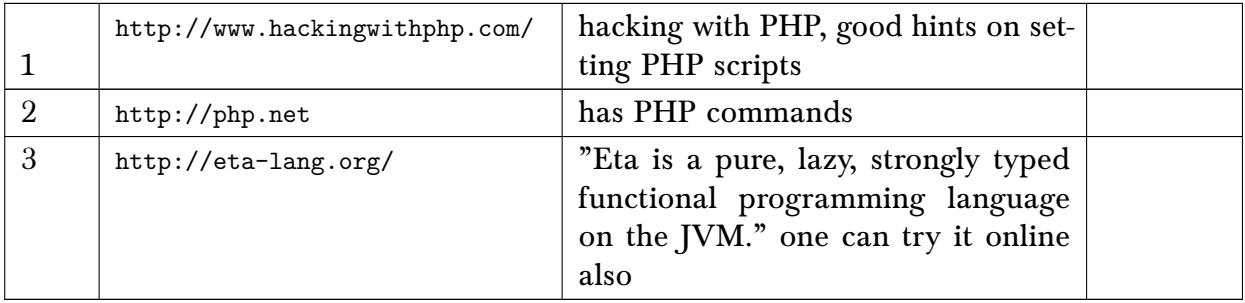

## 10.15 HTML, CSS, web fonts

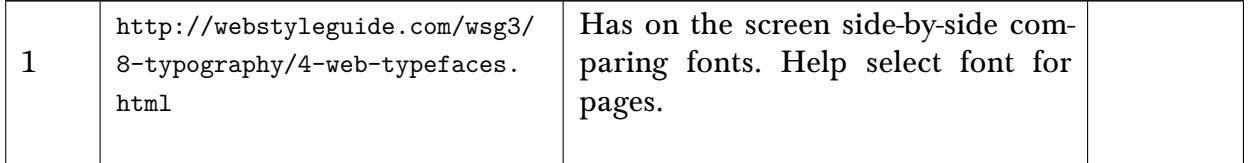

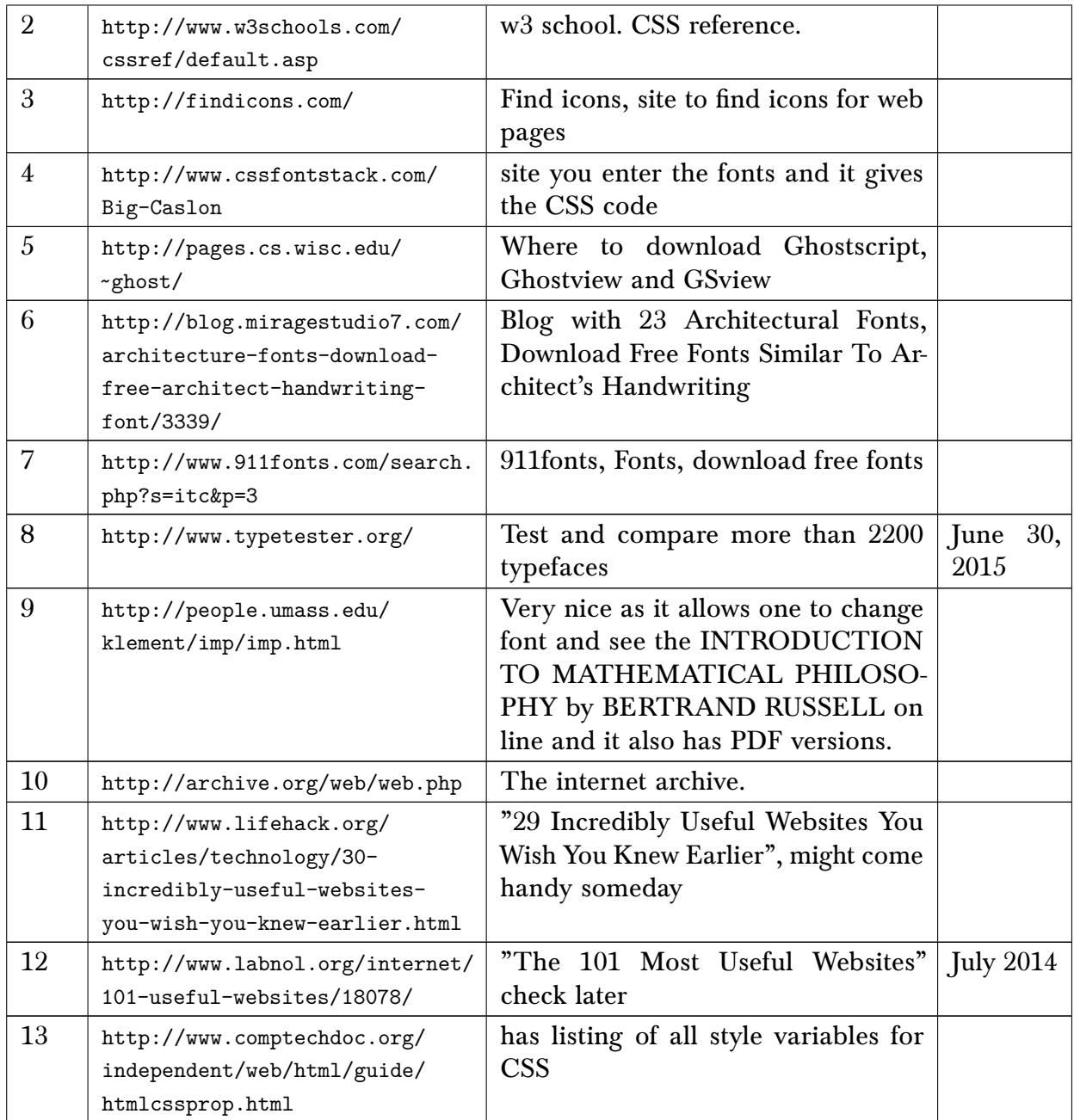

# 11 Universities specific links

## 11.1 General

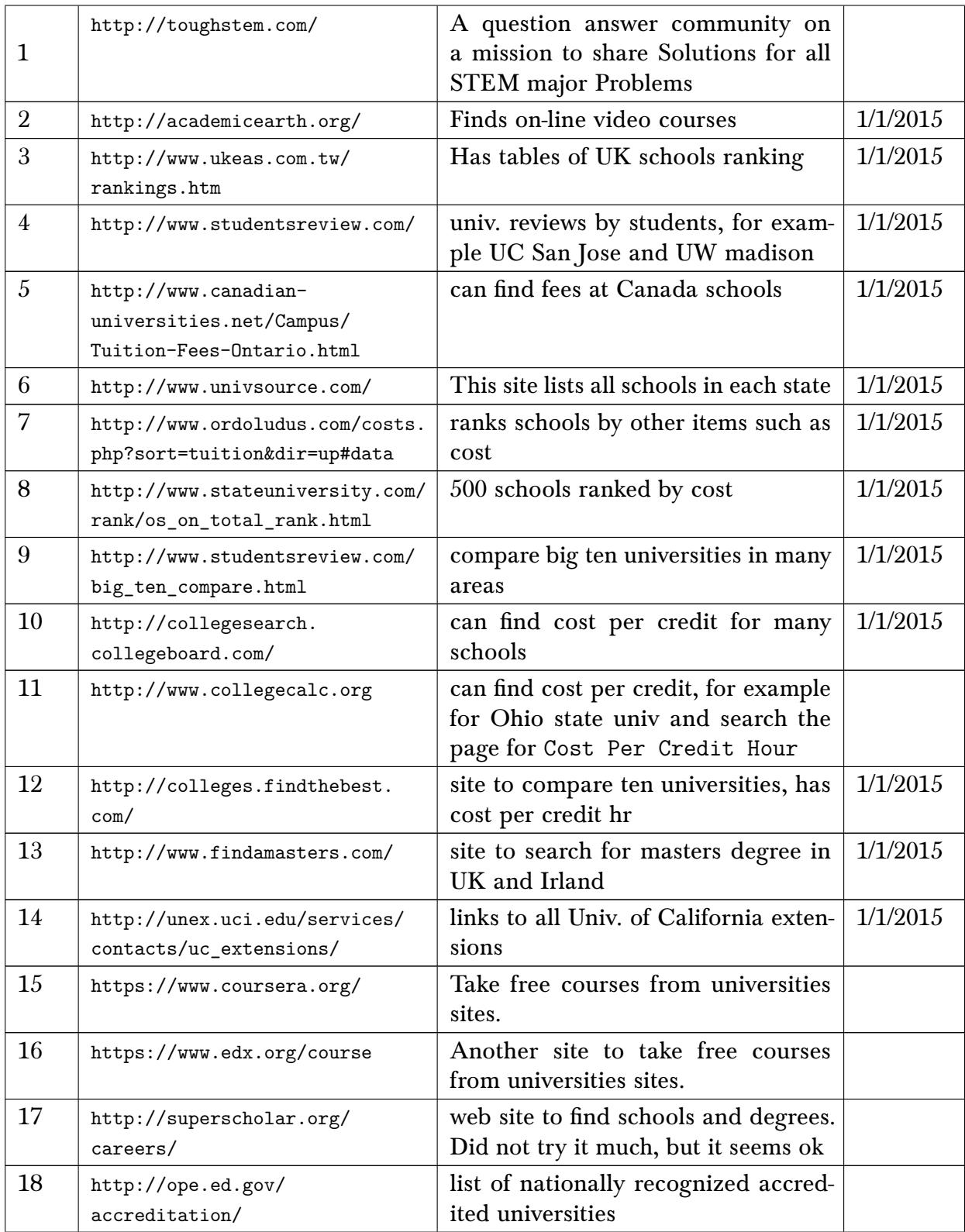

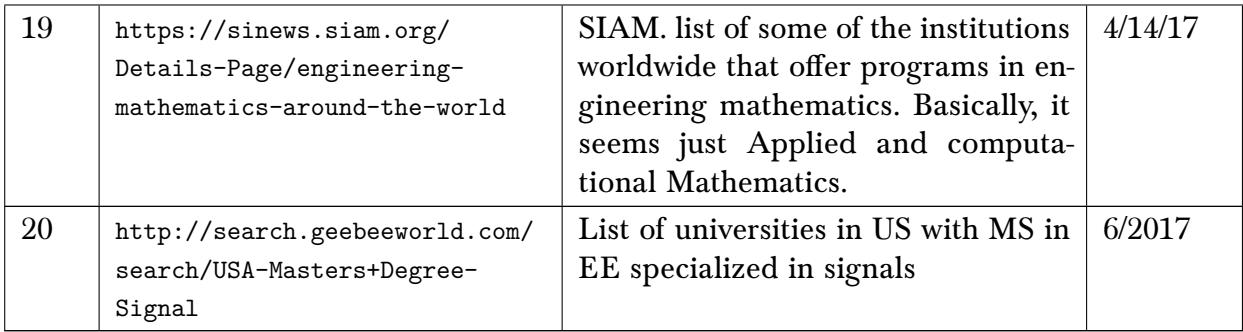

#### 11.2 CSU Fullerton

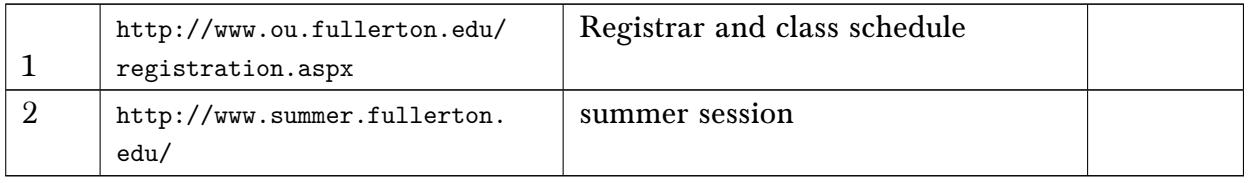

## 11.3 Purdue University, West Lafayette, IN

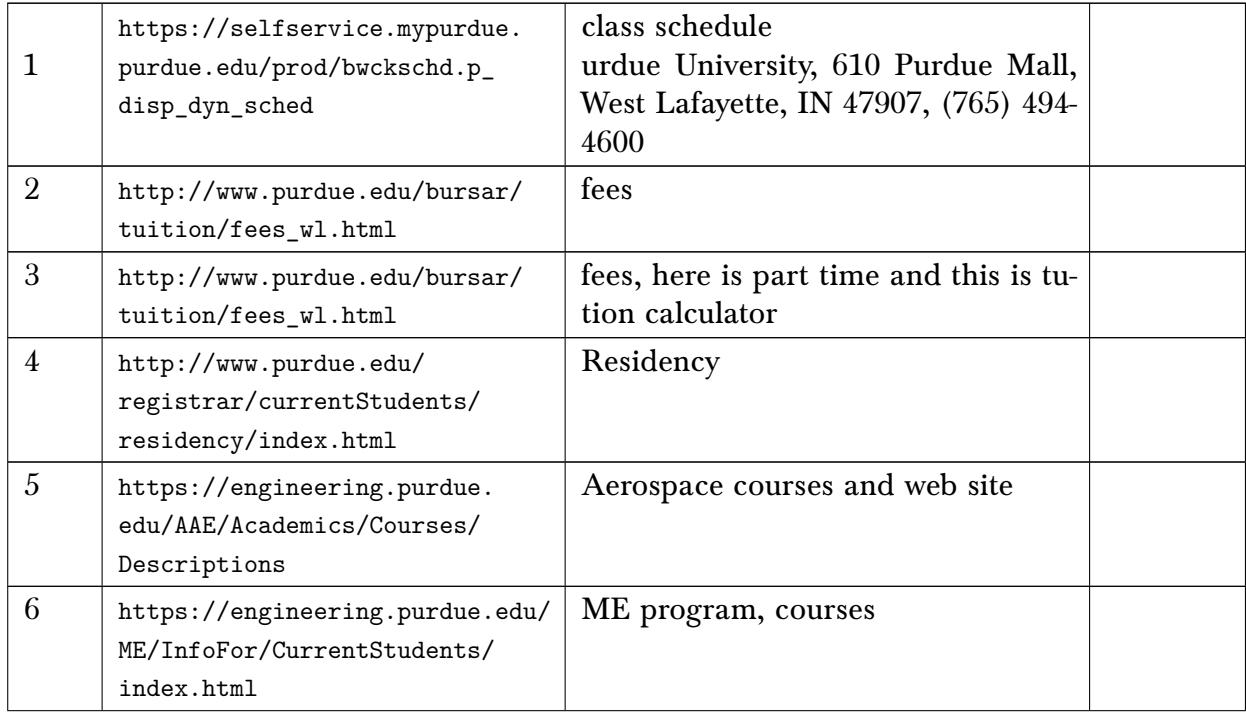

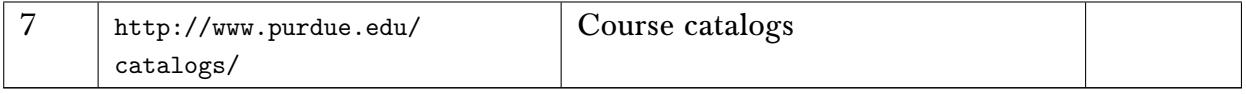

## 11.4 University of Wisconsin, Madison

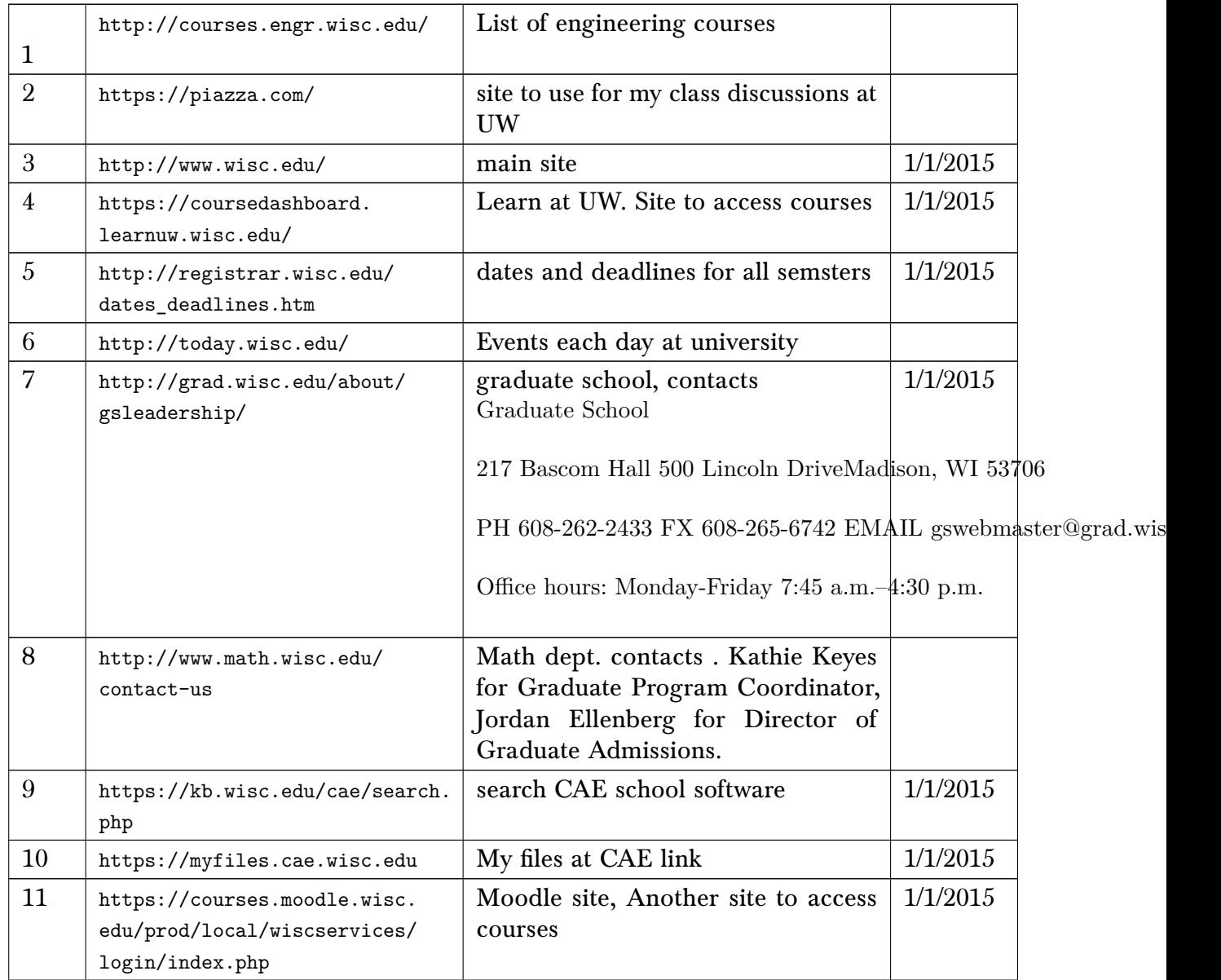

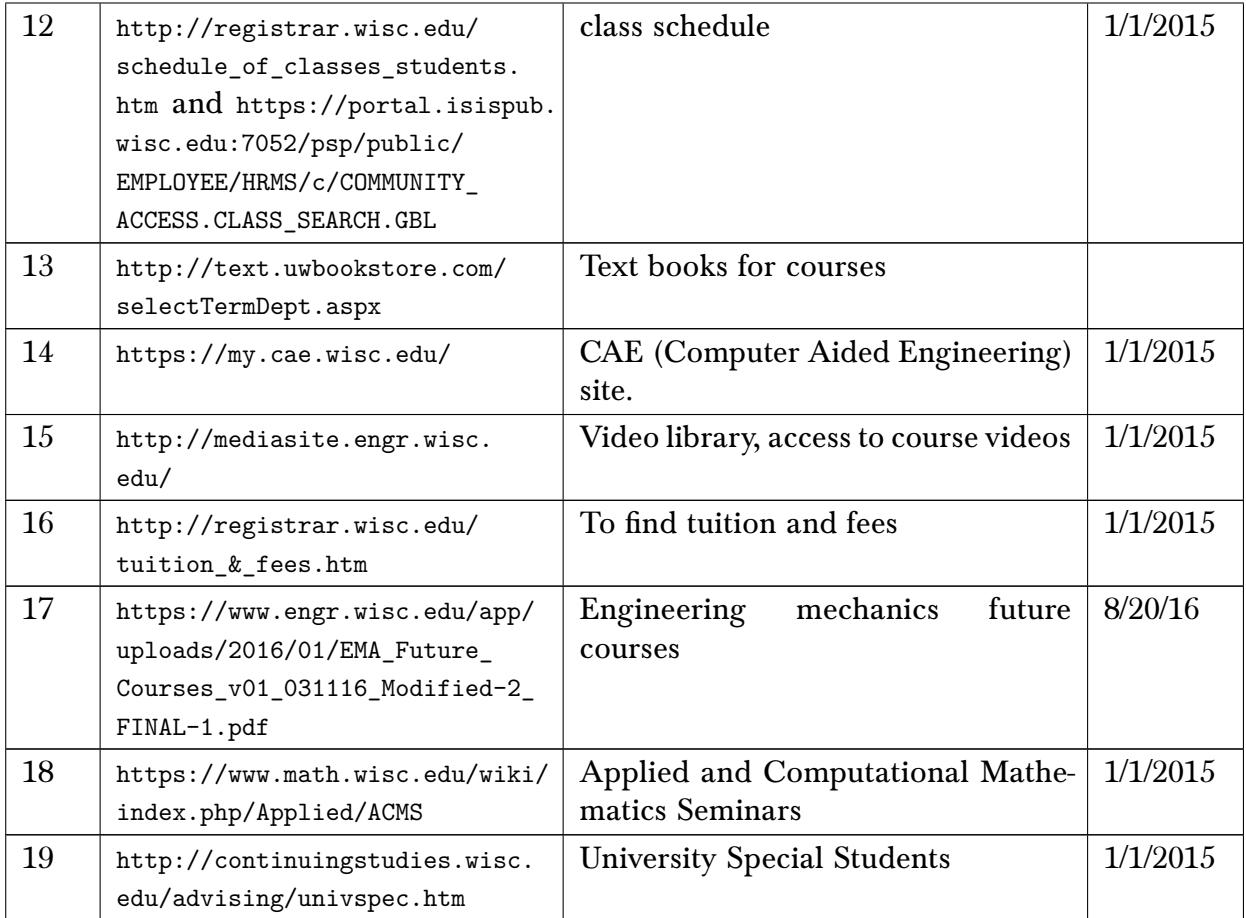

#### 11.4.1 Links to selected courses at university of Wisconsin, Madison

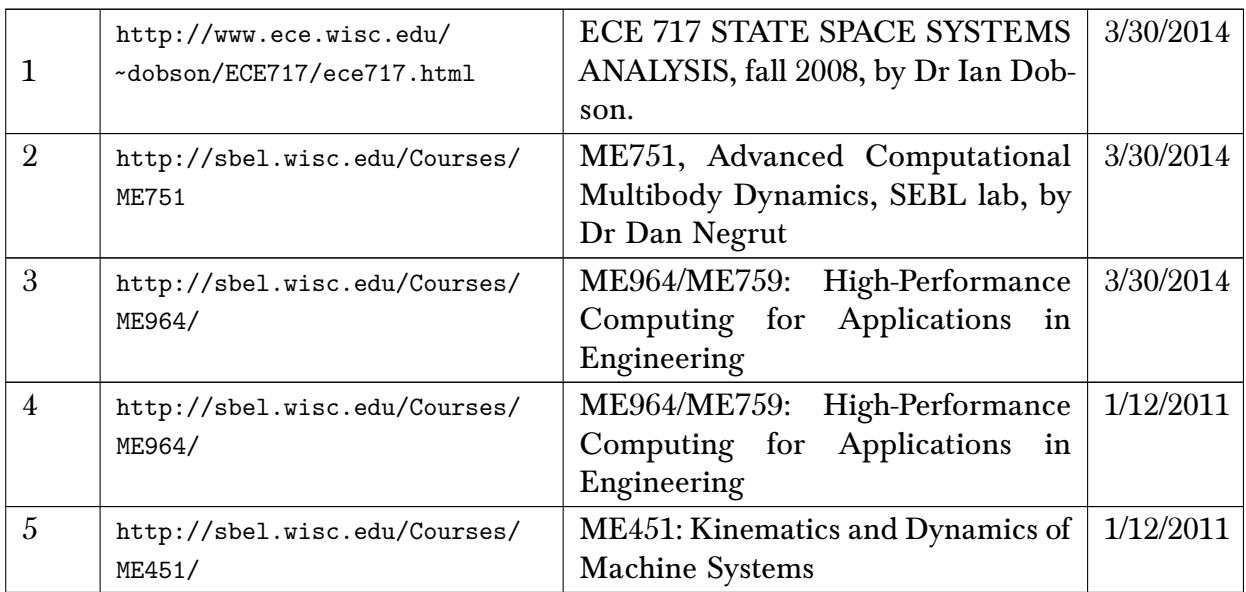

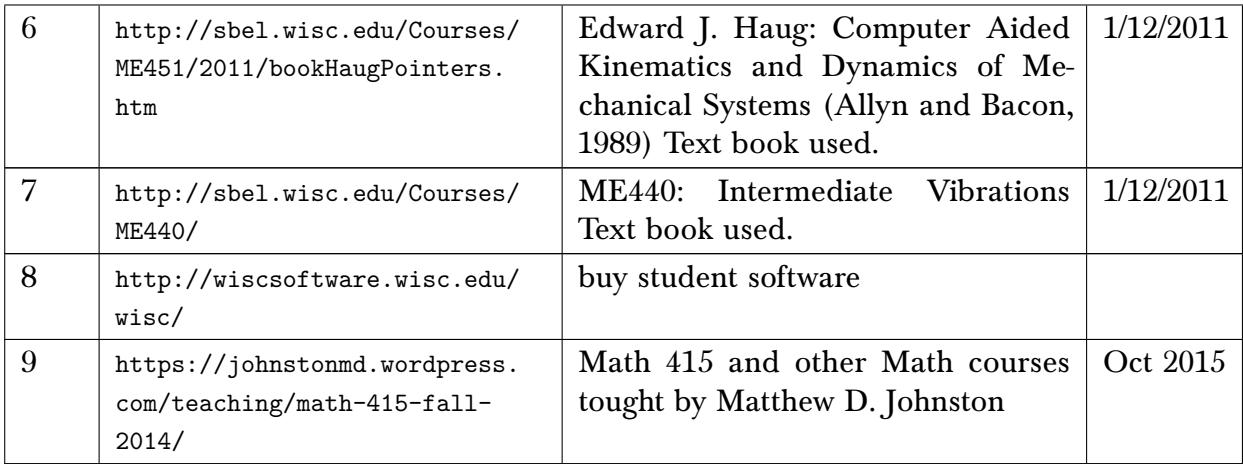

## 11.5 University of Wisconsin-Milwaukee, WI

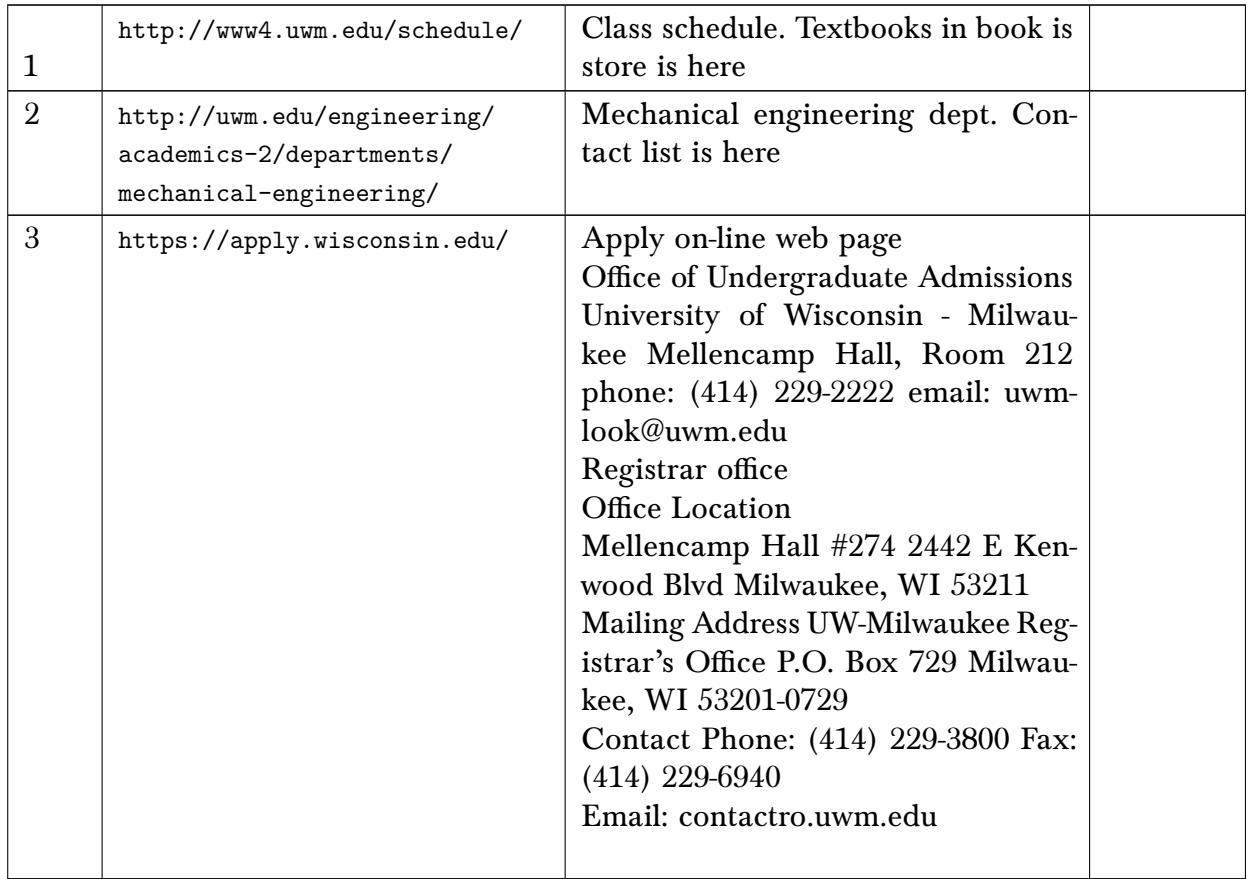

#### 11.6 University of Wisconsin-Green Bay, USA

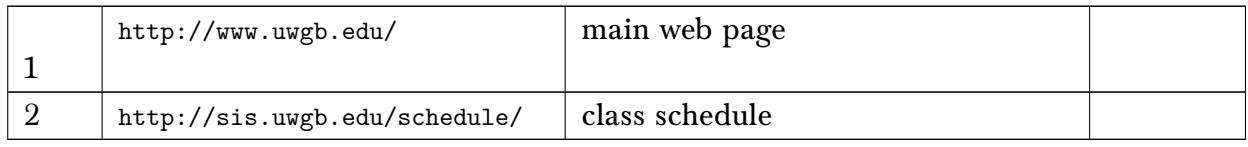

#### 11.7 University of California, Berkeley

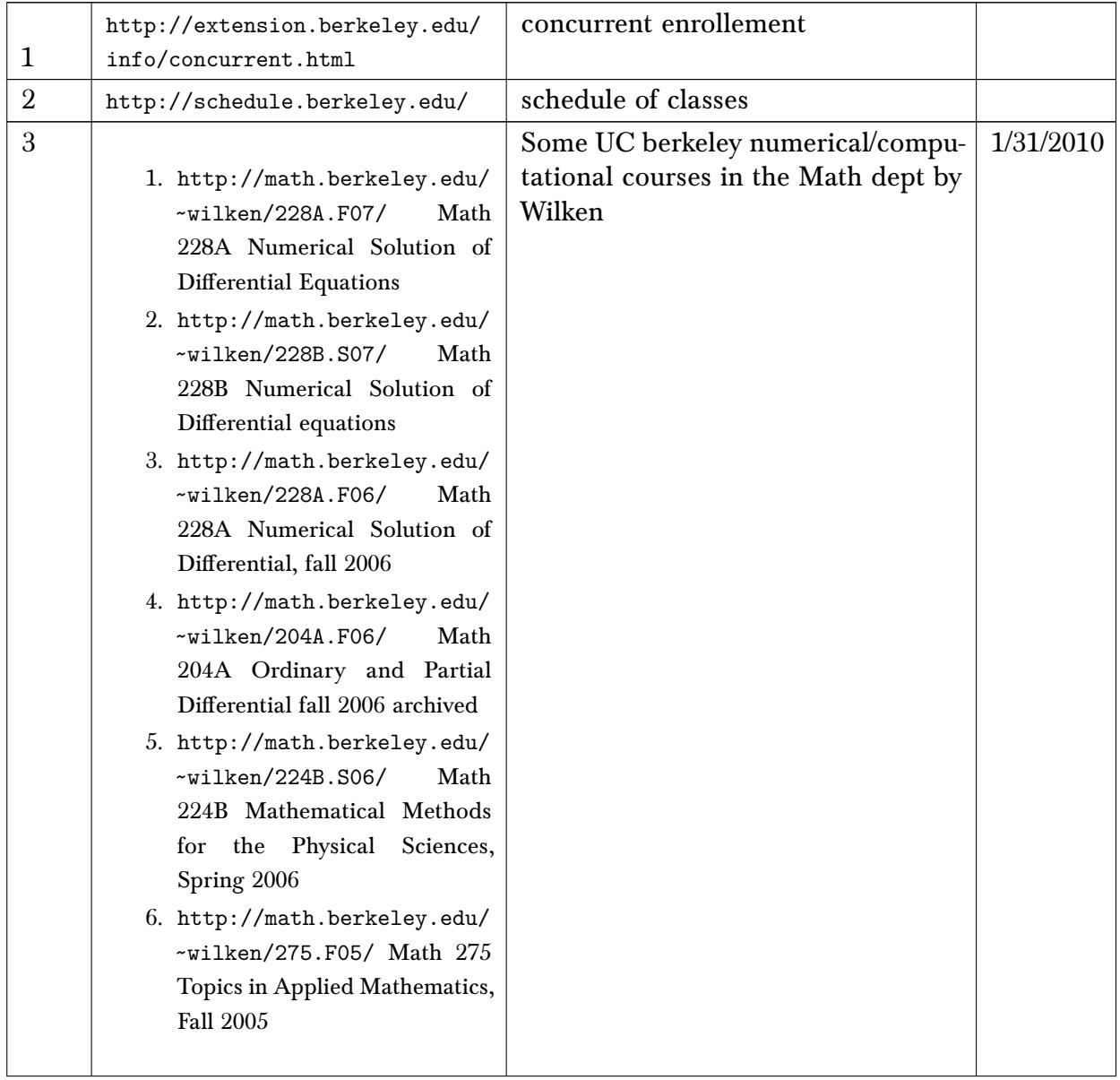

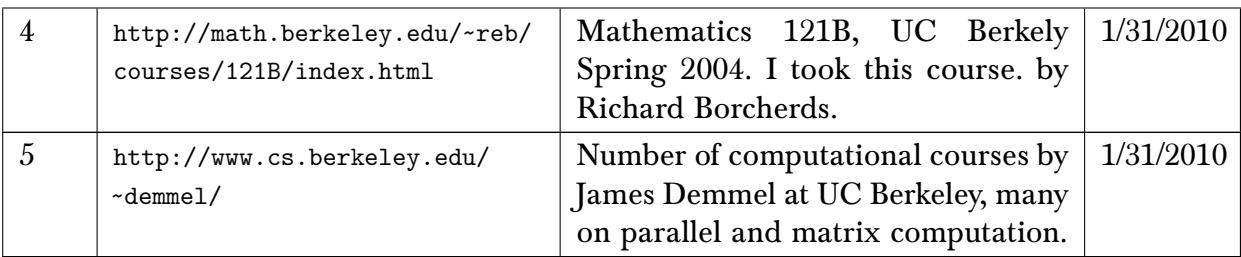

## 11.8 University of California, Irvine (UCI)

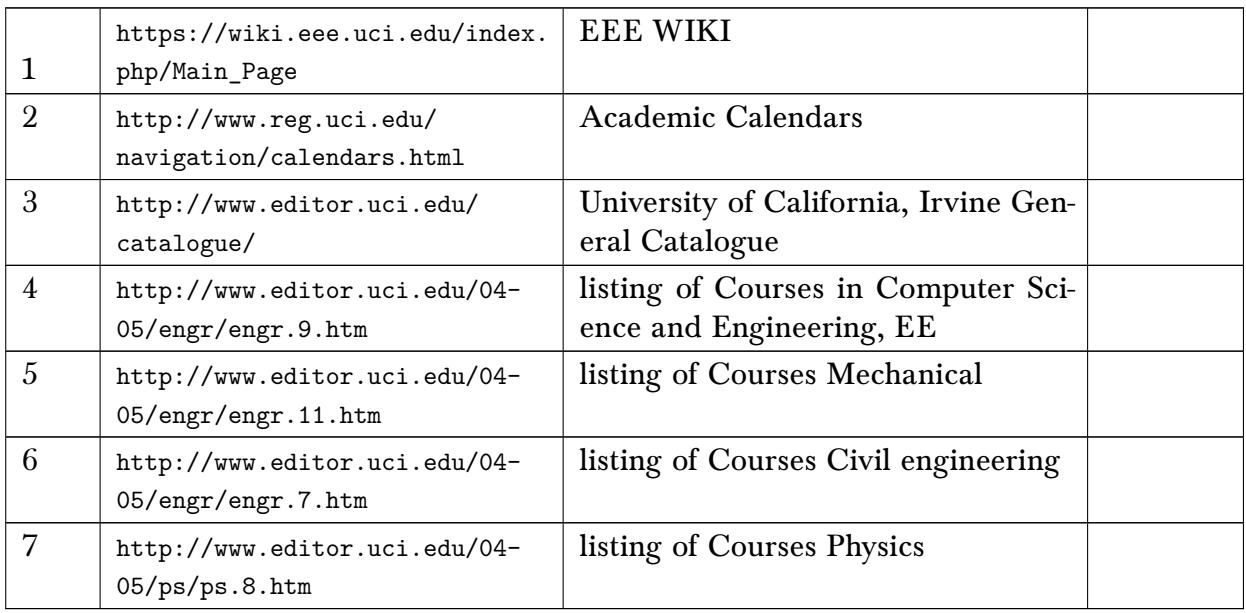

#### 11.9 UC Davis, California

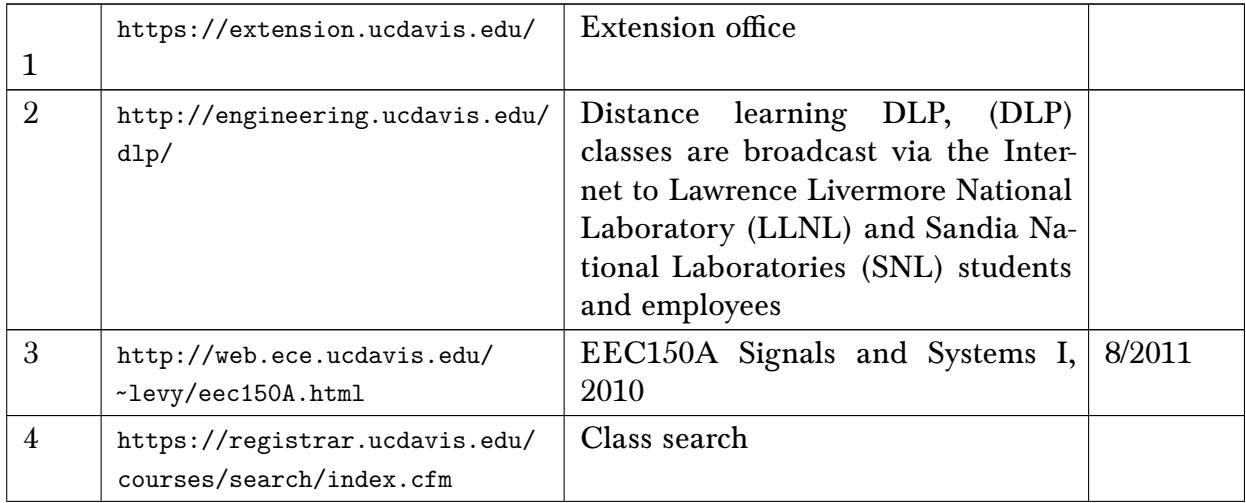

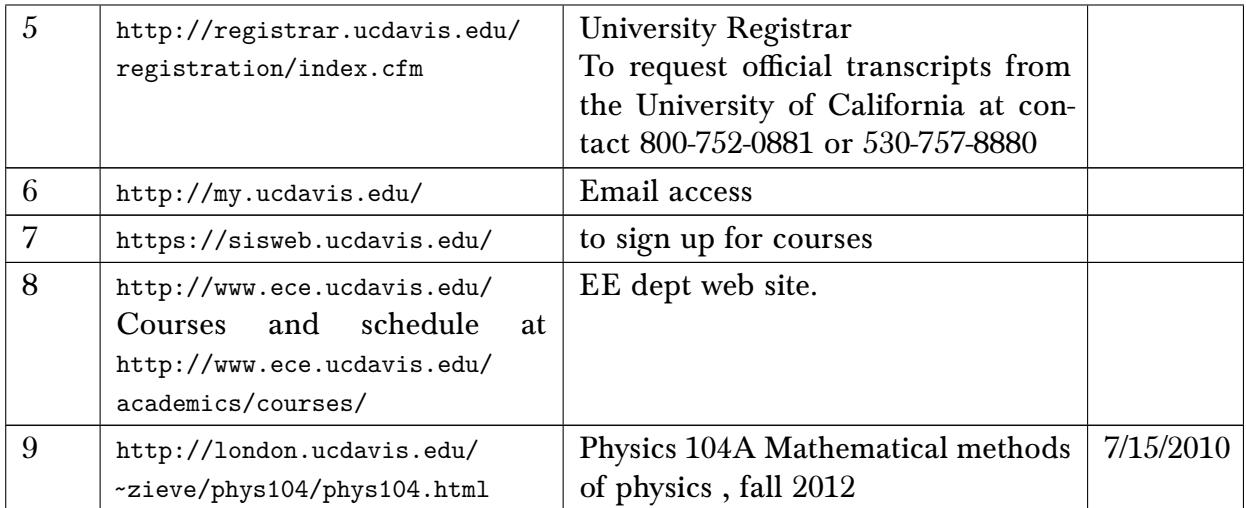

## 11.10 CAL POLY POMONA, Pomona, California

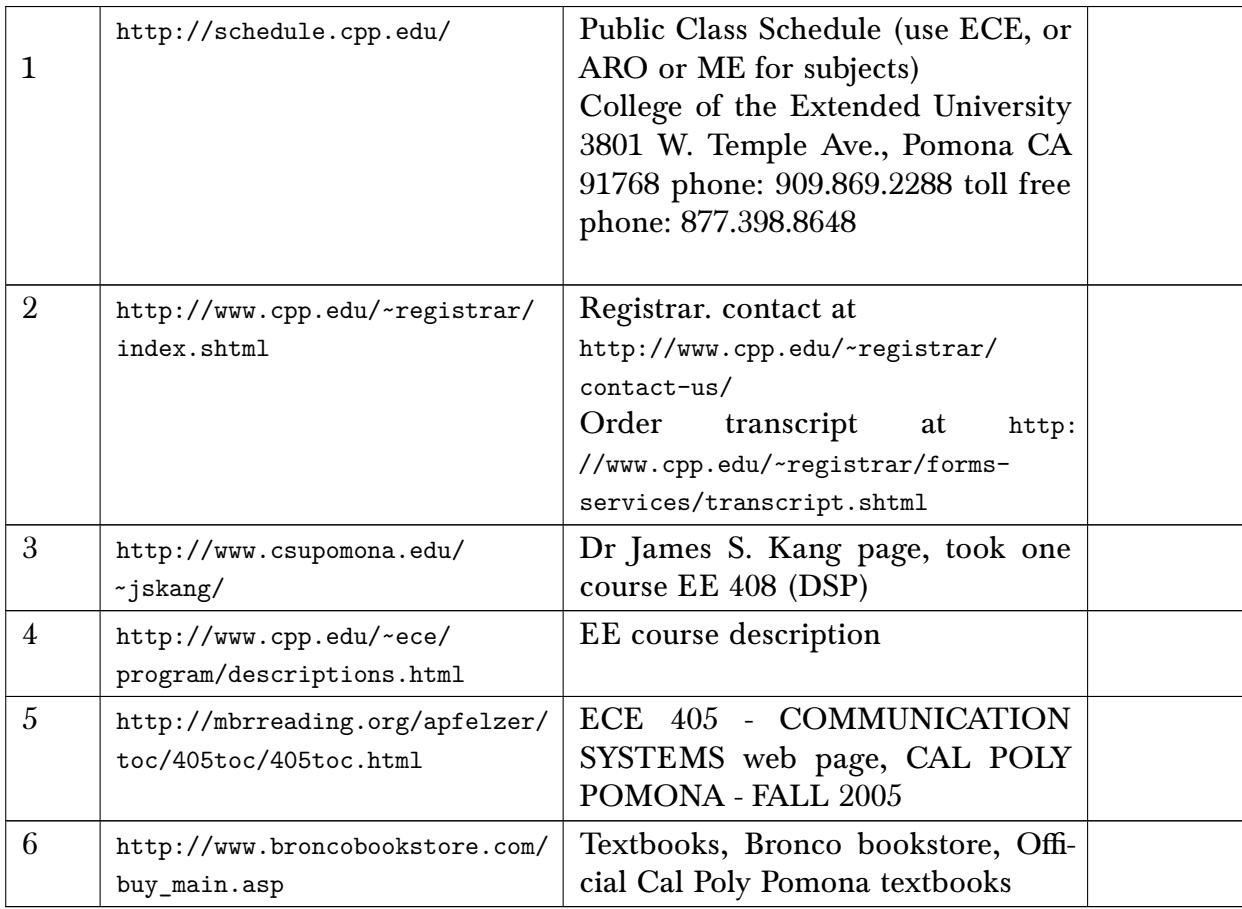

#### 11.11 madison college, Wisconsin

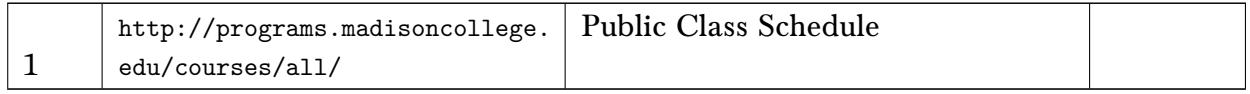

## 11.12 University of Minnesota

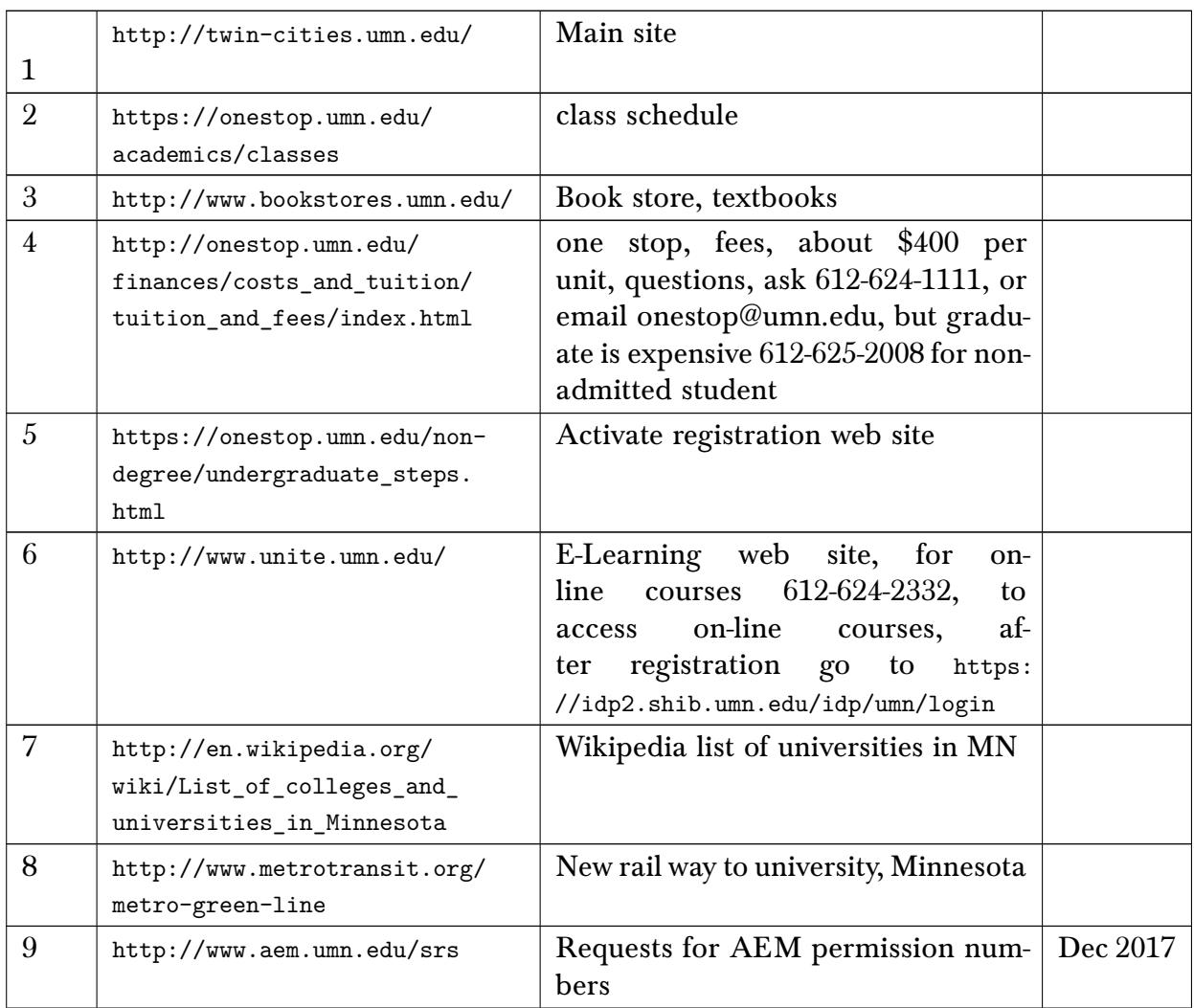

#### 11.13 Northeastern Univ,. Boston

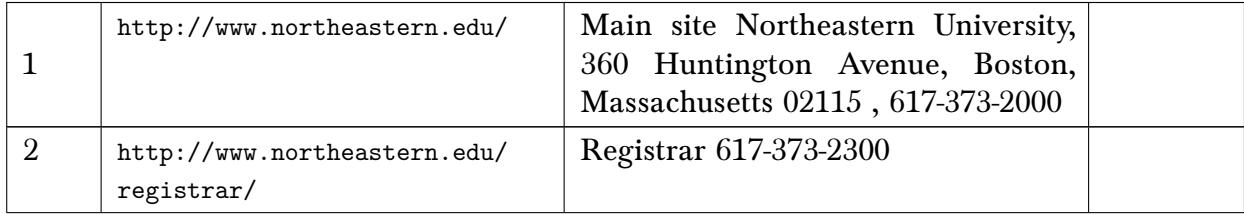
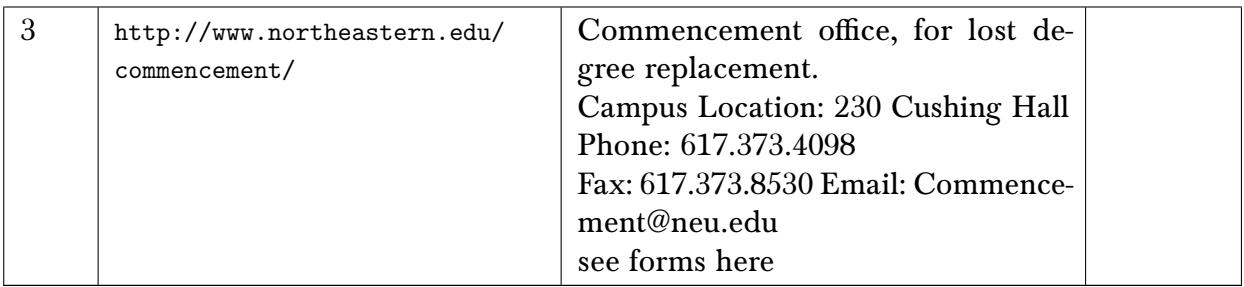

### 11.14 Florida State Univ.

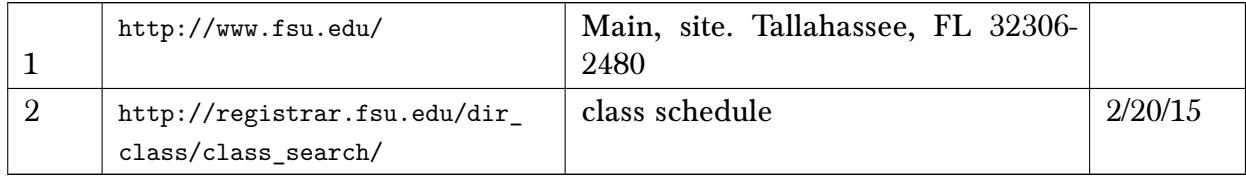

### 11.15 Drexel University, Philadelphia, PA

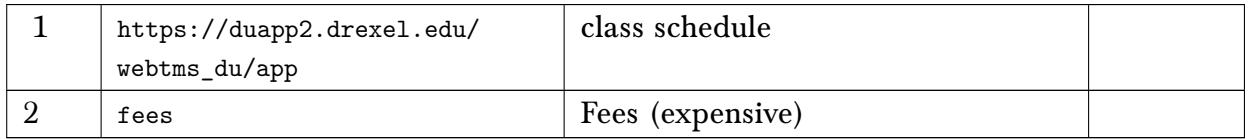

### 11.16 UCSB, California

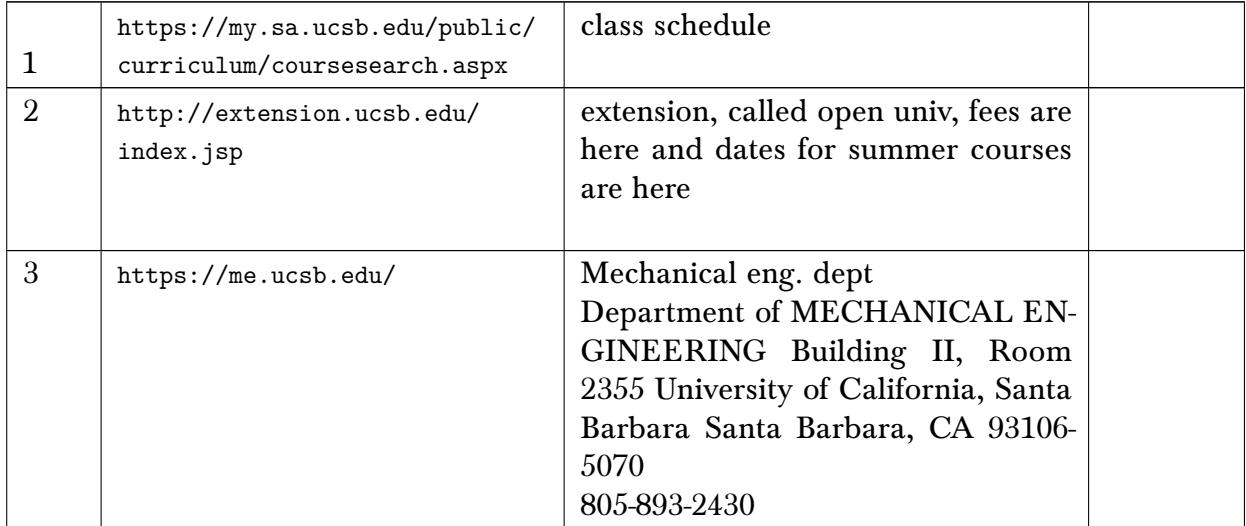

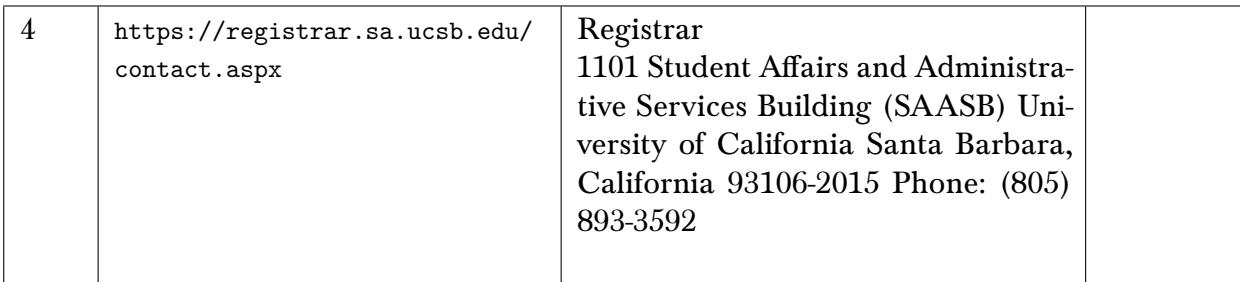

### 11.17 Oregon state univ. corvalis, Oregon

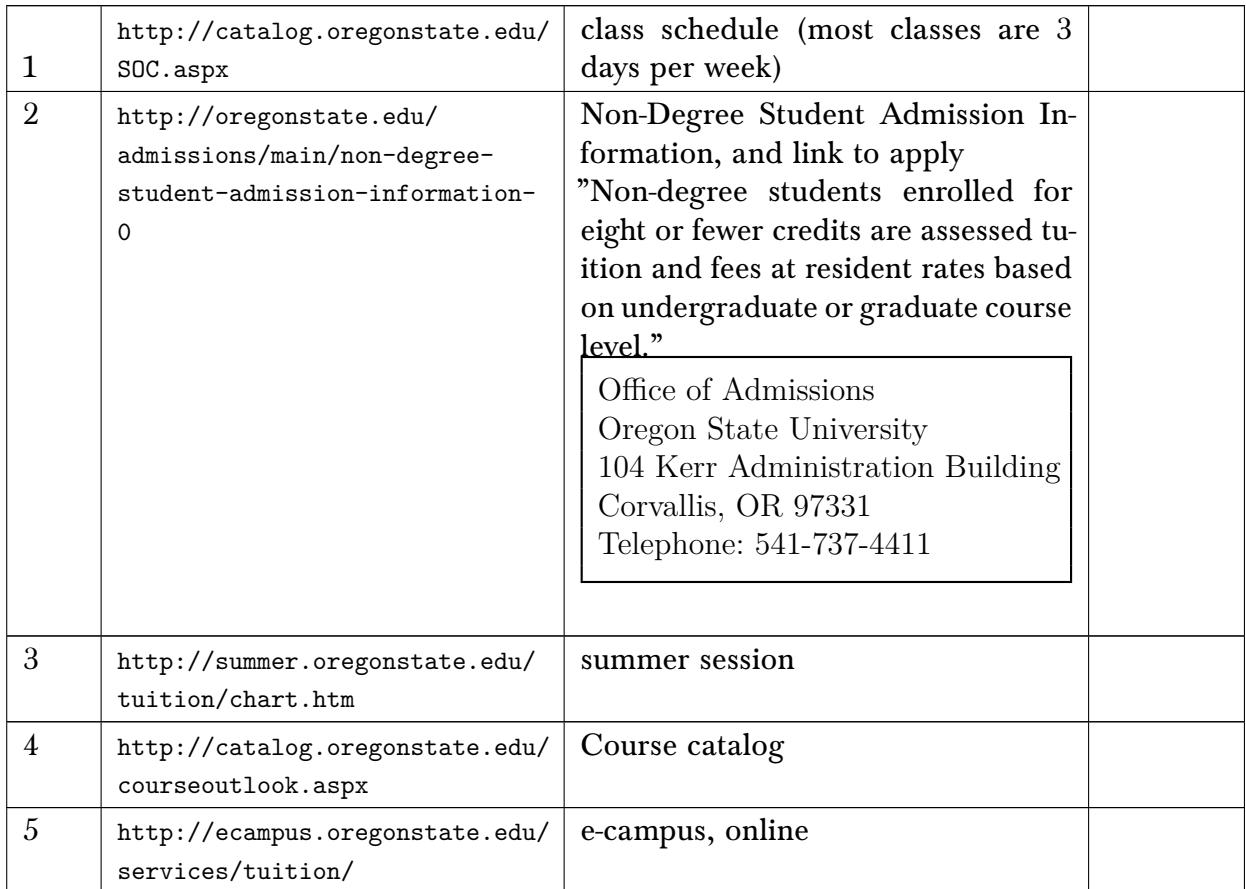

### 11.18 University of Washington, Seattle

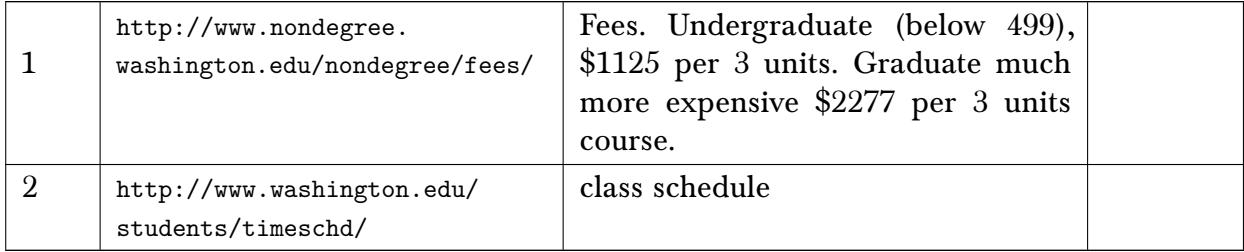

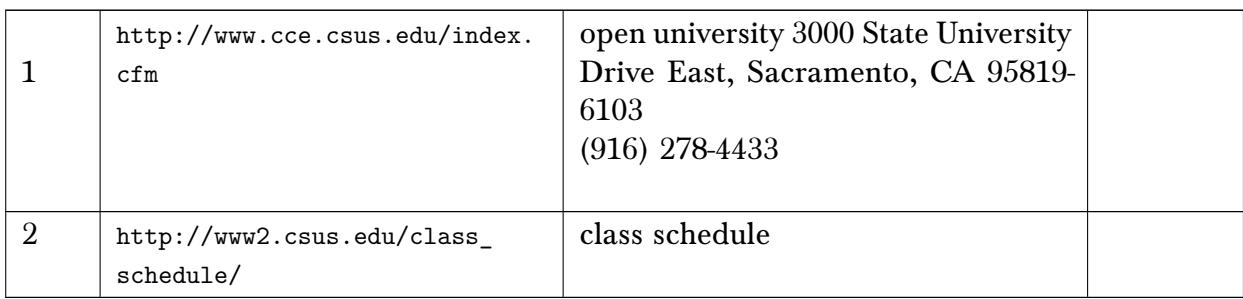

#### 11.19 California State University, Sacramento

#### 11.20 Oakland university, Michigan

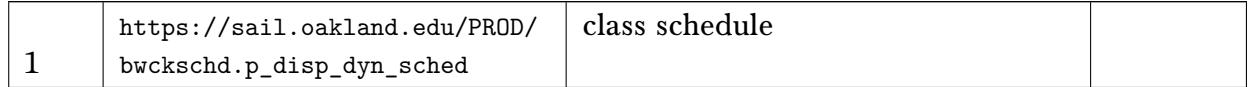

#### 11.21 Penn state university, University Park, Pennsylvania

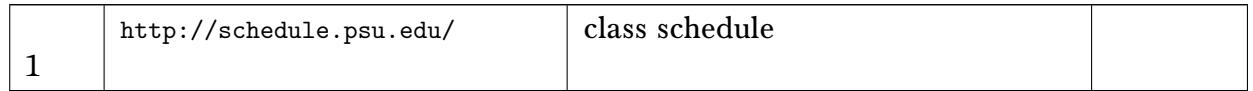

#### 11.22 Coloardo University of Mines, CO

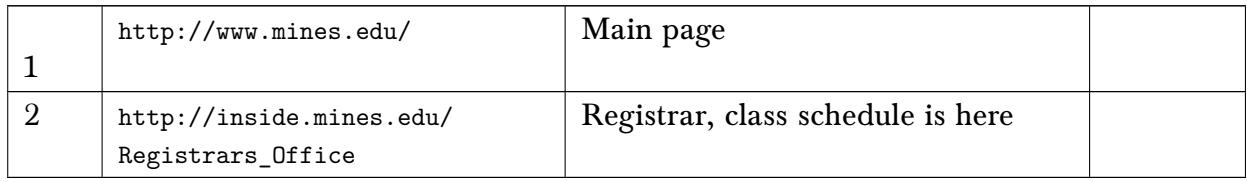

#### 11.23 Cornell Univ.

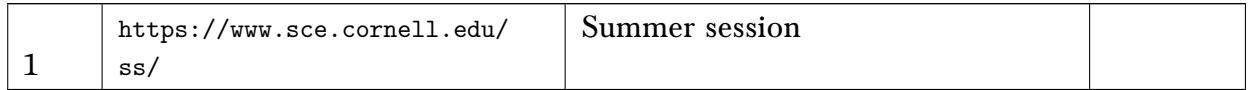

#### 11.24 University of Waterloo

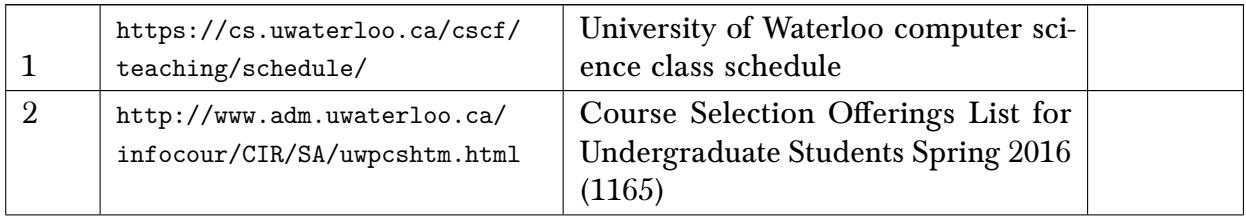

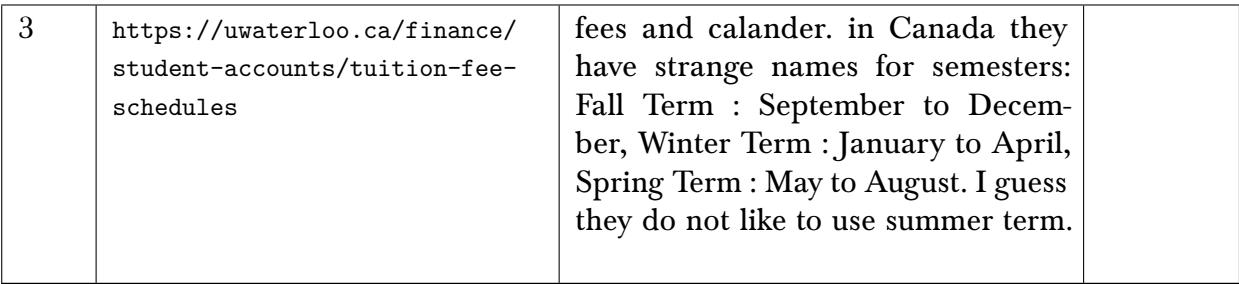

### 11.25 Iowa state university, Ames, IA

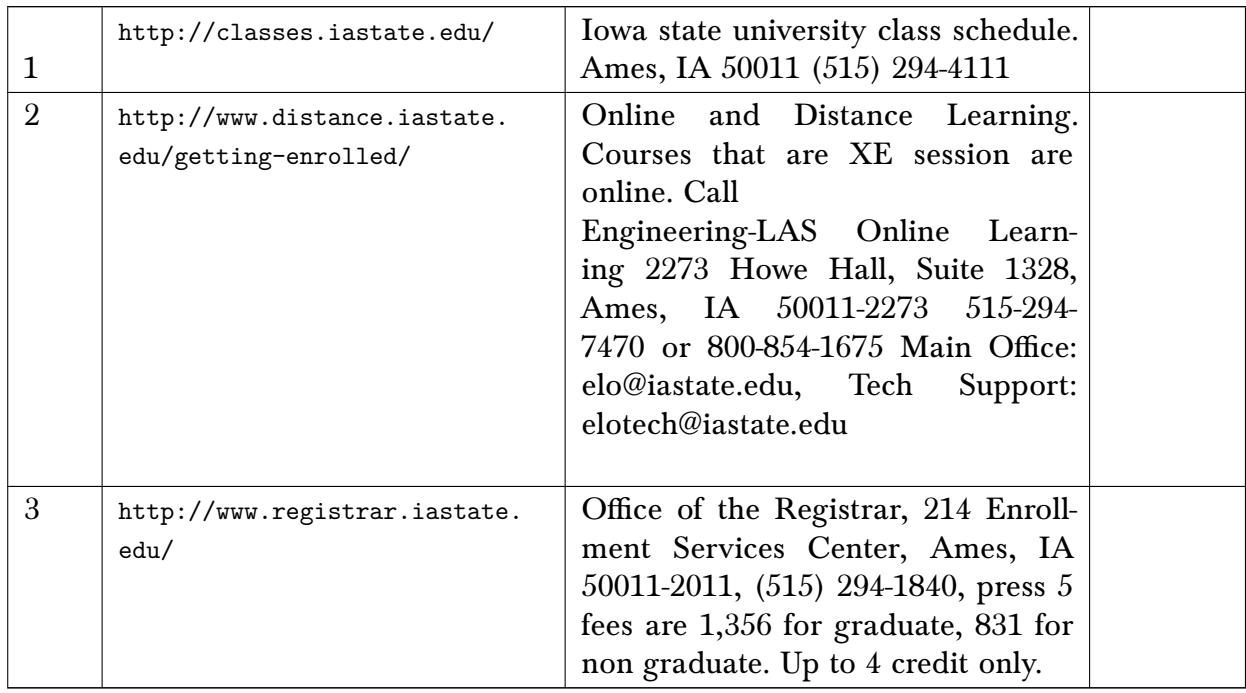

### 11.26 University of Iowa, Iowa City, IA

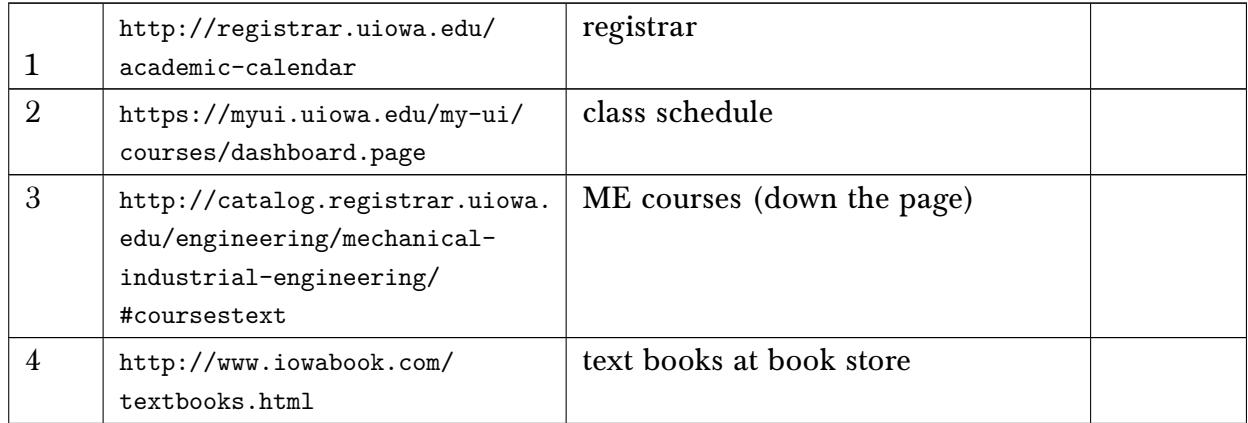

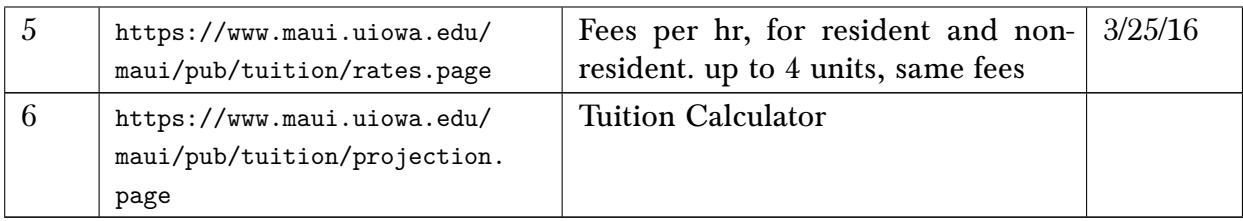

#### 11.27 University at Buffalo. Buffalo, New York

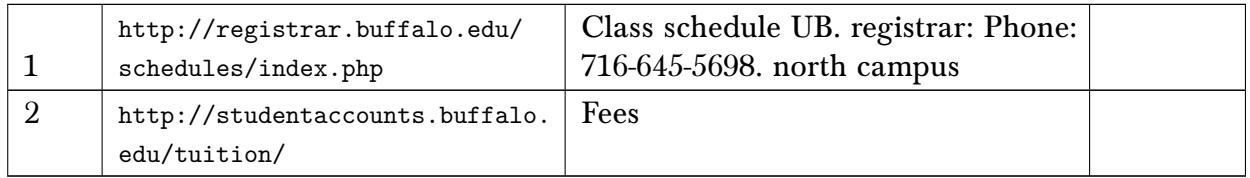

### 11.28 University of Cincinnati, Cincinnati OH

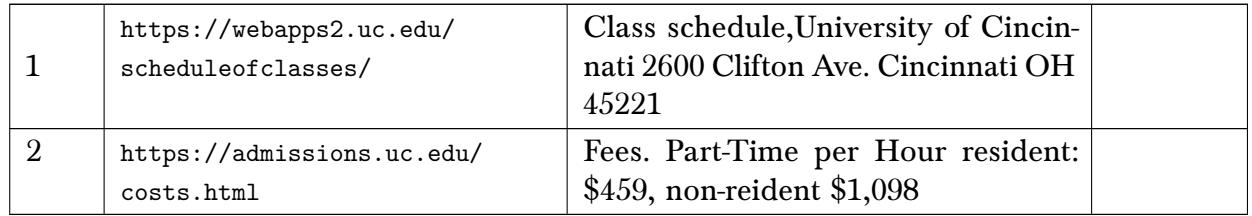

#### 11.29 UC merced , California

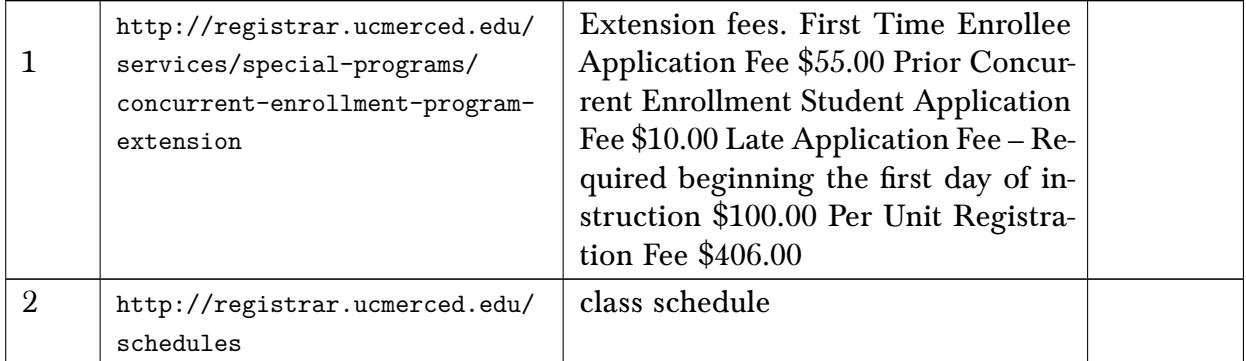

#### 11.30 Simon Fraser University, Canada

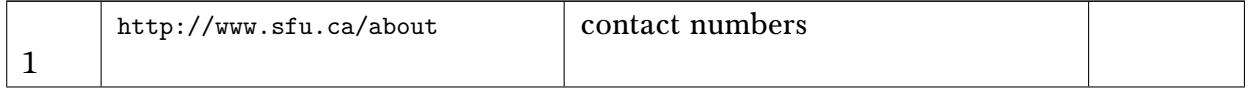

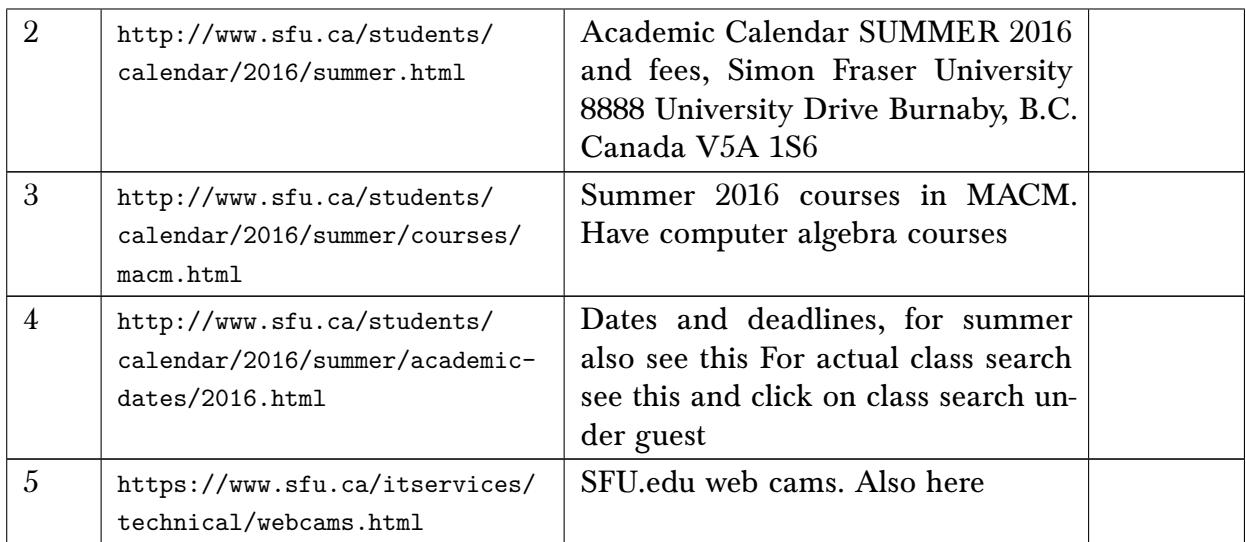

### 11.31 University of Illinois, Chicago. UIC

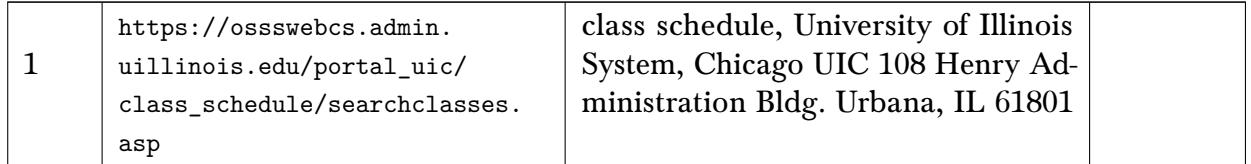

### 11.32 Rutgers University. The State University of New Jersey

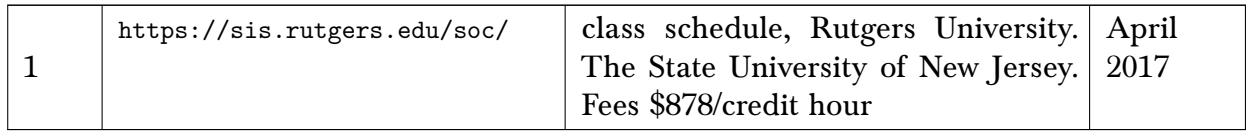

#### 11.33 Stockton and Billingham Technical College

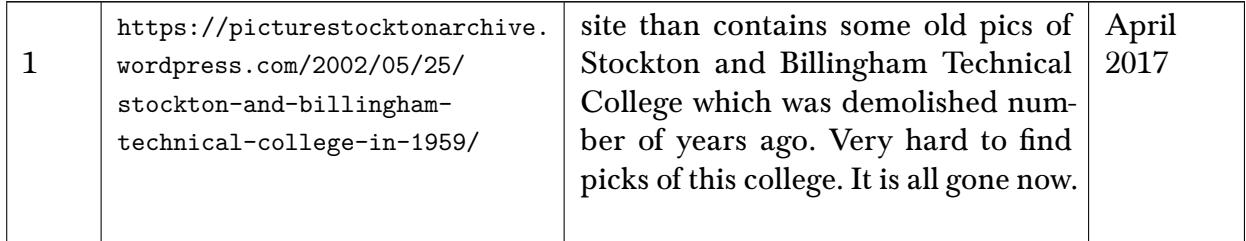

#### 11.34 MIT

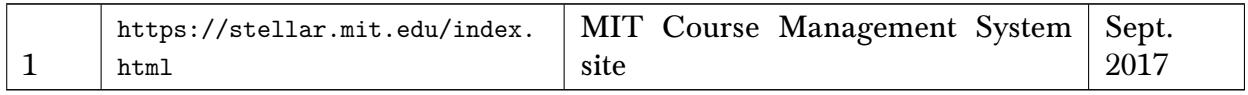

### 12 AI

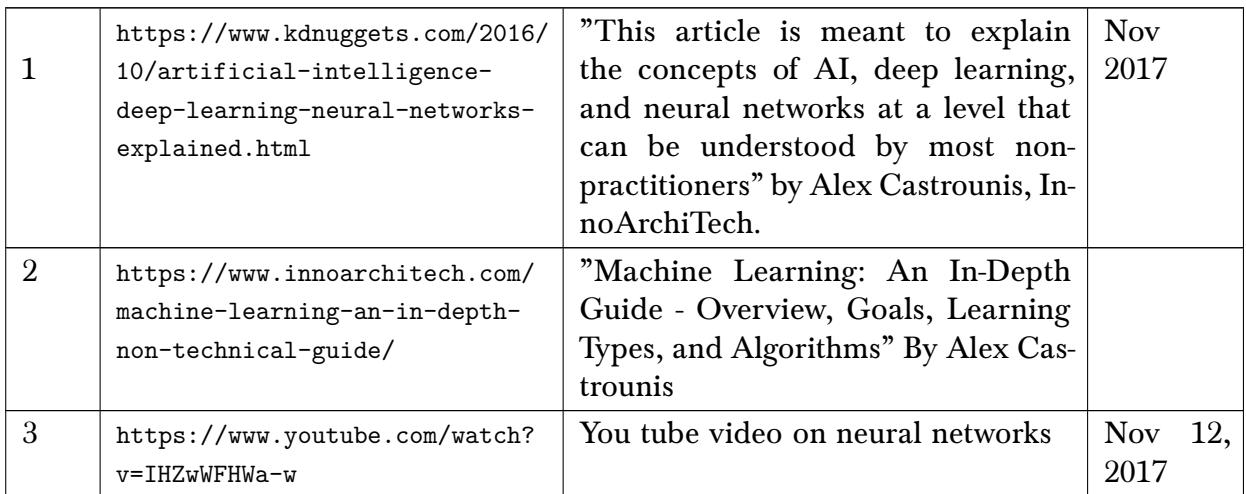

## 13 Connecting Linux to windows, sharing files between, SAMBA

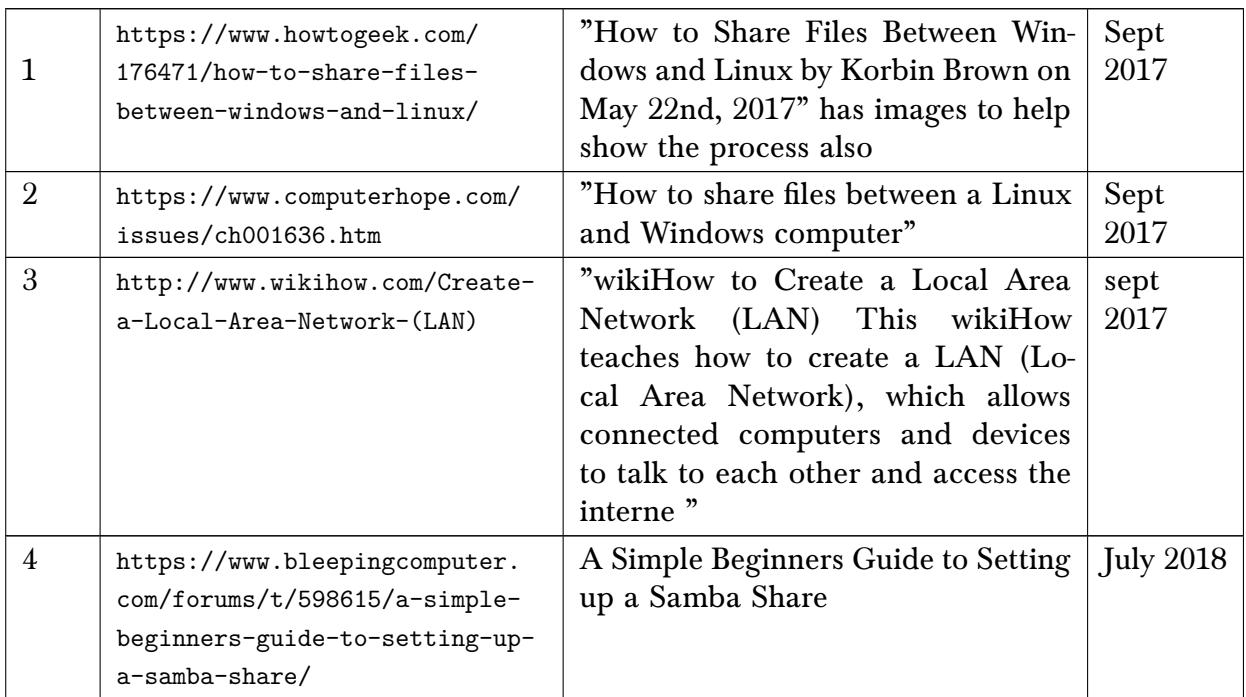

## 14 Windows

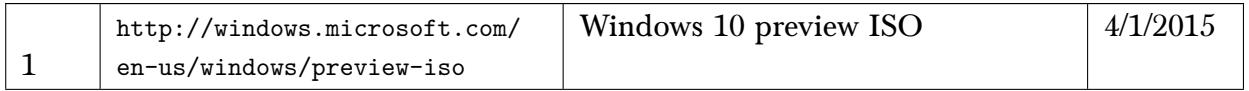

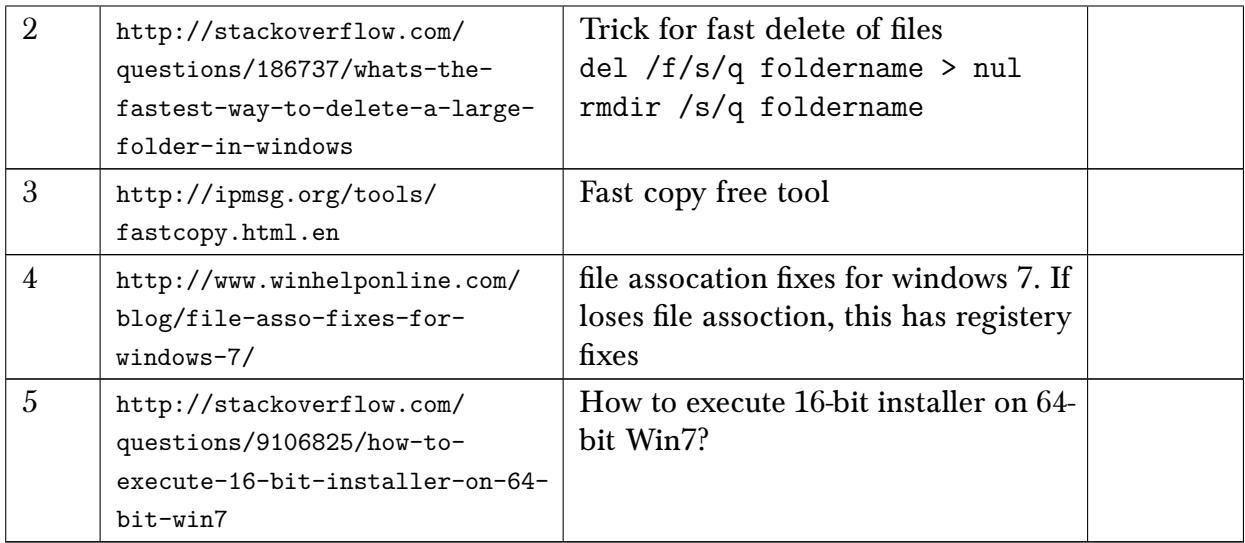

## 15 MySQL

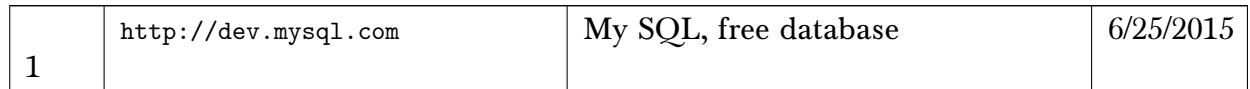

### 16 Internet searches, whois, other useful tool for interner

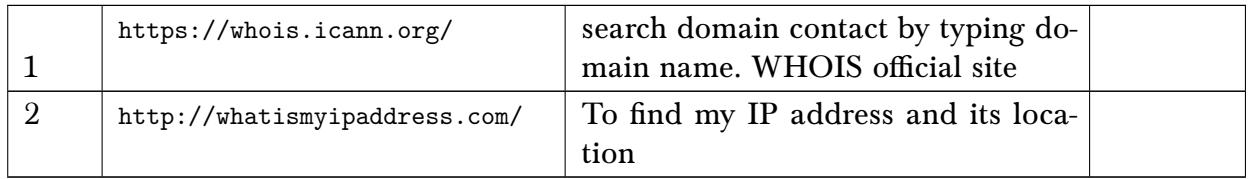

## 17 Tikz, solidworks, CAD, and other Engineering graphics

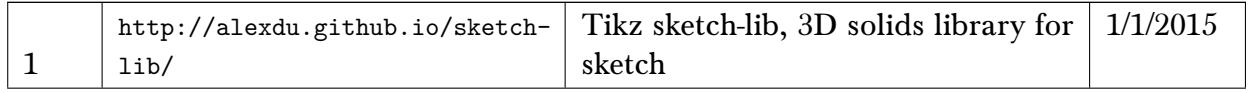

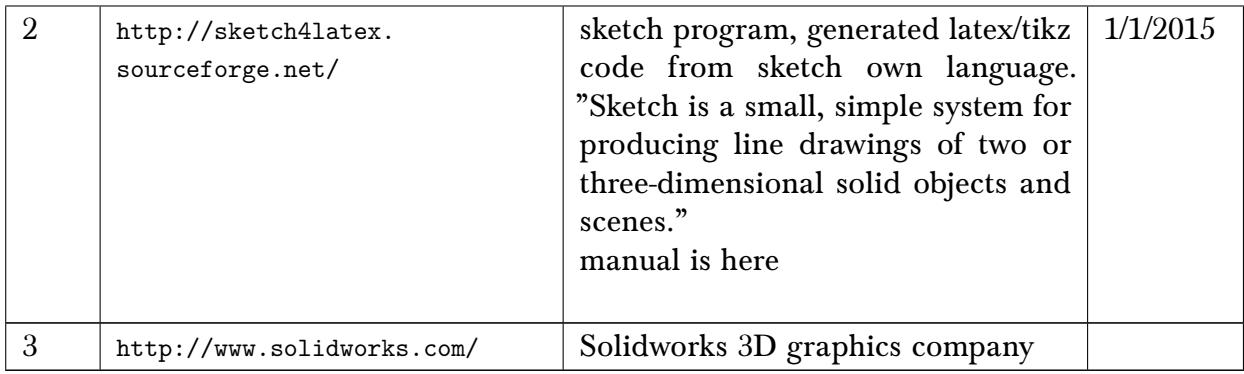

## 18 Books online, places to buy cheap books, book collections, databases

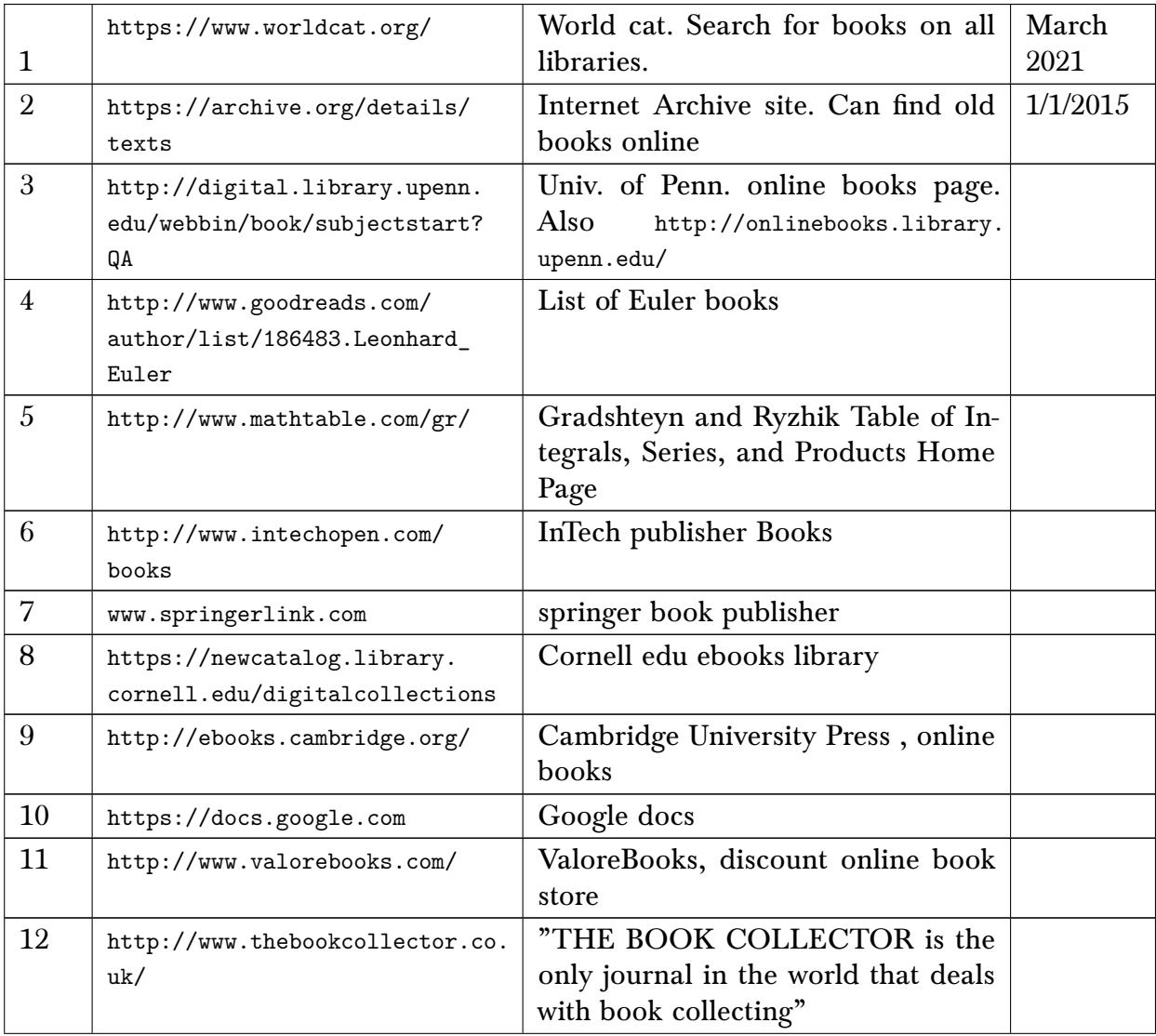

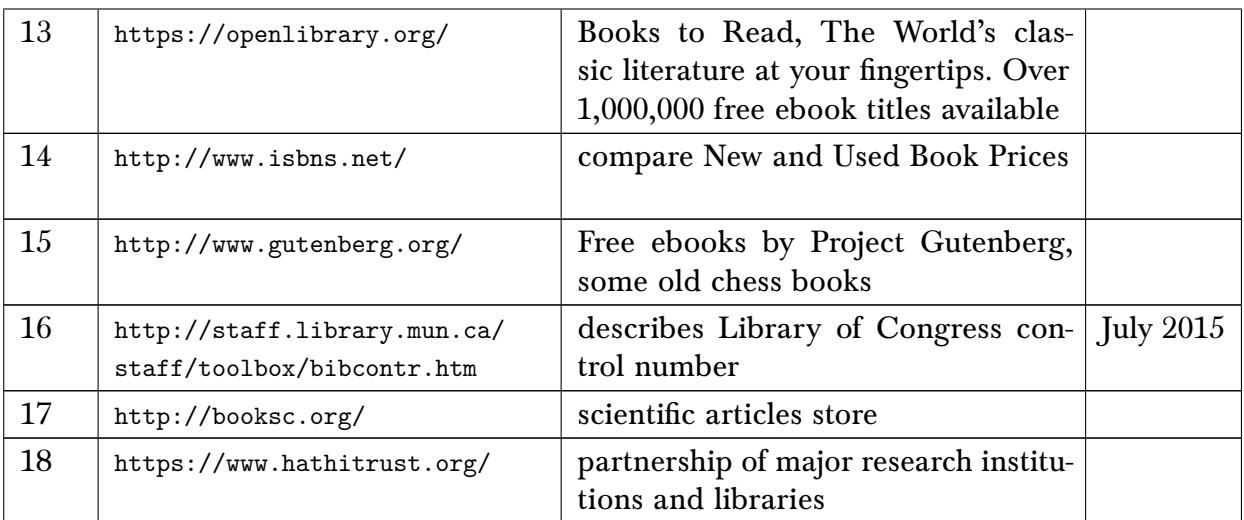

# 19 online text editing, on-line useful tools

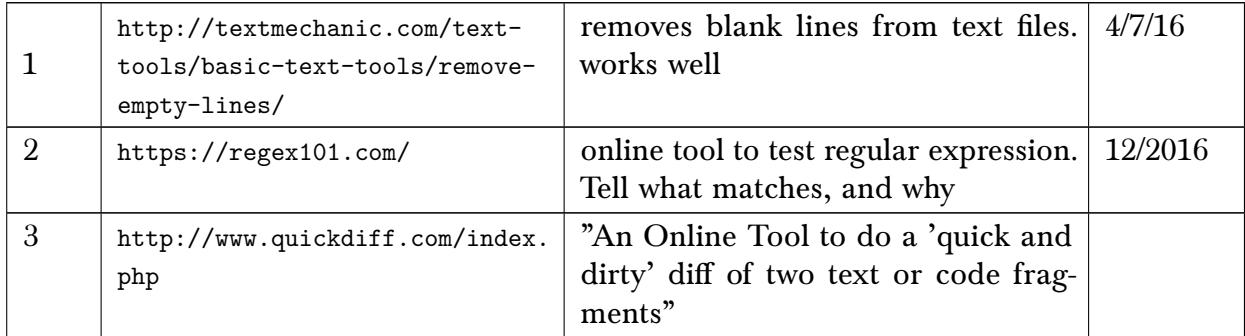

### 20 Text editors

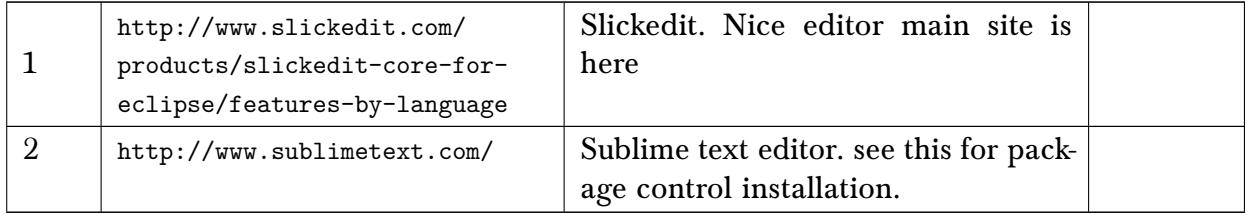

## 21 Color

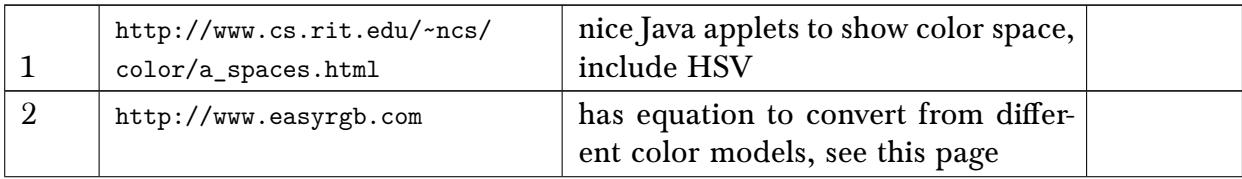

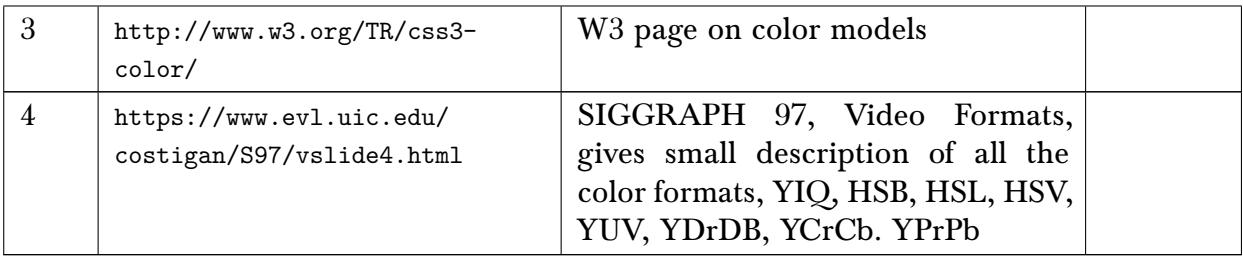

# 22 cities, compare and places, apt rent

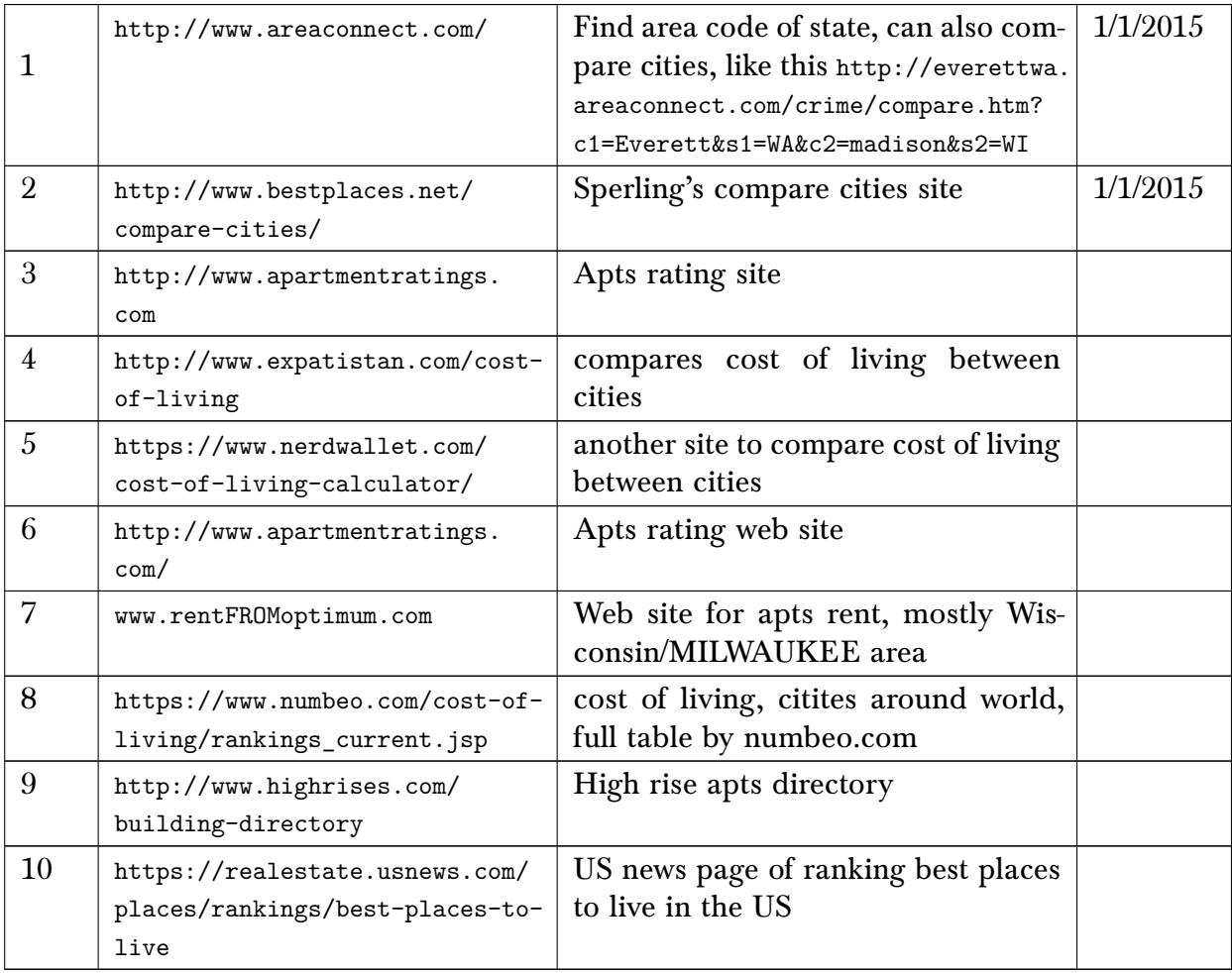

## 23 Places for news on the net

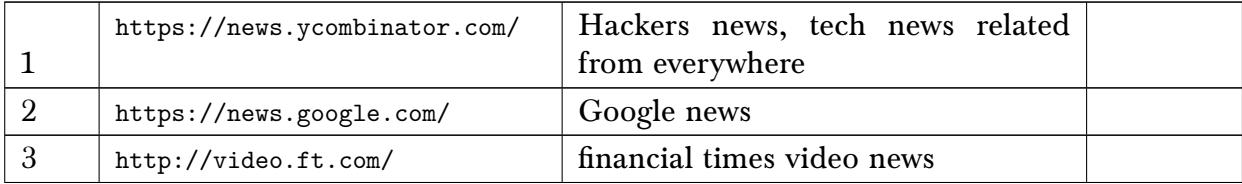

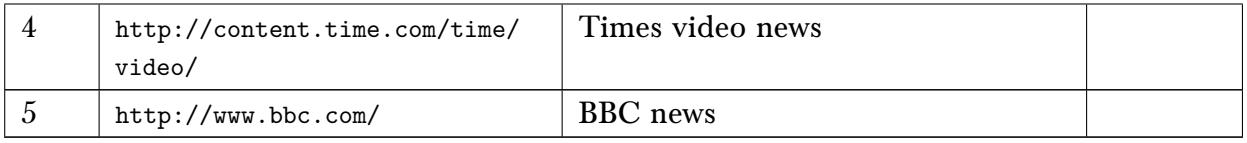

### 24 Job search

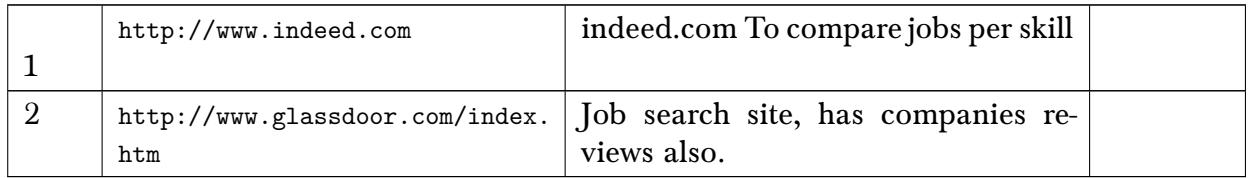

## 25 Tools to convert HTML to pdf, pdf tools

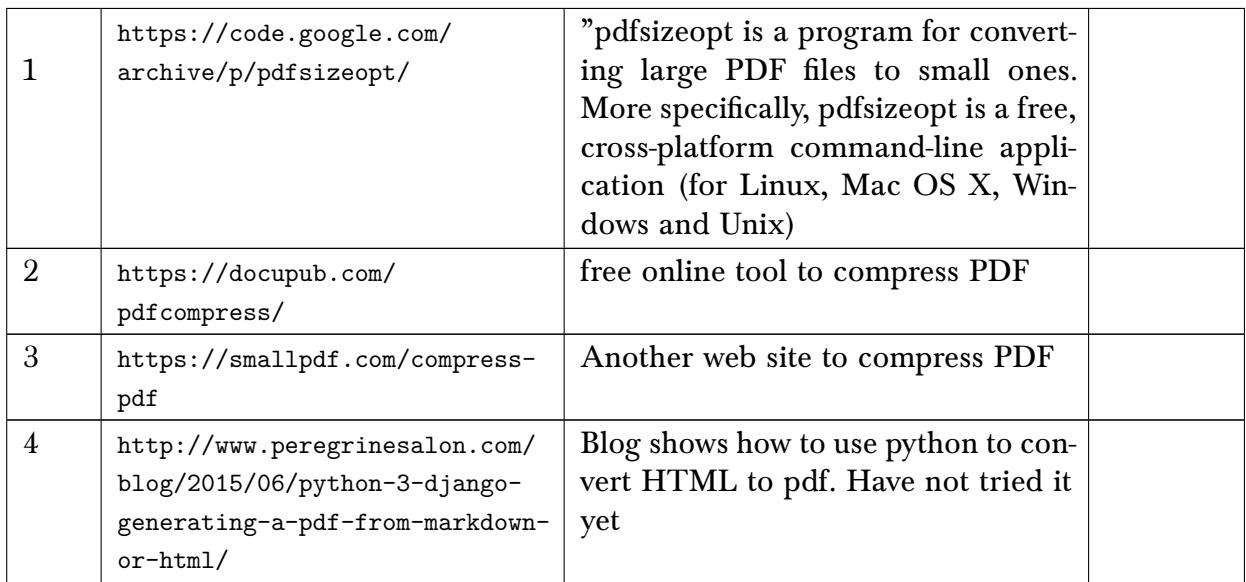

## 26 HTML5 simulation, Animated GIF, specific tools for simulation in HTML

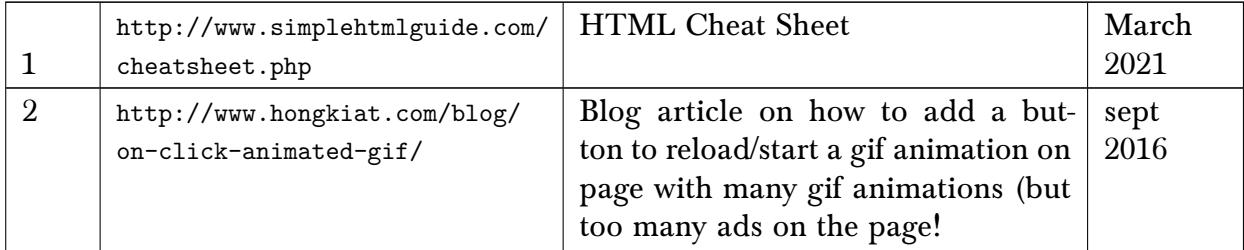

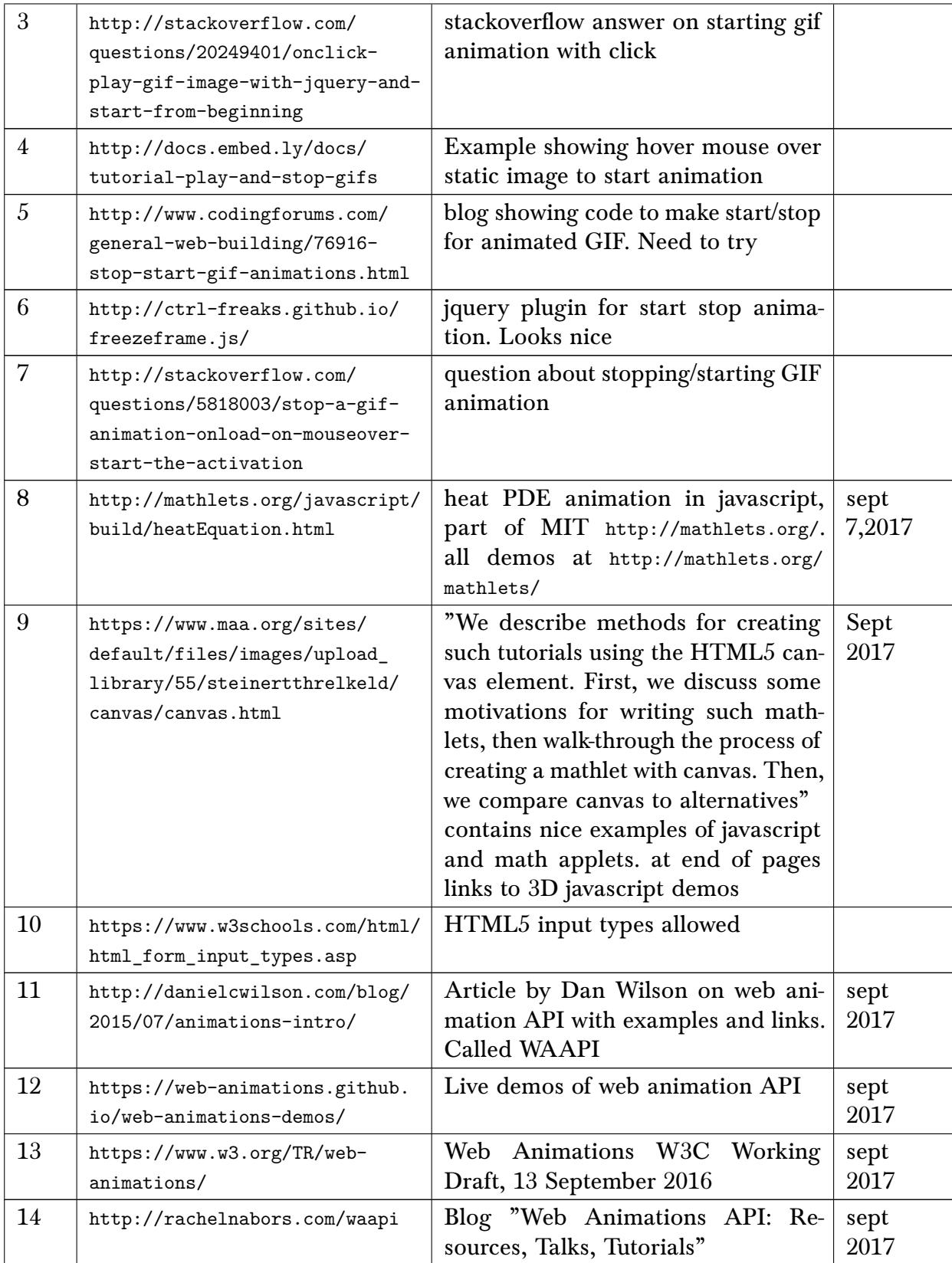

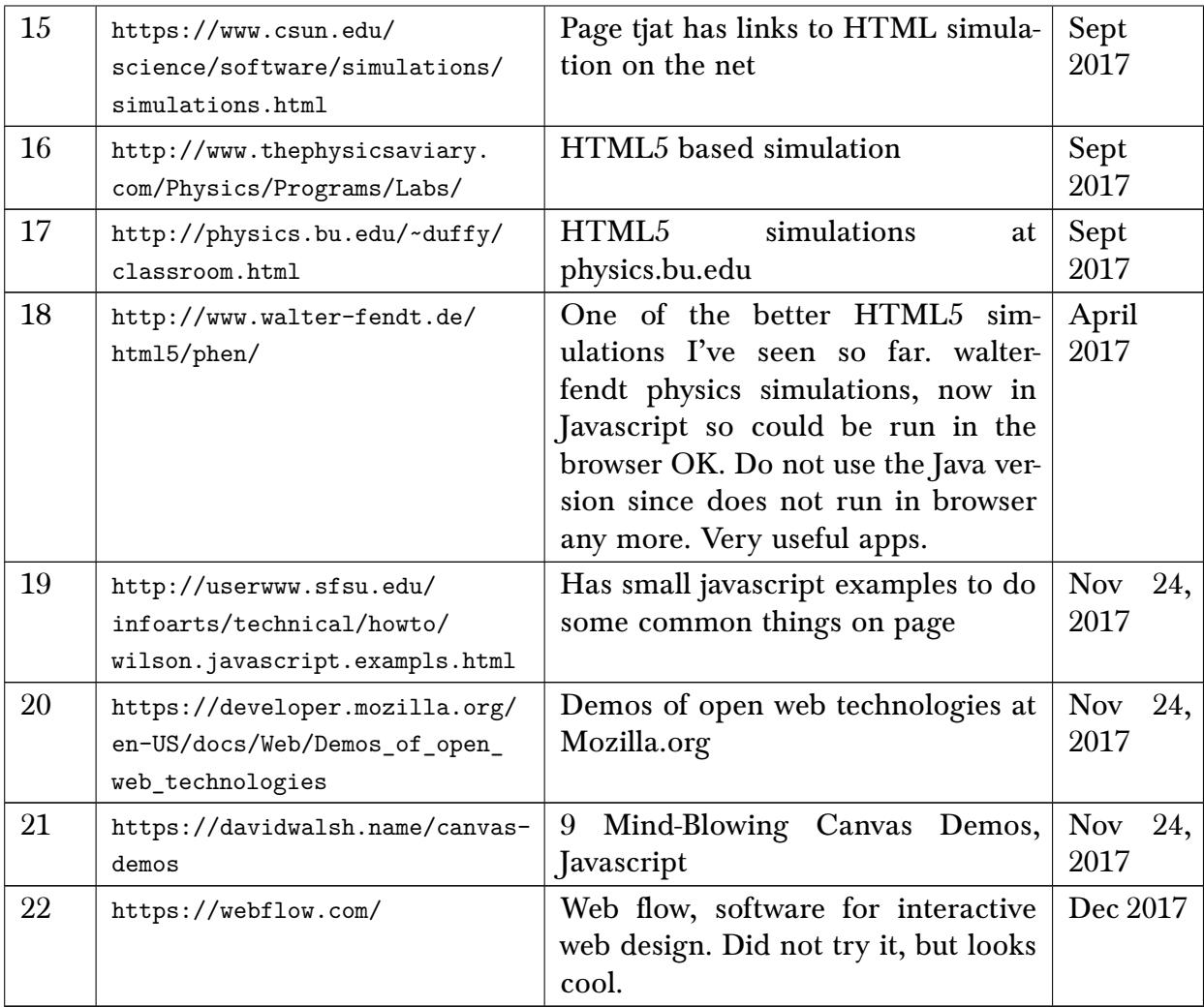

# 27 On Improving writing

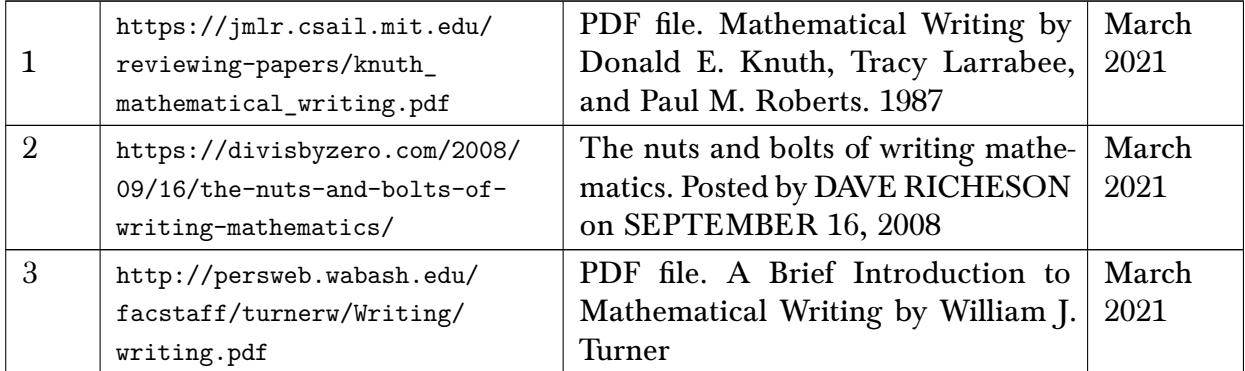

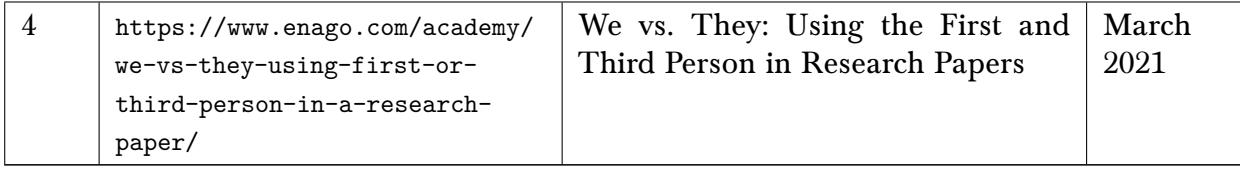

# 28 Improving handwriting resources, and fonts resources

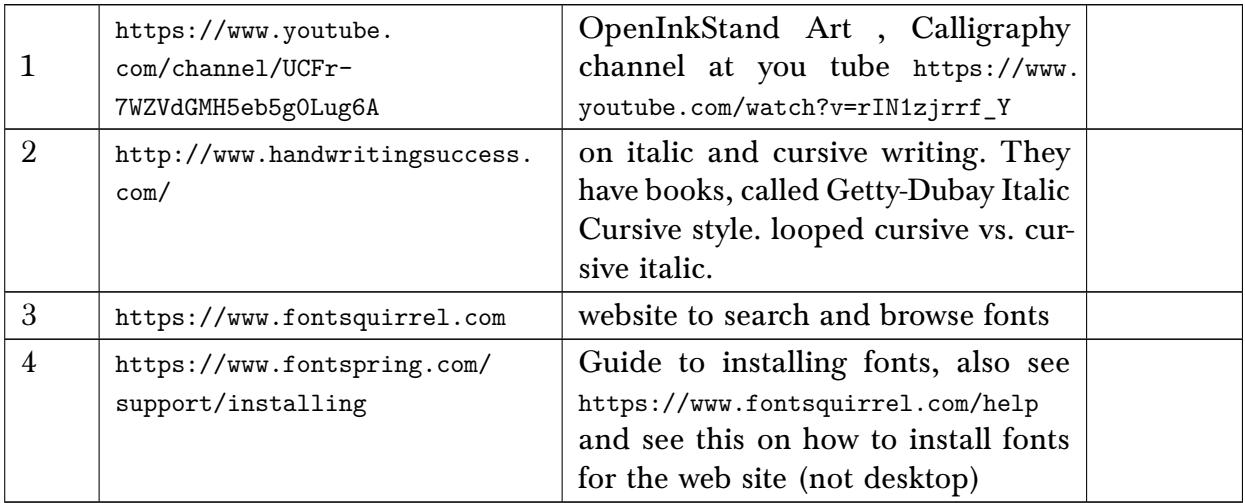